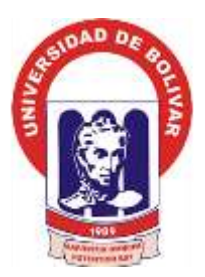

# **UNIVERSIDAD ESTATAL DE BOLÍVAR FACULTAD DE CIENCIAS ADMINISTRATIVAS, GESTIÓN EMPRESARIAL E INFORMÁTICA ESCUELA DE SISTEMAS CARRERA SISTEMAS MODALIDAD DE TITULACIÓN: PROYECTO DE INVESTIGACIÓN PREVIO A LA OBTENCIÓN DEL TÍTULO DE INGENIERO EN SISTEMAS COMPUTACIONALES**

**TEMA:**

**INCIDENCIA DE UN SISTEMA INFORMÁTICO PARA EL CONTROL DE EXÁMENES DE LABORATORIO CLÍNICO, DEL HOSPITAL GENERAL ALFREDO NOBOA MONTENEGRO, AÑO 2017. AUTORES**: **ALEX PATRICIO AGUALONGO TUALOMBO HENRY GEOVANNY QUISHPE ROCHINA**

> **DIRECTORA**: ING. MÓNICA BONILLA

**PARES ACADÉMICOS:**  ING. HENRY ALBÁN. LIC. EDGAR RIVADENEIRA

**GUARANDA – ECUADOR 2017**

# <span id="page-1-0"></span>**I. CERTIFICACIÓN DEL DIRECTOR**

A quien interese:

Yo ING. MÓNICA ELIZABETH BONILLA MANOBANDA TUTORA DEL PROYECTO DE INVESTIGACIÓN.

#### **CERTIFICA:**

Que el presente Proyecto de Investigación titulado: "INCIDENCIA DE UN SISTEMA INFORMÁTICO PARA EL CONTROL DE EXÁMENES DE LABORATORIO CLÍNICO, DEL HOSPITAL GENERAL ALFREDO NOBOA MONTENEGRO, AÑO 2017." de autoría de los Sr. AGUALONGO TUALOMBO ALEX PATRICIO Y QUISHPE ROCHINA HENRY GEOVANNY, estudiantes de la Carrera de Sistemas, han cumplido con los requisitos establecidos en el Reglamento de Titulación de la Facultad de Ciencias Administrativas, Gestión Empresarial e Informática, por lo tanto autorizo a sus autores, para que continúen con los trámites legales pertinentes.

Guaranda 5 de enero de 2018.

**CNI** Ing. Mónica Bonilla Tutora

# <span id="page-2-0"></span>**II. DEDICATORIA**

*Va dedicado a Dios por brindarme salud y vida para poder cumplir mis metas propuestas, a mis padres quienes me han apoyado incondicionalmente en los momentos más difíciles, a mis hermanos, amigos y demás familiares quienes con su apoyo he alcanzado un escalón más en mi vida.*

#### *Henry Quishpe.*

*Dedico principalmente a todas las personas que me guiaron durante el desarrollo del proyecto de grado, y especialmente a mi mamá que siempre me apoyo durante la etapa estudiantil, con sus sabios consejos para ser un hombre de bien.*

*Alex Agualongo.* 

### <span id="page-3-0"></span>**III. AGRADECIMIENTO**

*Agradezco primeramente a mis padres que han dado todo el esfuerzo para que ahora este culminando esta etapa de mi vida. A Dios por darme salud y vida para seguir adelante, de igual manera agradecer a mi directora de Tesis Ing. Mónica Bonilla por sus consejos y conocimientos, así como también habernos tenido toda la paciencia del mundo para guiarnos durante todo el desarrollo del proyecto de Tesis.*

#### *Henry Quishpe.*

*En primera instancia agradezco a Dios y a toda mi familia quienes me apoyaron con sus consejos, también agradezco a todos los ingenieros que me ayudaron con las inquietudes presentadas durante el tiempo de desarrollo del proyecto de Tesis, además quiero agradecer al personal de la institución quienes facilitaron con toda la información necesaria para poder realizar el proyecto.* 

*Alex Agualongo.*

# <span id="page-4-0"></span>**IV. AUTORÍA NOTARIADA**

Nosotros, Henry Geovanny Quishpe Rochina, y Alex Patricio Agualongo Tualombo, declaramos que la investigación titulada "**INCIDENCIA DE UN SISTEMA INFORMÁTICO PARA EL CONTROL DE EXÁMENES DE LABORATORIO CLÍNICO, DEL HOSPITAL GENERAL ALFREDO NOBOA MONTENEGRO, AÑO 2017.**", es de nuestra autoría y por lo tanto somos responsables de los contenidos y manifestaciones expuestos en el mismo.

# **HENRY GEOVANNY QUISHPE ROCHINA**

**C.C. 020202106-9**

# **ALEX PATRICIO AGUALONGO TUALOMBO**

**C.C. 0202289435**

# <span id="page-5-0"></span>V. ÍNDICE DE CONTENIDOS

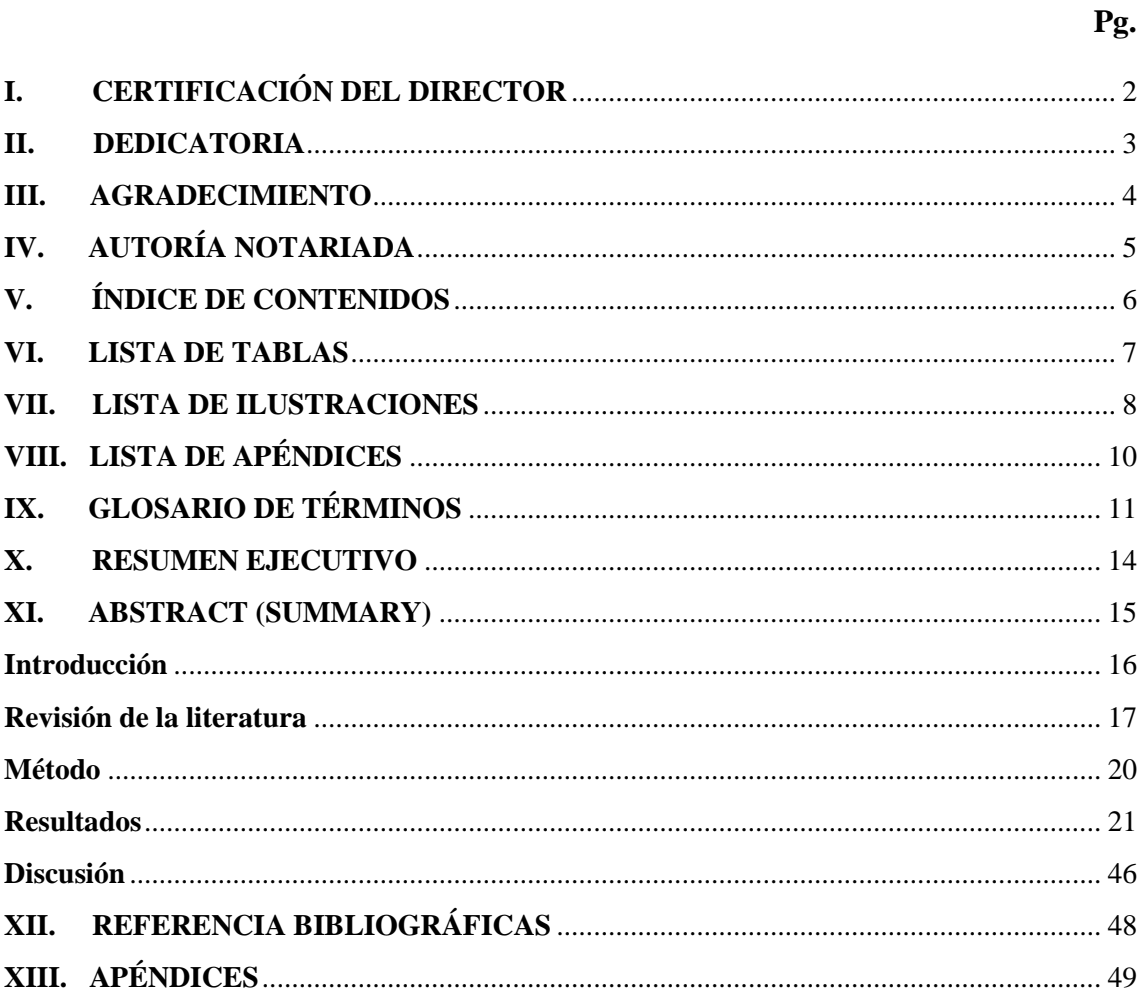

# <span id="page-6-0"></span>**VI. LISTA DE TABLAS**

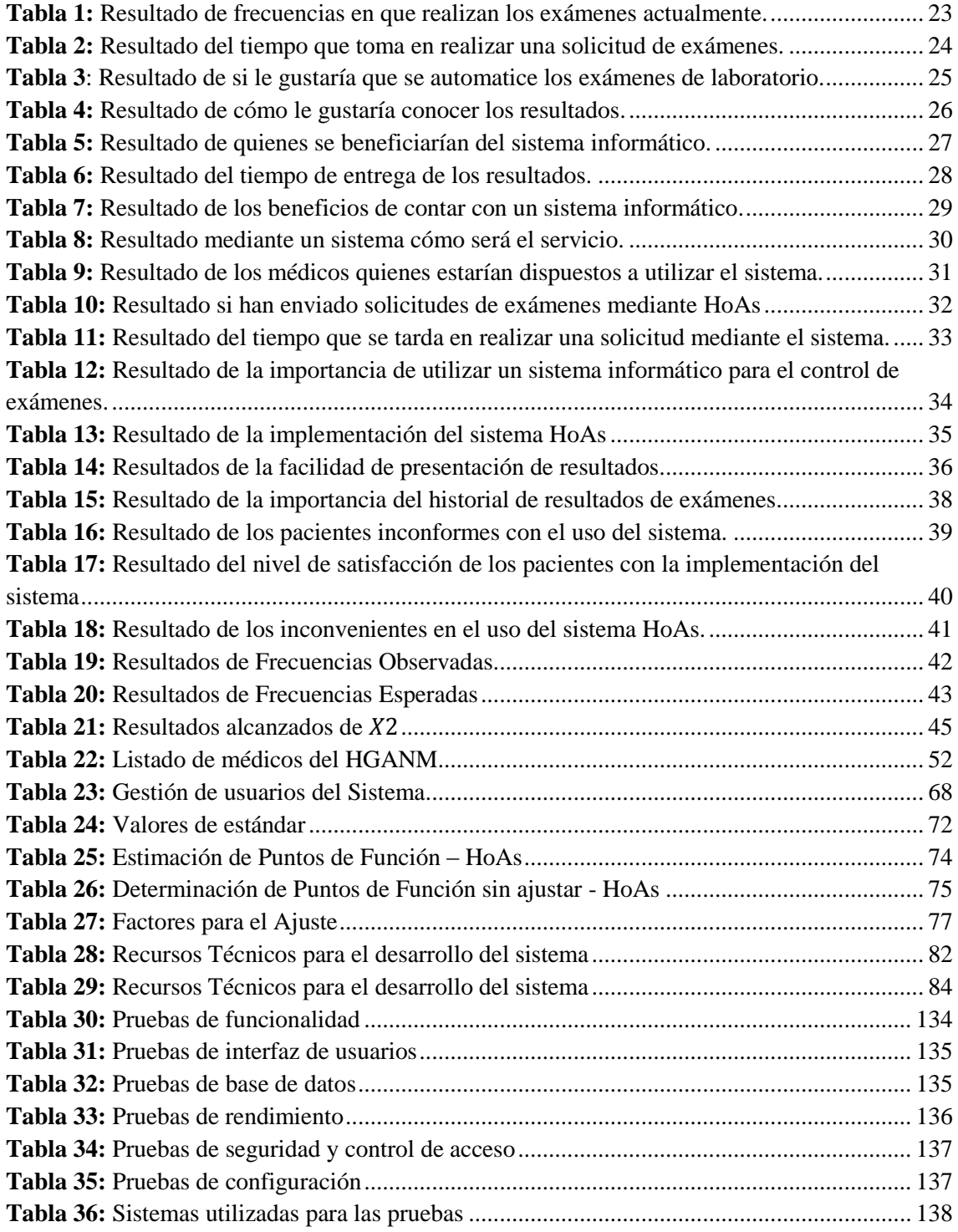

# <span id="page-7-0"></span>**VII. LISTA DE ILUSTRACIONES**

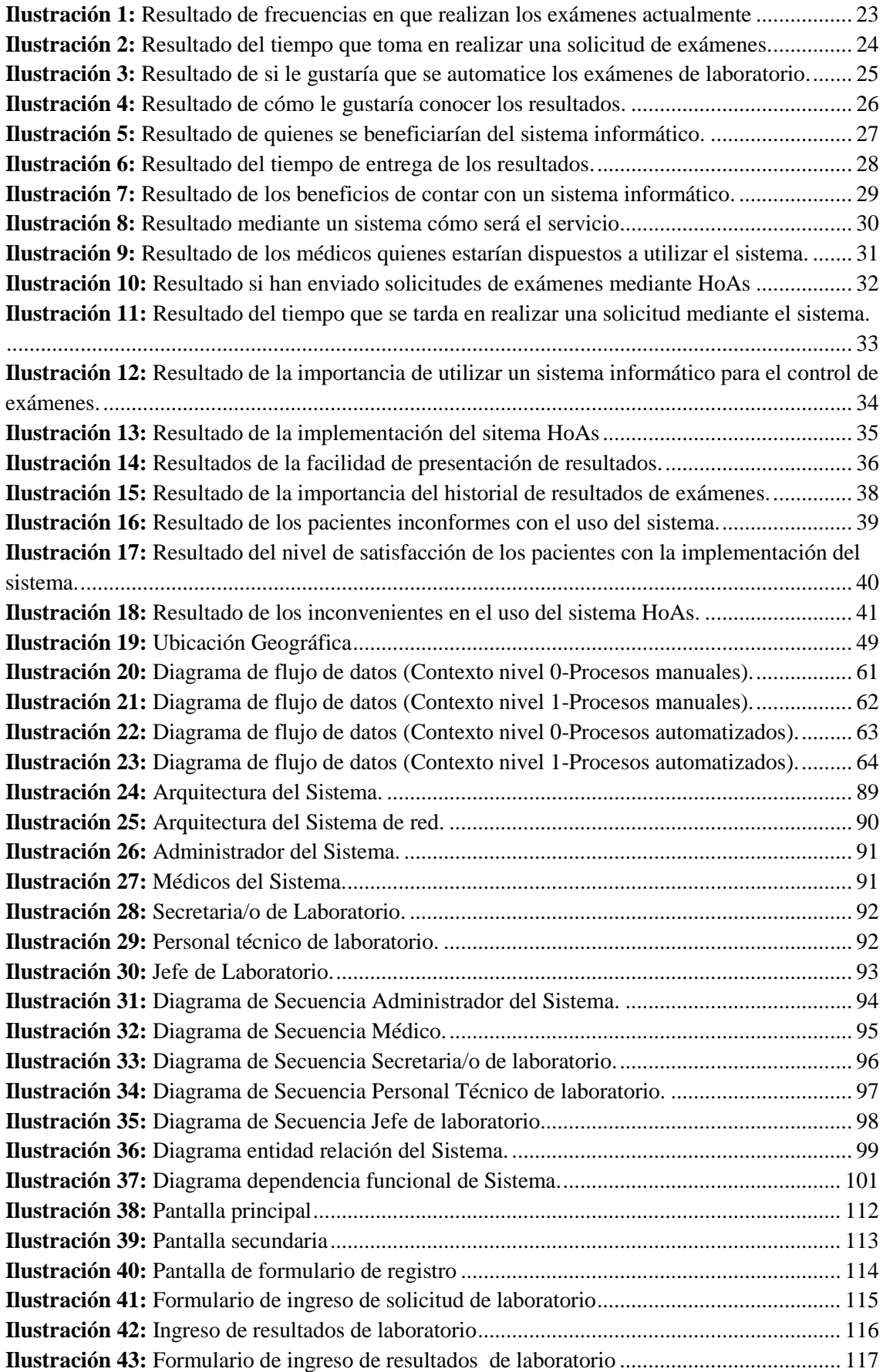

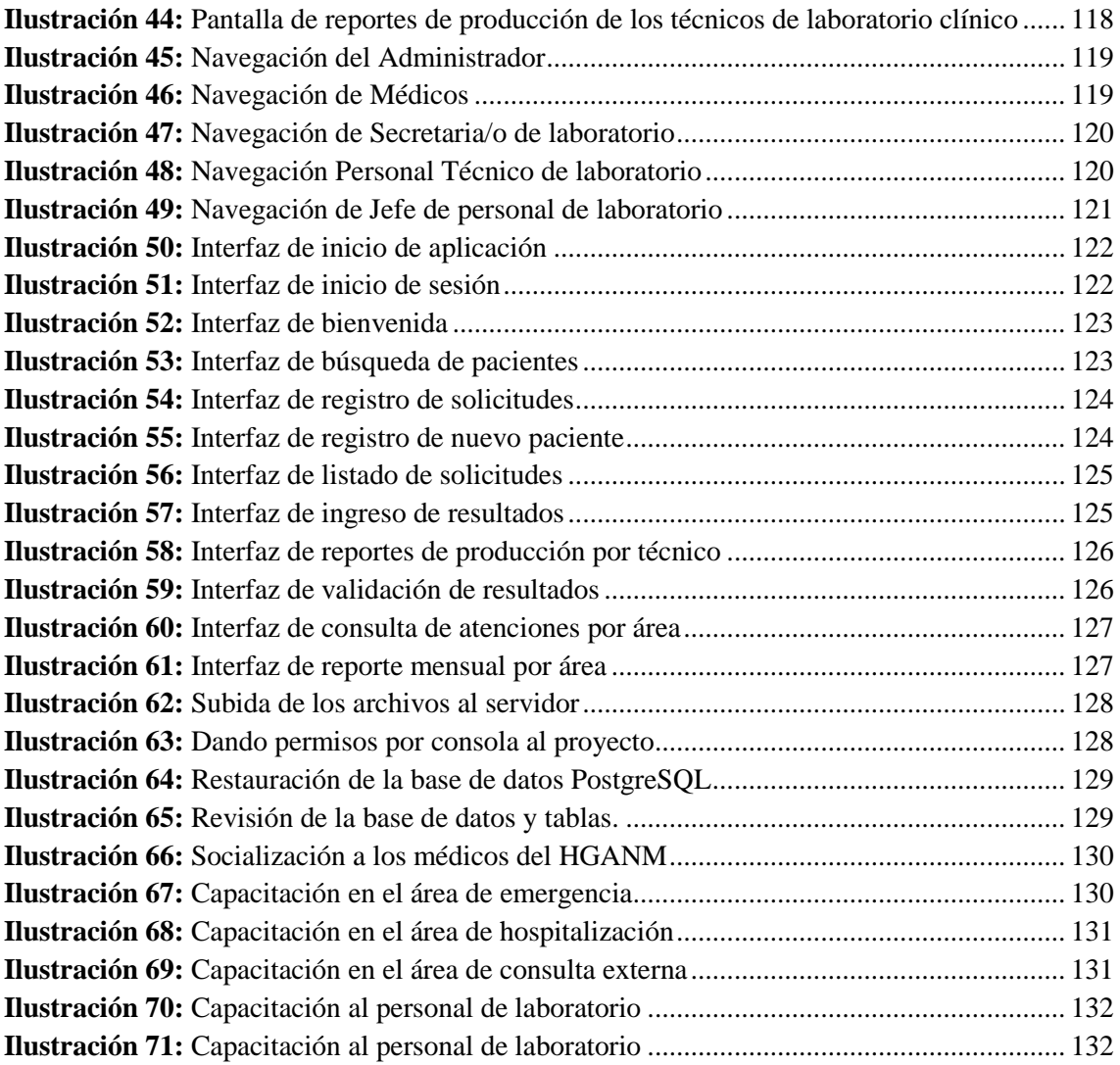

# <span id="page-9-0"></span>**VIII. LISTA DE APÉNDICES**

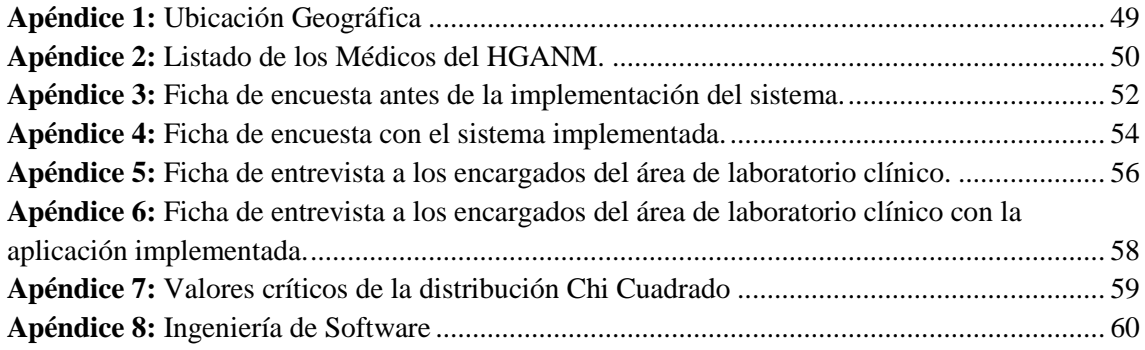

# <span id="page-10-0"></span>**IX. GLOSARIO DE TÉRMINOS**

- **Ajax:** Es una técnica la cual permite la comunicación asíncrona entre un servidor web y un navegador mediante programas escrito bajo JavaScript. El objetivo principal es de intercambiar información entre el servidor y el cliente sin la necesidad de recargar la página.
- **Base de datos:** Es un banco de datos que permite guardar grandes cantidades de información de forma ordenada para en lo posterior encontrar y utilizar de manera fácil.
- **Bootstrap:** Framework desarrollado y liberado por Twitter su principal objetivo es facilitar el diseño web, permitiendo crear páginas web con diseño adaptables a los diferentes dispositivos.
- **BackUp:** Copia de seguridad.
- **Codificación:** Acción y efecto de codificar. En informática es la acción de trasladar un modelo o diseño lógico de un sistema de instrucciones o código la cual un ordenador puede entender o ejecutar.
- **CSS:** Es un lenguaje que permite dar una apariencia agradable a la página web mediante las propiedades que tiene.
- **Diagrama:** Representación gráfica de un fenómeno o de las relaciones que tienen los elementos o las partes de un conjunto.
- **Gestor de Base de Datos:** Conjunto de programas que manejan todo acceso a la base de datos. Además, proporciona herramientas para poder mantener la integridad y seguridad de los datos.
- **Hipermedia:** Es el resultado de la combinación de hipertexto y multimedia.
- **Hipertexto:** Es una herramienta con estructura no secuencial la cual permite crear, agregar, enlazar y poder compartir información de diversas fuentes.
- **HTML:** Describe la estructura para presentar el contenido de la página web mediante etiquetas.
- **JavaScript:** Lenguaje de programación generalmente utilizada para crear páginas web dinámicas.
- **Lenguaje de marcado:** Es una forma de codificar un documento que, justo con el texto, incorpora etiquetas o marcas que contiene información de su estructura o presentación.
- **Laboratorio clínico:** Lugar donde un equipo multidisciplinario formado por el medico patólogo clínico o analista clínico, son los que realizan análisis de muestras biológicas humanas que contribuyen al estudio, prevención, diagnóstico y tratamiento de enfermedades.
- **Metodología de desarrollo web:** Se define como el proceso de análisis, diseño y desarrollo de aplicaciones basado para aplicaciones basado para aplicaciones web.
- **Normas APA:** Conjunto de estándares creados con la finalidad de unificar la forma de presentación de trabajos escritos a nivel internacional, diseñada especialmente para proyectos de grado o cualquier documento de investigación.
- **Navegación:** La acción de visitar o realizar peticiones de páginas de tipo web en nuestro ordenador.
- **PhpStore:** Es un IDE de programación desarrollado por JetBrains. Es uno de los entornos de programación más completos en la actualidad, permite editar código en diferentes lenguajes.
- **PHP:** Lenguaje de programación de propósito general, de código abierto adecuado para el desarrollo de aplicaciones web, fácilmente puede ser incrustado en HTML.
- **PostgreSQL:** Es un gestor de base de datos relacional, libre y orientado a objetos.
- **RAD:** Metodología para el Desarrollo Rápido de Aplicaciones.
- **Software Libre:** Hace referencia las libertades que poseen los usuarios para estudiar, distribuir, ejecutar, modificar, copiar y mejorar el software.
- **Software Privativo:** Es el software que no se puede acceder al código fuente. Ya que no se puede modificar, distribuir, mejorar el software ya que debe tener permiso del titular del software.
- **Servidor:** Es un ordenador remoto que provee los datos solicitados por parte de los navegadores. Los servidores pueden ser ejecutados en cualquier tipo de computadora.
- **Sistemas Operativos:** Conjunto de programas que controlan los procesos de la computadora y permiten el funcionamiento de otros programas.
- **HoAs:** Sistema de Aplicación Hospitalaria.
- **TeamViewer:** Software que permite conectarse remotamente a otra máquina.
- **VMware:** Software que permite crear máquinas virtuales, además se puede tener varias máquinas virtuales en diferentes plataformas.
- <span id="page-12-0"></span> **WebSocket:** Es una tecnología la cual proporciona un canal de comunicación bidireccional y full-dúplex sobre un único socket TCP. Está diseñada para ser implementada en navegadores y servidores web.

# **X. RESUMEN EJECUTIVO**

El presente proyecto de investigación pretende determinar la incidencia de un sistema informático para el control de exámenes de laboratorio clínico, del Hospital General Alfredo Noboa Montenegro, año 2017.

Mediante diferentes métodos de investigación, técnicas e instrumentos como observación encuestas y entrevistas se logró determinar los procesos y requerimientos del laboratorio clínico, para su automatización y cumplir con los objetivos planteados en esta investigación.

Para implementar el sistema automatizado del laboratorio clínico se utilizó la ingeniería de software y específicamente la metodología RAD (Desarrollo Rápido de Aplicaciones), para el desarrollo se trabajó con lenguajes de programación como: HTML, JavaScript PHP5, AJAX, Bootstrap, CSS y como gestor de base de datos PostgreSQL.

<span id="page-13-0"></span>Se planteó la siguiente hipótesis: Con la implementación del sistema informático mejorara el control de exámenes de laboratorio clínico del Hospital General Alfredo Noboa Montenegro, la que se demostró aplicando el Chi cuadrado, lo que permitirá agilizar los procesos de atención y elaboración de reportes que diariamente son solicitados en esta dependencia.

# **XI. ABSTRACT (SUMMARY)**

.

The present research project aims to determine the incidence of a computer system for the control of clinical laboratory examinations, of the Alfredo Noboa Montenegro General Hospital, year 2017.

Through different research methods, techniques and instruments such as observation surveys and interviews, it was possible to determine the processes and requirements of the clinical laboratory, for its automation and to meet the objectives set out in this research.

To implement the automated system of the clinical laboratory was used software engineering and specifically the methodology RAD (Rapid Application Development), for development worked with programming languages such as HTML, JavaScript PHP5, AJAX, Bootstrap, CSS and as manager of PostgreSQL database.

The following hypothesis was proposed: With the implementation of the computer system, it will improve the control of clinical laboratory examinations of the General Hospital Alfredo Noboa Montenegro, which was demonstrated by applying the square Che, which will speed up the attention and reporting processes that daily they are requested in this dependency.

#### <span id="page-15-0"></span>**Introducción**

El Hospital General Alfredo Noboa Montenegro en la actualidad cuenta con el servicio de laboratorio clínico, con una moderna y adecuada infraestructura física, equipos con tecnología de punta, y recursos humanos capacitados para realizar todos los análisis clínicos, pero carece de un sistema informático que automatice el proceso de exámenes de laboratorio clínico.

El presente informe tiene como fin dar a conocer los análisis y resultados obtenidos de la investigación realizada en el área de laboratorio clínico con la automatización de sus procesos.

Al inicio de esta investigación el personal de laboratorio clínico registraba en cuadernos los datos del paciente y el tipo de examen enviado por el médico tratante generando un código único para el examen, el personal encargado del laboratorio realiza las pruebas respectivas y registra los resultados en un procesador de texto (Writer) para imprimir y entregar el resultado al jefe inmediato de laboratorio para ser validado y posteriormente ser entregado al paciente para su revisión por parte del médico tratante, este proceso se lo realiza el número de veces que el paciente tenga que realizar exámenes de laboratorio generándose redundancia de información en el registro de los datos personales del paciente; estas peticiones son agendadas considerando las peticiones de emergencia, hospitalización, consulta externa, unidad operativa (Centros de salud) y peticiones de Hospitales de otras ciudades.

La generación y entrega de reportes no eran oportunos e impedían generar un historial de pacientes atendidos lo que provoca inconvenientes para la toma de decisiones.

En algunas ocasiones existía la pérdida de información de los resultados de exámenes lo que obligaba a los pacientes a solicitar nuevamente en el laboratorio esta información, provocando molestias a los encargados de laboratorio en la búsqueda de estos resultados.

Con el sistema informático mejora la integridad de los datos que se maneja en el área de laboratorio clínico, reduciendo la perdida de información y agilizando la entrega de los reportes que son de suma importancia para la toma de decisiones en la institución.

#### <span id="page-16-0"></span>**Revisión de la literatura**

El trabajo de investigación se desarrolló a través de un análisis sobre el problema que existía dentro de los procesos de control de exámenes de laboratorio clínico, en lo cual se logró identificar que estos procesos deberían ser automatizados a través de un sistema informático, para ello se procedió a desarrollar la aplicación informática la cual brinde las facilidades necesarias para mejorar todos los procesos que se realizan en el área de laboratorio clínico.

A continuación, se detallan el tipo de sistema y las herramientas que se han utilizado para el desarrollo del sistema informático para el área de laboratorio clínico.

Para el desarrollo de la aplicación se optó por trabajar bajo los lineamientos basados en las libertades de software libre, ya que mediante el Decreto Ejecutivo 1014 (Decreto 1014, 2008), la cual nos dice que todas las entidades públicas están obligadas a utilizar software libre en los sistemas y equipamientos informáticos de la Administración Pública del Ecuador.

Se permite el uso de software propietario solamente cuando no exista una solución de software libre que sustituya las necesidades requeridas, o cuando la aplicación informática se encuentre en un punto de no regreso, o cuando esté en peligro de seguridad nacional.

El Hospital General Alfredo Noboa Montenegro siendo una entidad pública de salud del Ecuador actualmente en sus equipos informáticos utiliza software libre para todos los procesos de gestión.

El software libre brinda la libertad para ejecutar, copiar, modificar, distribuir el código fuente del software y distribuirlo con las modificaciones realizadas. El coste del software es muy bajo casi en su mayoría son gratuitos, la ventaja de esto es que existen aplicaciones para todas las plataformas.

(Pressman R., 2010) determina que la mayoría de las aplicaciones web (webapp) presentan los siguientes atributos:

**Uso intensivo de redes.** Una *webapp* reside en una red y debe atender las necesidades de una comunidad diversa de clientes. La red permite acceso y comunicación mundiales (por ejemplo, internet) o tiene acceso y comunicación limitados (por ejemplo, una intranet corporativa).

**Concurrencia.** A la *webapp* puede acceder un gran número de usuarios a la vez. En muchos casos, los patrones de uso entre los usuarios finales varían muchos.

**Carga impredecible.** El número de usuarios de la *webapp* cambia en varios órdenes de magnitud de un día a otro. El lunes tal vez la utilicen cien personas, el jueves quizá 10000 usen el sistema.

**Rendimiento.** Si un usuario de la *webapp* debe esperar demasiado (para entrar, para el procesamiento por parte del servidor, para el formato y despliegue del lado del servidor, para el formato y despliegue del lado del cliente), él o ella quizá decidan irse a otra parte.

**Disponibilidad.** Aunque no es razonable esperar una disponibilidad de 100%, es frecuente que los usuarios de *webapps* populares demanden acceso las 24 horas de los 365 días del año. Los usuarios en Australia o Asia quizá demanden acceso en horas en las que las aplicaciones internas de software tradicionales en Norteamérica no estén en línea por razones de mantenimiento.

**Orientadas a los datos.** La función principal de muchas *webapp* es el uso de hipermedios para presentar al usuario final contenido en forma de texto, gráficos, audio y video. Además, las *webapps* se utilizan en forma común para acceder a información que existe en bases de datos que no son parte integral del ambiente basado en web (por ejemplo, comercio electrónico o aplicaciones financieras).

**Contenido sensible.** La calidad y naturaleza estética del contenido constituye un rasgo importante de la calidad de una *webapp.*

**Evolución contínua.** A diferencia del software de aplicación convencional que evoluciona a lo largo de una serie de etapas planeadas y separadas cronológicamente, las aplicaciones web evolucionan en forma continua. No es raro que ciertas *webapp* (específicamente su contenido) se actualicen minuto a minuto o que su contenido se calcule en cada solicitud.

**Inmediatez.** Aunque la *inmediatez* necesidad apremiante de que el software llegue con rapidez al mercado es una característica en muchos dominios de

aplicación, es frecuente que las *webapps* tengan plazos de algunos días o semanas para llegar al mercado.

**Seguridad.** Debido a que las *webapps* se encuentran disponibles con el acceso a una red, es difícil o imposible limitar la población de usuarios finales que pueden acceder a la aplicación. Con el fin de proteger el contenido sensible y brindar modos seguros de transmisión de los datos, deben implementarse medidas estratégicas de seguridad a través de la infraestructura de apoyo de una *webapp* y dentro de la aplicación misma.

**Estética.** Parte innegable del atractivo de una *webapp* es su apariencia y percepción. Cuando se ha diseñado una aplicación para comercializar o vender productos o ideas, la estética tiene tanto que ver con el éxito como el diseño técnico.

Todos estos atributos demuestran que dentro del desarrollo de una aplicación web se garantiza la accesibilidad y la seguridad, brindando un mejor servicio a los usuarios.

Para el desarrollo del sistema informático se utilizaron diferentes lenguajes de programación como HTML lenguaje de hipertexto, PHP lenguaje de programación, CSS para dar estilos y forma a las páginas, JavaScript para poder dar controles y funcionalidades al sistema, Bootstrap como un Framework para poder adaptar la interfaz del sitio web al tamaño de los diferentes dispositivos; todos estos se detallan a continuación.

**HTML:** HyperText Markup Language (Lenguaje de marcas de hipertexto), es un lenguaje de marcado el mismo que es utilizado para crear sitios web con diferentes contenidos y con hiperenlaces que facilitan la navegación en el internet.

**PHP:** Hypertext Preprocessor) es un lenguaje de código abierto, multiplataforma, PHP en un lenguaje del lado del servidor muy popular especialmente es adecuado para desarrollo de sitios web, PHP puede ser incrustado en HTML en lugar de llamar a un archivo externo. El código es interpretado por un servidor web mediante un módulo que procesa el PHP que genera la página web resultante. Mediante este lenguaje se generan páginas web dinámicas.

**CSS:** Son hojas de estilos en cascada que fueron creados para controlar la presentación de los documentos electrónicos determinados como HTML y XHTML, CSS son utilizados principalmente para poder definir multitud de opciones de presentación como el tamaño, color, tipo de texto, posiciones a los elementos dentro de una página entre otras características.

**JavaScript:** Es un lenguaje que se utiliza para la creación de páginas web dinámicas. Mediante este lenguaje se puede dar funcionalidades de control en la página web.

**Ajax:** Asynchronous JavaScript and XML (JavaScript asíncrono y XML), es una técnica para el desarrollo web la cual permite crear aplicaciones interactivas, estas aplicaciones se ejecutan en el lado del cliente, de esta forma es posible realizar cambios sobre las páginas sin necesidad de recargarlas.

**Bootstrap:** Es un Framework la cual permite crear interfaces web con CSS y JavaScript, cuya particularidad es que permite que la interfaz de la página web sea adaptable a los dispositivos.

Para el Sistema de Gestor de Base de Datos se utilizó PgAdmin4, y la versión de PostgreSQL es 9.5, esta es la versión estable y la cual no genera inconvenientes al momento de la instalación en el servidor.

La aplicación se desarrolló bajo la metodología Desarrollo Rápido de Aplicaciones (RAD), esta metodología permite el desarrollo de aplicaciones web de manera rápida gracias a sus fases que involucran a los usuarios para poder recolectar toda la información necesaria.

Sus fases son:

- $\leftarrow$  Planeación
- $\overline{\phantom{a}}$  Diseño
- $\ddot{\text{Im}}$  Implementación
- $\blacksquare$  Pruebas

#### <span id="page-19-0"></span>**Método**

Este proyecto se desarrolló bajo el enfoque de investigación mixto, el mismo que es la unión de la investigación cuantitativa y cualitativa; que permite el proceso que recolecta,

analiza y vincula información para responder al planteamiento del problema encontrado; una vez que se procesa la información se procede a su respectivo análisis e interpretación correspondiente.

En el proyecto de investigación se realizó en el Hospital General Alfredo Noboa Montenegro, donde se realizó encuestas a los médicos de esta casa de salud, además se realizaron entrevistas a los encargados del área de laboratorio clínico, para de esta manera recabar toda la información necesaria a los procesos de control de exámenes de laboratorio clínico para demostrar la importancia y necesidad para realizar la automatización de dichos procesos.

Por el tamaño del universo no se realizó ninguna aplicación estadística para el cálculo de la muestra y las encuestas se realizó a los médicos de Consulta Externa, Hospitalización y de Emergencia en un total de 58 médicos.

La información obtenida con los médicos permitió conocer el tiempo que se tardan en emitir una solicitud de exámenes de laboratorio, además se tiene problemas con la pérdida de exámenes de los pacientes.

Las entrevistas aplicadas a los médicos de la casa de salud se procesaron mediante agrupamiento de preguntas las cuales se procedió al análisis e interpretación.

### <span id="page-20-0"></span>**Resultados**

# **Resultados obtenidos de la entrevista realizada al personal que labora en el área de laboratorio clínico.**

La información que se pudo recabar mediante la entrevista fue de suma importancia para poder establecer los diferentes requerimientos y funcionalidades que tendrá el sistema.

El secretario o secretaria de laboratorio clínico es el encargado de la admisión de pacientes, agendamiento de citas y registro de solicitudes generando un código único de atención para que posteriormente un técnico realice la toma de muestras, además es el encargado de generar los reportes o consolidados mensuales de la atención de los pacientes.

Los técnicos de laboratorio son los encargados de transcribir los resultados en una hoja texto Writer para luego imprimirla y entregar al encargado de la validación de los resultados, para posteriormente entregar al paciente o auxiliar de esta casa de salud.

Los técnicos manifiestan que deben entregar reportes de producción al jefe inmediato, para realizar estos reportes se vuelve una tarea tediosa ya que deben buscar información en sus respectivos registros manuales.

Con la información obtenida se pudo constatar que es de suma importancia desarrollar un sistema informático que permita el fácil acceso para la obtención de reportes que generan mensual o anualmente, además se facilitará el envío de solicitudes de exámenes y la recepción de resultados.

#### **Resultados de las encuestas realizadas antes de la implementación de sistema.**

A continuación, se detallan los resultados obtenidos de las encuestas, las cuales fueron realizadas para poder determinar si el desarrollo es factible y el impacto que este tendría dentro del laboratorio clínico.

## **Pregunta Nº 1.**

#### **¿En la actualidad los exámenes de laboratorio clínico se envían mediante?**

| <b>OPCIONES</b>         |    | FRECUENCIA PORCENTAJE |
|-------------------------|----|-----------------------|
| Formularios de exámenes | 58 | 100\%                 |
| Sistema informático     |    | $0\%$                 |
| <b>Total</b>            | 58 | 100%                  |

<span id="page-22-0"></span>**Tabla 1:** Resultado de frecuencias en que realizan los exámenes actualmente. **Elaborado por:** Quishpe H, Agualongo A. **Fuente:** Investigación de campo (Médicos HGANM)

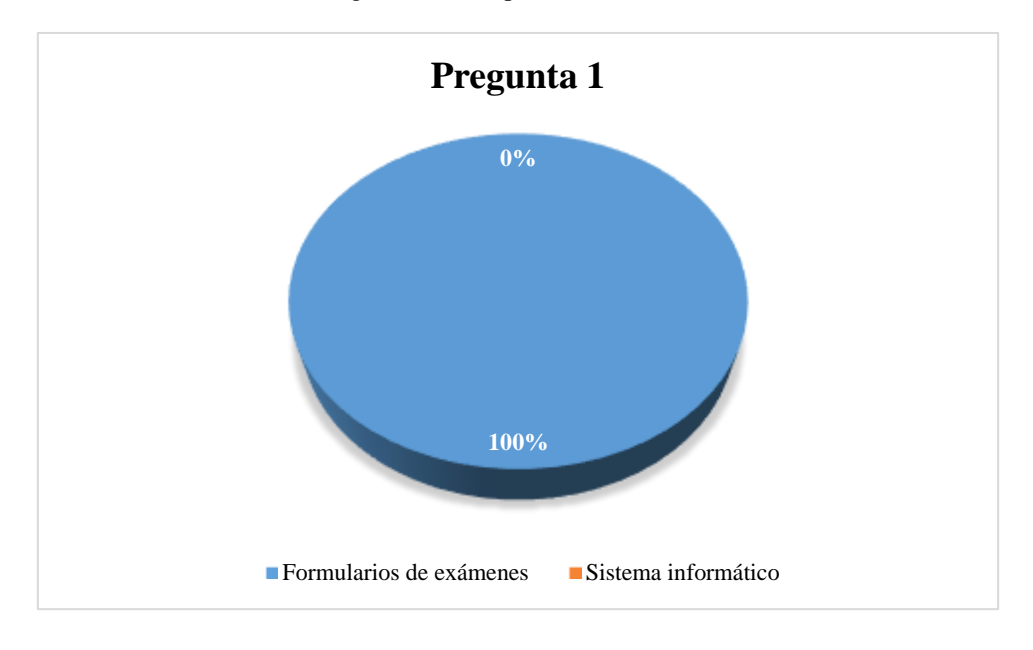

**Ilustración 1:** Resultado de frecuencias en que realizan los exámenes actualmente **Elaborado por:** Quishpe H, Agualongo A. **Fuente:** Investigación de campo (Médicos HGANM)

#### <span id="page-22-1"></span>**Interpretación:**

El total de los encuestados respondieron que los exámenes de laboratorio clínico actualmente se los realiza en formularios, mientras que ninguno dice tener alguna aplicación informática.

# **Pregunta Nº 2.**

**¿Cuál es el tiempo empleado para realizar una solicitud de examen de laboratorio?**

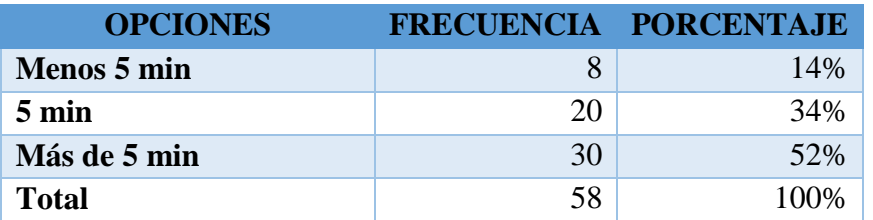

<span id="page-23-0"></span>**Tabla 2:** Resultado del tiempo que toma en realizar una solicitud de exámenes. **Elaborado por:** Quishpe H, Agualongo A. **Fuente:** Investigación de campo (Médicos HGANM)

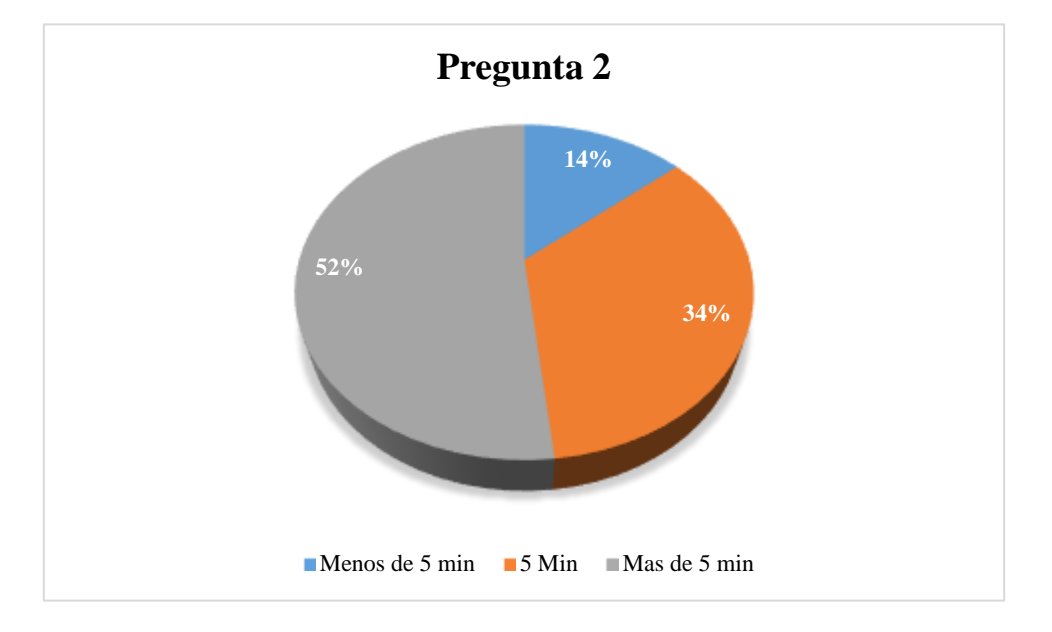

<span id="page-23-1"></span>**Ilustración 2:** Resultado del tiempo que toma en realizar una solicitud de exámenes. **Elaborado por:** Quishpe H, Agualongo A. **Fuente:** Investigación de campo (Médicos HGANM)

#### **Interpretación:**

Como se puede apreciar en el gráfico más de la mitad de los encuestados mencionan que para realizar una solicitud de exámenes tardan más de 5 minutos, mientras que el 34 % de los médicos utilizan 5 minutos para establecer solicitudes de exámenes, solo un 14 % de los médicos se demora un menos de 5 minutos para establecer solicitudes de exámenes.

**Pregunta Nº 3.**

**¿Le gustaría que se automatice los procesos de solicitud y resultado de exámenes de laboratorio clínico?**

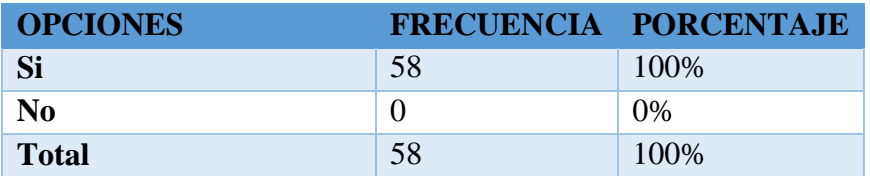

<span id="page-24-0"></span>**Tabla 3**: Resultado de si le gustaría que se automatice los exámenes de laboratorio. **Elaborado por:** Quishpe H, Agualongo A. **Fuente:** Investigación de campo (Médicos HGANM)

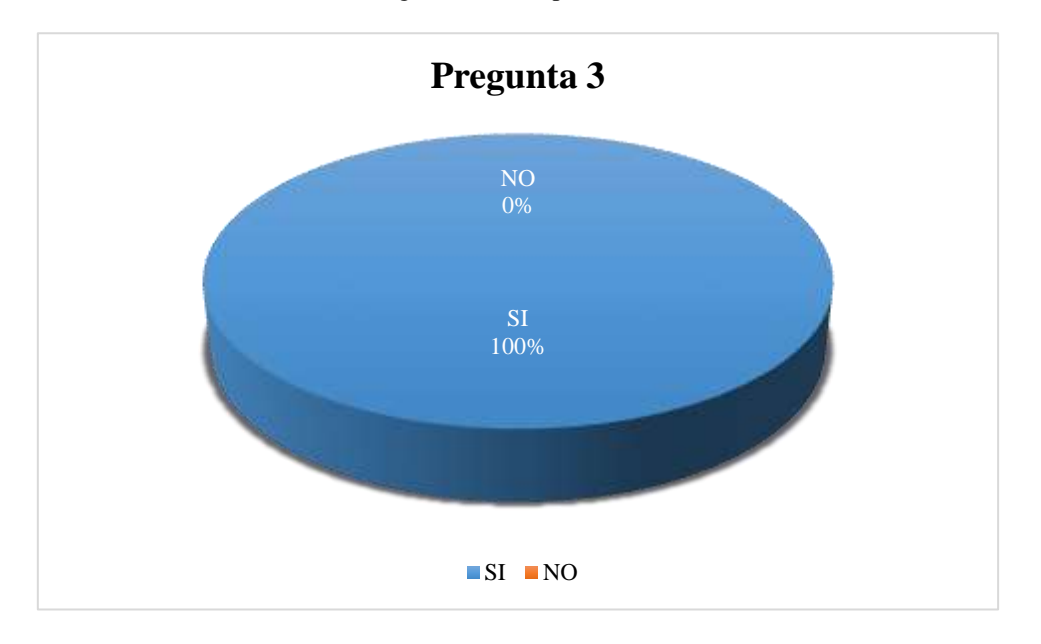

<span id="page-24-1"></span>**Ilustración 3:** Resultado de si le gustaría que se automatice los exámenes de laboratorio. **Elaborado por:** Quishpe H, Agualongo A. **Fuente:** Investigación de campo (Médicos HGANM)

# **Interpretación:**

El total de los encuestados manifiesta que, si les gustaría que se automatice los procesos de solicitudes y resultados de exámenes de laboratorio clínico, mientras que ninguno respondió negativamente**.**

**Pregunta Nº 4.**

**¿Los resultados de las solicitudes de exámenes mediante qué medio le gustaría conocer?**

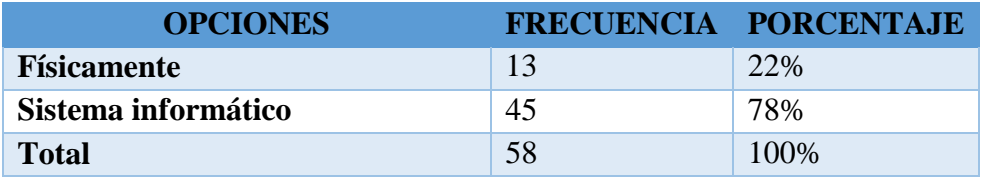

**Tabla 4:** Resultado de cómo le gustaría conocer los resultados. **Elaborado por:** Quishpe H, Agualongo A. **Fuente:** Investigación de campo (Médicos HGANM)

<span id="page-25-0"></span>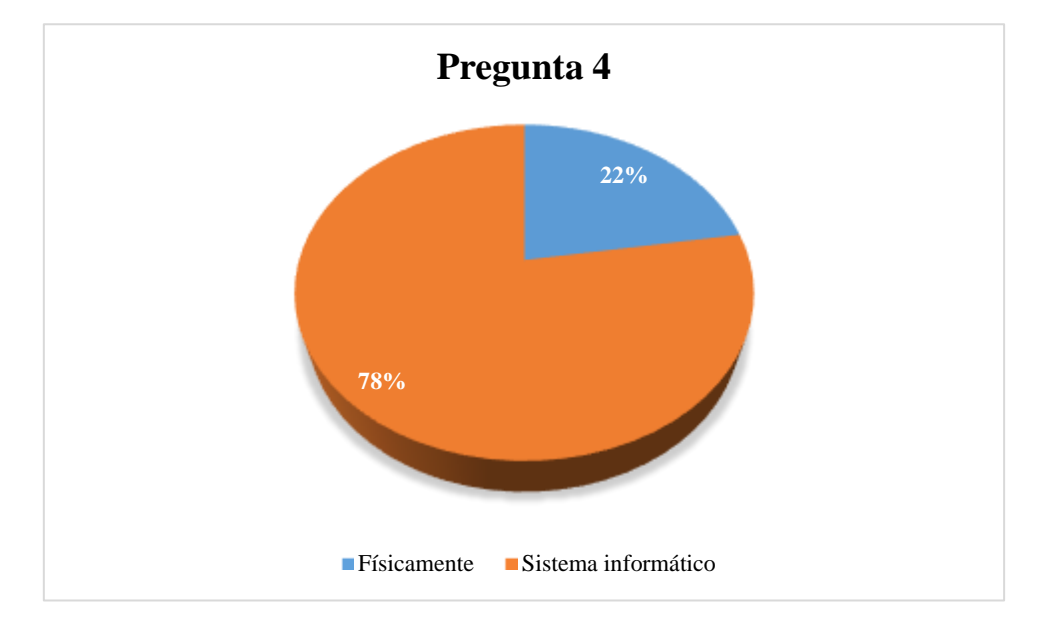

**Ilustración 4:** Resultado de cómo le gustaría conocer los resultados. **Elaborado por:** Quishpe H, Agualongo A. **Fuente:** Investigación de campo (Médicos HGANM)

# <span id="page-25-1"></span>**Interpretación:**

De todos los encuestados más de la tercera parte afirmaron que les gustaría conocer los resultados de los exámenes de laboratorio mediante una aplicación informática, mientras que la minina parte afirmaron seguir con los formularios físicos.

**Pregunta Nº 5.**

**Con la implementación de un sistema informático. ¿A quién piensa usted que beneficiaría?**

| <b>OPCIONES</b>             |    | FRECUENCIA PORCENTAJE |
|-----------------------------|----|-----------------------|
| <b>Doctores</b>             | 12 | 21%                   |
| <b>Enfermeras</b>           |    | 12%                   |
| <b>Pacientes</b>            |    | 0%                    |
| <b>Todas las anteriores</b> | 39 | 67%                   |
| <b>Total</b>                | 58 | 100%                  |

**Tabla 5:** Resultado de quienes se beneficiarían del sistema informático. **Elaborado por:** Quishpe H, Agualongo A. **Fuente:** Investigación de campo (Médicos HGANM)

<span id="page-26-0"></span>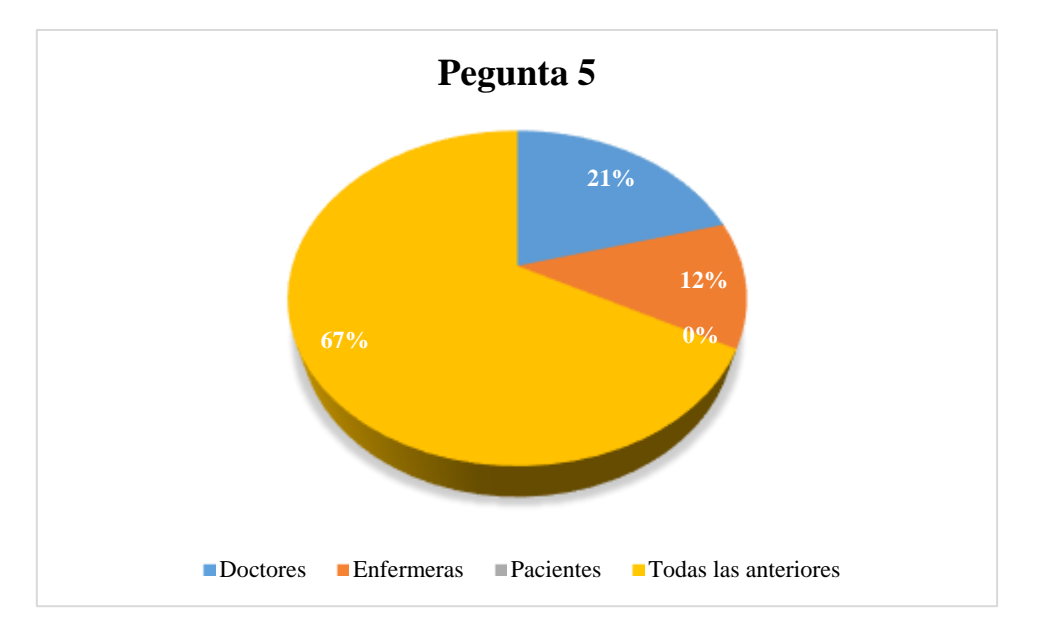

**Ilustración 5:** Resultado de quienes se beneficiarían del sistema informático. **Elaborado por:** Quishpe H, Agualongo A. **Fuente:** Investigación de campo (Médicos HGANM)

#### <span id="page-26-1"></span>**Interpretación:**

De los datos obtenidos se desprende que más de la mitad de los médicos encuestados manifiestan que se verán beneficiados todos los involucrados en la casa de salud.

### **Pregunta Nº 6.**

**¿Usted cree que, con la implementación de un sistema informático, los resultados de los exámenes de laboratorio se entregaran oportunamente?**

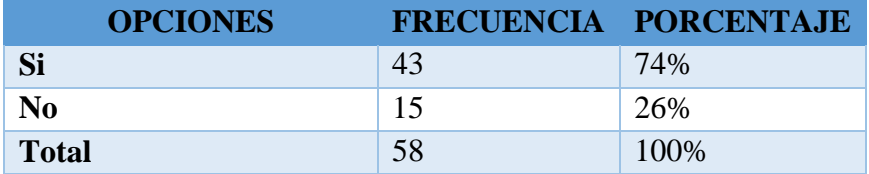

**Tabla 6:** Resultado del tiempo de entrega de los resultados. **Elaborado por:** Quishpe H, Agualongo A. **Fuente:** Investigación de campo (Médicos HGANM)

<span id="page-27-0"></span>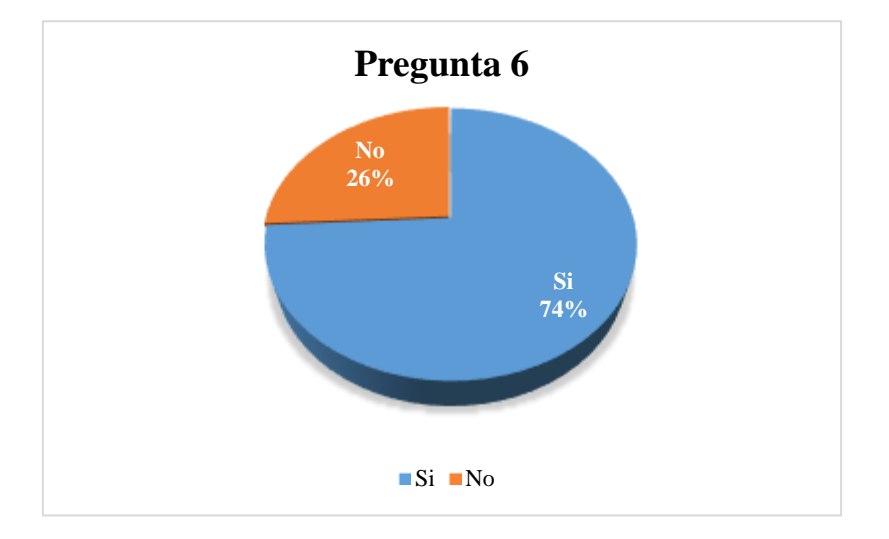

**Ilustración 6:** Resultado del tiempo de entrega de los resultados. **Elaborado por:** Quishpe H, Agualongo A. **Fuente:** Investigación de campo (Médicos HGANM)

# <span id="page-27-1"></span>**Interpretación:**

De los datos obtenidos se desprende que el 74 % de los médicos encuestados afirman que con la aplicación informática los resultados serán entregados oportunamente, mientras que una pequeña parte manifestó que no depende de la aplicación informática para la entrega, sino que también depende del personal que labora.

#### **Pregunta Nº 7.**

**¿Qué beneficios cree usted que obtendría con un sistema informático?**

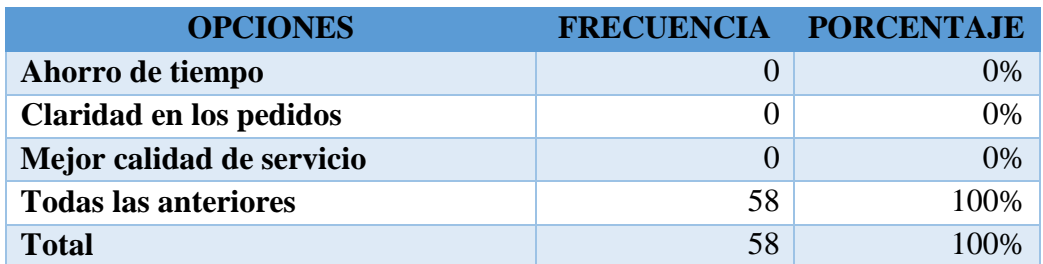

**Tabla 7:** Resultado de los beneficios de contar con un sistema informático. **Elaborado por:** Quishpe H, Agualongo A. **Fuente:** Investigación de campo (Médicos HGANM)

<span id="page-28-0"></span>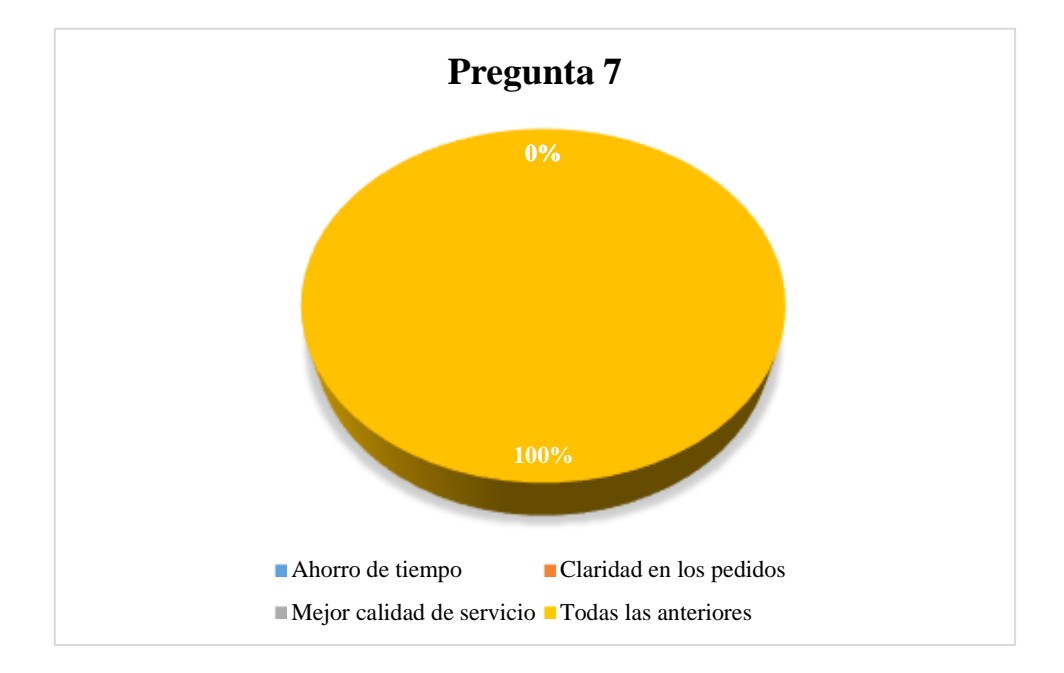

**Ilustración 7:** Resultado de los beneficios de contar con un sistema informático. **Elaborado por:** Quishpe H, Agualongo A. **Fuente:** Investigación de campo (Médicos HGANM)

#### <span id="page-28-1"></span>**Interpretación:**

De los datos obtenidos se desprende que la totalidad de los médicos encuestados respondieron positivamente que la aplicación informática brindará grandes beneficios para el área de laboratorio clínico.

### **Pregunta Nº 8.**

**¿Con la implementación de un sistema informático de exámenes de laboratorio clínico el servicio y la atención a los pacientes será?**

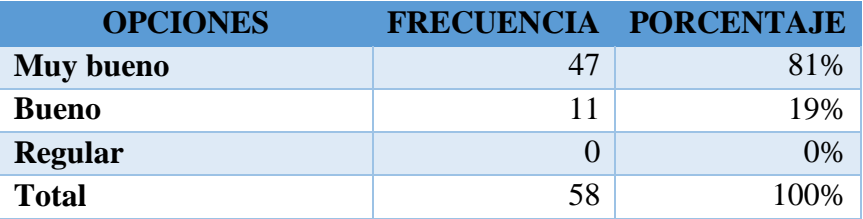

**Tabla 8:** Resultado mediante un sistema cómo será el servicio. **Elaborado por:** Quishpe H, Agualongo A. **Fuente:** Investigación de campo (Médicos HGANM)

<span id="page-29-0"></span>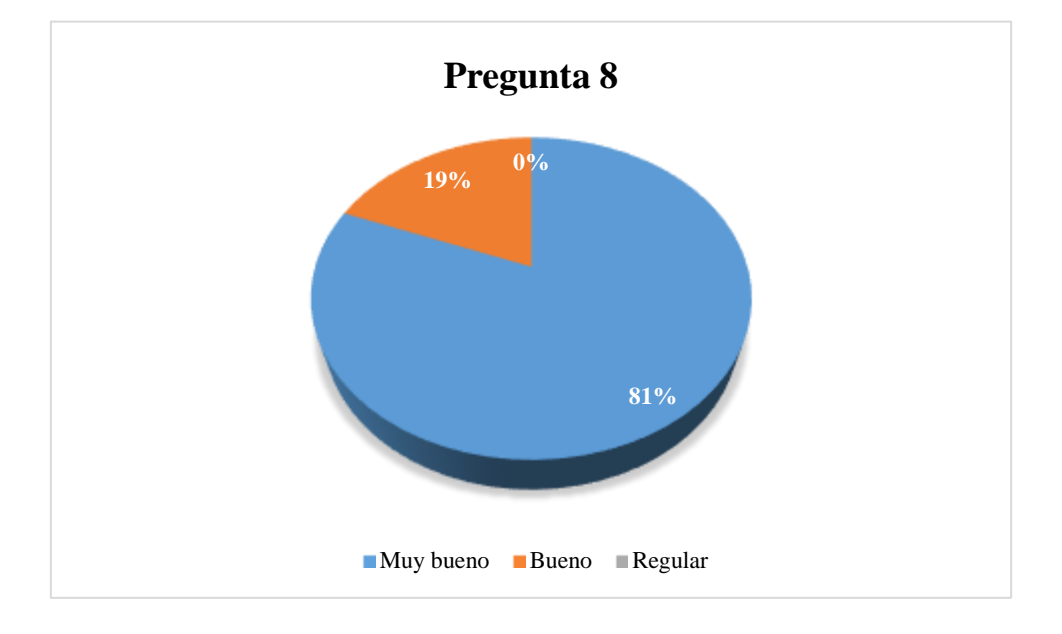

**Ilustración 8:** Resultado mediante un sistema cómo será el servicio. **Elaborado por:** Quishpe H, Agualongo A. **Fuente:** Investigación de campo (Médicos HGANM)

#### <span id="page-29-1"></span>**Interpretación:**

Del total de los encuestados más de la tercera parte de los médicos encuestados manifiestan que con la implementación del sistema informático la atención a los pacientes será muy bueno, mientras que pocos dicen que la atención sería buena.

**Pregunta Nº 9.**

**¿Estaría dispuesto a utilizar el sistema para el envío de solicitudes y recepción de exámenes de laboratorio de los pacientes?**

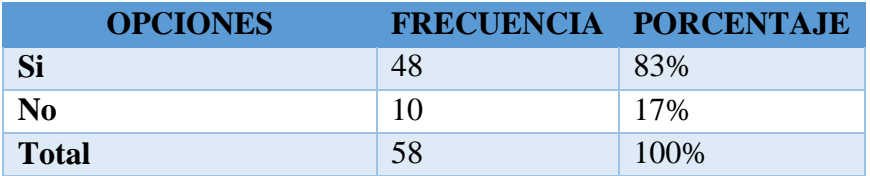

<span id="page-30-0"></span>**Tabla 9:** Resultado de los médicos quienes estarían dispuestos a utilizar el sistema. **Elaborado por:** Quishpe H, Agualongo A. **Fuente:** Investigación de campo (Médicos HGANM)

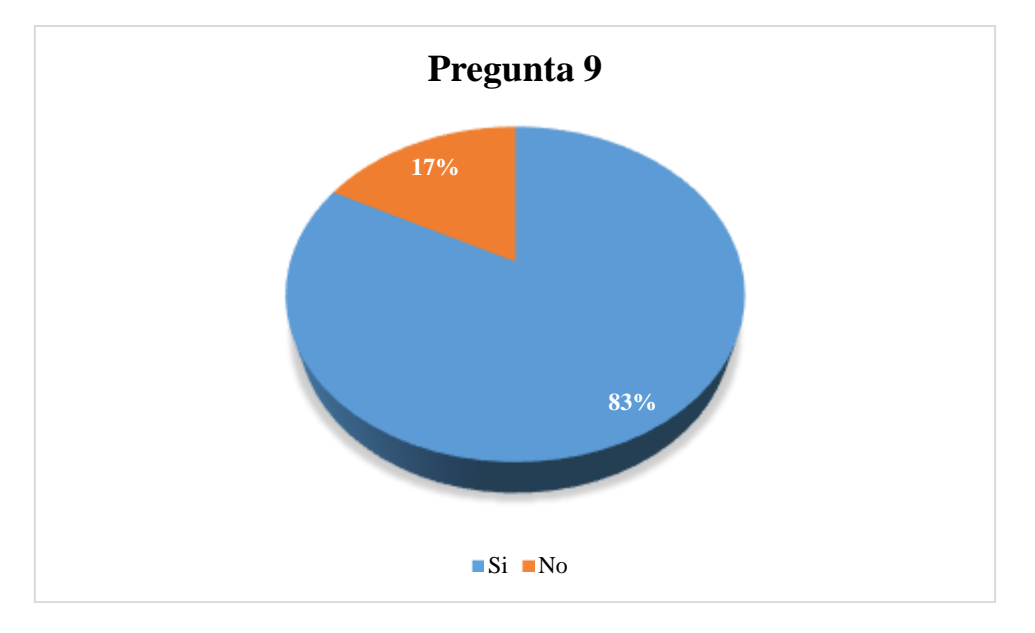

<span id="page-30-1"></span>**Ilustración 9:** Resultado de los médicos quienes estarían dispuestos a utilizar el sistema. **Elaborado por:** Quishpe H, Agualongo A. **Fuente:** Investigación de campo (Médicos HGANM)

# **Interpretación:**

De los datos obtenidos se desprenden que todos los médicos encuestados estarían dispuestos a utilizar el sistema informático.

# **Resultados de la entrevista al personal que labora en el área de laboratorio clínico con la implementación del sistema.**

Luego de haber implementado el sistema se pudo determinar que él envió de solicitudes de exámenes y recepción de resultados son entregados de manera clara, además mediante el sistema facilitó la obtención de reportes.

#### **Resultados de las encuestas realizadas después de la implementación de sistema.**

A continuación, se detallan los resultados obtenidos de las encuestas, luego que se haber implementado el sistema informático dentro del laboratorio clínico. En las que se pretendió determinar si el desarrollo del mismo mejoró los procesos de solicitudes de exámenes y recepción de resultados en el área de laboratorio clínico.

## **Pregunta Nº 1.**

#### **¿Usted ha enviado exámenes de laboratorio clínico por medio del sistema (HoAs)?**

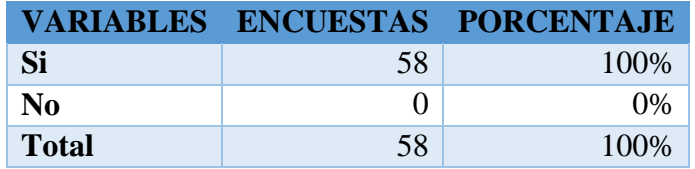

<span id="page-31-0"></span>**Tabla 10:** Resultado si han enviado solicitudes de exámenes mediante HoAs **Elaborado por:** Quishpe H, Agualongo A. **Fuente:** Investigación de campo (Médicos HGANM)

<span id="page-31-1"></span>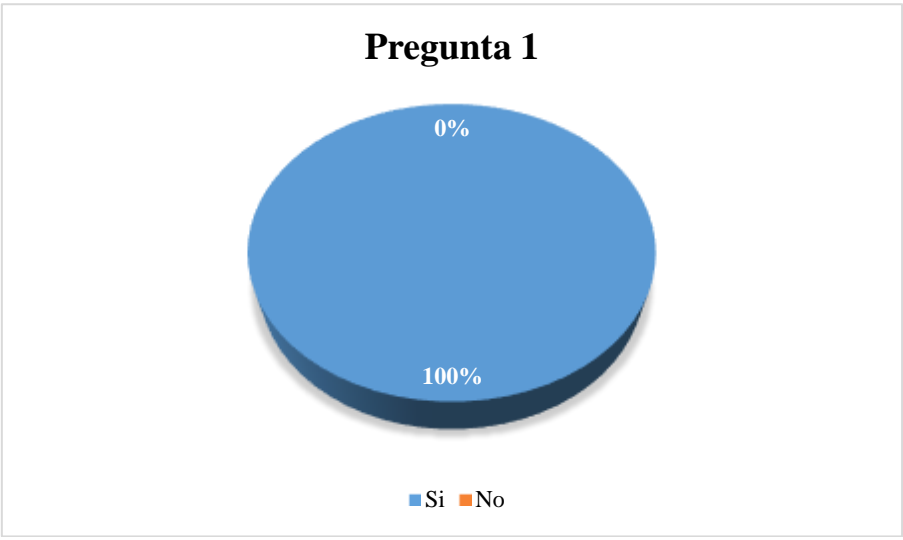

**Ilustración 10:** Resultado si han enviado solicitudes de exámenes mediante HoAs

**Elaborado por:** Quishpe H, Agualongo A. **Fuente:** Investigación de campo (Médicos HGANM)

#### **Interpretación:**

De los datos obtenidos se desprende que el total de los encuestados manifiestan que han enviado solicitudes de exámenes de laboratorio haciendo uso del sistema "HoAs", mientras que ninguno manifestó no haber enviado.

**Pregunta Nº 2.**

**¿Mediante el sistema (HoAs), cual es el tiempo que tarda en realizar una solicitud de examen de Laboratorio clínico?**

| <b>VARIABLES</b> |    | ENCUESTAS PORCENTAJE |
|------------------|----|----------------------|
| Menos de 5 min   | 35 | 60%                  |
| $5 \text{ min}$  | ↖  | 9%                   |
| Más de 5 min     | 18 | 31%                  |
| <b>TOTAL</b>     | 58 | 100%                 |

<span id="page-32-0"></span>**Tabla 11:** Resultado del tiempo que se tarda en realizar una solicitud mediante el sistema. **Elaborado por:** Quishpe H, Agualongo A. **Fuente:** Investigación de campo (Médicos HGANM)

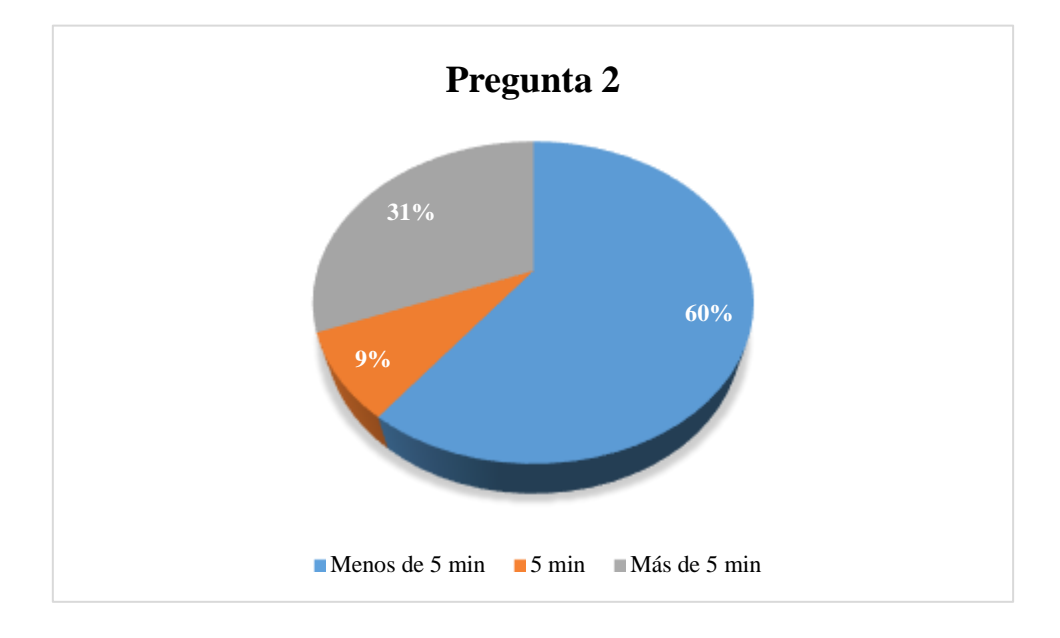

<span id="page-32-1"></span>**Ilustración 11:** Resultado del tiempo que se tarda en realizar una solicitud mediante el sistema. **Elaborado por:** Quishpe H, Agualongo A. **Fuente:** Investigación de campo (Médicos HGANM)

#### **Interpretación:**

Como se puede apreciar en el gráfico más de la mitad de los encuestados mencionan que para realizar una solicitud de exámenes tardan menos de 5 minutos, mientras que el 31 % de los tardan más de 5 minutos en enviar la solicitud de examen, solo un 9 % de los se demoran 5 minutos para establecer solicitudes de exámenes.

# **Pregunta Nº 3.**

**¿Es importante la utilización del sistema para el control de exámenes de laboratorio clínico?**

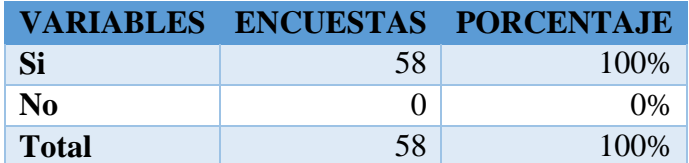

<span id="page-33-0"></span>**Tabla 12:** Resultado de la importancia de utilizar un sistema informático para el control de exámenes. **Elaborado por:** Quishpe H, Agualongo A.

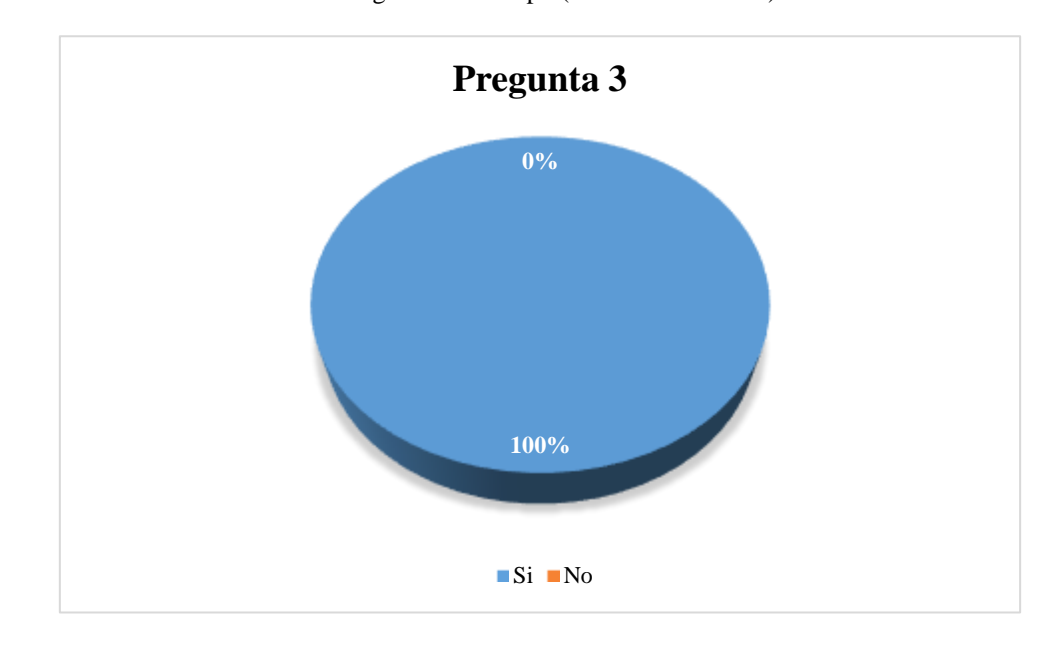

**Fuente:** Investigación de campo (Médicos HGANM)

<span id="page-33-1"></span>**Ilustración 12:** Resultado de la importancia de utilizar un sistema informático para el control de exámenes. **Elaborado por:** Quishpe H, Agualongo A. **Fuente:** Investigación de campo (Médicos HGANM).

# **Interpretación:**

De los datos obtenidos se desprende que el total de los encuestados manifiestan que es importante la utilización de un sistema para el control de exámenes de laboratorio clínico, mientras que ninguno afirmo lo contrario.

# **Pregunta Nº 4.**

**¿Con la implementación del sistema "HoAs" se logró agilizar el envío de solicitudes?**

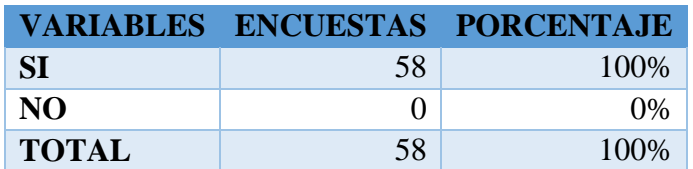

**Tabla 13:** Resultado de la implementación del sistema HoAs **Elaborado por:** Quishpe H, Agualongo A. **Fuente:** Investigación de campo (Médicos HGANM)

<span id="page-34-0"></span>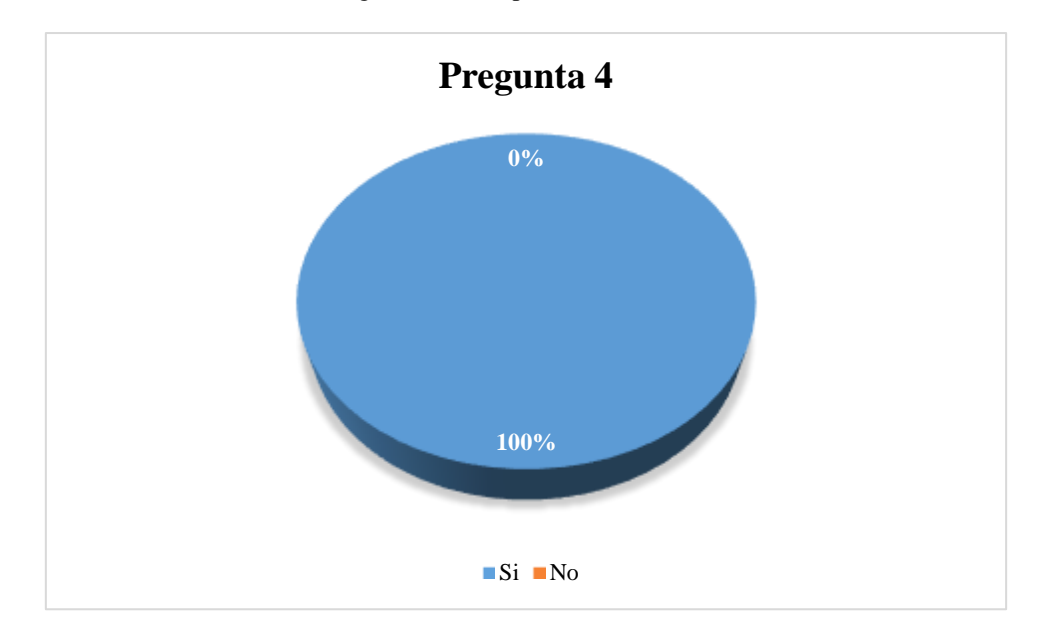

**Ilustración 13:** Resultado de la implementación del sitema HoAs **Elaborado por:** Quishpe H, Agualongo A. **Fuente:** Investigación de campo (Médicos HGANM)

#### <span id="page-34-1"></span>**Interpretación:**

Todos los encuestados afirmaron que con la implementación del sistema "HoAs" se logró agilizar el envío de solicitudes de exámenes, mientras que ningún encuestado afirmo lo contrario.

**Pregunta Nº 5.**

**¿La automatización de la recepción de resultados de exámenes de laboratorio clínico facilitó su revisión y presentación?**

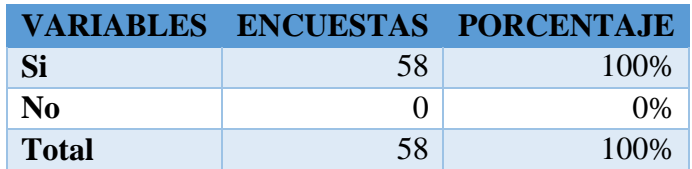

**Tabla 14:** Resultados de la facilidad de presentación de resultados. **Elaborado por:** Quishpe H, Agualongo A. **Fuente:** Investigación de campo (Médicos HGANM)

<span id="page-35-0"></span>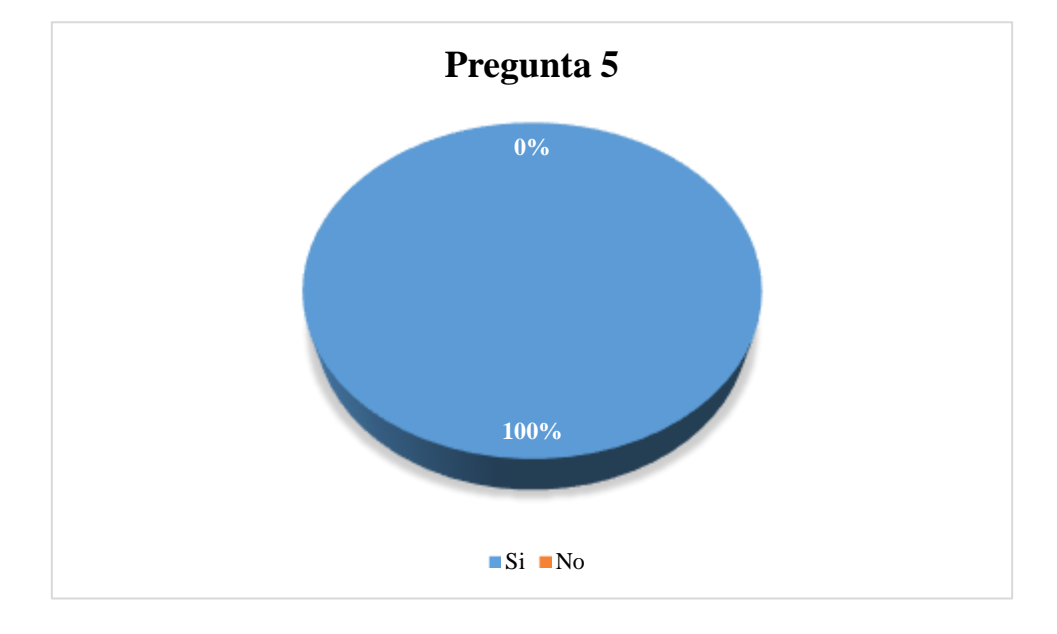

**Ilustración 14:** Resultados de la facilidad de presentación de resultados. **Elaborado por:** Quishpe H, Agualongo A. **Fuente:** Investigación de campo (Médicos HGANM)

# <span id="page-35-1"></span>**Interpretación:**

El total de los encuestados afirmaron que mediante el sistema facilitó la revisión de los resultados de los exámenes, mientras que ninguno manifestó lo contrario.
# **Pregunta Nº 6.**

**¿Cree usted que es importante contar con un sistema automatizado para el historial de resultados de exámenes de laboratorio clínico?**

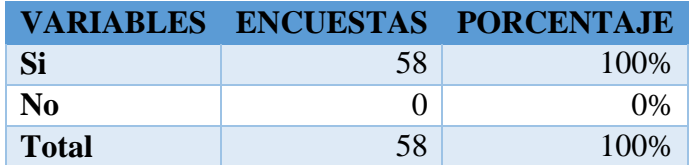

**Tabla 15:** Resultado de la importancia del historial de resultados de exámenes. **Elaborado por:** Quishpe H, Agualongo A. **Fuente:** Investigación de campo (Médicos HGANM)

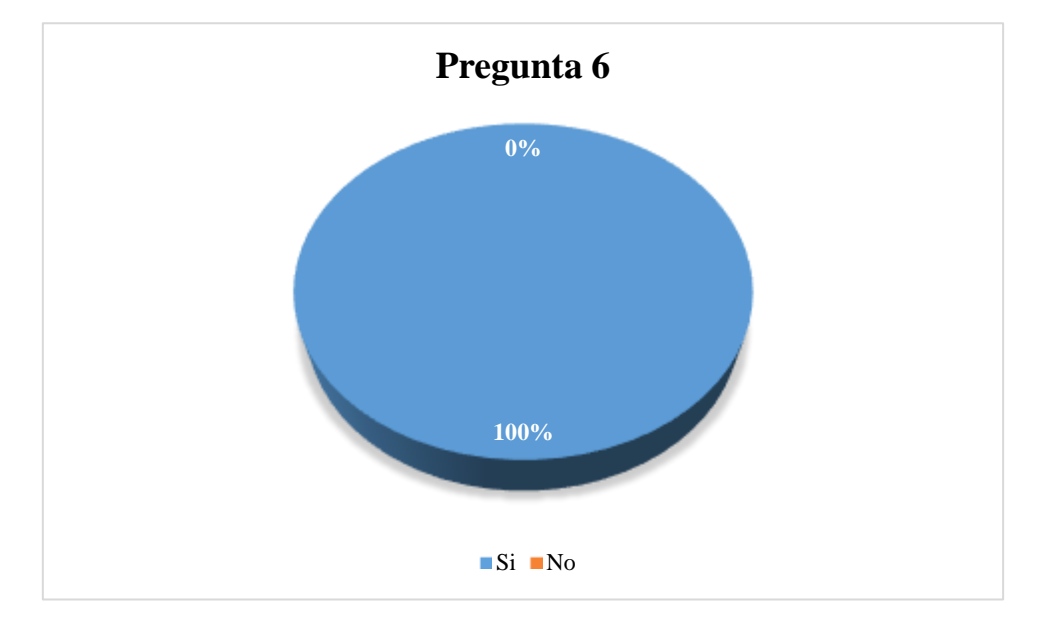

**Ilustración 15:** Resultado de la importancia del historial de resultados de exámenes. **Elaborado por:** Quishpe H, Agualongo A. **Fuente:** Investigación de campo (Médicos HGANM)

### **Interpretación:**

Todos los encuestados manifestaron que es importante mantener un historial de exámenes de los pacientes en un sistema informático, mientras que ninguno afirmó lo contrario.

**Pregunta Nº 7.**

**¿Conoce usted si se han presentado casos de pacientes inconformes con el agendamiento de los turnos del laboratorio clínico con el sistema automatizado?**

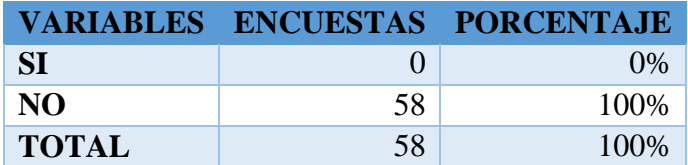

**Tabla 16:** Resultado de los pacientes inconformes con el uso del sistema. **Elaborado por:** Quishpe H, Agualongo A. **Fuente:** Investigación de campo (Médicos HGANM)

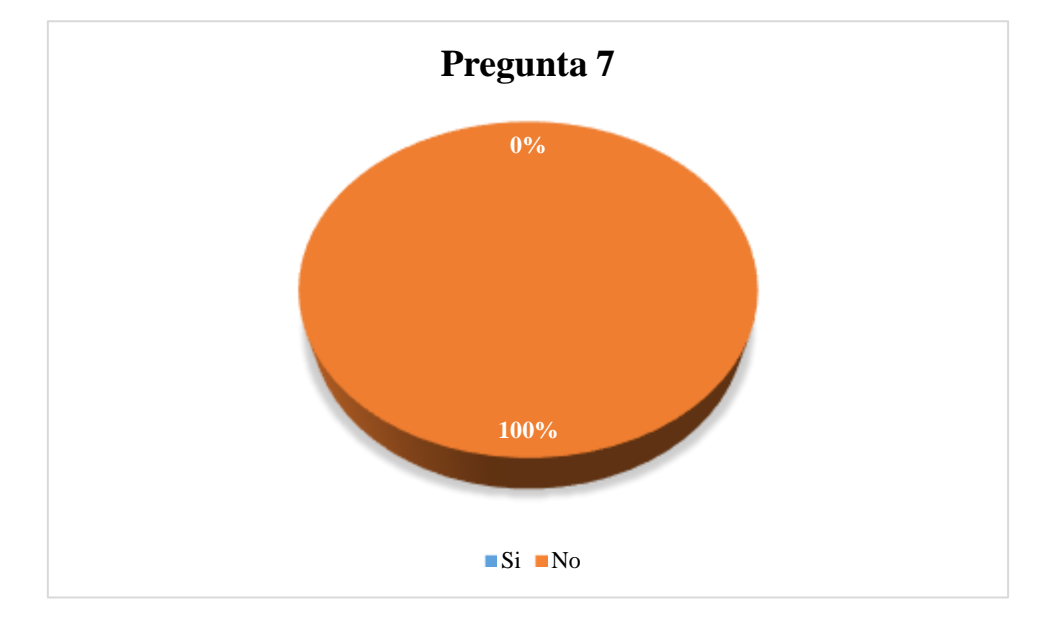

**Ilustración 16:** Resultado de los pacientes inconformes con el uso del sistema. **Elaborado por:** Quishpe H, Agualongo A. **Fuente:** Investigación de campo (Médicos HGANM)

### **Interpretación:**

Todos los encuestados manifestaron que no conocen de algún tipo de malestar de los pacientes con respecto al agendamiento de turnos en el área de Laboratorio clínico, mientras que ninguno afirmo positivamente.

**Pregunta Nº 8.**

**¿Califique el nivel de satisfacción que tienen los pacientes al no tener que acercarse al laboratorio a retirar los resultados de los exámenes clínicos?**

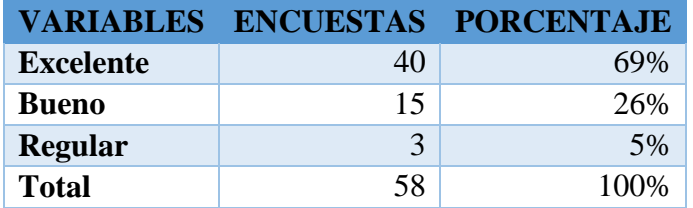

**Tabla 17:** Resultado del nivel de satisfacción de los pacientes con la implementación del sistema **Elaborado por:** Quishpe H, Agualongo A.

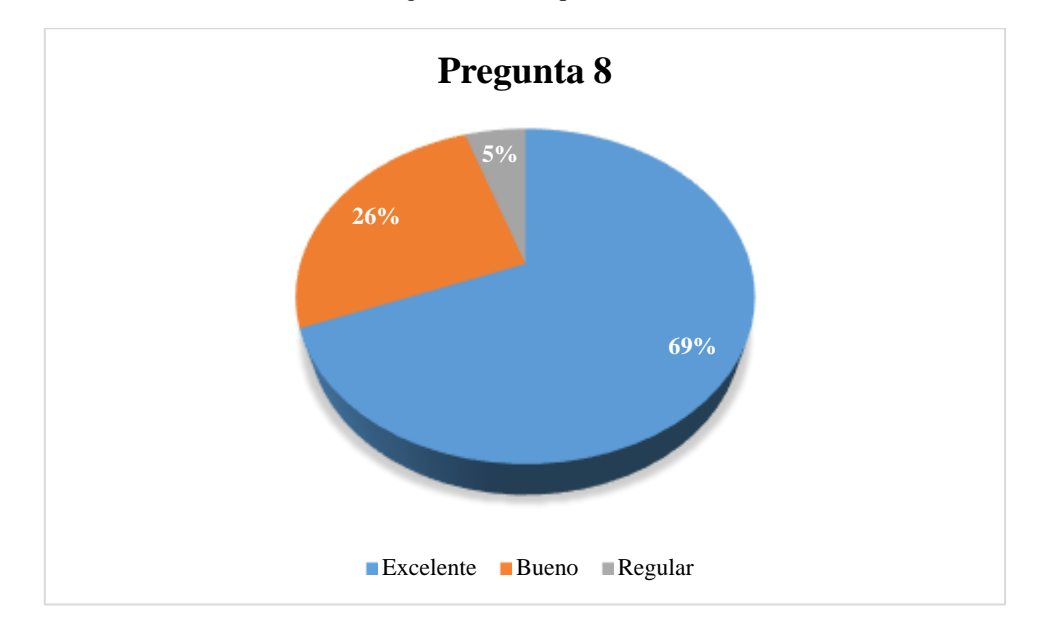

**Fuente:** Investigación de campo (Médicos HGANM)

**Ilustración 17:** Resultado del nivel de satisfacción de los pacientes con la implementación del sistema. **Elaborado por:** Quishpe H, Agualongo A. **Fuente:** Investigación de campo (Médicos HGANM)

# **Interpretación:**

De todos los encuestados el 69 % manifestaron que es excelente que los pacientes no tengan que acercarse al área de Laboratorio clínico a retirar los resultados, el 26 % manifestaron que es bueno y solo un 5 % afirmaron que es regular.

### **Pregunta Nº 9.**

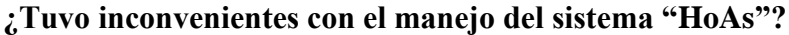

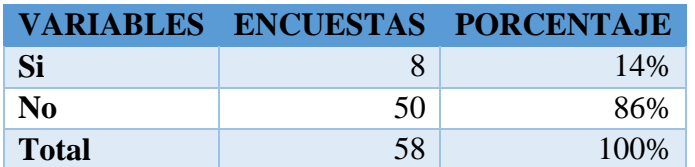

**Tabla 18:** Resultado de los inconvenientes en el uso del sistema HoAs. **Elaborado por:** Quishpe H, Agualongo A. **Fuente:** Investigación de campo (Médicos HGANM)

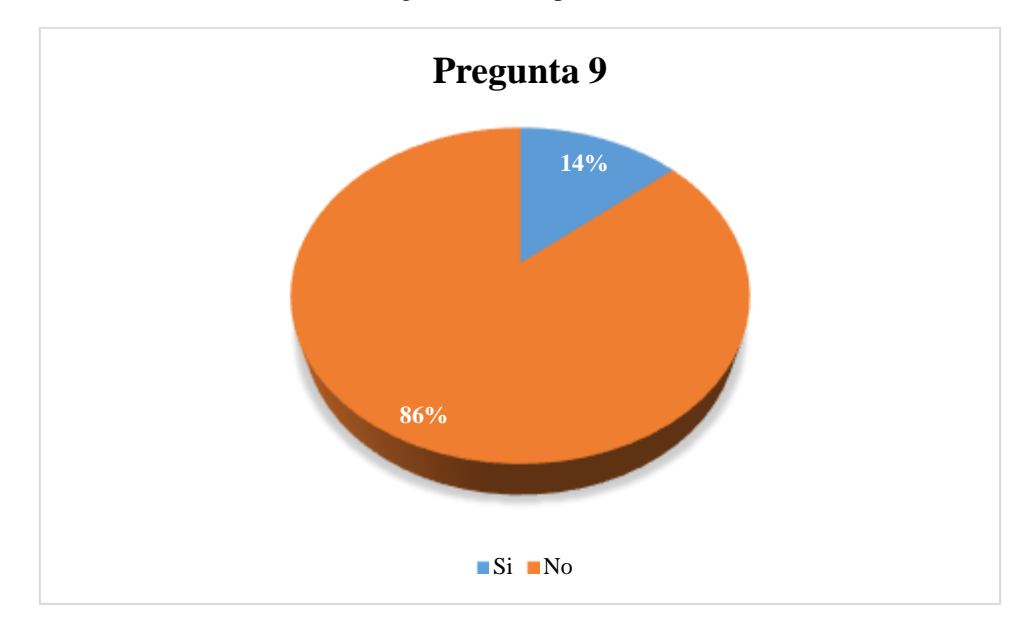

**Ilustración 18:** Resultado de los inconvenientes en el uso del sistema HoAs. **Elaborado por:** Quishpe H, Agualongo A. **Fuente:** Investigación de campo (Médicos HGANM)

### **Interpretación:**

De todos los encuestados el 86 % manifestaron que no tuvieron dificultades con el manejo del sistema "HoAs", mientras que solo un 14 % manifestaron tener algún tipo de dificultad en el manejo.

Una vez finalizada la tabulación e interpretación de los datos obtenidos se procedió a realizar el cálculo de chi cuadrada donde se logró obtener los siguientes datos.

# **CÁLCULO DEL CHI CUADRADO.**

**Hipótesis nula:** Con la implementación del sistema informático no mejorara el control de exámenes de laboratorio clínico del Hospital General Alfredo Noboa Montenegro.

**Hipótesis alternativa:** Con la implementación del sistema informático mejorara el control de exámenes de laboratorio clínico del Hospital General Alfredo Noboa Montenegro.

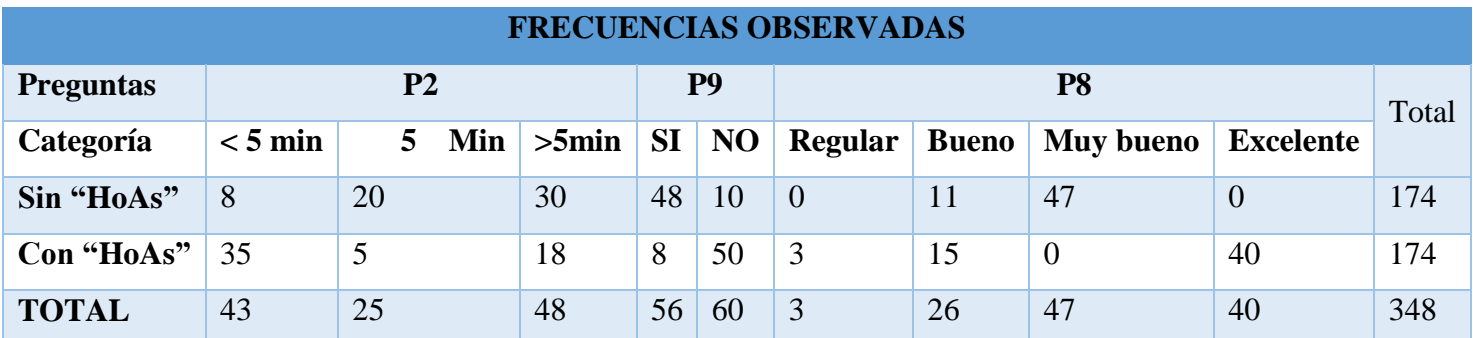

**Tabla 19:** Resultados de Frecuencias Observadas **Elaborado por:** Quishpe H, Agualongo A. **Fuente:** Investigación de campo

Una vez finalizado el cálculo de las frecuencias observadas, procedemos a calcular las frecuencias esperadas con la siguiente fórmula:

$$
Fe = \frac{Tf * Tc}{St}
$$

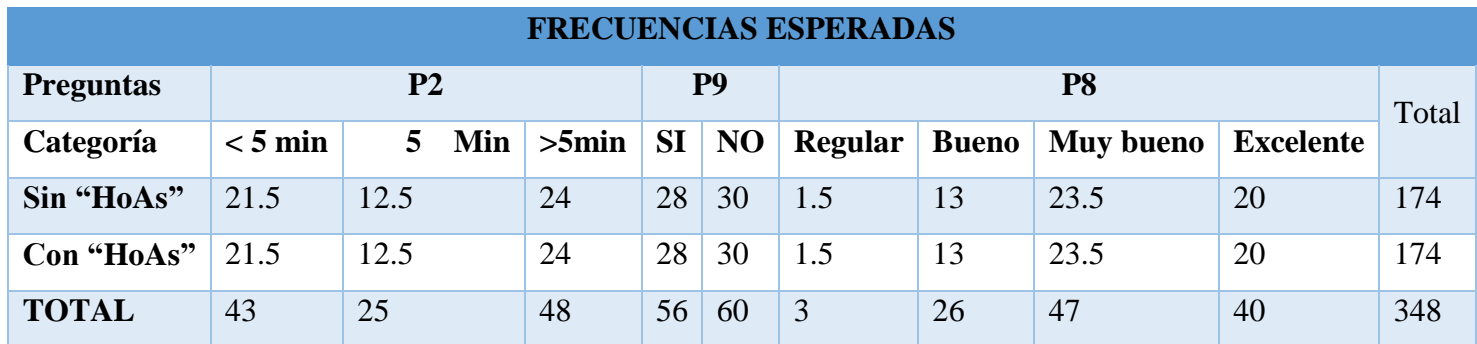

**Tabla 20:** Resultados de Frecuencias Esperadas **Elaborado por:** Quishpe H, Agualongo A. **Fuente:** Investigación de campo

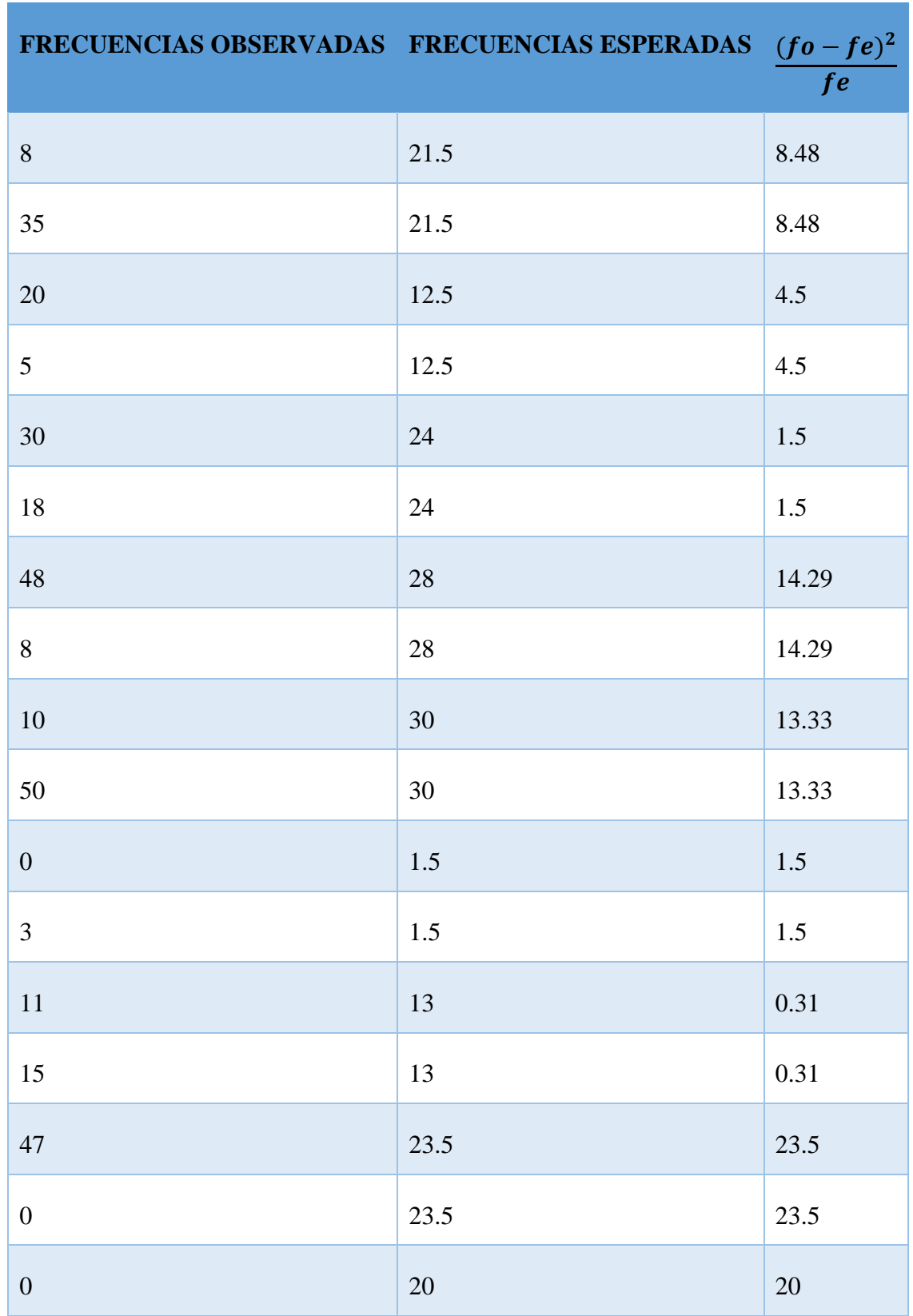

Una vez realizada las tablas de frecuencia y con los valores obtenidos se procede al cálculo de X<sup>2</sup>:

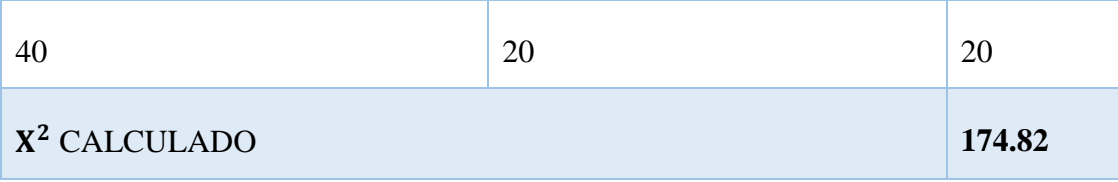

Tabla 21: Resultados alcanzados de  $X^2$ **Elaborado por:** Quishpe H, Agualongo A. **Fuente:** Investigación de campo

Cálculo de grado de libertad:  $gl = (f - 1) * (c - 1)$ 

 $gl = (2 - 1) * (9 - 1) = 8$ 

**Nivel de significancia**. - De acuerdo al nivel de confianza del 95%, 0,05 (Error por defecto permitido)

$$
X^2 \text{ Calculado} = 174.82 \qquad \qquad X \text{ critico} = 15,507
$$

**Donde:**

**gl:** = grados de libertad

**f:** Filas

**c:** Columnas

 $X^2 > X$  crítico, por lo que se suprime la hipótesis nula y se acepta la hipótesis alternativa.

Lo cual representa que mediante el uso del sistema informático "HoAs" optimizara los procesos de envió de solicitudes y recepción de resultados en el área de laboratorio clínico. (**Ver apéndice Nº 7**)

### **Discusión**

Luego de realizar el diagnostico en el laboratorio clínico, del Hospital General Alfredo Noboa Montenegro se observó lo siguiente:

El proceso de asignación de turnos para el laboratorio clínico se observó una congestión, ya que existe una alta demanda de este servicio distribuido de la siguiente manera: para el área de consulta externa se agendan 20 turnos diarios y 5 extras en caso necesario, para el área de emergencia y hospitalización se receptan un promedio de 100 solicitudes de exámenes diariamente los mismos que deben ser atendidos en menor tiempo posible, razón por la cual los pacientes se disgustan por no ser atendidos en ese momento.

El registro de turnos y pedidos se lo realiza de forma manual, y posterior a eso la encargada del laboratorio autoriza su elaboración, la misma que valida los resultados para ser entregados al paciente.

Se debe entregar reportes mensuales de la producción de cada uno de los analistas, médicos que enviaron a realizar los exámenes de laboratorio, encargados etc.

En base a esta información se plantearon los requerimientos del sistema informático considerando todas las etapas de la ingeniería de software, que nos permitió desarrollar e implementarlo brindando accesos a los médicos tratantes de esta casa de salud para realizar la petición de exámenes, el registro del agendamiento de los turnos del laboratorio clínico, y la entrega de resultados directamente a la historia clínica del paciente, así como la entrega de reportes de producción mensual del tipo de solicitud y resultados por cada área.

Para el desarrollo de esta aplicación se trabajó con herramientas y lenguajes libres como: php7, html5, JavaScript, Css3, PostgreSQL 9.5 y se trabajó mediante la metodología RAD (Desarrollo Rápido de Aplicaciones).

Además, esta aplicación cuenta con el manual de usuario los que describen a detalle su manejo el mismo que se podrá visualizar en la página principal en la opción de guías.

Una vez implementada el sistema se verifico que la hipótesis planteada "Con la implementación del sistema informático mejorara el control de exámenes de laboratorio clínico del Hospital General Alfredo Noboa Montenegro", se cumplió ya que se mejoró el proceso de petición de exámenes, agendamiento, entrega de informe de resultados y

además la reducción del tiempo en la elaboración de los reportes en las diferentes instancias.

# **XII. REFERENCIA BIBLIOGRÁFICAS**

# **Desarrollo de software**

- Pressman, R. S., & Troya, J. M. (1988). Ingeniería del software.
- Comesaña, J. L. (2012). Lenguajes de Marcas. *Desarrollo de Aplicaciones Web*, 22. Pérez, J. E. (2009). Introducción a CSS. *Librosweb. es (editorial digital)*.
- Eguíluz Pérez, J. (2012). Introducción a javascript.
- Sommerville, I. (2005). *Ingeniería del software*. Pearson Educación.
- Kendall, K. E., & Kendall, J. E. (2005). *Análisis y diseño de sistemas*. Pearson educación.

# **Base de datos**

Silberschatz, A., Korth, H. F., Sudarshan, S., Pérez, F. S., Santiago, A. I., & Sánchez, A. V. (2002). *Fundamentos de bases de datos* (No. 04; QA76. 9. D3, S5y 2002.). McGraw-Hill.

# **Investigación**

- Hernán, S. M. (2004). Diseño de una metodología Ágil de Desarrollo de Software. *Facultad de Ingeniería: Universidad de Buenos Aires*.
- Amaro Calderón, S. D., & Valverde Rebaza, J. C. (2007). Metodologías ágiles. *Escuela de Informatica. Trujillo: Universidad Nacional de Trujillo*.

# **Artículos científicos.**

- Pérez D. (2007). *¿Qué es JavaScript?* **Recuperado de:**  <http://www.maestrosdelweb.com/que-es-javascript/>
- Corrales, J. D. (2006). *Conocimientos Básicos de Informática.* Madrid: MAD.

# **Sitio Web:**

- Gnu.org. (2016). ¿Qué es el software libre? Proyecto GNU Free Software Foundation. [online] Disponible en:<https://www.gnu.org/philosophy/free-sw.es.html> [Acceso 25 Jul. 2017].
- Libros Web. (2006-2016). *¿Qué es CSS?* **Recuperado de:**  http://librosweb.es/libro/css/capitulo 1.html [Acceso 25 Jul. 2017].
- [http://flacso.org.ar/wp-content/uploads/2015/07/Codigo-Ingenios.-MPI.pdf,](http://flacso.org.ar/wp-content/uploads/2015/07/Codigo-Ingenios.-MPI.pdf) fecha de consulta: 11/09/2017
- Ley Orgánica del Sistema Nacional de Salud disponible en: [http://www.desarrollosocial.gob.ec/wp-content/uploads/downloads/2013/10/ley-sis](http://www.desarrollosocial.gob.ec/wp-content/uploads/downloads/2013/10/ley-sis-nac-salud.pdf)[nac-salud.pdf,](http://www.desarrollosocial.gob.ec/wp-content/uploads/downloads/2013/10/ley-sis-nac-salud.pdf) fecha de consulta :11/10/2017
- Historia clínica Única, MSP disponible en: https://es.slideshare.net/preinternado/historia-clinica-unica-msp, fecha de consulta 10/10/2017.
- $\overline{\text{4}}$  Manual del manejo y archivo de las historias clínicas, disponible en [https://aplicaciones.msp.gob.ec/salud/archivosdigitales/documentosDirecciones/dnn/](https://aplicaciones.msp.gob.ec/salud/archivosdigitales/documentosDirecciones/dnn/archivos/MANUAL%20DE%20MANEJO%20DE%20ARCHIVO%20DE%20LA%20HISTORIA.pdf) [archivos/MANUAL%20DE%20MANEJO%20DE%20ARCHIVO%20DE%20LA%](https://aplicaciones.msp.gob.ec/salud/archivosdigitales/documentosDirecciones/dnn/archivos/MANUAL%20DE%20MANEJO%20DE%20ARCHIVO%20DE%20LA%20HISTORIA.pdf) [20HISTORIA.pdf,](https://aplicaciones.msp.gob.ec/salud/archivosdigitales/documentosDirecciones/dnn/archivos/MANUAL%20DE%20MANEJO%20DE%20ARCHIVO%20DE%20LA%20HISTORIA.pdf) fecha de consulta 10/10/2017.

# **XIII. APÉNDICES**

# **Apéndice 1:** Ubicación Geográfica

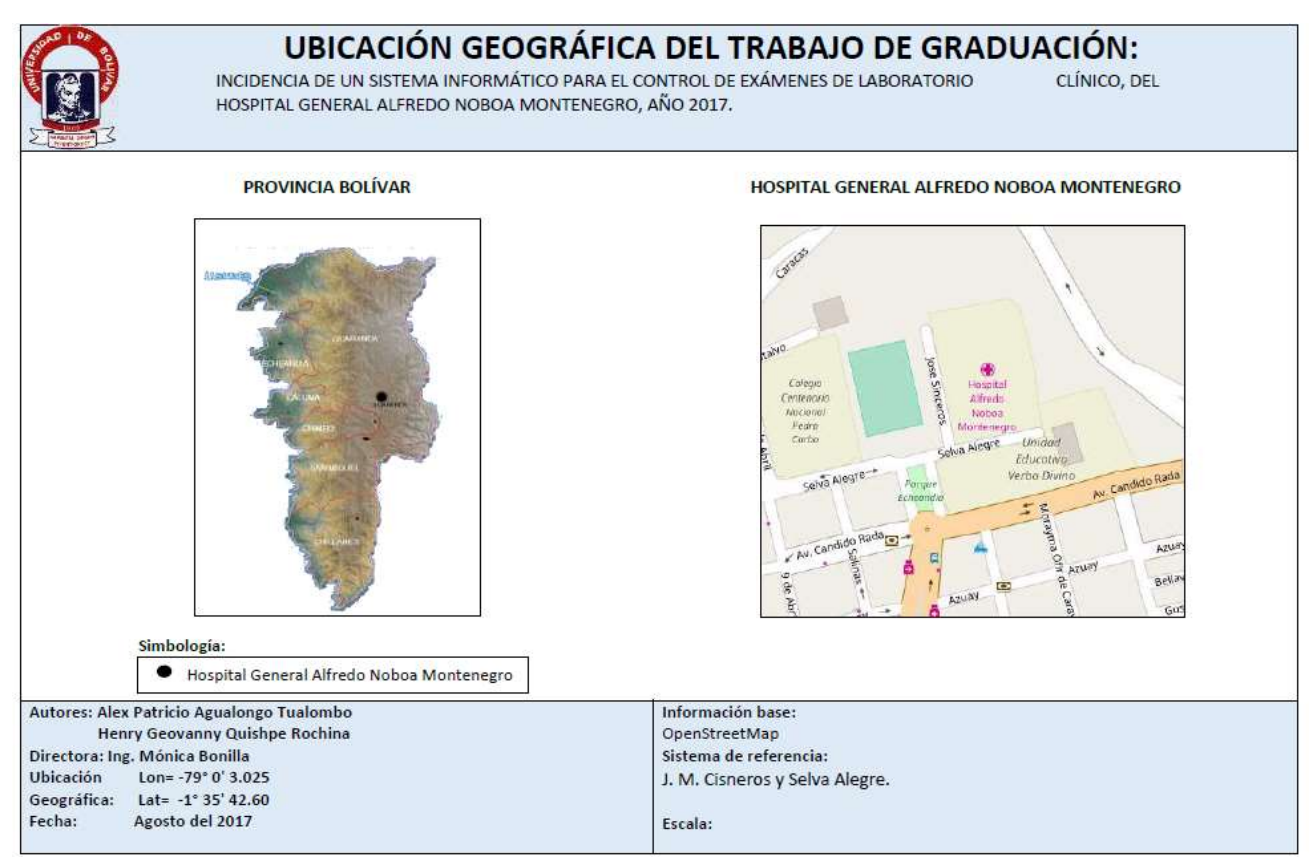

**Ilustración 19:** Ubicación Geográfica **Elaborado por:** Quishpe H, Agualongo A. **Fuente:** OpenStreetMap

**Apéndice 2:** Listado de los Médicos del HGANM.

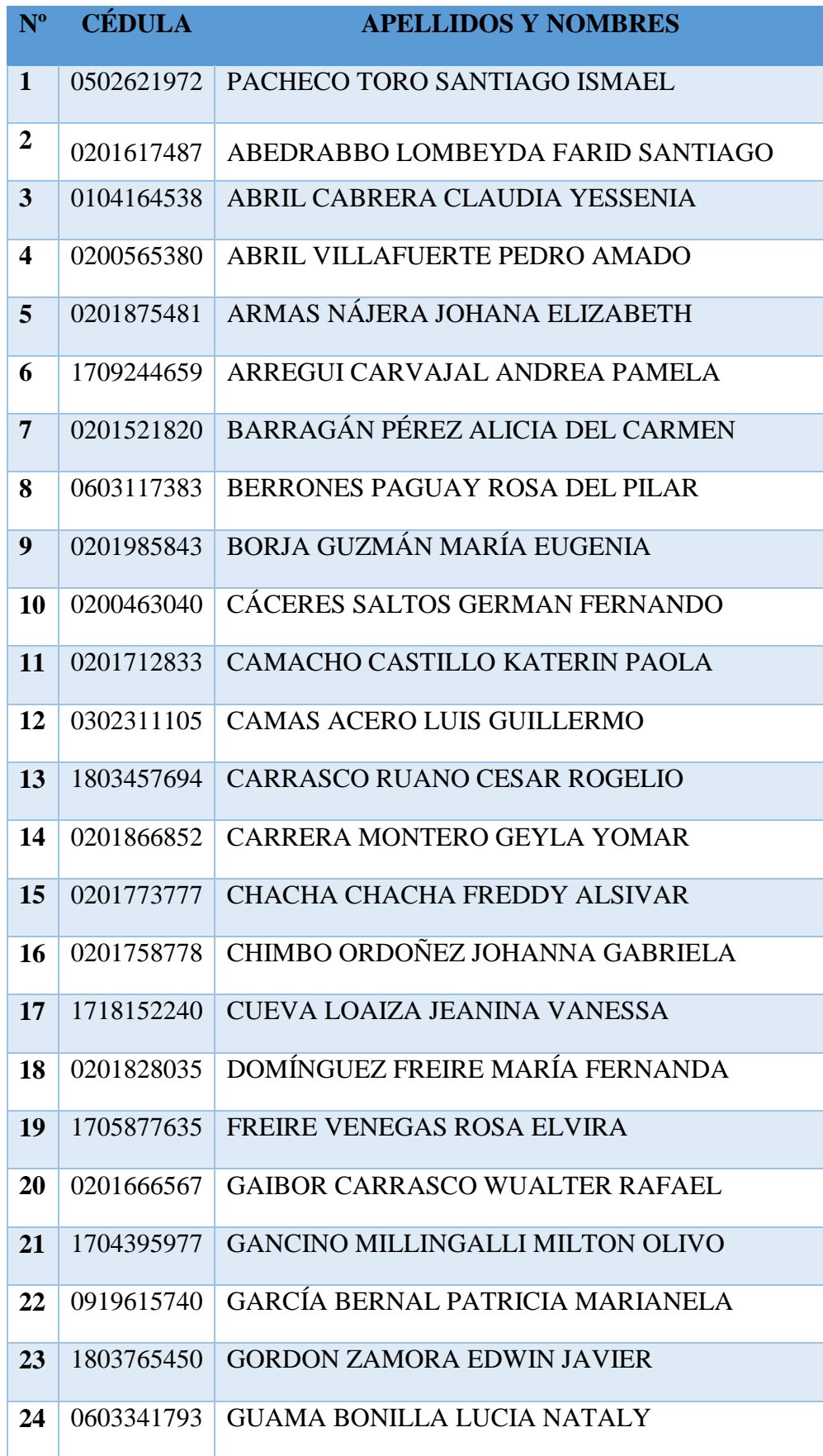

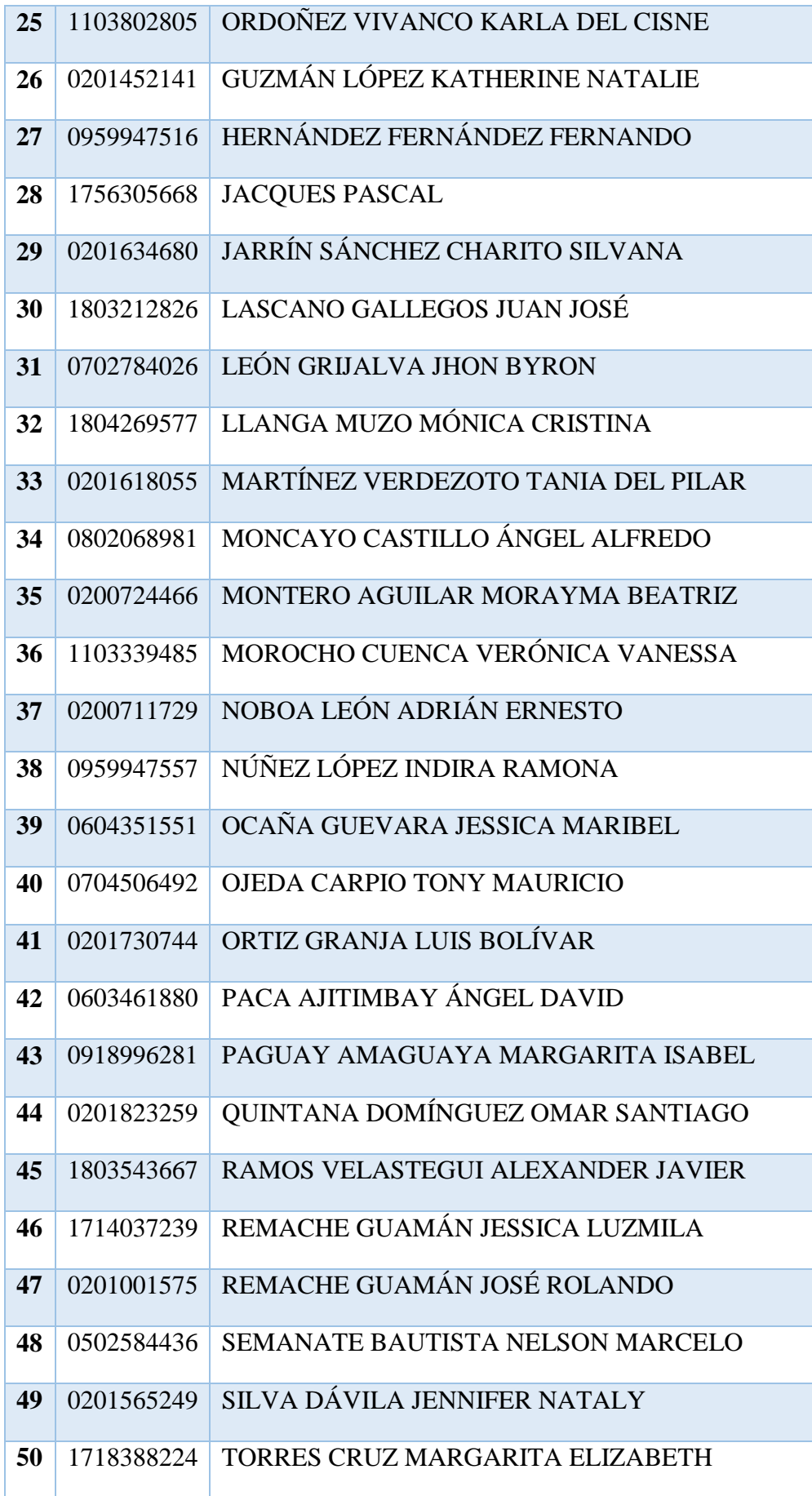

| 51 | 0201586013 | VALVERDE VERDEZOTO JOSÉ PATRICIO     |
|----|------------|--------------------------------------|
| 52 | 1715212187 | VASCONEZ RIVADENEIRA AUGUSTO RODRIGO |
| 53 | 0201851250 | VILLACIS TACO GABRIEL ALEJANDRO      |
| 54 | 1202475537 | YUGCHA BARRAGÁN SONIA CESIBEL        |
| 55 | 0201618790 | ZARUMA CANDO CELSO DANILO            |
| 56 | 0201617487 | ABEDRABBO LOMBEYDA FARID SANTIAGO    |
| 57 | 0603117847 | ORTEGA CASTILLO HÉCTOR FABIÁN        |
| 58 | 0201780517 | SANGA MOREJÓN NANCY GRACIELA         |

**Tabla 22:** Listado de médicos del HGANM **Elaborado por:** Quishpe H, Agualongo A. **Fuente:** Investigación de campo

**Apéndice 3:** Ficha de encuesta antes de la implementación del sistema.

### **Dirigido a los Médicos del Hospital General Alfredo Noboa Montenegro**

**Objetivo:** Recopilar información sobre el control de exámenes de Laboratorio clínico en el Hospital General Alfredo Noboa Montenegro.

**Indicación:** Marque con una (X) la opción a elegir.

**1. ¿En la actualidad los exámenes de laboratorio clínico se envían mediante?**

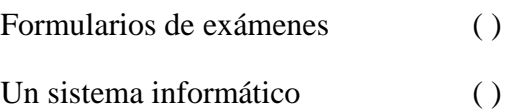

**2. ¿Cuál es el tiempo empleado para realizar una solicitud de examen de laboratorio?**

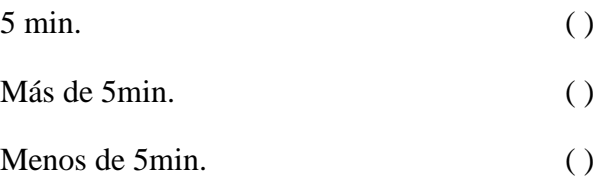

**3. ¿Le gustaría que se automatice los procesos de solicitud y resultado de exámenes de laboratorio clínico?**

$$
\text{Si} \left( \right) \qquad \qquad \text{No} \left( \right)
$$

**4. ¿El análisis de los resultados de las solicitudes de exámenes mediante qué medio le gustaría conocer?**

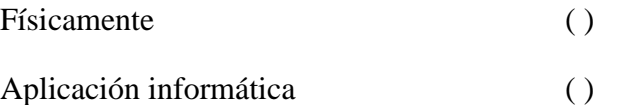

**5. ¿Con la implementación de un sistema informático de exámenes de laboratorio clínico el servicio y la atención al paciente será?**

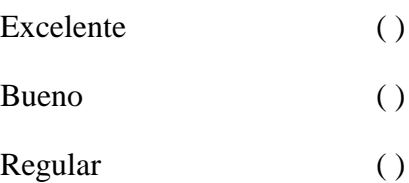

**6. Con la implementación de un sistema informático. ¿A quién piensa usted que beneficiaría?**

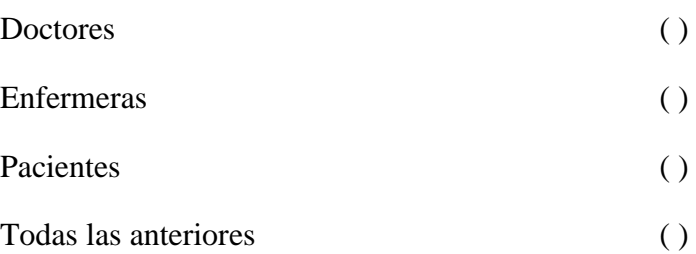

- **7. ¿Usted cree que con la implementación de un sistema informático, los resultados de los exámenes de laboratorio se entregaran oportunamente?**
	- $Si()$  No ( )
- **8. ¿Qué beneficios cree usted que obtendría con un sistema informático?**

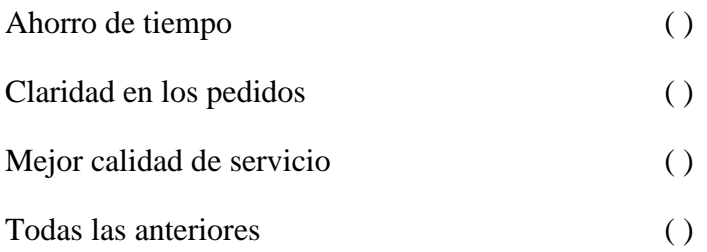

- **9. ¿Estaría dispuesto a utilizar el sistema para el envío de solicitudes y recepción de exámenes de laboratorio de los pacientes?**
	- $Si()$  No ( )

**Apéndice 4:** Ficha de encuesta con el sistema implementada.

# **Dirigido a los Médicos del Hospital General Alfredo Noboa Montenegro**

**Objetivo:** Recopilar información sobre el funcionamiento y aceptación del Sistema de Laboratorio clínico "HoAs", para el control de exámenes de laboratorio clínico en el Hospital General Alfredo Noboa Montenegro.

**Indicación:** Marque con una (X) la opción a elegir.

- **1. ¿Usted ha enviado exámenes de laboratorio clínico por medio del sistema (HoAs)?**
	- $Si()$  No ( )

Si su respuesta es afirmativa siga contestando las siguientes preguntas, caso contrario agradecemos su colaboración.

**2. ¿Mediante el sistema (HoAs), cual es el tiempo que tarda en realizar una solicitud de examen de laboratorio clínico?**

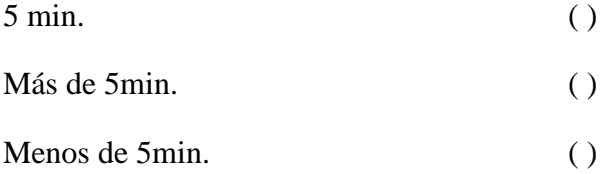

- **3. ¿Es importante la utilización del sistema para el control de exámenes de laboratorio clínico?**
	- $Si()$  No ( )
- **4. ¿Con la implementación del sistema "HoAs" se logró agilizar el envío de solicitudes?**
	- $Si()$  No ( )

Porque:……………………………………………………………………

**5. ¿La automatización de la recepción de resultados de exámenes de laboratorio clínico facilitó su revisión y presentación?**

 $Si()$  No ( ) Porque:……………………………………………………………………

**6. ¿Cree usted que es importante contar con un sistema automatizado para el historial de resultados de exámenes de laboratorio clínico?**

 $Si()$  No ( )

**7. ¿Conoce usted si se han presentado casos de pacientes inconformes con el agendamiento de los turnos del laboratorio clínico con el sistema automatizado?**

 $Si() No()$ 

**8. ¿Califique el nivel de satisfacción que tienen los pacientes al no tener que acercarse al laboratorio a retirar los resultados de los exámenes clínicos?**

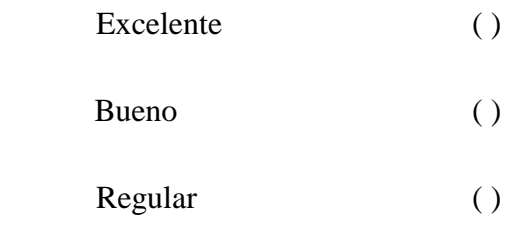

**9. ¿Tuvo inconvenientes con el manejo del sistema "HoAs"?**

 $Si()$  No ( )

**Apéndice 5:** Ficha de entrevista a los encargados del área de laboratorio clínico.

**Objetivo:** Recopilar información del control de exámenes en el laboratorio clínico del Hospital General Alfredo Noboa Montenegro.

### **Entrevistado (a). Fecha: 27/09/2017**

**1.** ¿El laboratorio cuenta con un sistema informático que registre el análisis de los resultados de los exámenes de laboratorio?

……………………………………………………………………………………  $\mathcal{L}^{\text{max}}$ 

**2.** ¿Cómo usted realiza el proceso de solicitud y entrega de resultado de exámenes de laboratorio clínico?

…………………………………………………………………………………… …………………………………………………………………………………….

**3.** ¿Cómo se lleva a cabo el proceso de ingreso de datos, agendamiento de turnos y codificación de muestras?

- …………………………………………………………………………………….
- **4.** ¿Cuáles son los parámetros para el retiro de los resultados de los análisis? ……………………………………………………………………………………
- **5.** ¿Cuánto tiempo se tardan para hacer la entrega de los exámenes?

…………………………………………………………………………………… …………………………………………………………………………………….

…………………………………………………………………………………….

**6.** ¿Cómo da a conocer los resultados de los exámenes?

……………………………………………………………………………………

- …………………………………………………………………………………….
- **7.** ¿Qué sucede cuando se comete un error en el proceso de emisión de los resultados de los exámenes?

…………………………………………………………………………………… …………………………………………………………………………………….

**8.** ¿Cómo se guarda los registros de los pacientes o historial?

 $\mathcal{L}^{\text{max}}$ …………………………………………………………………………………… **9.** ¿Cuáles son los tipos de reportes y consolidados que existe, y como lo generan? …………………………………………………………………………………… ……………………………………………………………………………………. **10.** ¿Cuál es el tiempo que se toma en generar los reportes? …………………………………………………………………………………… ……………………………………………………………………………………. **11.** ¿A quiénes se entregan los reportes que se generan y en que fechas son solicitados? …………………………………………………………………………………… ……………………………………………………………………………………. **12.** ¿Existen formatos establecidos para generar estos reportes? …………………………………………………………………………………… …………………………………………………………………………………….

**Apéndice 6:** Ficha de entrevista a los encargados del área de laboratorio clínico con la aplicación implementada.

**Objetivo:** Recopilar información sobre el funcionamiento y aceptación del sistema de laboratorio clínico "HoAs", para el control de exámenes de laboratorio clínico en el Hospital General Alfredo Noboa Montenegro.

### **Entrevistado (a). Fecha: 27/12/2017**

**1.** ¿Qué tipos de inconvenientes tiene con el manejo del Sistema de Aplicación Hospitalaria?

………………………………………………………………………………………

**2.** ¿Con la implantación del sistema cree usted que se logró mejorar el tiempo de atención a los pacientes?

……………………………………………………………………………………… ………………………………………………………………………………………

**3.** ¿Tiene dificultades en la obtención de reportes o consultas tanto de las solicitudes enviadas como de los resultados?

……………………………………………………………………………………… ………………………………………………………………………………………

**4.** ¿Se ha presentado inconformidad por parte de los pacientes en el agendamiento de turnos?

……………………………………………………………………………………… . The contract of the contract of the contract of the contract of the contract of the contract of the contract of the contract of the contract of the contract of the contract of the contract of the contract of the contrac

**5.** ¿El sistema de laboratorio clínico, en que forma ayudo al área de laboratorio clínico?

……………………………………………………………………………………… ……………………………………………………………………………………...

# **Apéndice 7:** Valores críticos de la distribución Chi Cuadrado

Cátedra: Probabilidad y Estadística Facultad Regional Mendoza

Tabla D.7: VALORES CRÍTICOS DE LA DISTRIBUCIÓN JI CUADRADA

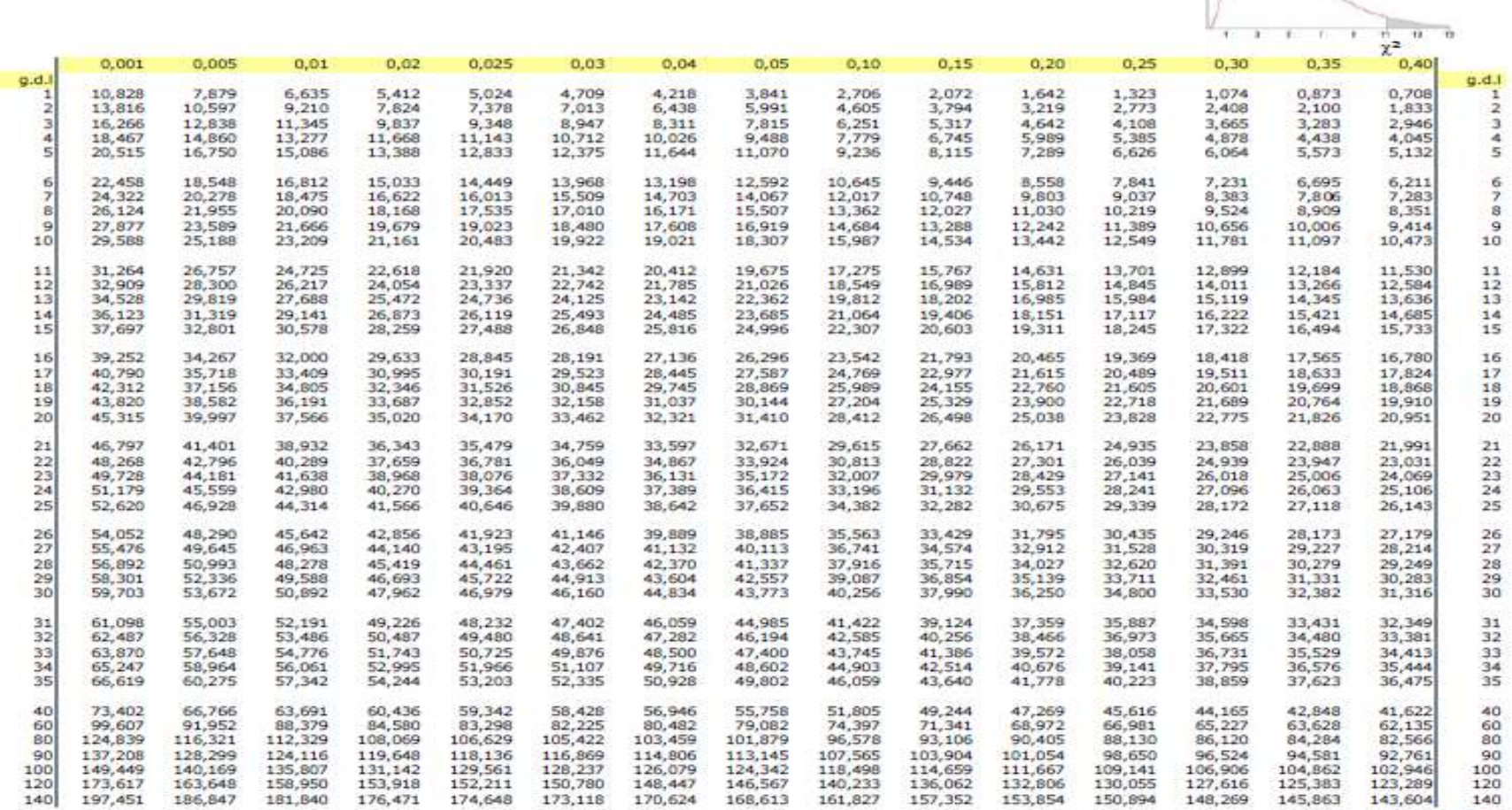

Distribución ji cuadrada - Pág. 1

**Apéndice 8:** Ingeniería de Software

### **Metodología**

**RAD:** Desarrollo Rápido de Aplicaciones es una metodología la cual permite desarrollar aplicaciones web funcionales en 60 y 90 días. RAD cuenta con una participación de los usuarios, prototipos, y generadores de código la cual permite el rápido desarrollo.

Fases de la metodología:

- $\leftarrow$  Planeación
- **↓** Diseño
- $\downarrow$  Implementación
- $\blacksquare$  Pruebas

### **1. PLANEACIÓN**

### **1.1. Especificaciones de requerimientos**

### **1.1.1. Propósito**

La aplicación informática permitirá que el área de laboratorio clínico pueda registrar, actualizar y generar los reportes que son solicitados tanto por pacientes como por parte del área de estadística. Los médicos por su parte podrán realizar el envío de solicitudes de exámenes y a la vez los resultados podrán recibir por el mismo medio. Los encargados de laboratorio clínico podrán realizar el respectivo agendamiento de turno para realizar los exámenes de acuerdo a la prioridad del área que son enviados. Además, el jefe del área de laboratorio clínico podrá realizar todos los reportes en el menor tiempo posible.

### **1.1.2. Ámbito del sistema**

La iniciativa que se tomó es que en el área de laboratorio clínico existe una gran demanda de utilización de recursos de impresión en cuanto a las solicitudes y resultados de exámenes. El motivo para el desarrollo de la aplicación web HoAs "Sistema de Aplicación Hospitalaria" es que todos los procesos que se realizan en el área de laboratorio clínico son de forma manual, razón por la cual no cuentan con un historial de los tipos de exámenes que se han realizado los pacientes en determinadas fechas las veces que han acudido a esta casa de salud.

### **1.1.3. Visión general del documento**

El propósito de la presente documentación es dar a conocer una visión general de los requerimientos de la aplicación, además describir de manera general las principales funcionalidades, datos relacionados, y todas las restricciones que estén introducidas en el desarrollo, sin dar mucho detalle, pero definiendo los requerimientos que integren al sistema.

# **1.1.4. Diagrama de flujo de datos procesos manuales**

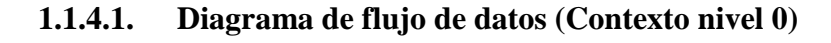

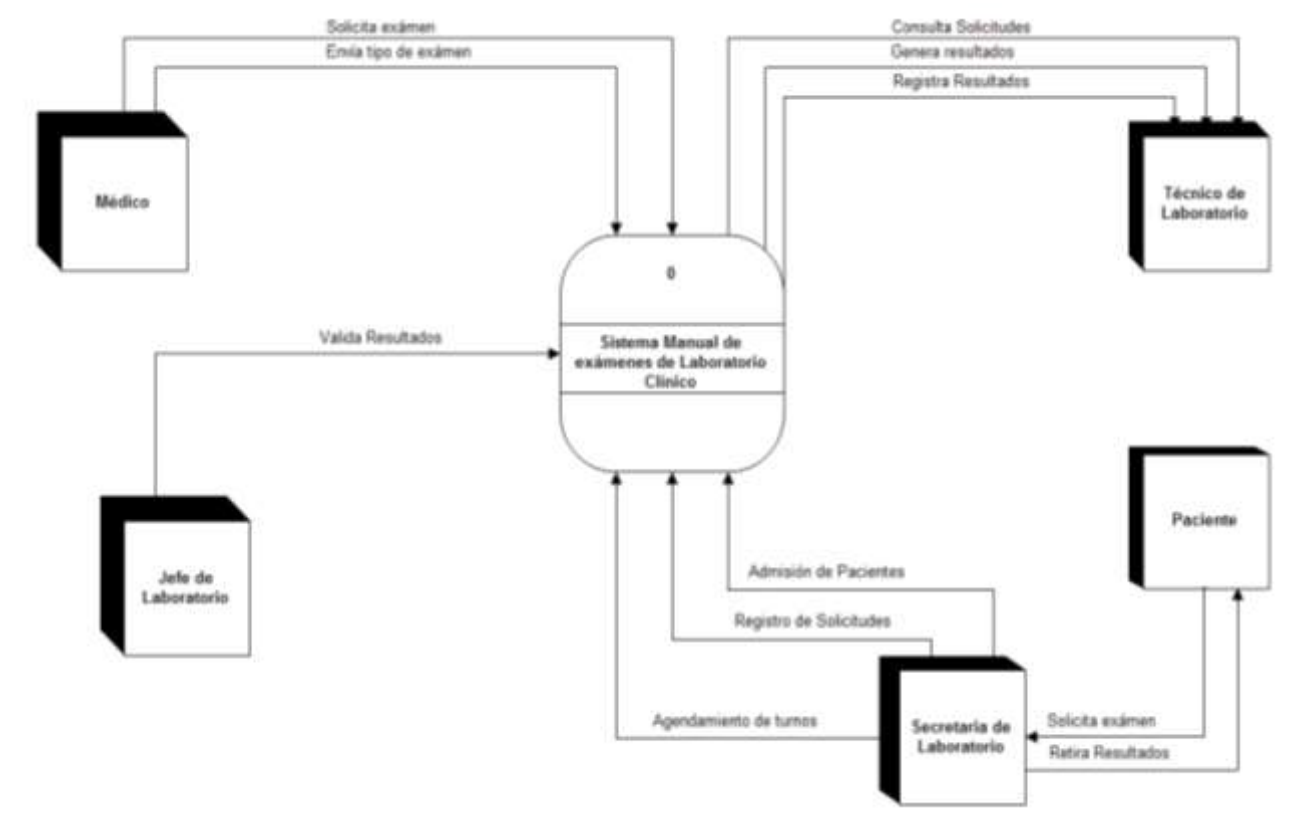

**Ilustración 20:** Diagrama de flujo de datos (Contexto nivel 0-Procesos manuales). **Elaborado por:** Quishpe H, Agualongo A. **Fuente:** Investigación de campo

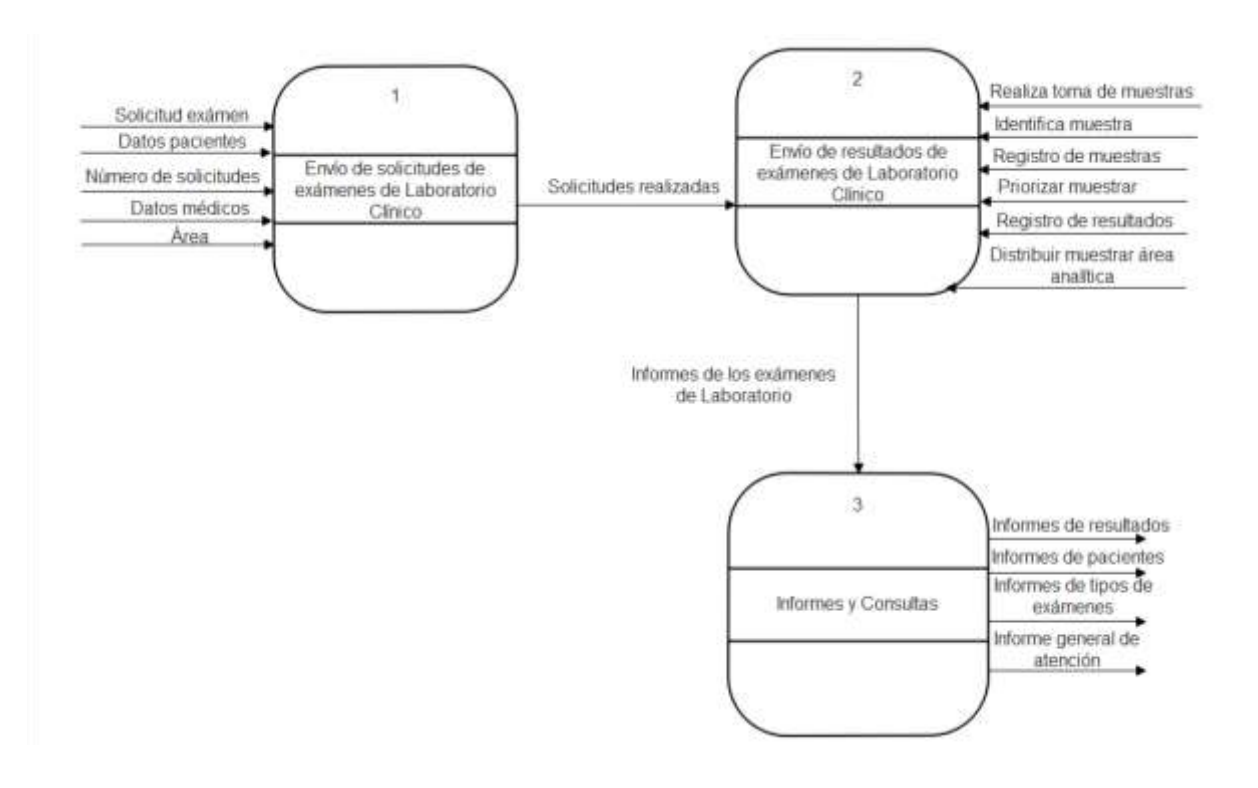

# **1.1.4.2. Diagrama de flujo de datos (Contexto nivel 1)**

**Ilustración 21:** Diagrama de flujo de datos (Contexto nivel 1-Procesos manuales). **Elaborado por:** Quishpe H, Agualongo A. **Fuente:** Investigación de campo

- **1.1.5. Diagrama de flujo de datos (Procesos Automatizados)**
	- **1.1.5.1. Diagrama de flujo de datos (Contexto nivel 0)**

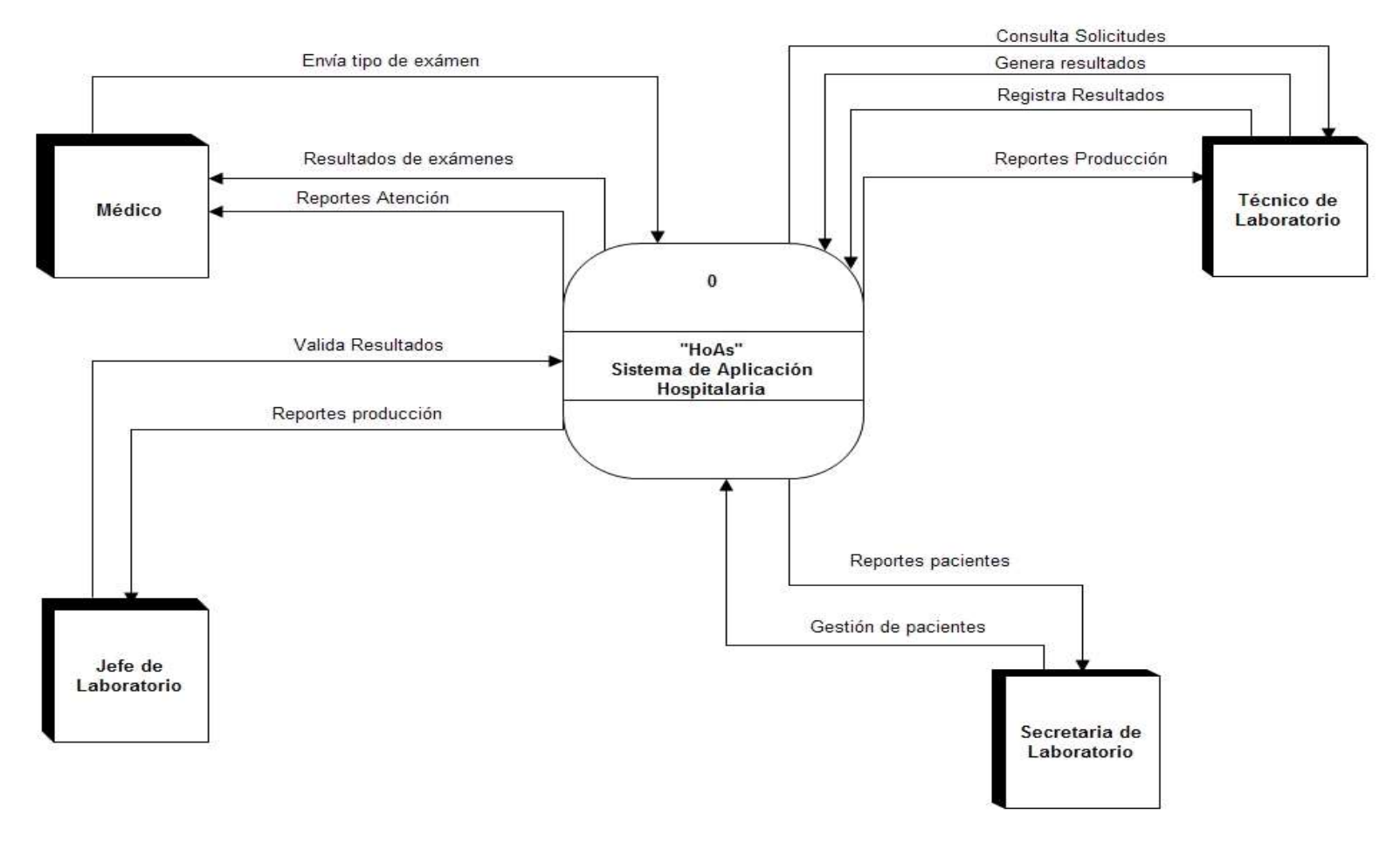

**Ilustración 22:** Diagrama de flujo de datos (Contexto nivel 0-Procesos automatizados). **Elaborado por:** Quishpe H, Agualongo A. **Fuente:** Investigación de campo

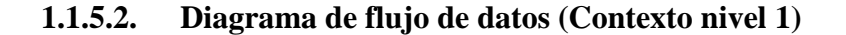

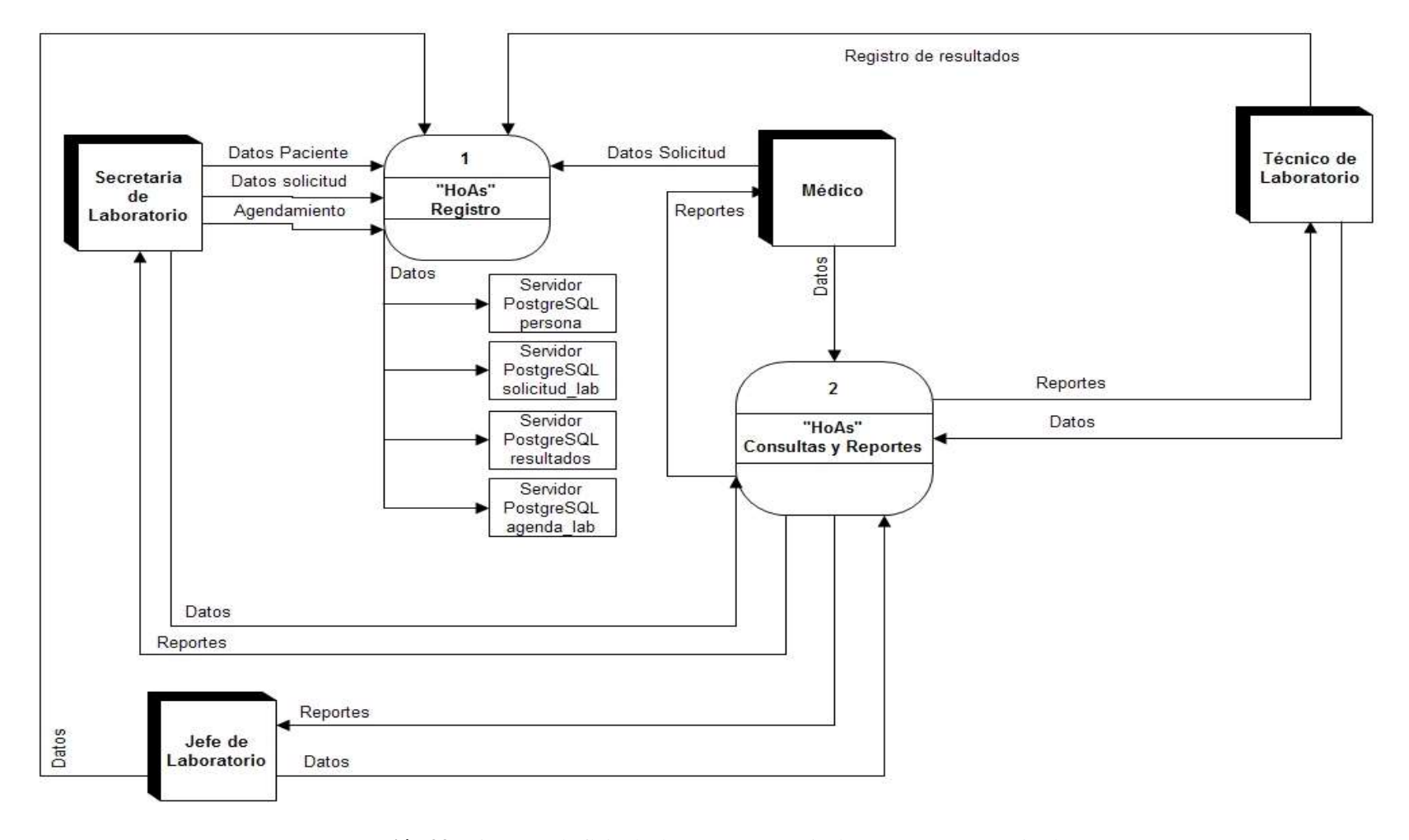

**Ilustración 23:** Diagrama de flujo de datos (Contexto nivel 1-Procesos automatizados). **Elaborado por:** Quishpe H, Agualongo A. **Fuente:** Investigación de campo

# **1.1.6. Funciones de los usuarios del sistema**

**1.1.6.1. Gestión de usuarios**

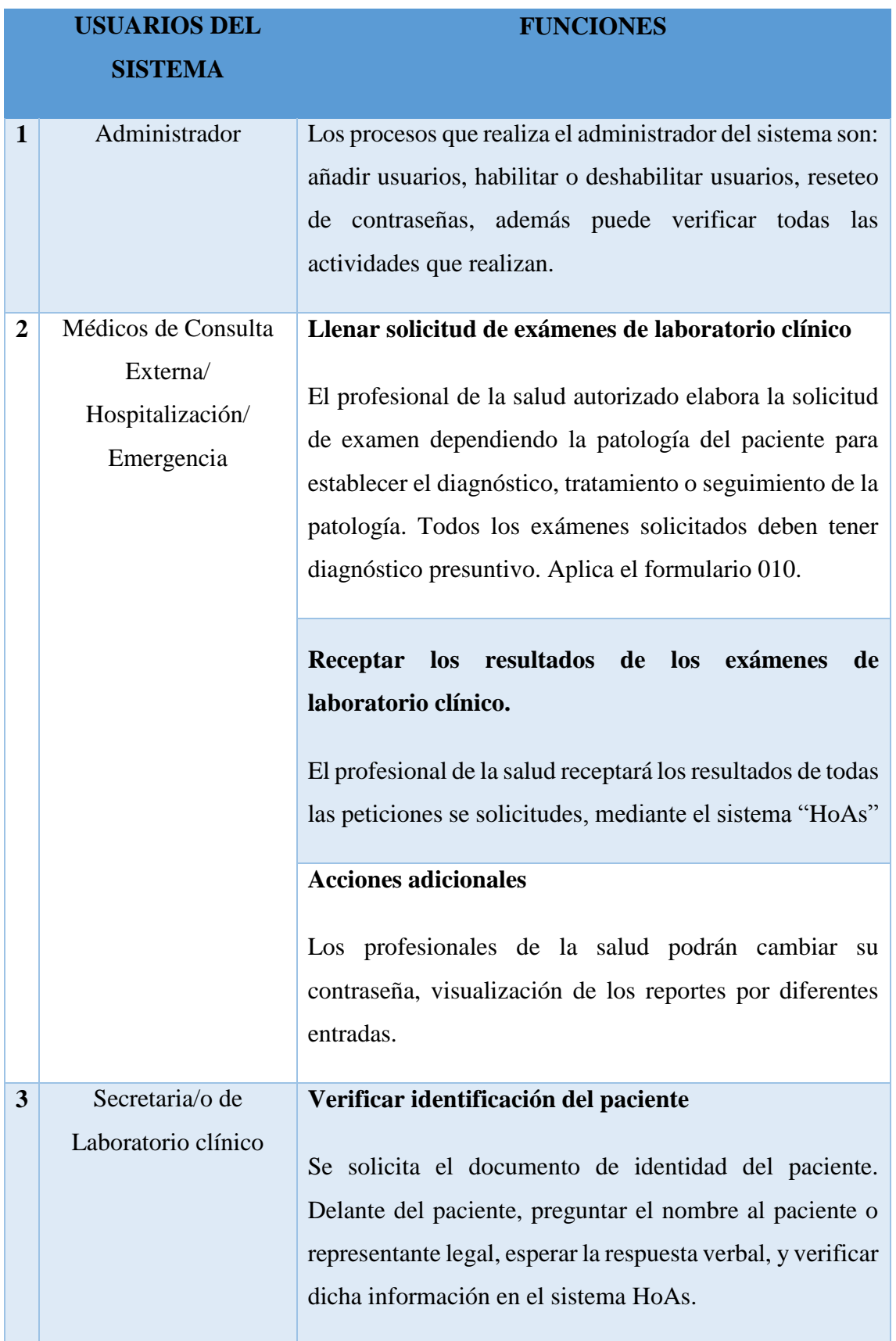

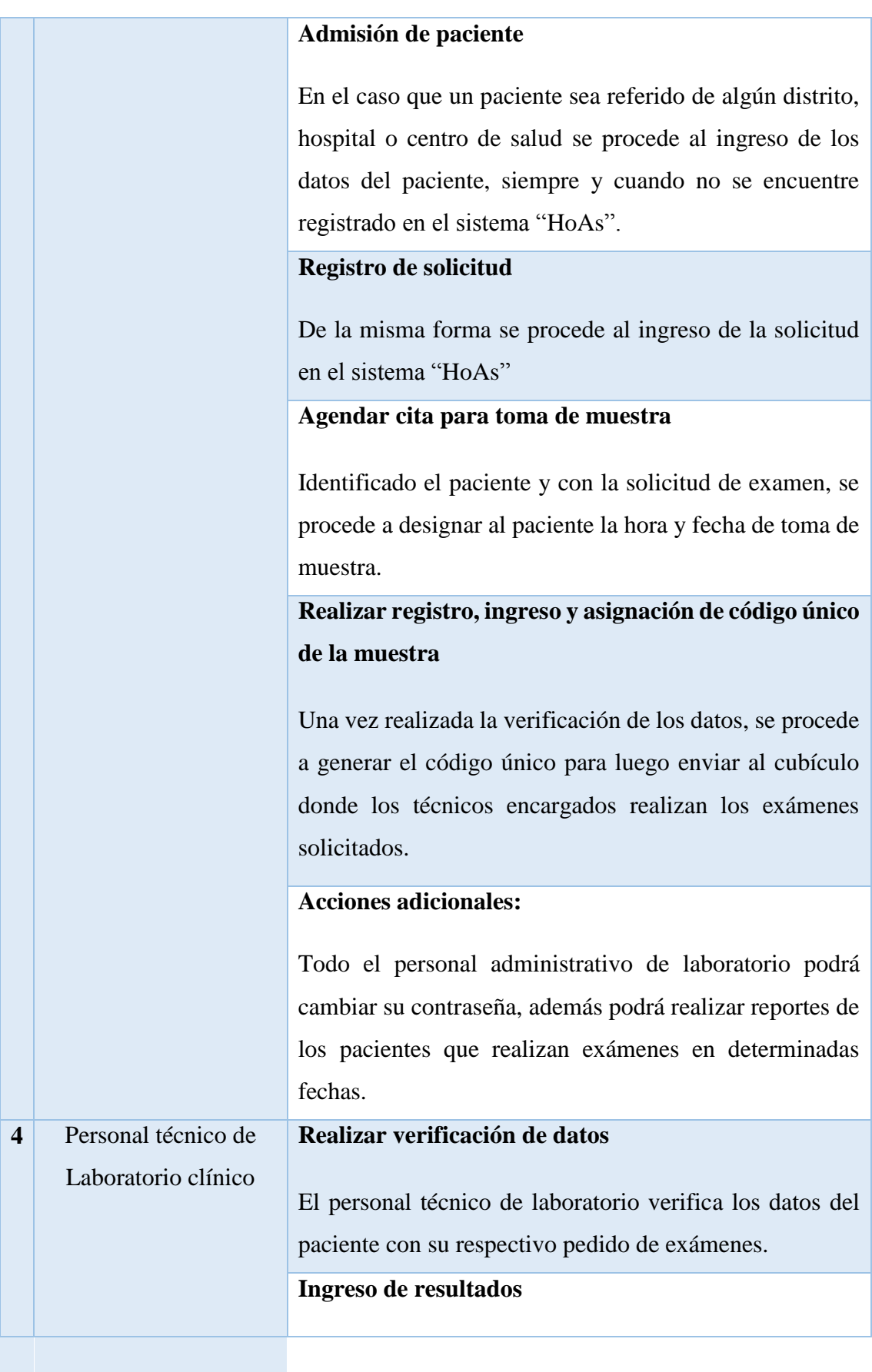

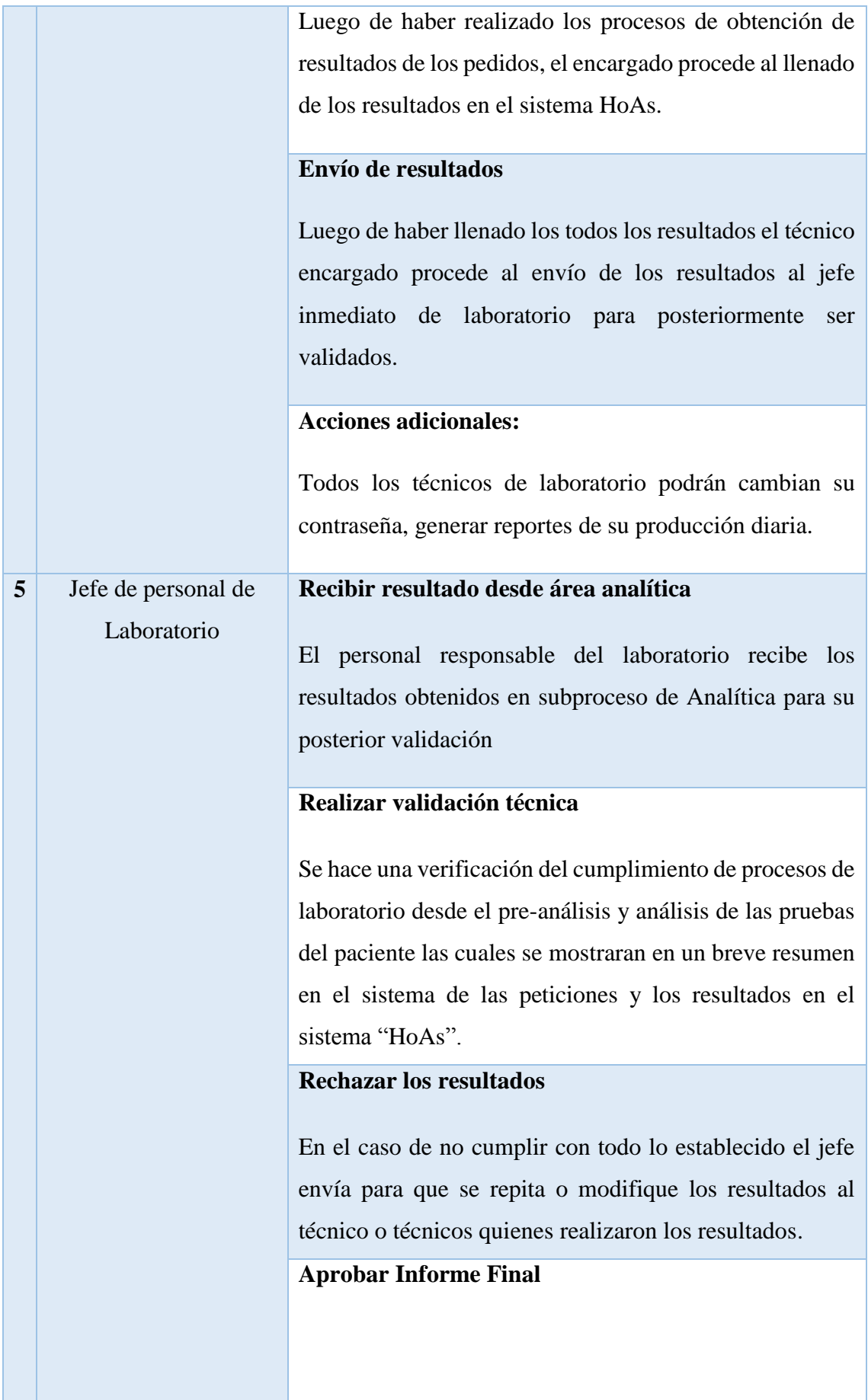

El personal responsable valida los resultados y envía a los médicos o a su vez puede imprimir para los pacientes. **Acciones adicionales:** El jefe inmediato de laboratorio podrán cambian su contraseña, generar reportes de la producción diaria de los técnicos de laboratorio, reportes por cada tipo de exámenes que se realiza.

**Tabla 23:** Gestión de usuarios del Sistema **Elaborado por:** Quishpe H, Agualongo A. **Fuente:** Investigación de campo

### **1.1.7. Restricciones**

El sistema "HoAs" está desarrollado en base a los requerimientos y necesidades de los diferentes usuarios sin dejar a un lado los lineamientos establecidos en el Ministerio de Salud Pública. Este sistema estará desarrollado para el control de exámenes de laboratorio clínico, los médicos podrán enviar las solicitudes de exámenes al área de laboratorio clínico, el jefe responsable de laboratorio será quien renvíe los resultados de los mismos. Los usuarios del sistema podrán interactuar para la obtención de reportes y consultas de los exámenes y solicitudes de exámenes que se hayan enviado.

### **1.1.8. Requerimientos**

### **Administrador**

**Req. (1)** Ingreso de usuarios. Podrá agregar usuarios al sistema. Con los siguientes campos (id\_user, cargo\_user, fecha\_asig, contrasenia\_user, estado\_user, ci\_user, nombre\_user, apellido\_user, titulo\_user)

**Req. (2)** Gestión de usuarios del sistema. Podrá habilitar o deshabilitar el acceso de los usuarios al sistema, además podrá resetear la contraseña de los usuarios que lo soliciten. Con los siguientes campos (contrasenia\_user, estado\_user)

### **Médicos**

**Req. (3)** Envió de Solicitudes de exámenes. Podrá enviar las peticiones de exámenes al laboratorio clínico. Con los siguientes campos (id\_sol\_ped, fecha\_ped, hora\_ped, sala\_ped, cama\_ped, prioridad\_ped, estado\_ped, fecha\_reci, hora\_reci, edad\_ped, observacion, estado\_pri, id\_user)

**Req. (4)** Recepción de resultados. Podrá recibir los resultados de las peticiones que fue realizado a laboratorio clínico mediante una notificación. Con los siguientes acampos (fecha\_rs\_sl, hora\_rs\_sl, valor\_rs\_sl, id\_user, cod\_rs, id\_reg)

**Req. (5)** Reportes. Podrá realizar los reportes de las solicitudes que ha enviado, los resultados de los mismos, la cantidad de pacientes que realizó exámenes de laboratorio, todo este reporte lo realizara de acuerdo a la conveniencia del médico ya sea diario o por fechas. Además, podrá conocer el historial de los exámenes que se ha realizado un determinado paciente. Con los siguientes campos (id\_sol\_ped, fecha\_ped, hora\_ped, sala\_ped, cama\_ped, prioridad\_ped, estado\_ped, fecha\_reci, hora\_reci, edad\_ped, observacion, estado\_pri, id\_user) (fecha\_rs\_sl, hora\_rs\_sl, valor\_rs\_sl, id\_user, cod\_rs, id\_reg)

### **Secretaria/o de Laboratorio**

**Req. (6)** Admisión de pacientes. Podrá ingresar los datos de los pacientes con los siguientes campos (ci\_pers, nombres\_pers, apellidos\_pers, genero\_pers, telefono\_pers, fecha\_nac\_pers, lugar\_nac\_pers, nacionalidad\_pers, grupo\_cult\_pers, estado\_civil\_pers, ocupacion\_pers, empresa\_pers, tipo\_seguro, grupo\_sang\_pers, fecha\_ing\_pers, correo\_pers, user\_cod, ins\_apro)

**Req. (7)** Consulta de Pacientes. Podrán realizar la consulta de los pacientes quienes acudan a realizar los exámenes, en el caso que no lo encuentra se procederá al ingreso de los datos. Con los siguientes campos (ci\_pers, nombres\_pers, apellidos\_pers, fecha\_nac\_pers)

**Req. (8)** Agendamiento de cita para toma de muestra. Se realiza la verificación de los datos y del área que fue emitido y se procede a designar al paciente la hora y fecha de toma de muestra. En el caso que venga del área de Emergencia y Hospitalización se deberá entregar en la brevedad posible los resultados. Con los siguientes campos (id\_ag\_lab, fecha\_ag\_lab, estado\_ag\_lab, orden\_ag) (fecha\_asg, hora\_asg, estado\_asg, id\_ag\_lab, id\_sol\_ped)

**Req. (9)** Realizar verificación del paciente y solicitud. Se procede a identificar al paciente, y luego pasa el cubículo de toma de muestras. Con los siguientes campos (id\_reg, fecha\_reg, hora\_reg, cd\_gen, cod\_reg, anio\_reg, stado\_reg, stado\_mst, stado\_plc, observacion\_reg, id\_user, id sol ped)

**Req. (10)** Realizar reportes. Podrá obtener reportes de solicitudes de exámenes y resultados existentes en el sistema, reporte general de atención de las áreas. Con los siguientes campos (id\_sol\_ped, fecha\_ped, hora\_ped, sala\_ped, cama\_ped, prioridad\_ped, estado\_ped, fecha\_reci, hora\_reci, edad ped, observacion, estado\_pri, id\_user) (fecha\_rs\_sl, hora\_rs\_sl, valor\_rs\_sl, id\_user, cod\_rs, id\_reg) (fecha\_asg, hora\_asg, estado\_asg, id\_ag\_lab, id\_sol\_ped)

### **Personal Técnico de Laboratorio**

**Req. (11)** Realizar la toma de muestra. Se procede a la toma de muestra según sea el pedido. Luego de obtener los resultados de las muestra se procede a guardar en el sistema. Con los siguientes campos (fecha\_rs\_sl, hora\_rs\_sl, valor\_rs\_sl, id\_user, cod\_rs, id\_reg)

**Req. (12)** Consulta de Solicitudes. Podrá realizar consultas de las solicitudes que son emitidas por los profesionales de la salud de las áreas de (Hospitalización, Emergencia y Consulta Externa). Con los siguientes campos (id\_sol\_ped, fecha\_ped, hora\_ped, sala\_ped, cama\_ped, prioridad\_ped, estado\_ped, fecha\_reci, hora\_reci, edad\_ped, observacion, estado\_pri, id\_user)

**Req. (13)** Reportes. Podrá obtener reportes de la producción que realice en el día. Con los siguientes campos (fecha\_rs\_sl, hora\_rs\_sl, valor\_rs\_sl, id user, cod rs, id reg)

### **Jefe de personal de laboratorio**

**Req. (14)** Recibir resultados desde el área analítica. El personal responsable del laboratorio recibe los resultados obtenidos en subproceso para su posterior validación. Con los siguientes campos (id\_reg, fecha\_reg, hora\_reg, cd\_gen, cod\_reg, anio\_reg, stado\_reg, stado\_mst, stado\_plc, observacion reg, id user, id sol ped) (fecha rs sl, hora rs sl, valor\_rs\_sl, id\_user, cod\_rs, id\_reg)

**Req. (15)** Valida los resultados. El jefe inmediato de Laboratorio es el encargado de realizar la validación de los resultados para luego ser enviado al médico quien solicitó el examen. Con el siguiente campo (stado\_reg)

**Req. (16)** Realiza Consultas. Podrá realizar consultas de las solicitudes por fechas emitidas de las áreas de (Hospitalización, Emergencia y Consulta Externa). Con los siguientes campos (id\_sol\_ped, fecha\_ped, hora\_ped, sala\_ped, cama\_ped, prioridad\_ped, estado\_ped, fecha\_reci, hora\_reci, edad\_ped, observacion, estado\_pri, id\_user)

**Req. (17)** Realiza Reportes. Podrá realizar reportes de la producción diaria de los técnicos de laboratorio, registro de pedidos por parte de la secretaria de laboratorio. Con los siguientes campos (fecha\_rs\_sl, hora\_rs\_sl, valor\_rs\_sl, id\_user, cod\_rs, id\_reg) (id\_reg, fecha\_reg, hora\_reg, cd\_gen, cod\_reg, anio\_reg, stado\_reg, stado\_mst, stado\_plc, observacion\_reg, id user, id sol ped)

### **1.1.9. Factibilidad**

### **1.1.9.1. Factibilidad económica**

Para el cálculo del costo que tomó el desarrollo del sistema informático se realizó mediante puntos de función la misma que se definen a continuación.

| <b>Tipo/Complejidad</b>                  | Baja   | <b>Media</b> | <b>Alta</b> |
|------------------------------------------|--------|--------------|-------------|
| <b>EI</b> (Entrada Externa)              | $3$ PF | 4 PF         | 6 PF        |
| <b>EO</b> (Salida Externa)               | 4 PF   | 5 PF         | 7 PF        |
| <b>EQ (Consulta Externa)</b>             | $3$ PF | 4 PF         | $6$ PF      |
| ILF (Archivo Lógico Interno)             | 7 PF   | 10 PF        | 15 PF       |
| <b>EIF (Archivo de Interfaz Externo)</b> | 5 PF   | 7 PF         | 10 PF       |

**Tabla 24:** Valores de estándar **Elaborado por:** IFPUG **Fuente:** IFPUG

Se debe descomponer la aplicación en funciones elementales a implementar. Para ello se consideró que todas las funciones identificadas sean de complejidad baja para de esta manera realizar la siguiente tabla donde se detalla los requerimientos y su complejidad.
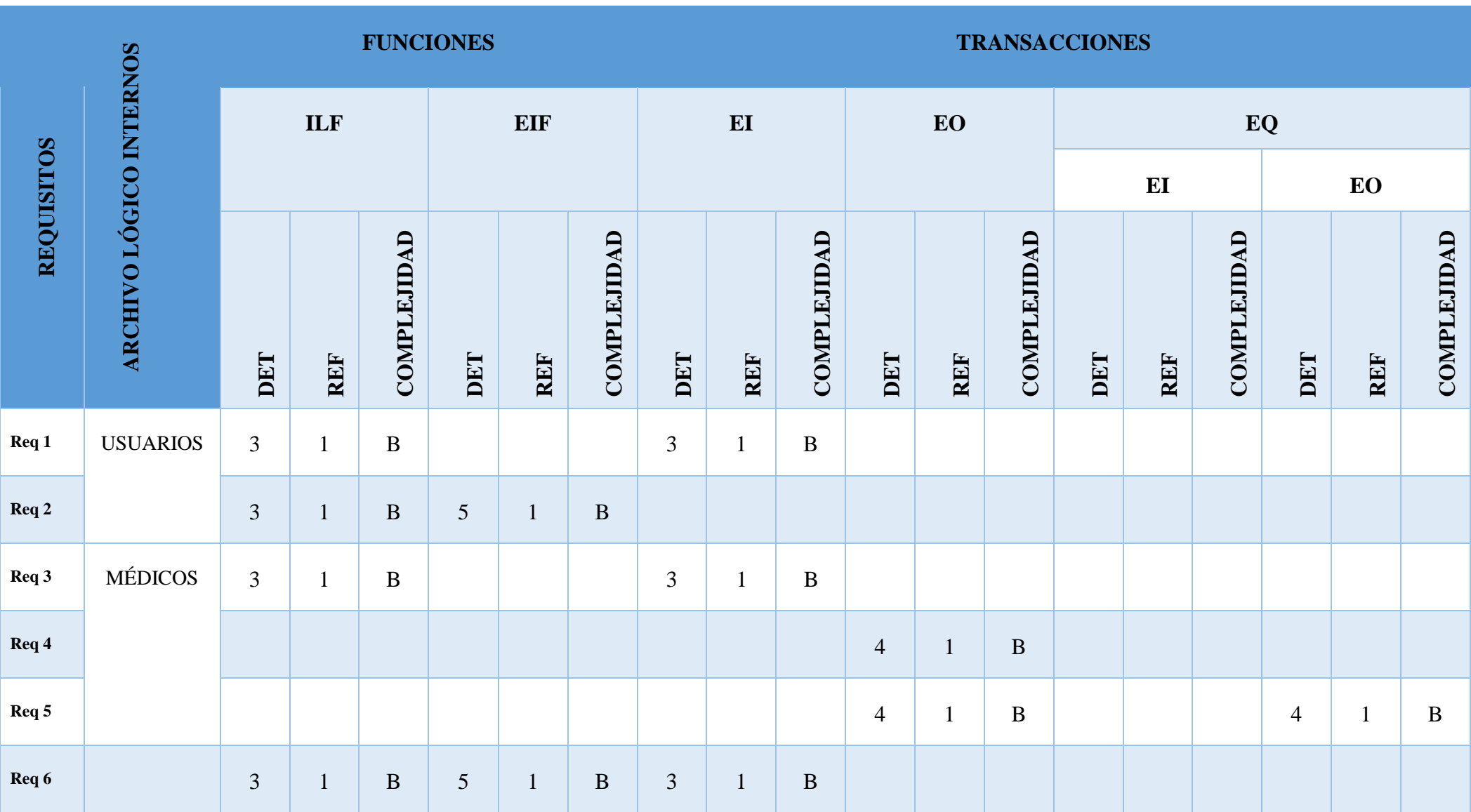

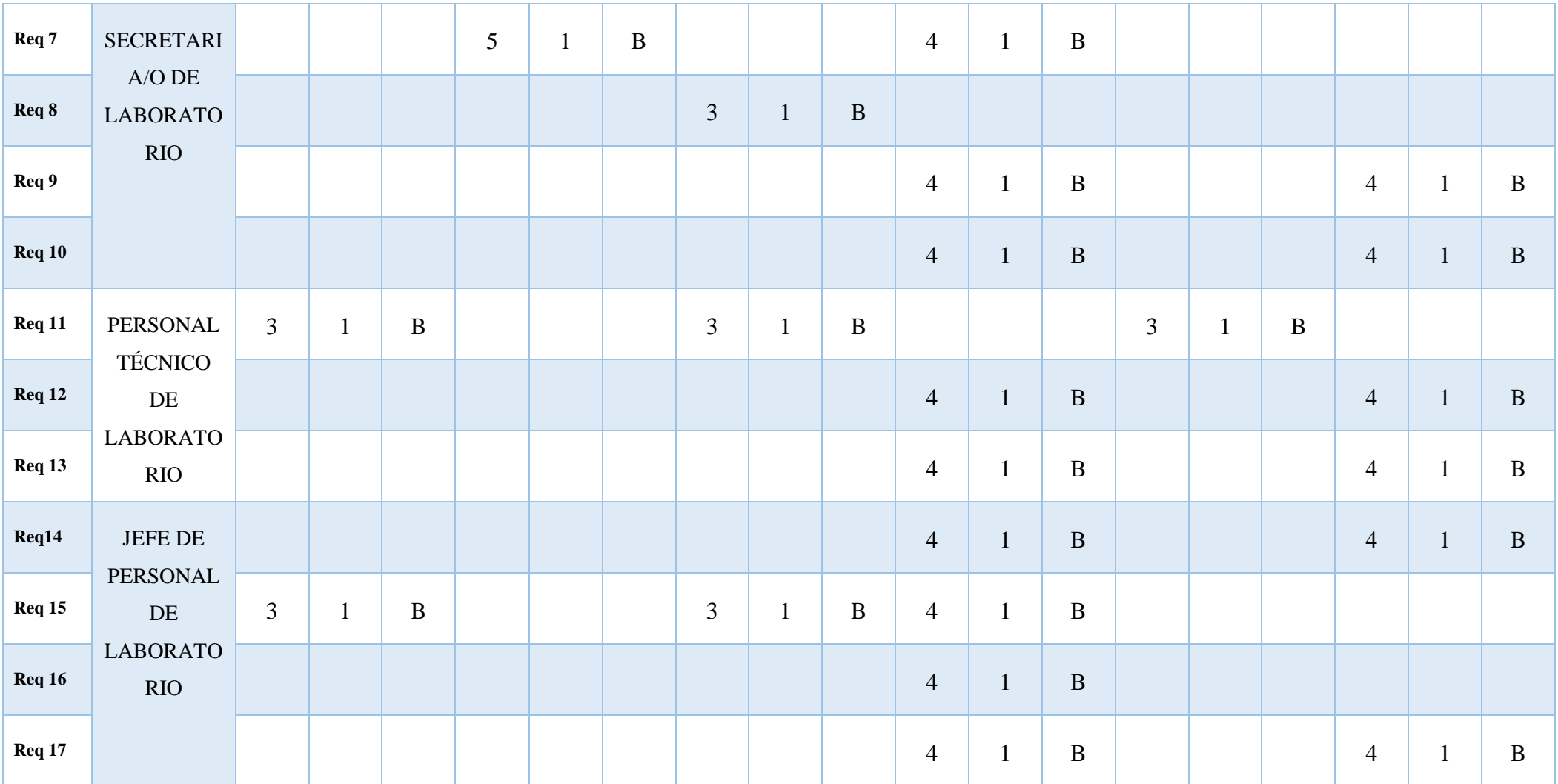

**Tabla 25:** Estimación de Puntos de Función – HoAs **Elaborado por:** Quishpe H, Agualongo A. **Fuente:** Investigación de campo

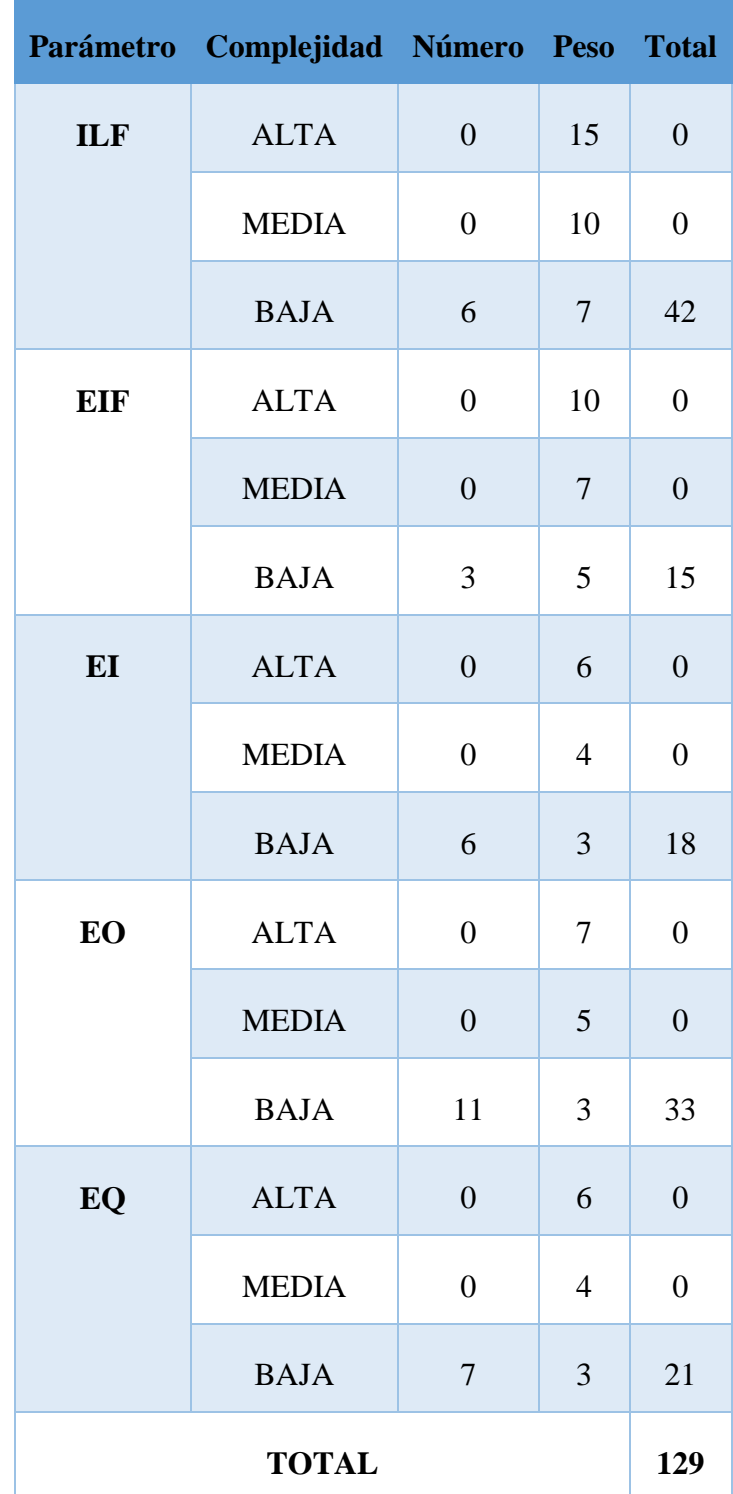

**Tabla 26:** Determinación de Puntos de Función sin ajustar - HoAs **Elaborado por:** Quishpe H, Agualongo A. **Fuente:** Investigación de campo

Para ajustar estos puntos de función se utiliza los niveles de influencia la cual está compuesta por niveles donde se le otorga valores de uno a cinco. Para HoAs se obtuvo los siguientes valores.

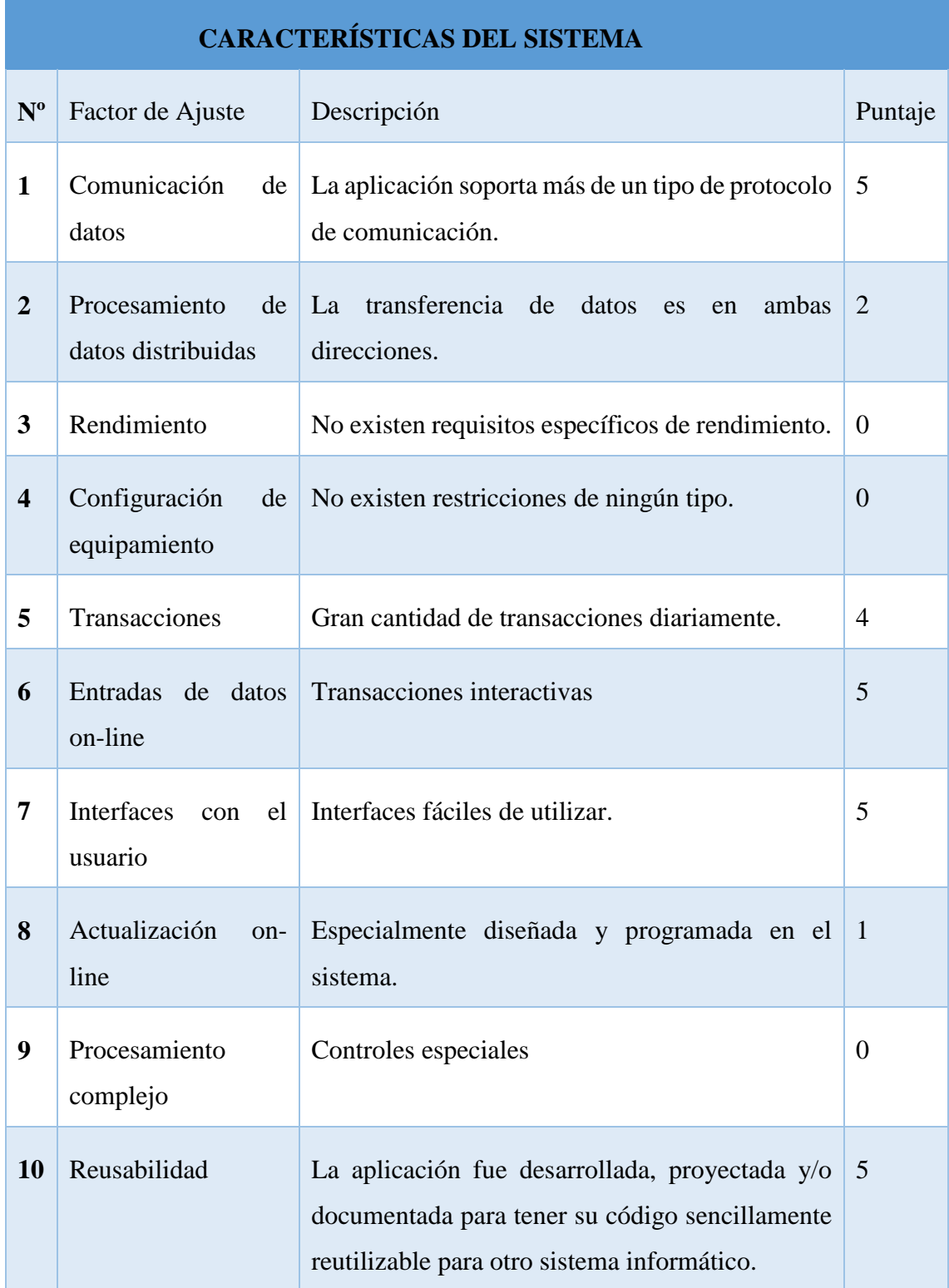

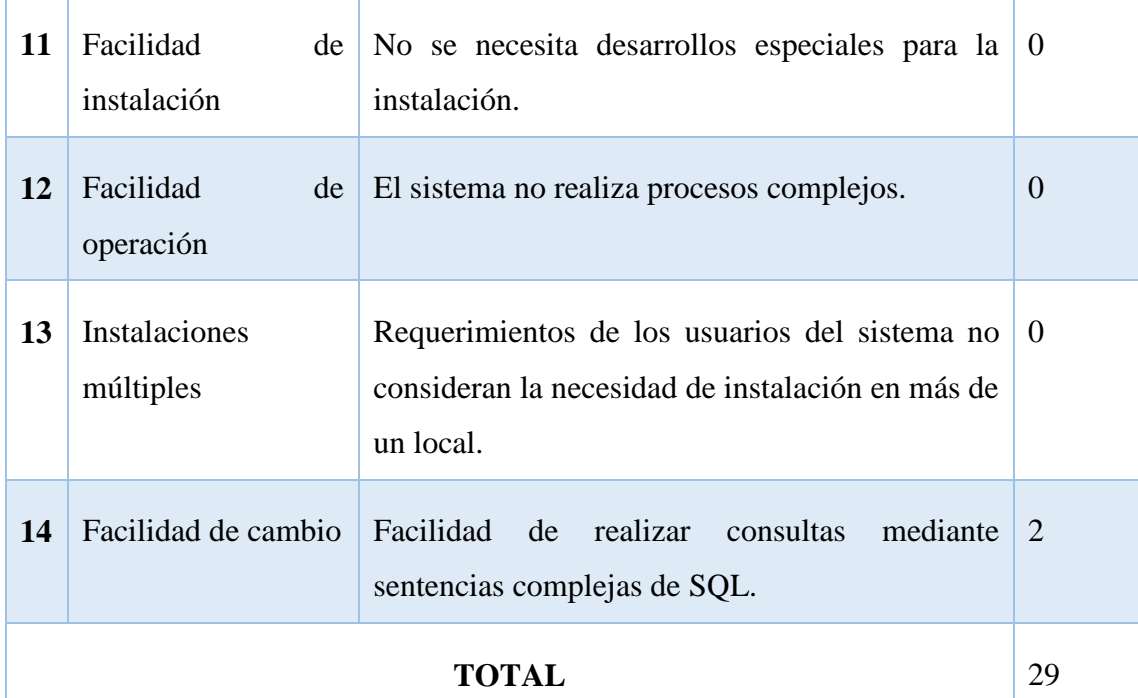

**Tabla 27:** Factores para el Ajuste **Elaborado por:** Quishpe H, Agualongo A. **Fuente:** Investigación de campo

# **AJUSTE DE LOS PUNTOS DE FUNCIÓN.**

 $FP = 129$ 

### $TDI = 29$

- $AF = ( TDI * 0.01 ) + 0.65$
- $AF = (29 * 0.01) + 0.65$

 $AF = 0.94$ 

# $\boldsymbol{F} \boldsymbol{P} \boldsymbol{A} = \boldsymbol{F} \boldsymbol{P} * \boldsymbol{A} \boldsymbol{F}$

 $FPA = 129 * 0.94$ 

 $FPA = 121.26$  AJUSTADO

 $KDSI = (FPA * SLOC) / 1000$ 

 $KDSI = (149.49 * 40) / 1000$ 

#### $KDSI = 4.85$  miles de líneas

#### **Donde:**

**FP:** Puntos de Función de la aplicación sin ajustar.

**TDI:** Grado de Influencia Total.

**AF:** Factor de Ajuste de la aplicación.

**FPA:** Puntos de Función ajustados de la aplicación.

**SLOC:** Fuente de líneas de código.

**KDSI:** Número de Instrucciones de Código en Miles.

## **Estimación mediante COCOMO**

Para la estimación de costos que conlleva al desarrollo de la aplicación se ha tomado el nivel básico, y el modo orgánico asumiendo el medio cooperativo en el que se desarrollan los procesos dentro del área de laboratorio clínico del HGANM.

#### **Esfuerzo de desarrollo (Hombre-Mes)**

$$
MM=2.4(KADSI)^{1.05}
$$

 $MM = 2.4 * (4.85)^{1.05}$ 

 $MM = 12.60$  ( $H/m$ )

 $MM = 13$  AJUSTADO (H/m)

#### **Donde:**

**MM** = El Esfuerzo de desarrollo.

 $H/m =$  hombres/mes.

# **Tiempo de desarrollo (mes).**

 $TDEV = 2.5 * (MM)^{0.38}$ 

$$
TDEV = 2.5 * (13)^{0.38}
$$

 $TDEV = 6.63$  *meses* 

**Donde:**

**TDEV =** Duración en meses.

#### **Cantidad de hombres (CH)**

 $CH$ **MM TDEV** 

$$
\mathcal{CH}\frac{13}{6.63}
$$

 $CH = 1.96$ 

 $Hombres \sim 2$  personas

**Donde:**

**CH =** Cantidad de hombres.

**Estimación del tiempo con el número de desarrolladores del sistema.**

$$
TDEVA \frac{MM}{NP}
$$

**TDEVA** 2

 $TDEVA = 6.5$  meses

**Donde:**

**TDEVA** = Duración en Meses Ajustados para el Proyecto.

**NP =** Número de Personas de los Desarrolladores.

#### **Estimación de Costos del Proyecto.**

 $\mathbf{\mathit{ECP}} = \mathbf{\mathit{TDEVA}} * \mathbf{\mathit{CMO}} * \mathbf{\mathit{NP}}$ 

 $\mathbf{ECP} = 6.5 * 375 * 2$ 

 $\mathbf{ECP} = 4.875$  Dólares

**Donde:**

**ECP =** Estimación del Costo del Proyecto

**CMO =** Costo de la Mano de Obra.

**Costo de Materiales (Cmat)**

 $Cmat = Papel + Internet + Cds + Tinta$ 

 $\textit{Cmat} = 10 + 120 + 10 + 50$ 

 $Cmat = 170$  Dólares

**Total de costos directos (Cdir)**

 $Cdir = ECP + Cmat$ 

 $Cdir = 4.875 + 170$ 

 $Cdir = 5.045$  *Dólares* 

**Costos indirectos (Cind)**

 $Cind = Cdir * 0.05\%$ 

 $Cind = 5.045 * 0.05\%$ 

 $Cind = 252.25$  Dólares

**Costo total del proyecto (CTP)**

 $\mathbf{C} \mathbf{T} \mathbf{P} = \mathbf{C} \mathbf{d} \mathbf{i} \mathbf{r} + \mathbf{C} \mathbf{i} \mathbf{n} \mathbf{d}$ 

 $\mathbf{CTP} = 5.045 + 252.25$ 

# $\mathbf{CTP} = 5.297.25 \text{ D}6 \text{lares}$

# **1.1.9.2. Factibilidad técnica**

Dentro de la factibilidad técnica de un proyecto de software tenemos todos los recursos que faciliten el desarrollo. Debido a que la aplicación es de magnitud pequeña no representa costos elevados, todos los recursos que se utilizó se detallan a continuación.

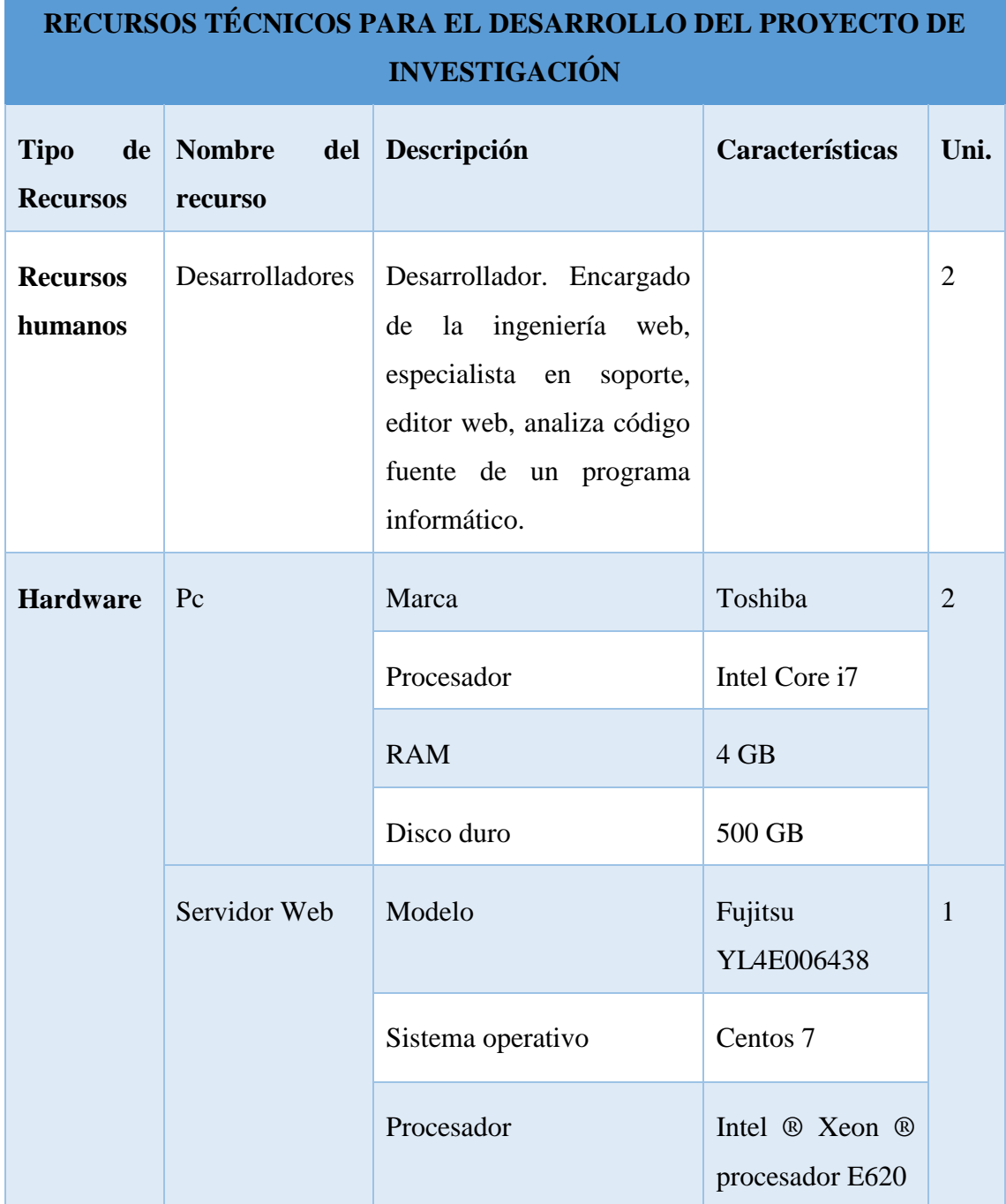

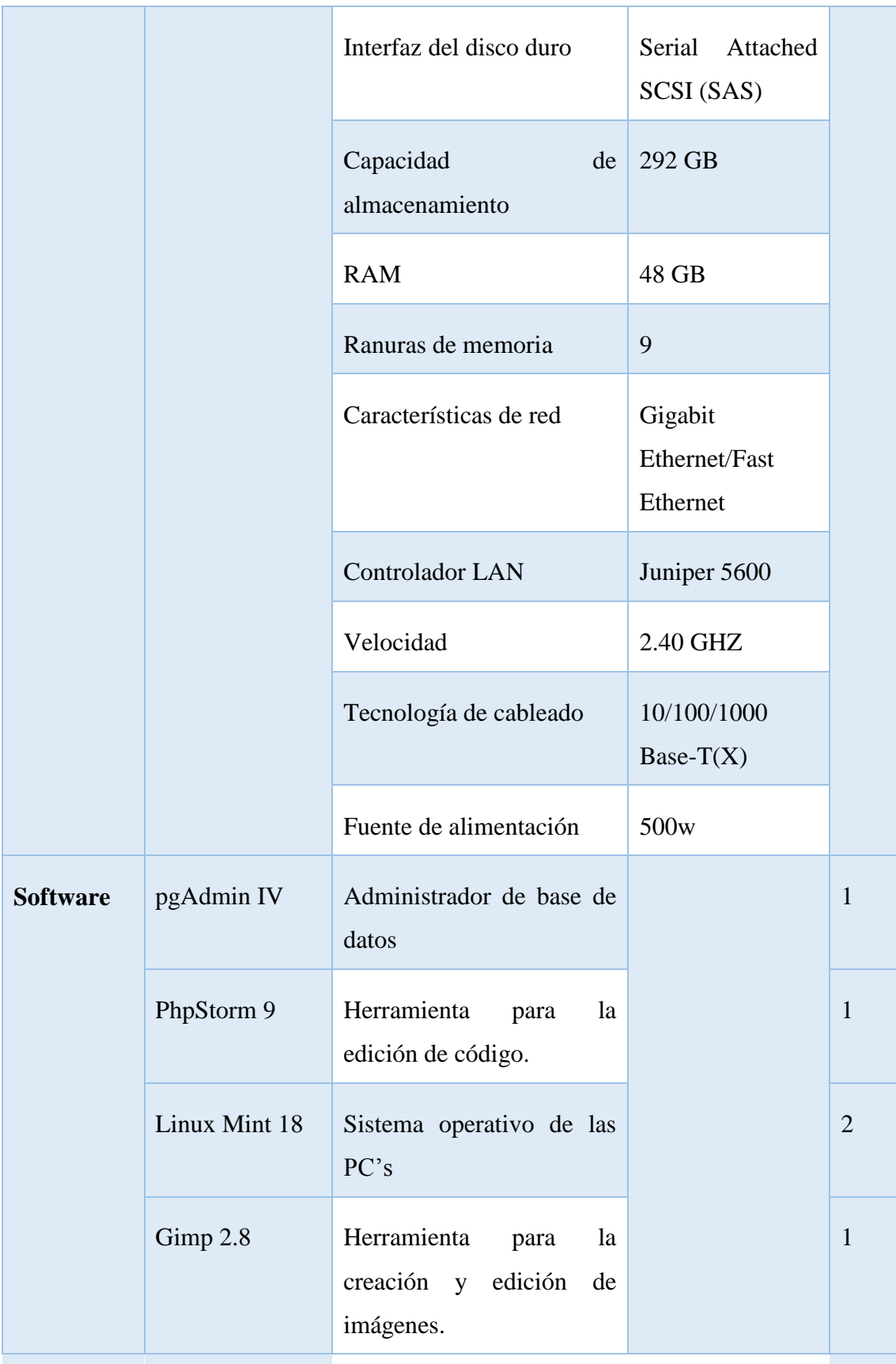

**Tabla 28:** Recursos Técnicos para el desarrollo del sistema **Elaborado por:** Quishpe H, Agualongo A. **Fuente:** Investigación de campo

A continuación, se detallan las herramientas que se utilizó para el desarrollo.

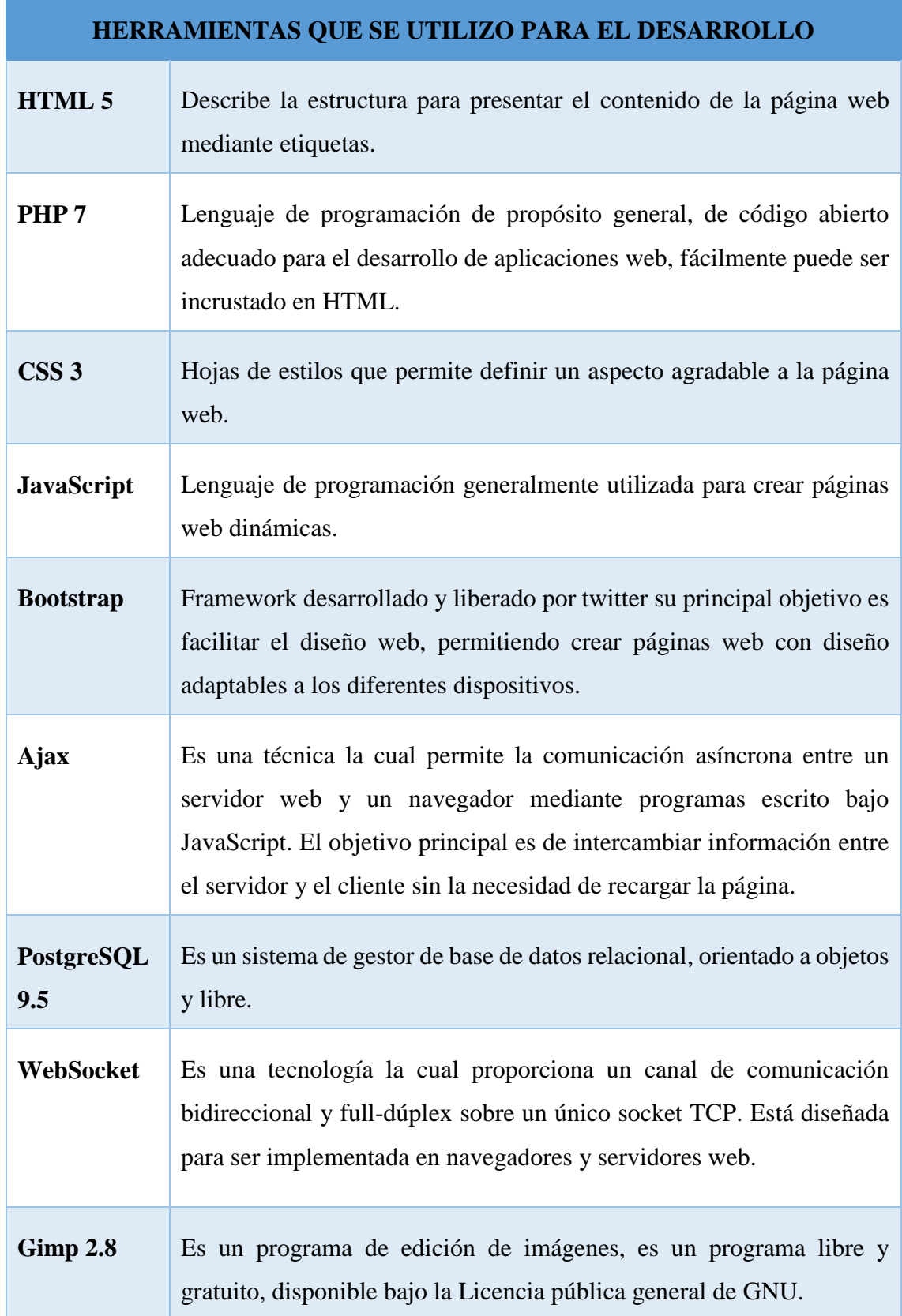

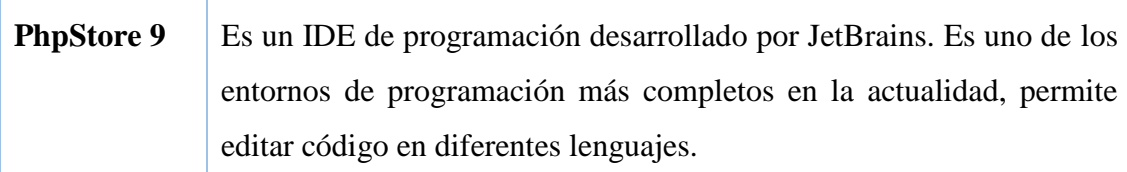

**Tabla 29:** Recursos Técnicos para el desarrollo del sistema **Elaborado por:** Quishpe H, Agualongo A.

### **1.1.9.3. Factibilidad legal**

La república del Ecuador promueve el uso e implementación de Software Libre. Además, otorga que las entidades de educación superior sean los que incursionen con la implementación y utilización la misma que se detalla en los siguientes reglamentos en sus respectivos artículos.

**Artículo 135.- Software Libre:** Se entiende por software libre al software en cuya licencia el titular garantiza al usuario el acceso al código fuente y lo faculta a usar dicho software con cualquier propósito. Especialmente otorga a los usuarios, entre otras, las siguientes libertades esenciales:

- **1.** La libertad de ejecutar el software para cualquier propósito;
- **2.** La libertad de estudiar cómo funciona el software, y modificarlo para adaptarlo a cualquier necesidad. El acceso al código fuente es una condición imprescindible para ello;
- **3.** La libertad de redistribuir copias; y,
- **4.** La libertad de distribuir copias de sus versiones modificadas a terceros.

Se entiende por código fuente, al conjunto de instrucciones escritas en algún lenguaje de programación, diseñadas con el fin de ser leídas y transformadas por alguna herramienta de software en lenguaje de máquina o instrucciones ejecutables en la máquina.

**Artículo 136.- Obligatoriedad de uso de software libre y estándares abiertos:** El sector público y las instituciones del Sistema Nacional de Educación y del Sistema de Educación Superior en todos sus niveles de formación, deberán usar obligatoria y exclusivamente software libre y estándares abiertos. En el caso de que no sea pertinente el uso de dicho software libre y/o estándares abiertos, las entidades públicas obligadas en este artículo, deberán solicitar motivadamente la autorización de adquisición de otro tipo de software a la entidad que se establezca mediante Reglamento.

En todos los casos la solicitud de autorización deberá apegarse a los parámetros establecidos en el reglamento que para el efecto se emita.

Quedará excluida de la autorización prevista en los incisos anteriores, la contratación de actualizaciones de software adquirido previamente a la entrada en vigencia de este Código; y, los sistemas que por razones técnicas o comerciales no puedan ser reemplazados por software libre. Estas adquisiciones serán debidamente motivadas por parte de la autoridad contratante e informada a la entidad que se establezca mediante Reglamento, para su control posterior.

Las instituciones del Sistema Nacional de Educación y del Sistema de Educación Superior, privadas, podrán prescindir del uso de software libre y/o estándares abiertos, en los casos establecidos en el reglamento respectivo.

Las instituciones obligadas por esta norma deberán poner a disposición del público bajo estándares de documentación a través del Sistema de Información de Ciencia, Tecnología, Innovación y Saberes Ancestrales, el código fuente del software libre desarrollado o contratado. Se exceptúan de esta disposición el software desarrollado o contratado por instituciones públicas que por razones de seguridad deba mantener reservados el código fuente. La instancia que establezca el Presidente de la República mediante reglamento, autorizará la reserva de dicho código fuente.

La contratación de software como servicio de las entidades obligadas en este artículo, deberá realizarse con proveedores que garanticen que los datos se encuentren localizados en el Ecuador.

**Artículo 137.- Libre elección de software:** Los usuarios tienen derecho a la libre elección del software en dispositivos que admitan más de un sistema operativo.

Los proveedores de artículos electrónicos están obligados a permitir que el usuario pueda adquirir con o sin software dichos equipos, así como a permitir al usuario decidir el software que los distribuidores instalen en dichos equipos.

En la compra de equipos electrónicos los proveedores estarán obligados a ofrecer al usuario alternativas de software propietario o software libre, de existir.

Únicamente cuando no exista software libre que pueda ser instalado en los dispositivos de que se trate podrán ofrecer exclusivamente software privativo.

**Decreto ejecutivo Nº 1014 emitido por el presidente Rafael Correa Delgado el 10 de abril 2008:** Mediante el decreto ejecutivo Nº 1014 emitido el 10 de abril del 2008, se dispone el uso de Software Libre en los sistemas y equipamientos informáticos de la Administración Pública de Ecuador. Es interés del Gobierno ecuatoriano alcanzar soberanía y autonomía tecnológica, así como un ahorro de recursos públicos.

La Subsecretaría de Gobierno Electrónico es responsable de elaborar y ejecutar planes, políticas y reglamentos para el uso de Software Libre en el Gobierno Central. Como órgano regulador desarrolla la "Estrategia para la implantación de Software Libre para la Administración Pública Central de Ecuador".

La Estrategia define políticas, objetivos y planes de acción en base a cuatro ejes estratégicos:

- 1. Promulgación de estándares y normatividad
- 2. Formación de masa crítica
- 3. Planificación, seguimiento y control y
- 4. Difusión del Software Libre

Se definen como políticas: la utilización de estándares abiertos, la minimización de compra de licencias propietarias, la contratación de servicios en proyectos informáticos, la reutilización del software y el uso preferencial de programas navegadores como medios de acceso.

Previo a la promulgación del Decreto de Software Libre en Abril del 2008, la mayoría de instituciones de la Administración Central utilizaban software privativo en sus sistemas informáticos. Actualmente, todas estas entidades tienen planificado o se encuentran ejecutando procesos de migración y prácticamente todos los nuevos proyectos informáticos consideran la adopción de herramientas de Software Libre.

Sistemas transversales del Estado ecuatoriano se han desarrollado totalmente con Software Libre: el Sistema Nacional de Compras Públicas, el Sistema Nacional de Recursos Humanos y el Sistema de Gestión Documental. Estos sistemas son un referente de soberanía y autonomía tecnológica, así como de ahorro de recursos públicos, áreas que son de interés del Gobierno.

**Código ingenios:** El Código Orgánico de la Economía Social del Conocimiento, la Creatividad y la Innovación (Código Ingenios), que promueve impulsar la cultura del conocimiento y, en ese sentido plantea temas de suma importancia para la investigación e innovación.

#### **Leyes y reglamentos del Ministerio de Salud Pública.**

#### **Ley orgánica del Sistema Nacional de Salud (SNS).**

Articulo. 11.- "... El Sistema establecerá a los mecanismos para que las instituciones garanticen su operación en redes y aseguren la calidad, continuidad y complementariedad de la atención, para el cumplimiento del Plan Integral de Salud de acuerdo con las demandas y necesidades de la comunidad."

Estos mecanismos incluyen:

a) "Un conjunto común de datos básicos para la historia clínica;".

#### **Reglamento a la Ley Orgánica del SNS.**

**Artículo. 77.-** El Ministerio de Salud Público, en su calidad de autoridad sanitaria, revisará y actualizará los formularios básicos y de especialidades de la historia clínica únicas para la atención de los usuarios, los mismos que

serán posteriormente conservados y difundidos por el Consejo Nacional de Salud en todas las instituciones prestadoras de salud del sector público, semipúblico y privado.

**Artículo. 78.-** Obligatoriedad de uso de la historia clínica única. - El uso y aplicación de la historia clínica única serán obligatorios en las instituciones de salud que integrar el sistema.

**Artículo. 79.-** Responsabilidad y uso de la historia clínica.- La historia, en tanto prueba documental, estará bajo la responsabilidad y custodio de la unidad o establecimiento operativo del lugar de residencia del ciudadano; se propenderá que exista un sola historia clínica por persona, que será la base para el sistema de referencia y contra referencia.

Otro de los puntos importantes es que se estableció el tipo de licencia con la cual se desarrolló la aplicación. Atribución-NoComercial-SinDerivadas CC BY-NC-ND.

Las licencias y herramientas de derechos de autor Creative Commons, genera un equilibrio dentro del escenario tradicional de "todos los derechos reservados" que crean las leyes de propiedad intelectual.

Esta licencia es la más restrictiva de nuestras seis licencias principales, permitiendo a otros solo descargar tu obra y compartirla con otros siempre y cuando te den crédito, pero no permiten cambiarlas de forma alguna ni usarlas comercialmente.

# **2. DISEÑO**

# **2.1. Arquitectura del sistema**

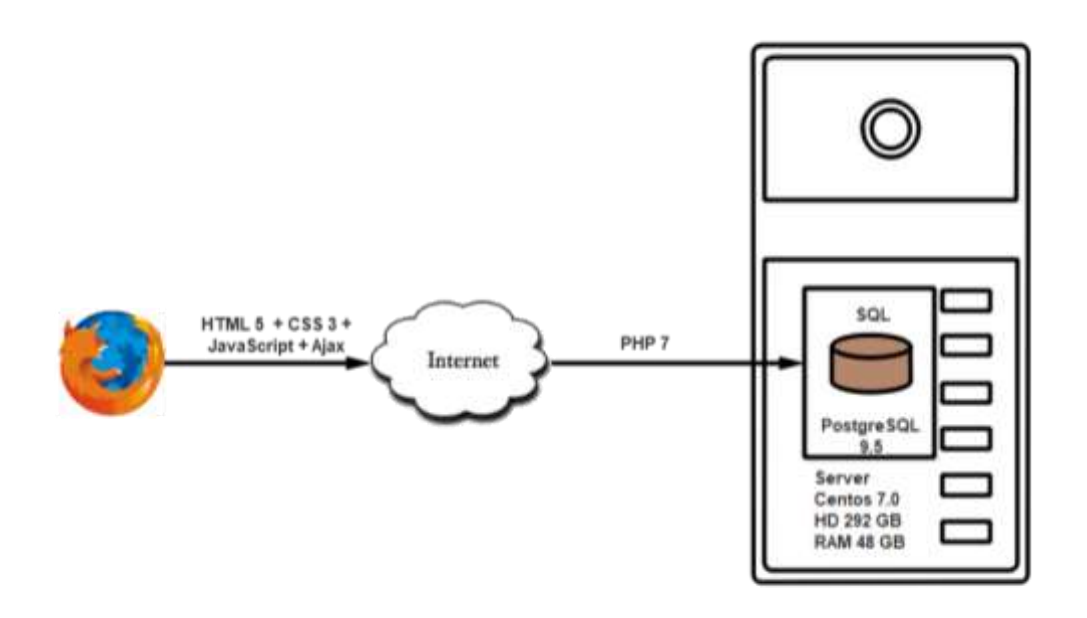

**Ilustración 24:** Arquitectura del Sistema. **Elaborado por:** Quishpe H, Agualongo A. **Fuente:** Investigación de campo

# **2.2. Arquitectura de Red del Sistema**

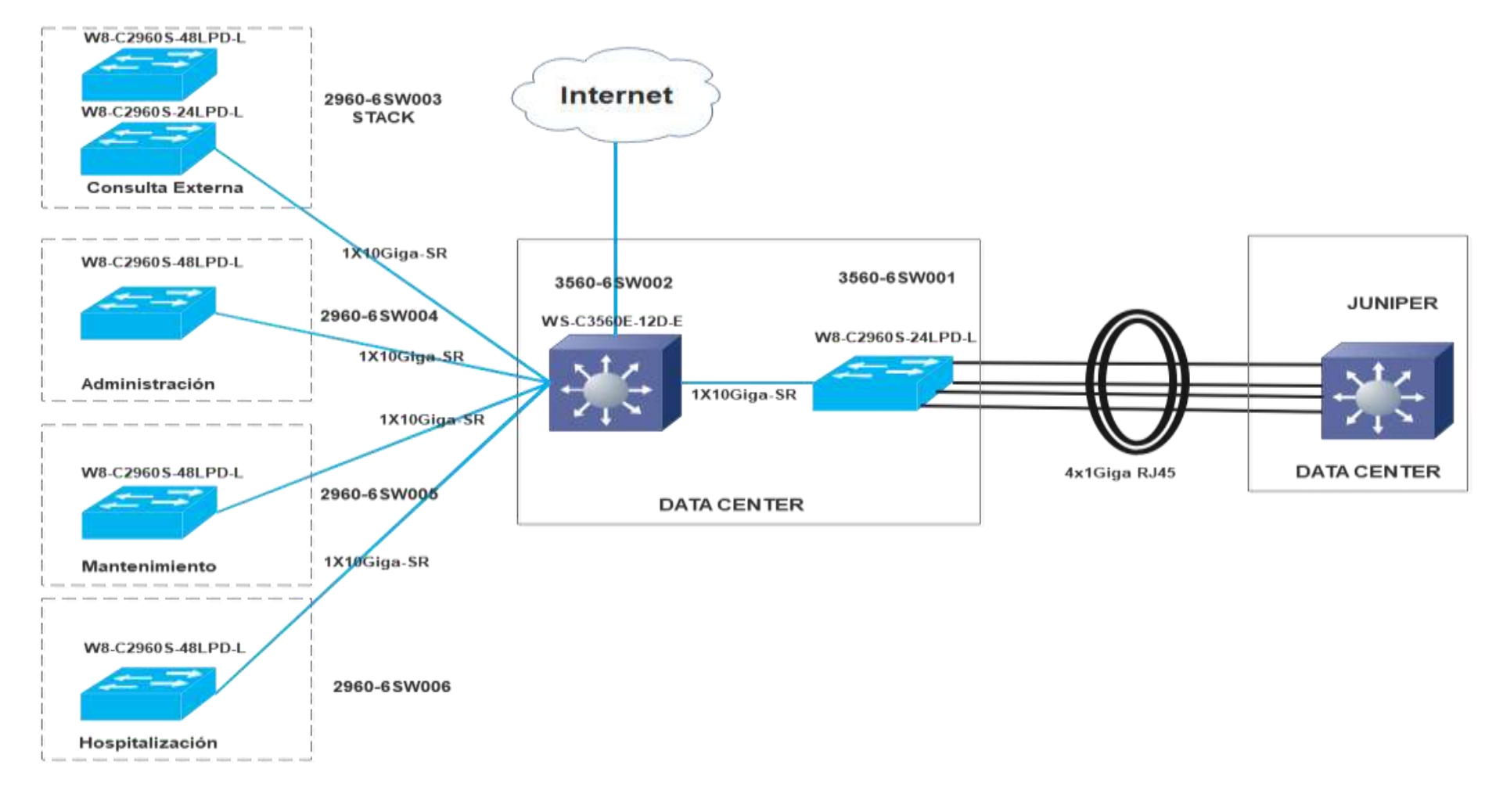

**Ilustración 25:** Arquitectura del Sistema de red. **Elaborado por:** Quishpe H, Agualongo A. **Fuente:** Investigación de campo

#### **2.3. Casos de Uso**

#### **2.3.1. Administrador**

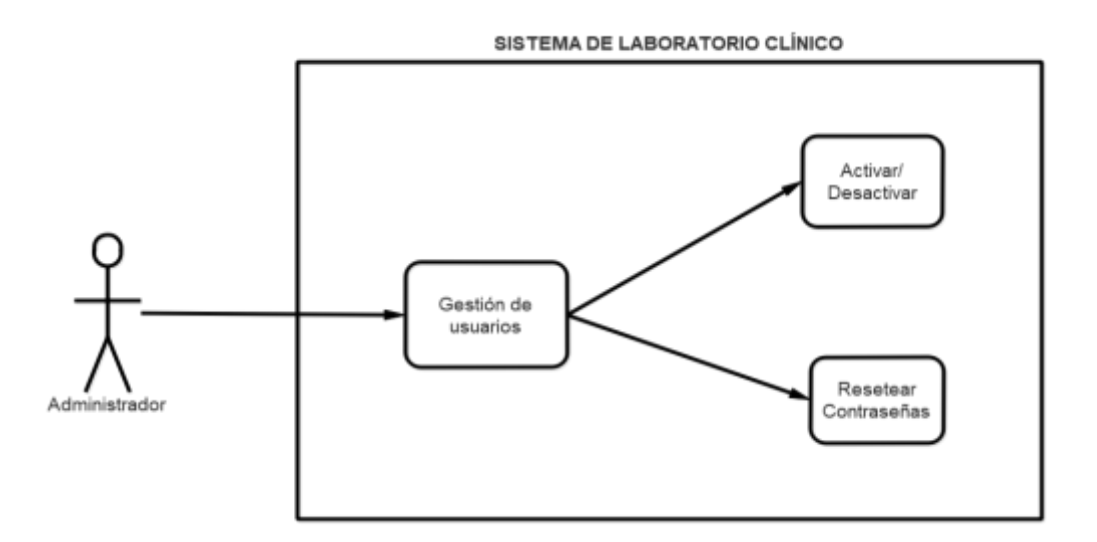

**Ilustración 26:** Administrador del Sistema. **Elaborado por:** Quishpe H, Agualongo A. **Fuente:** Investigación de campo

## **2.3.2. Médicos**

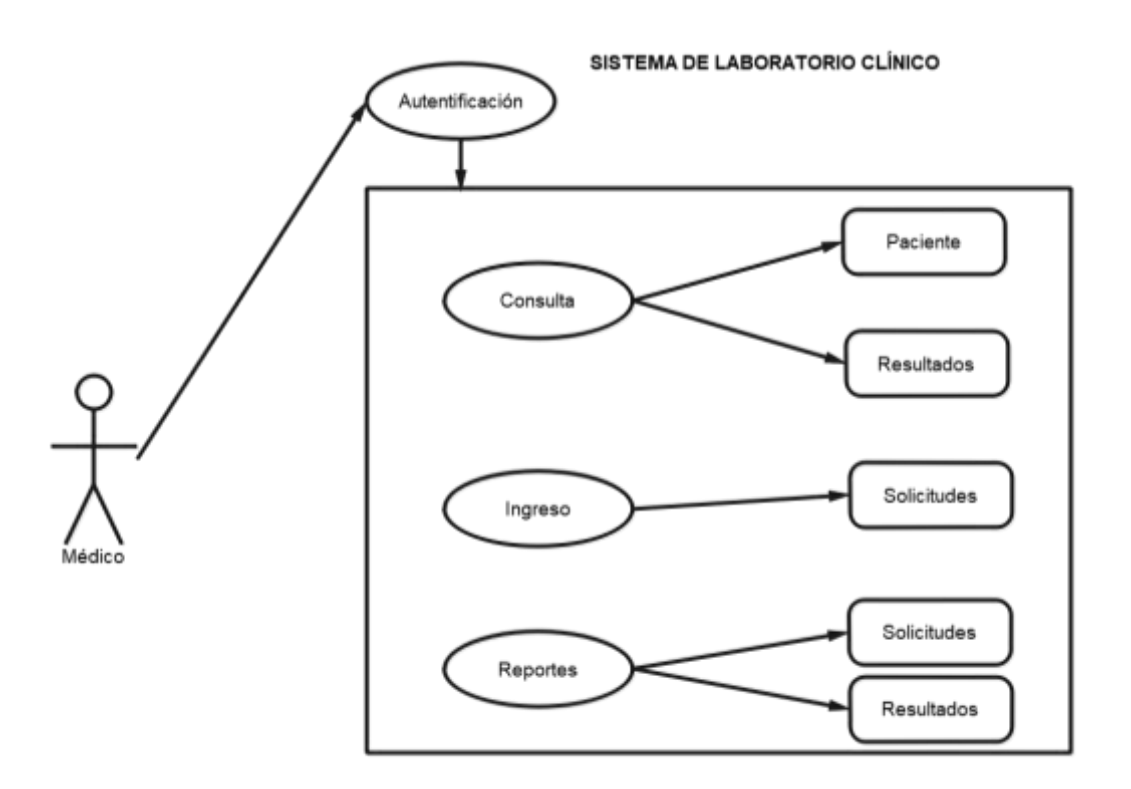

**Ilustración 27:** Médicos del Sistema. **Elaborado por:** Quishpe H, Agualongo A. **Fuente:** Investigación de campo

# **2.3.3. Secretaria/o de Laboratorio**

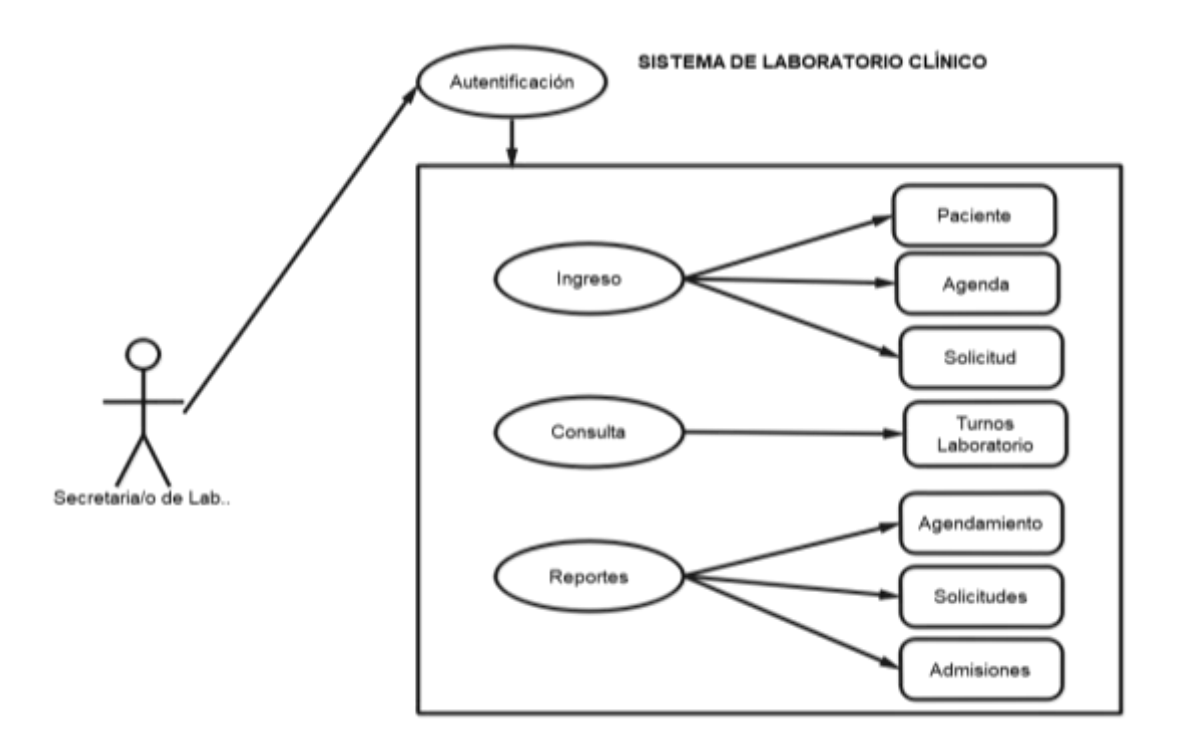

**Ilustración 28:** Secretaria/o de Laboratorio. **Elaborado por:** Quishpe H, Agualongo A. **Fuente:** Investigación de campo

# **2.3.4. Personal Técnico de Laboratorio**

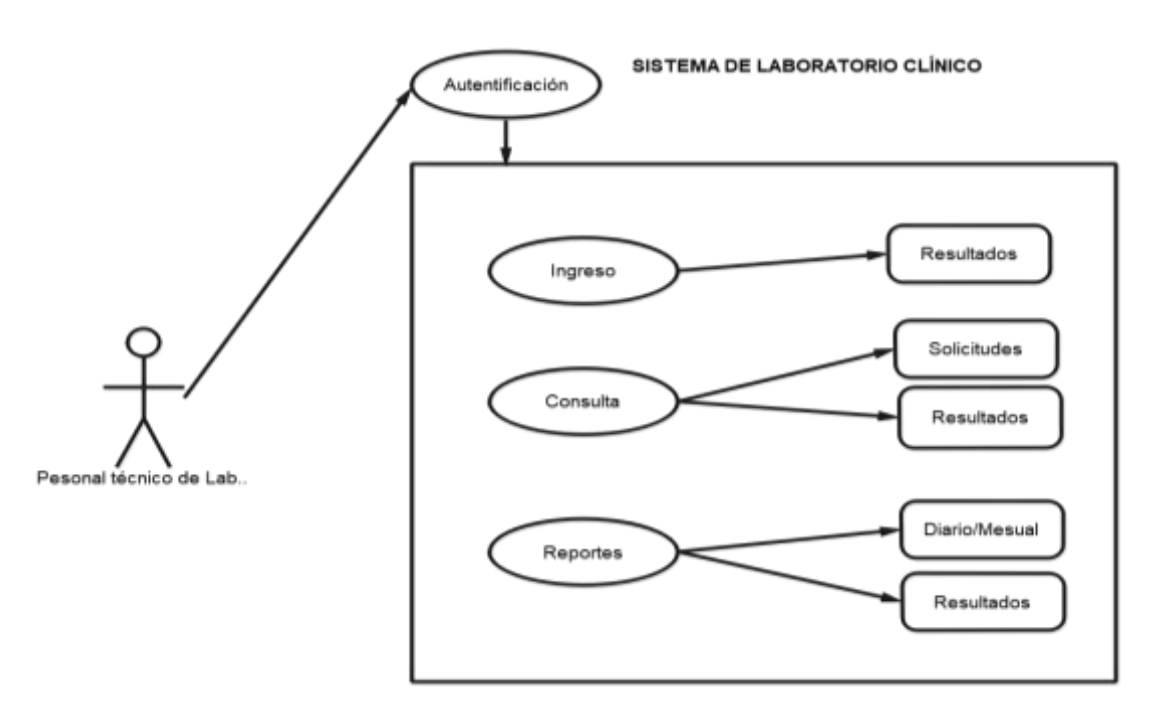

**Ilustración 29:** Personal técnico de laboratorio. **Elaborado por:** Quishpe H, Agualongo A. **Fuente:** Investigación de campo

### **2.3.5. Jefe de Laboratorio**

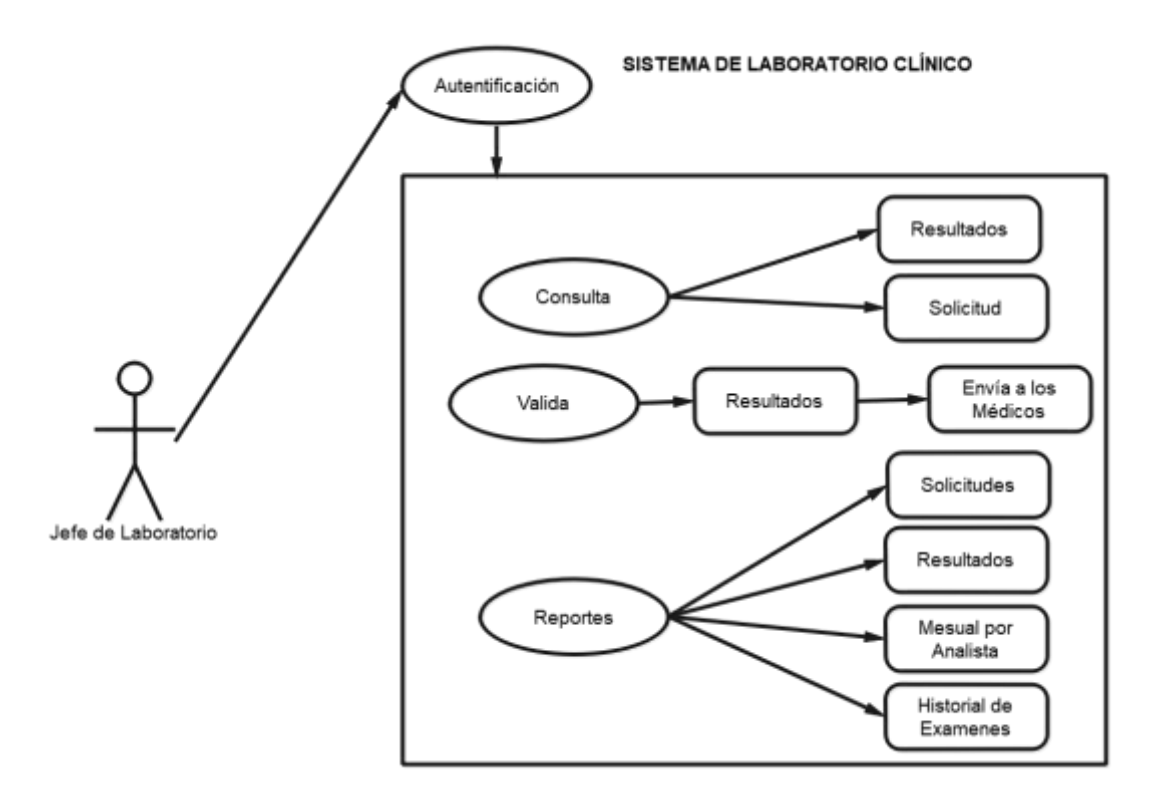

**Ilustración 30:** Jefe de Laboratorio. **Elaborado por:** Quishpe H, Agualongo A. **Fuente:** Investigación de campo

#### **2.4. Diagramas de secuencia**

# **2.4.1. Administrador**

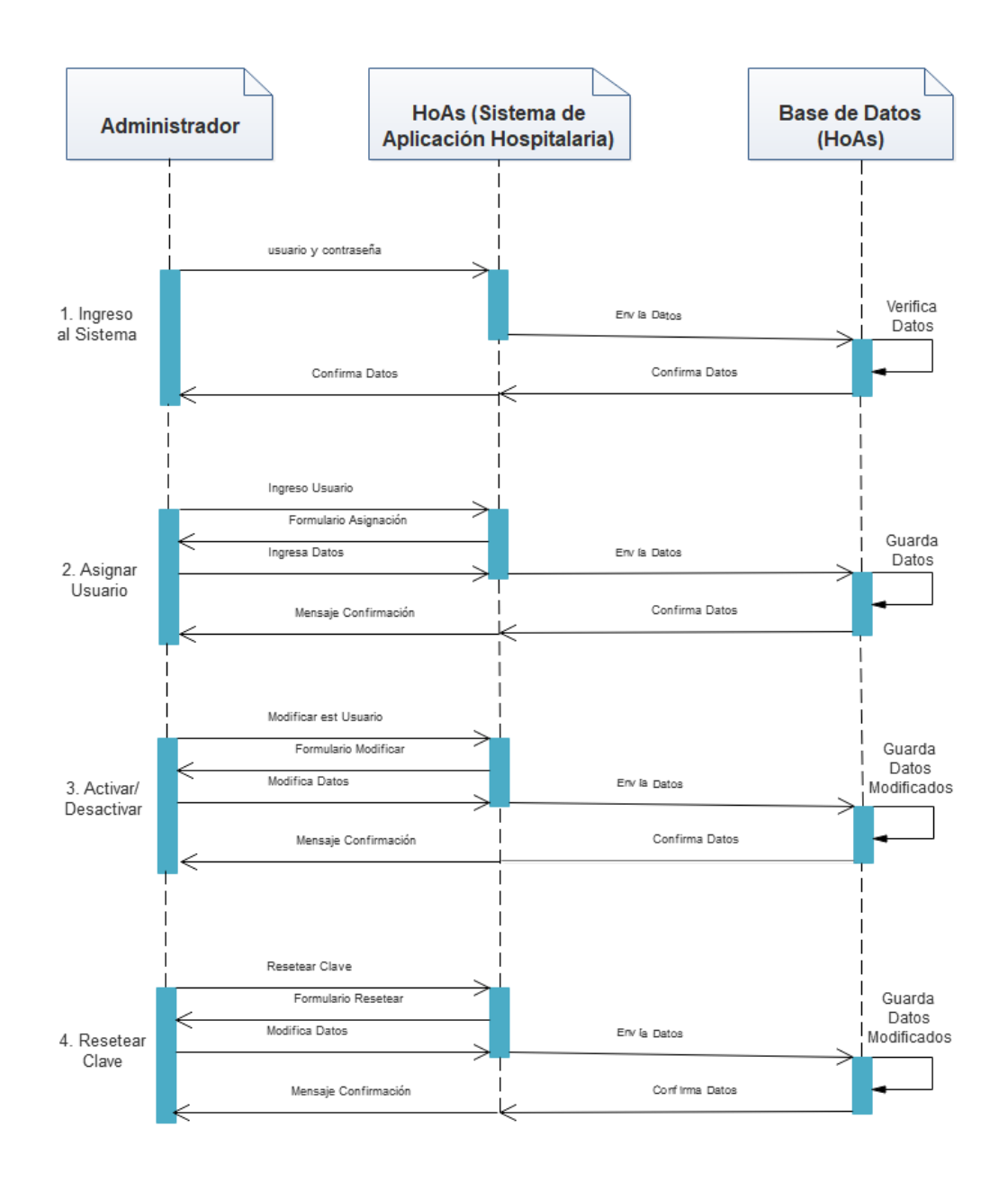

**Ilustración 31:** Diagrama de Secuencia Administrador del Sistema. **Elaborado por:** Quishpe H, Agualongo A. **Fuente:** Investigación de campo

#### **2.4.2. Médicos**

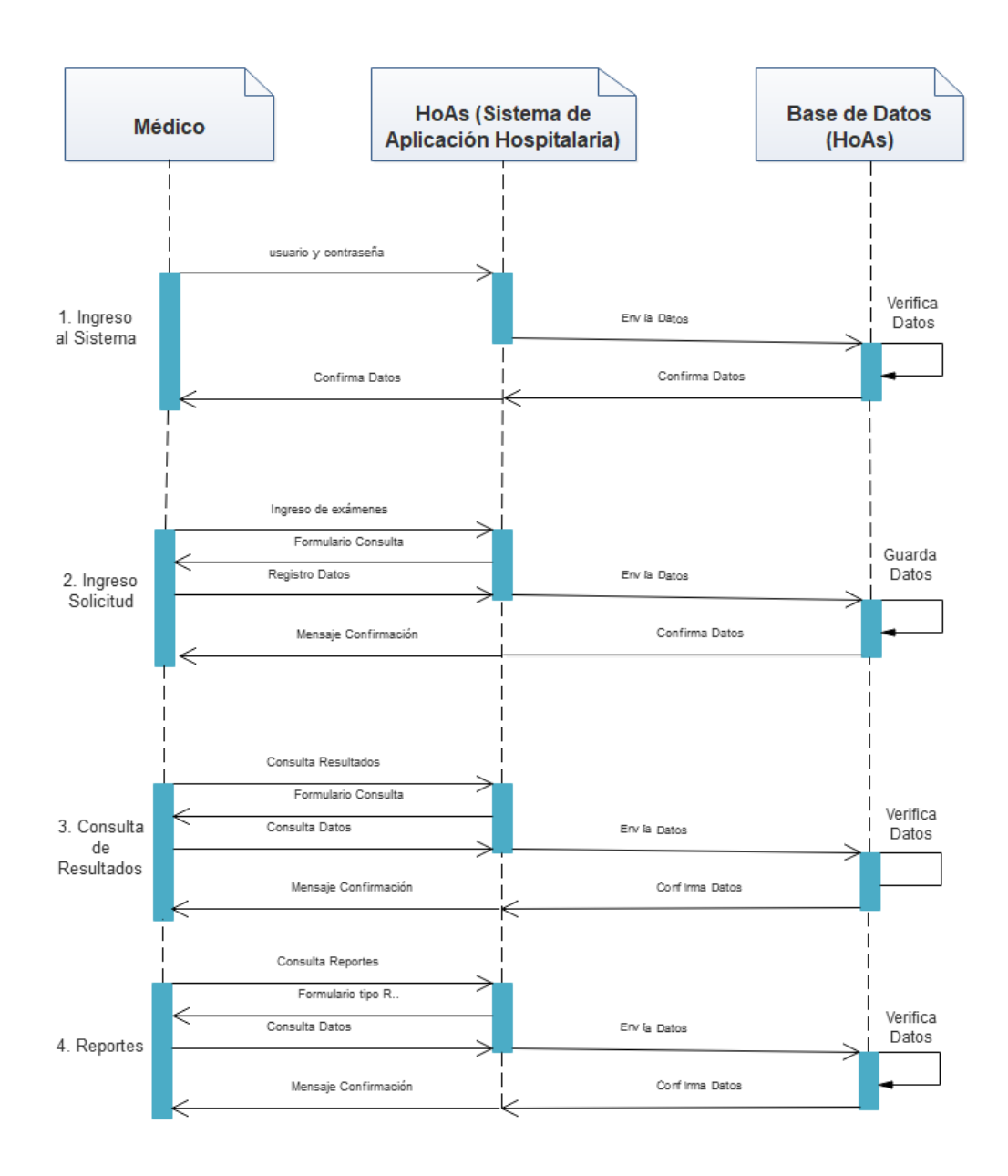

**Ilustración 32:** Diagrama de Secuencia Médico. **Elaborado por:** Quishpe H, Agualongo A. **Fuente:** Investigación de campo

#### **2.4.3. Secretaria/o de Laboratorio**

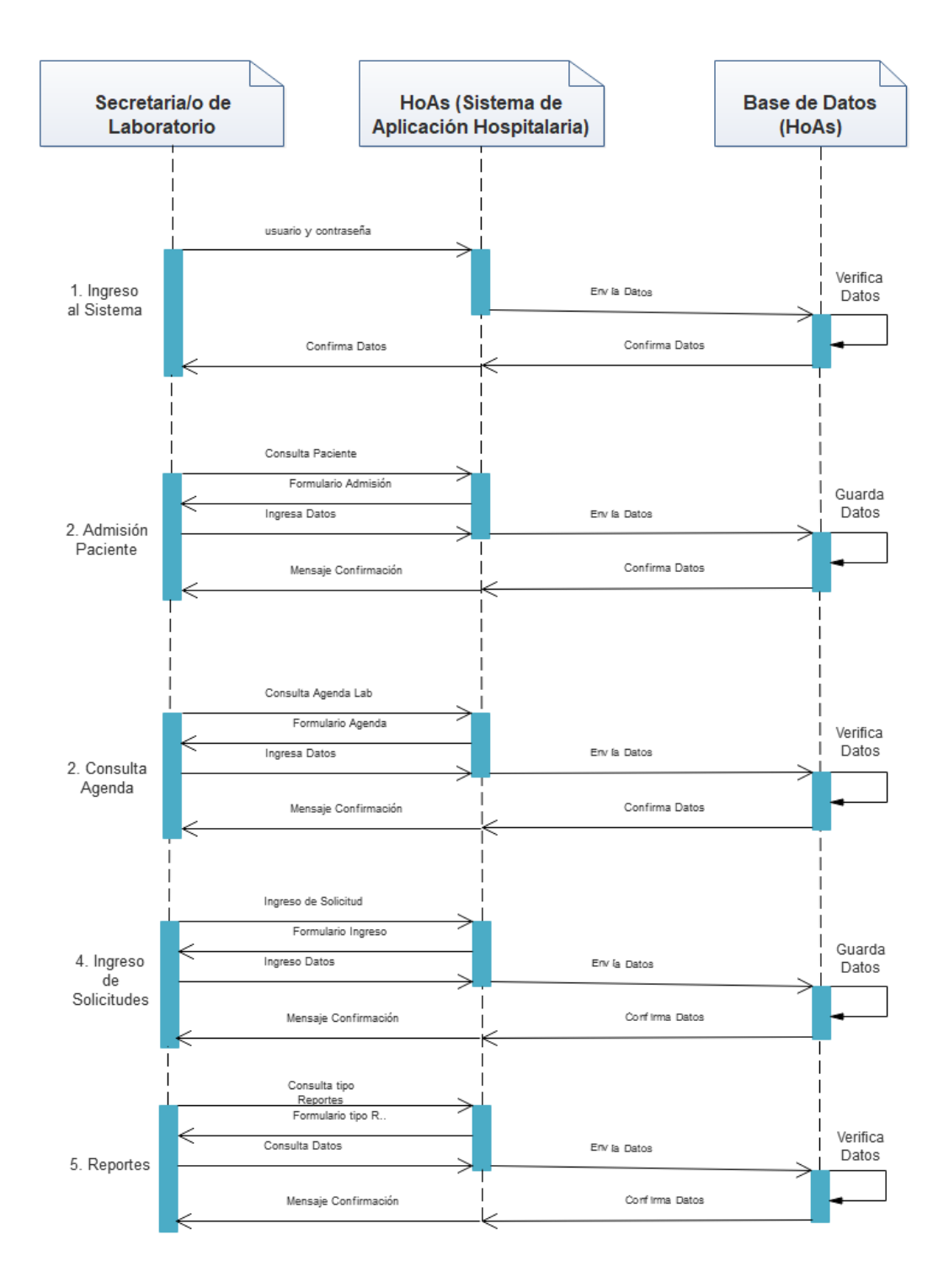

**Ilustración 33:** Diagrama de Secuencia Secretaria/o de laboratorio. **Elaborado por:** Quishpe H, Agualongo A. **Fuente:** Investigación de campo

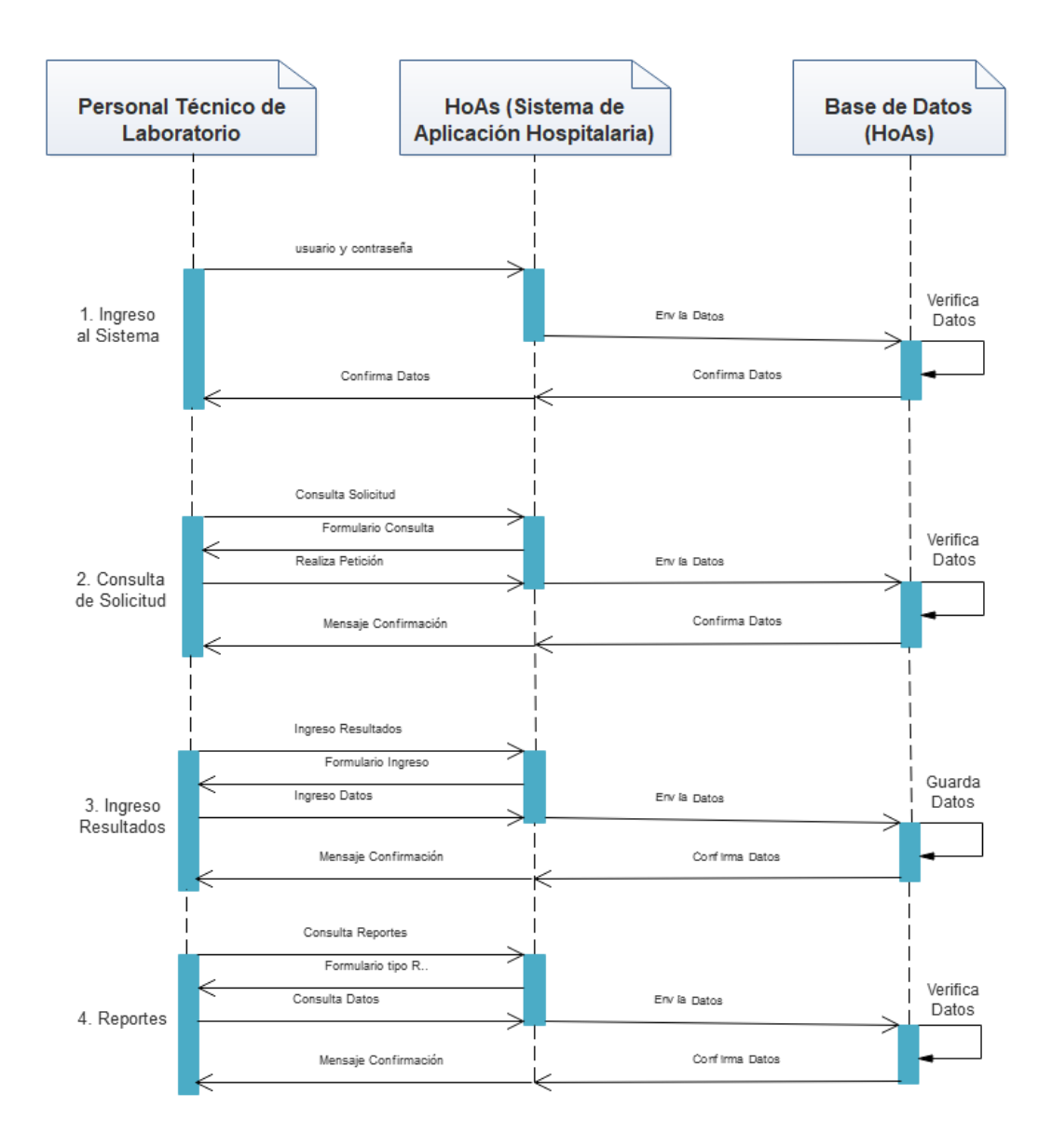

### **2.4.4. Personal Técnico de Laboratorio**

**Ilustración 34:** Diagrama de Secuencia Personal Técnico de laboratorio. **Elaborado por:** Quishpe H, Agualongo A. **Fuente:** Investigación de campo

### **2.4.5. Jefe de Laboratorio**

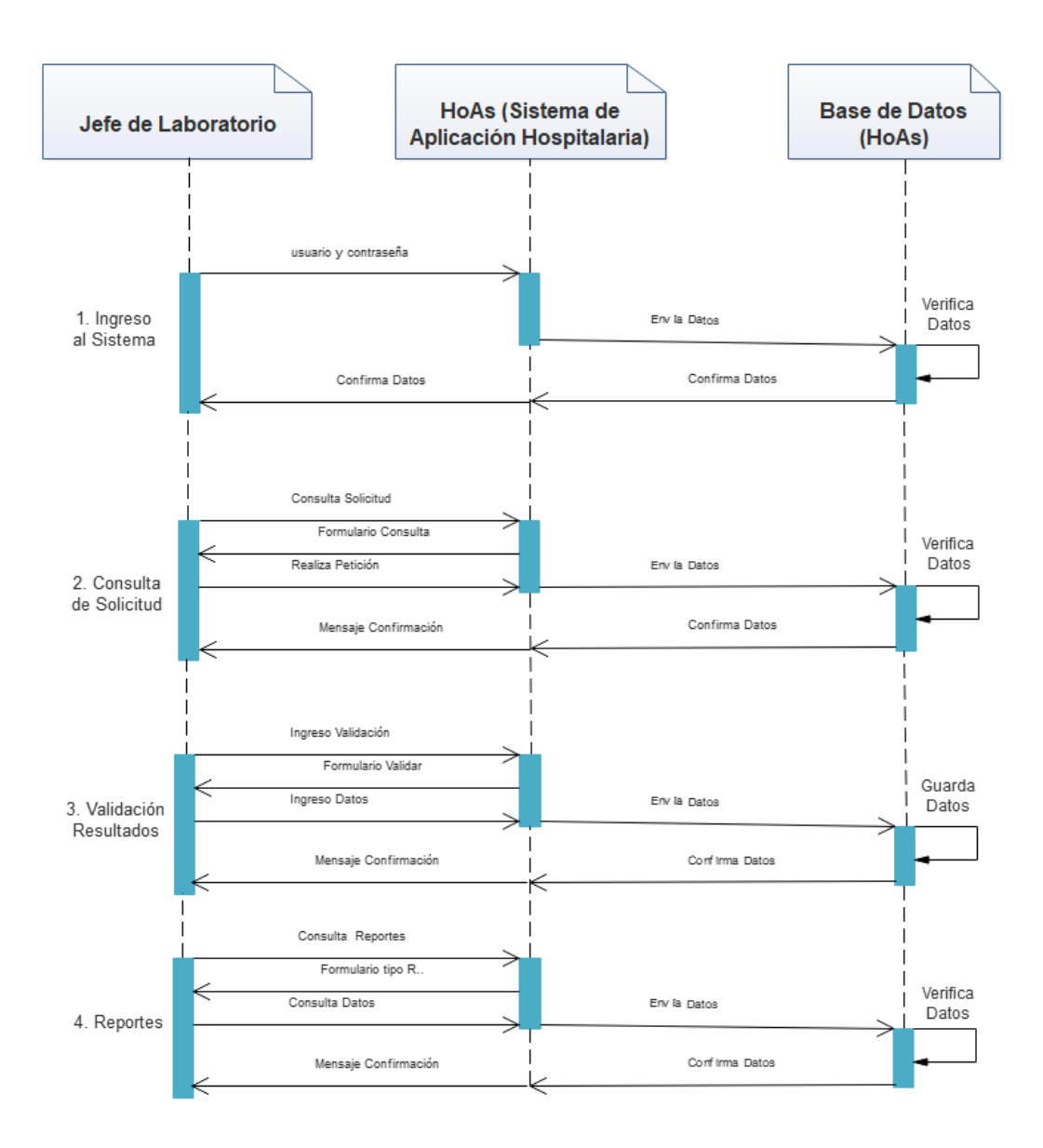

**Ilustración 35:** Diagrama de Secuencia Jefe de laboratorio. **Elaborado por:** Quishpe H, Agualongo A. **Fuente:** Investigación de campo

#### **2.5. Modelo entidad relación**

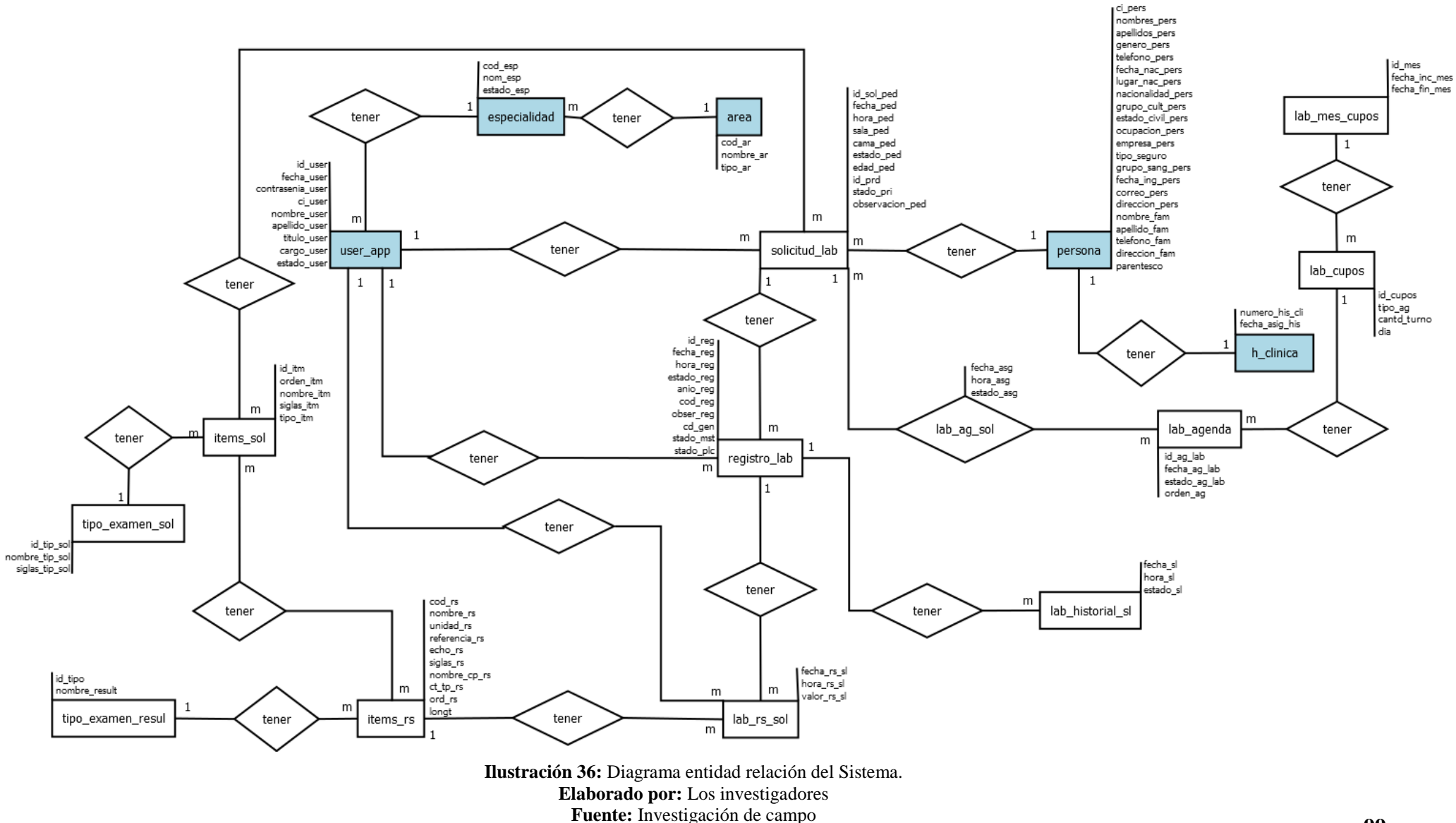

# **Modelo relacional**

# **Tablas tomadas del sistema Cardex**

- **1.** PERSONA (**ci\_pers**, nombres\_pers, apellidos\_pers, genero\_pers, telefono\_pers, fecha\_nac\_pers, lugar\_nac\_pers, nacionalidad\_pers, grupo\_cult\_pers, estado\_civil\_pers, ocupacion\_pers, empresa\_pers, tipo\_seguro, grupo\_sang\_pers, correo\_pers, ins\_apro, nombre\_fam, apellido\_fam, teléfono\_fam, direccion\_fam, parentesco)
- **2.** AREA (**cod\_ar**, nombre\_ar, tipo\_ar)
- **3.** ESPECIALIDAD **(cod\_esp**, nom\_esp, estado\_esp**, cod\_ar**)
- **4.** H\_CLINICA (**numero\_his\_cli,** fecha\_asig\_his)
- **5.** USER\_APP (**id\_user**, cargo\_user, fecha\_asig, contrasenia\_user, estado\_user, ci\_user, nombre\_user, apellido\_user, titulo\_user**, cod\_esp**)

# **Tablas propias del sistema HoAs**

- **1.** SOLICITUD LAB (**id** sol ped, fecha ped, hora ped, sala ped, cama ped, prioridad\_ped, estado\_ped, fecha\_reci, hora\_reci, edad\_ped, observacion, estado\_pri, **id\_user**, **ci\_pers**)
- **2.** REGISTRO\_LAB (**id\_reg**, fecha\_reg, hora\_reg, cd\_gen, cod\_reg, anio\_reg, stado\_reg, stado\_mst, stado\_plc, observacion\_reg, **id\_user**, **id\_sol\_ped**)
- **3.** LAB\_AGENDA (**id\_ag\_lab**, fecha\_ag\_lab, estado\_ag\_lab, orden\_ag, **id\_cupos**)
- **4.** CUPOS\_LAB (**id\_cupos**, tipo\_ag, cantd\_turno, dia, **id\_mes**)
- **5.** LAB\_MES\_CUPOS (**id\_mes**, fecha\_inc\_mes, fecha\_fin\_mes)
- **6.** TIPO EXAMEN SOL (**id tipo sol**, nombre tip sol, siglas tip sol)
- **7.** ITEMS\_SOL (**id\_itm,** orden\_itm, nombre\_itm, siglas\_itm, tipo\_itm, **id\_tipo\_sol**)
- **8.** TIPO\_EXAMEN\_RESUL (**id\_tp\_rs**, nombre\_result)
- **9.** ITEMS\_RS (**cod\_rs**, nombre\_rs, unidad\_rs, referencia\_rs, echo\_rs, siglas\_rs, nombre\_cp\_rs, ct\_tp\_rs, ord\_rs, longt, **id\_tp\_rs**)
- **10.** LAB\_RS\_SL (fecha\_rs\_sl, hora\_rs\_sl, valor\_rs\_sl, **id\_user**, **cod\_rs, id\_reg**)
- **11.** ITEMS\_SOL\_ITEMS\_RS (**id\_itm**, **cod\_rs**)
- **12.** SOLICITUD\_LAB\_ITEMS\_SOL (**id\_sol\_ped**, **id\_itm**)
- **13.** LAB\_HISTORIAL\_SL (fecha\_sl, hora\_sl, estado\_sl, **id\_reg**)
- **14.** LAB\_AG\_SOL (fecha\_asg, hora\_asg, estado\_asg, **id\_ag\_lab, id\_sol\_ped**)

#### **2.6. Modelo de dependencia funcional**

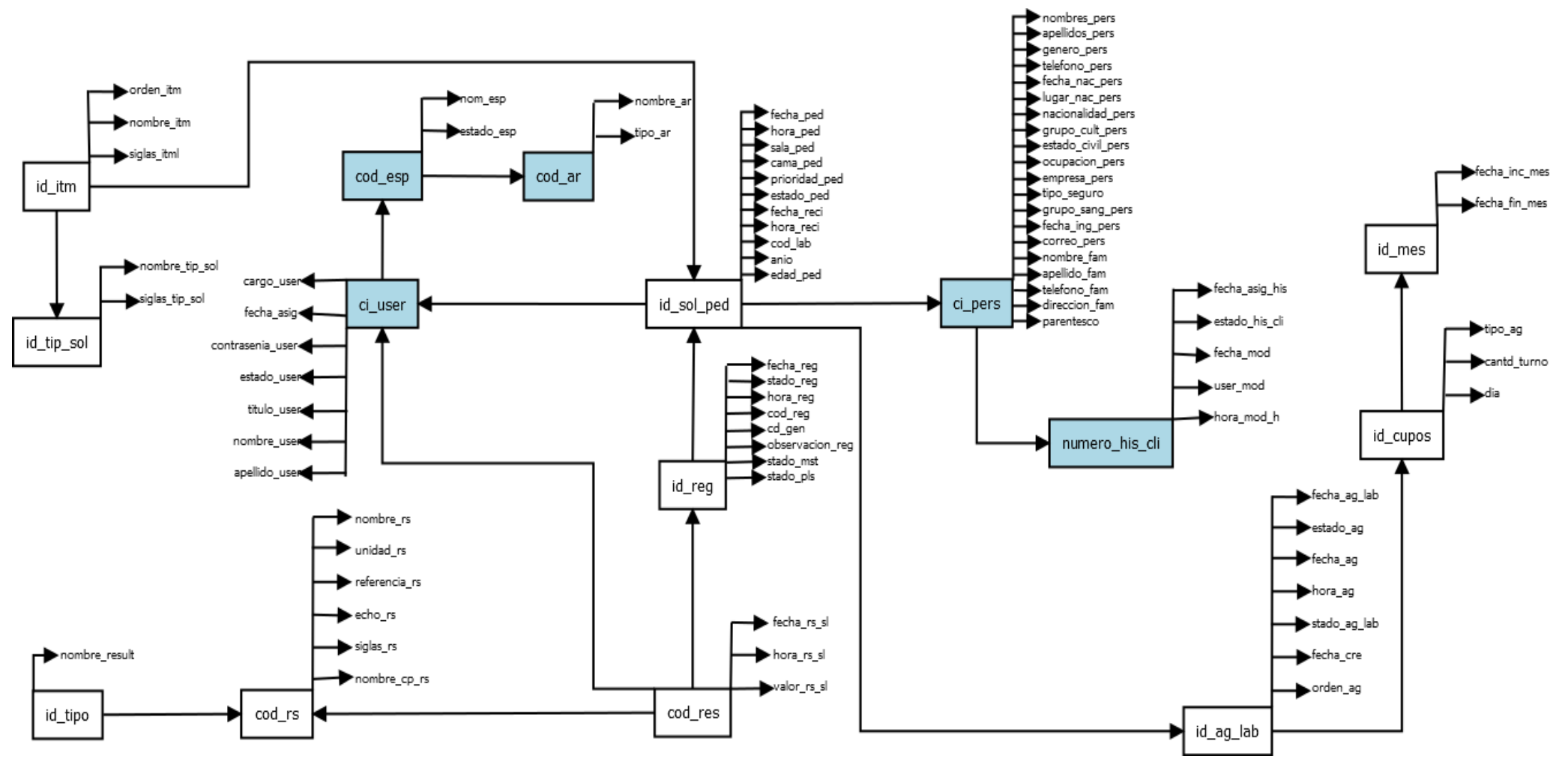

**Ilustración 37:** Diagrama dependencia funcional de Sistema. **Elaborado por:** Los investigadores **Fuente:** Investigación de campo

### **2.7. Normalización**

# **1ra Forma Normal**

SOLICITUD\_LAB (**id\_sol\_ped**, fecha\_ped, hora\_ped, sala\_ped, cama\_ped, prioridad\_ped, estado\_ped, fecha\_reci, hora\_reci, edad\_ped, observacion, estado\_pri, **id\_user**, **ci\_pers**)

REGISTRO\_LAB (**id\_reg**, fecha\_reg, hora\_reg, cd\_gen, cod\_reg, anio\_reg, stado\_reg, stado\_mst, stado\_plc, observacion\_reg, **id\_user**, **id\_sol\_ped**)

LAB\_AGENDA (**id\_ag\_lab**, fecha\_ag\_lab, estado\_ag\_lab, orden\_ag, **id\_cupos**)

CUPOS\_LAB (**id\_cupos**, tipo\_ag, cantd\_turno, dia, **id\_mes**)

LAB\_MES\_CUPOS (**id\_mes**, fecha\_inc\_mes, fecha\_fin\_mes)

TIPO\_EXAMEN\_SOL (**id\_tipo\_sol**, nombre\_tip\_sol, siglas\_tip\_sol)

ITEMS\_SOL (**id\_itm,** orden\_itm, nombre\_itm, siglas\_itm, tipo\_itm, **id\_tipo\_sol**)

TIPO\_EXAMEN\_RESUL (**id\_tp\_rs**, nombre\_result)

ITEMS\_RS (**cod\_rs**, nombre\_rs, unidad\_rs, referencia\_rs, echo\_rs, siglas\_rs, nombre cp rs, ct tp rs, ord rs, longt, **id tp rs**)

LAB\_RS\_SL (fecha\_rs\_sl, hora\_rs\_sl, valor\_rs\_sl, **id\_user**, **cod\_rs, id\_reg**)

ITEMS\_SOL\_ITEMS\_RS (**id\_itm**, **cod\_rs**)

SOLICITUD\_LAB\_ITEMS\_SOL (**id\_sol\_ped**, **id\_itm**)

LAB\_HISTORIAL\_SL (fecha\_sl, hora\_sl, estado\_sl, **id\_reg**)

LAB\_AG\_SOL (fecha\_asg, hora\_asg, estado\_asg, **id\_ag\_lab, id\_sol\_ped**)

# **2.8. Diccionario de datos**

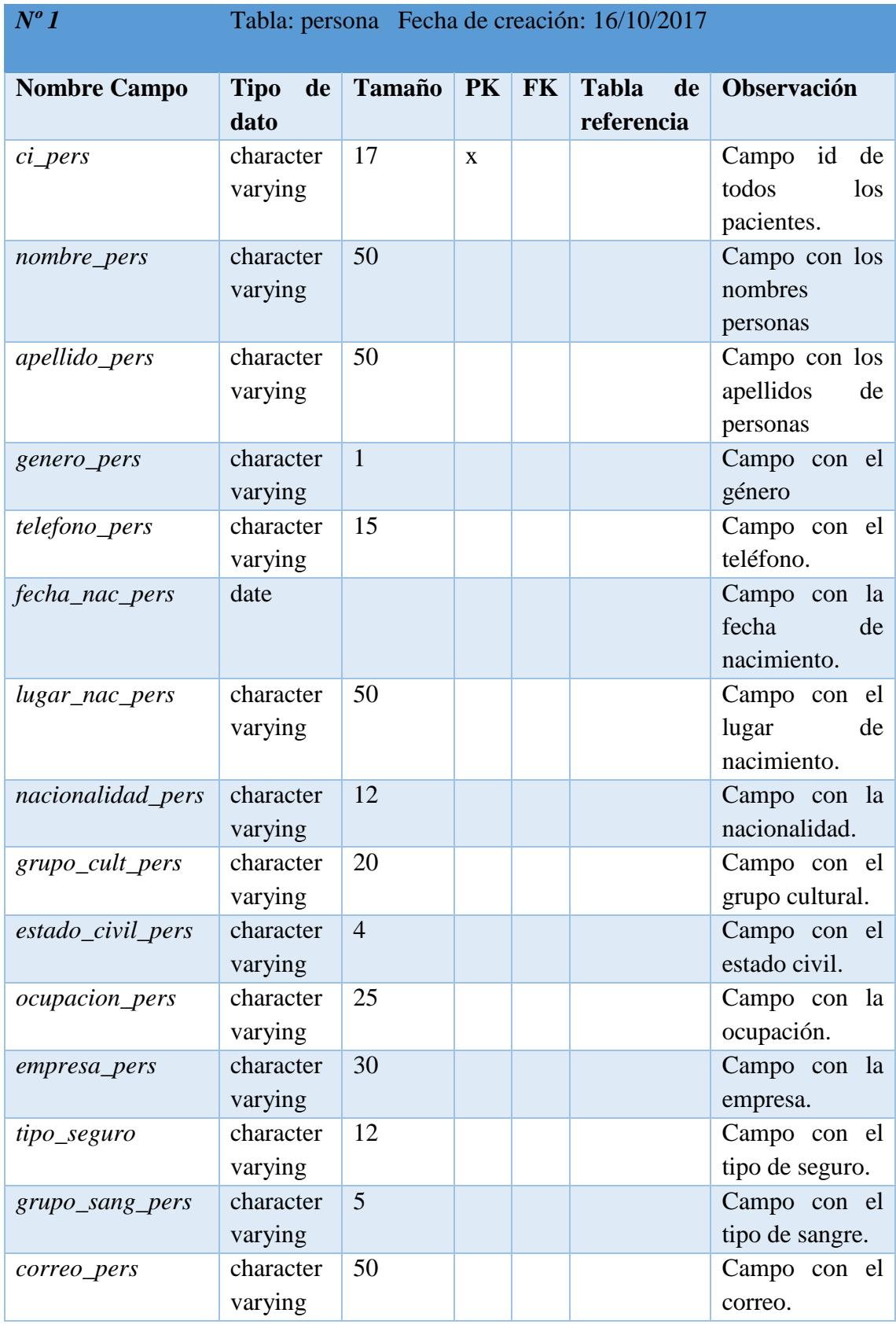

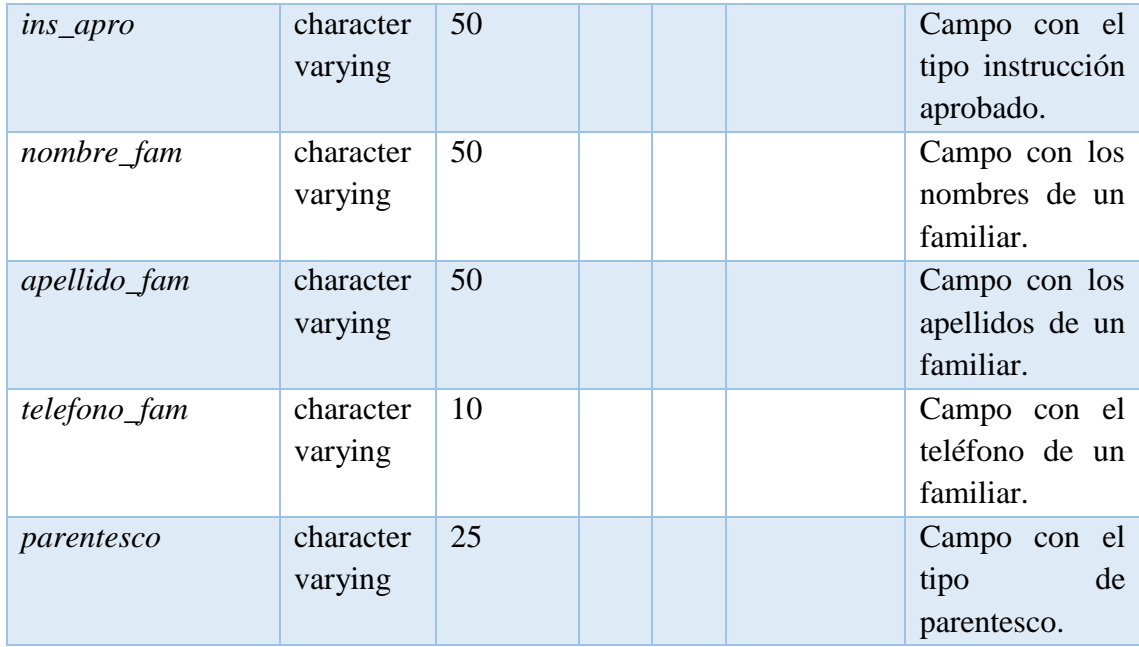

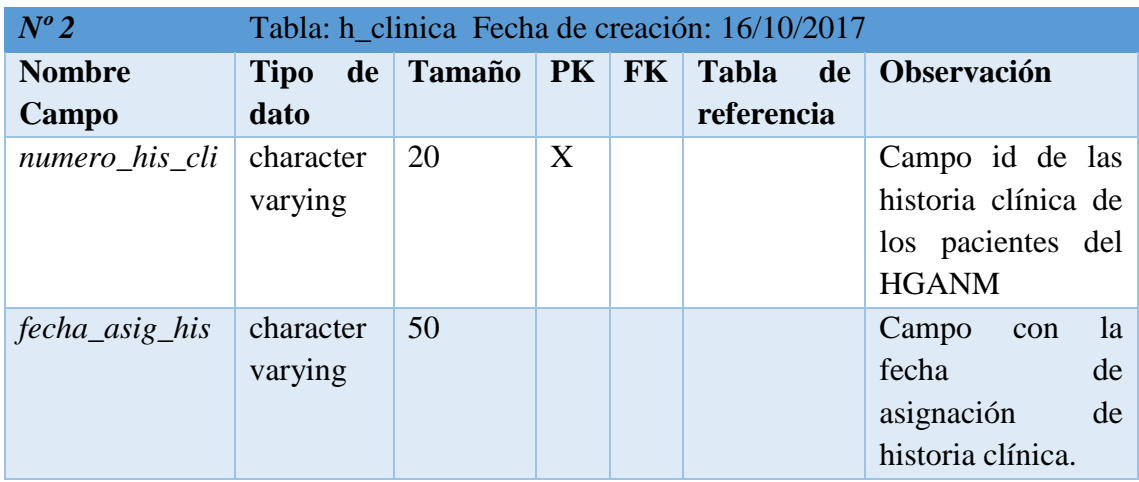

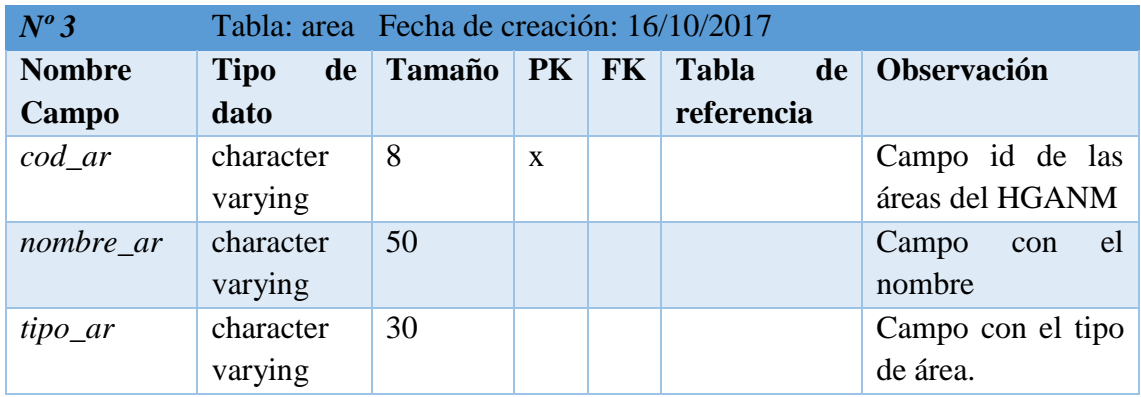

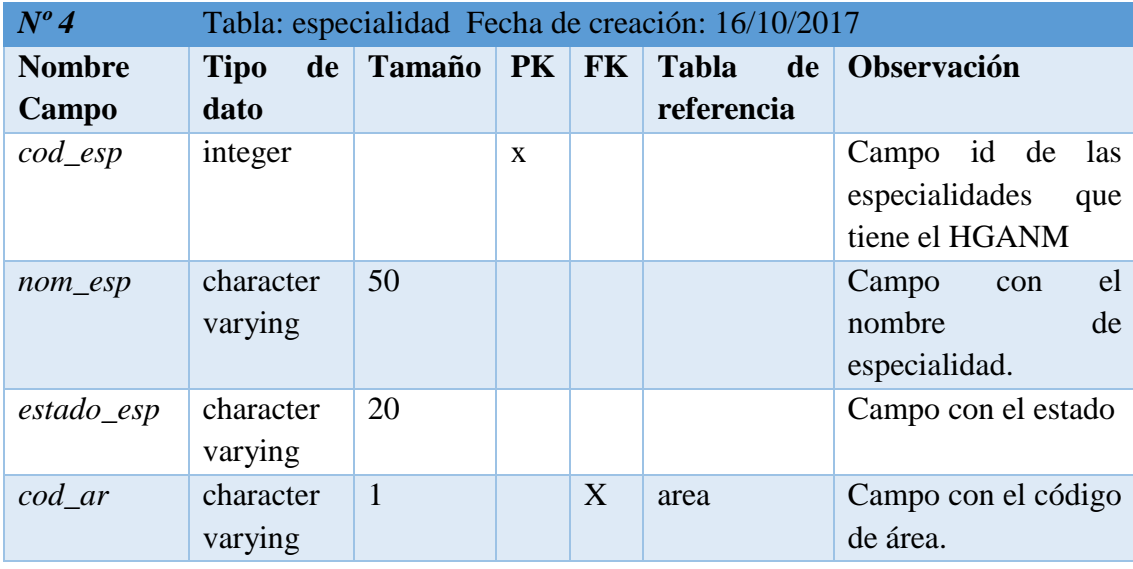

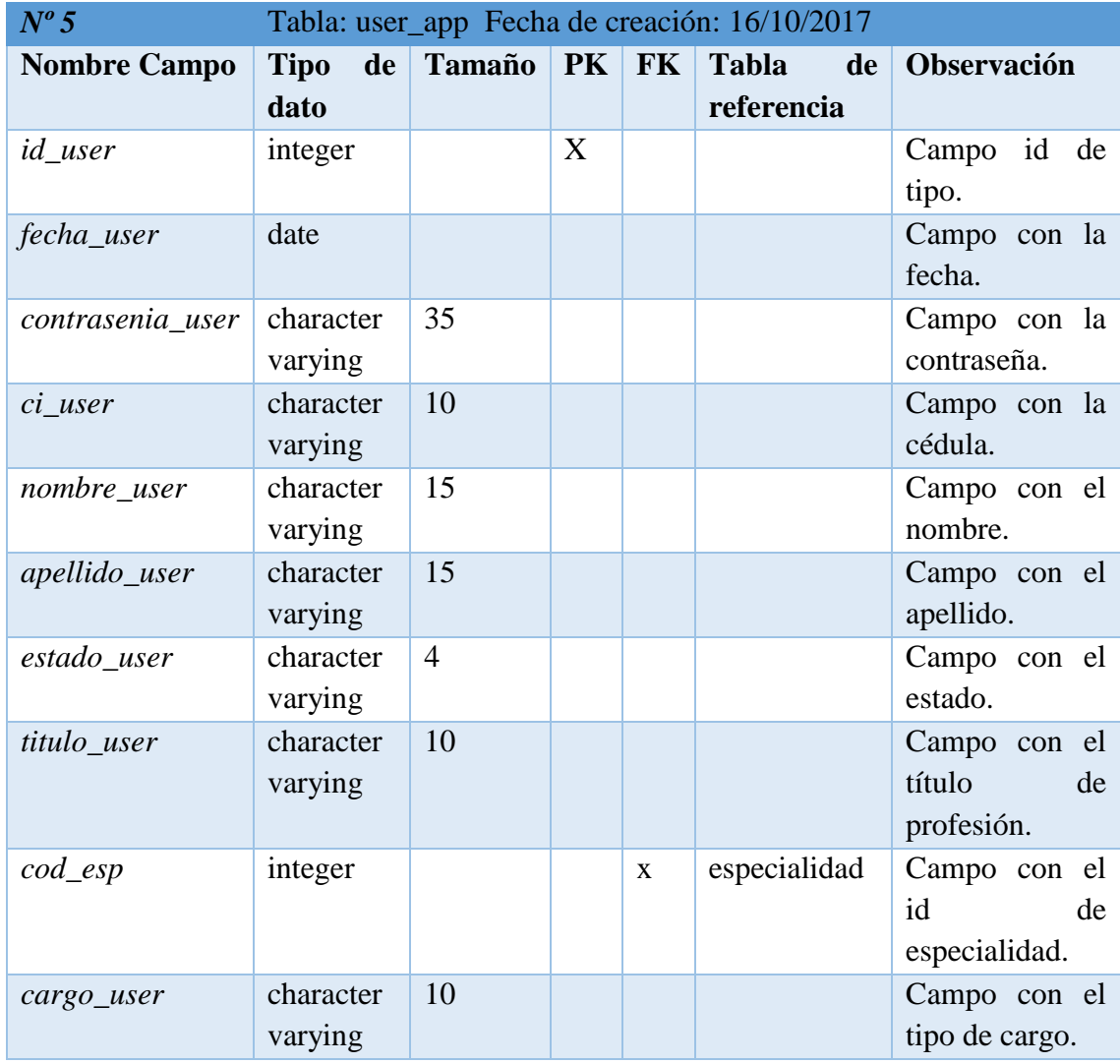

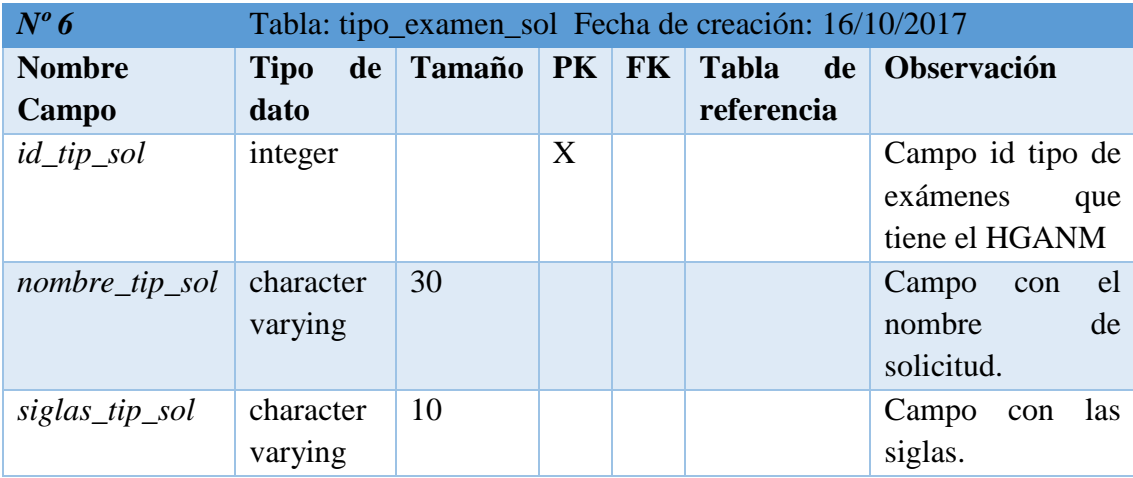

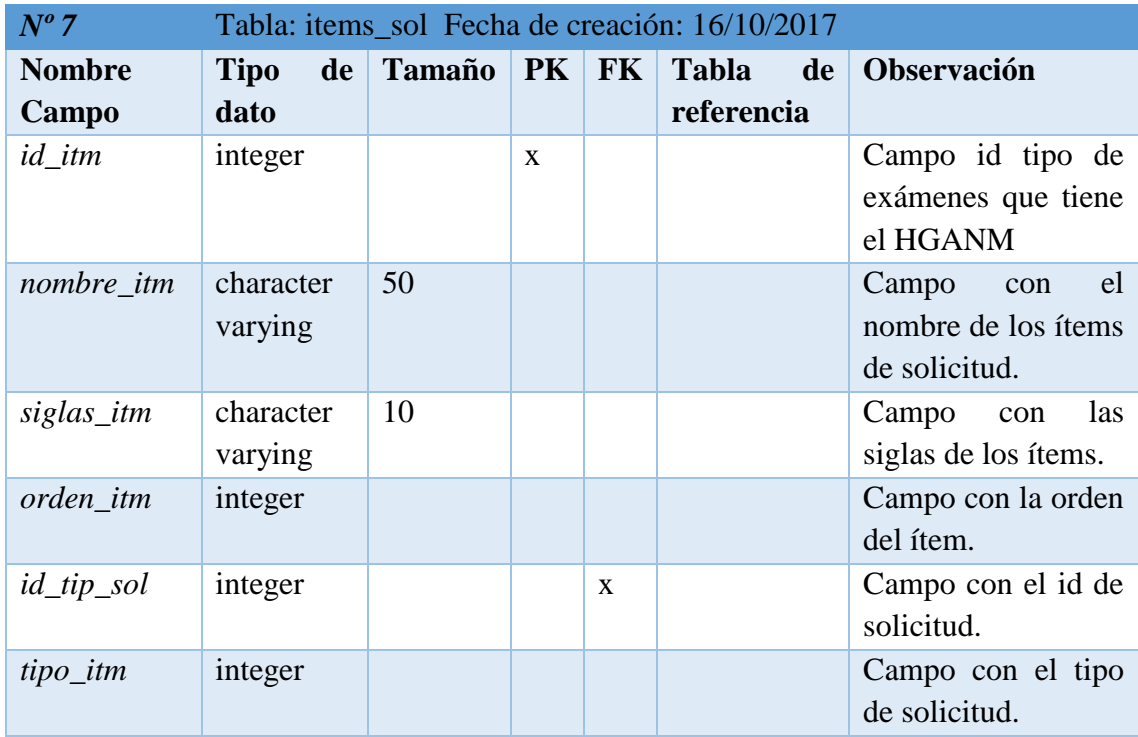

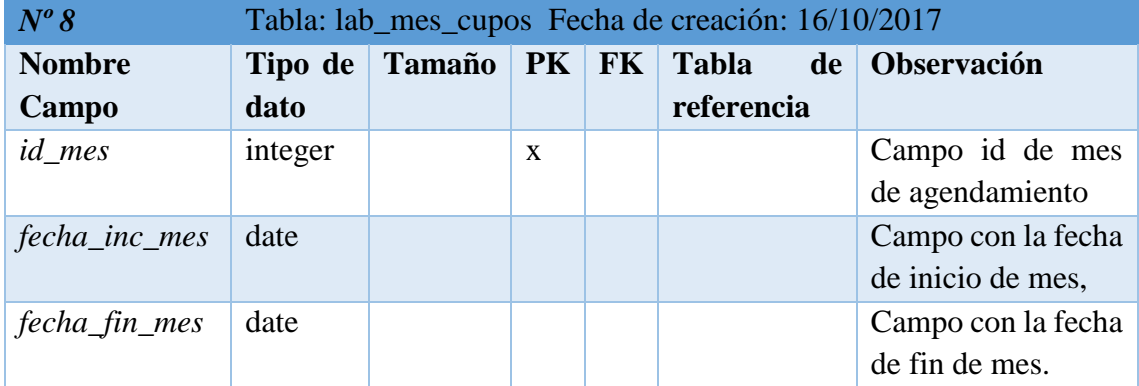

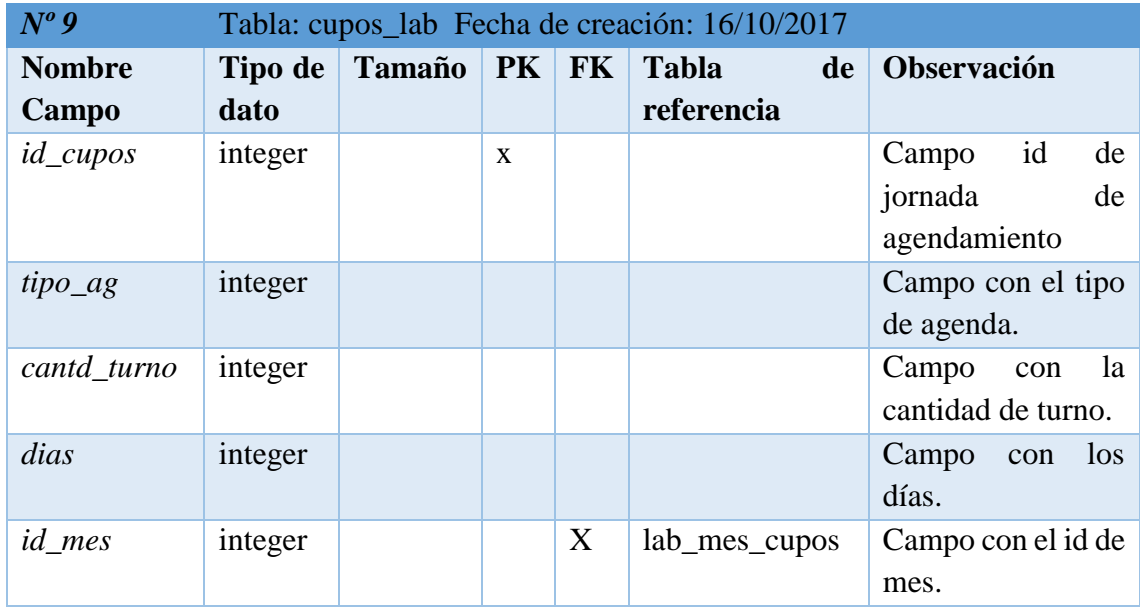

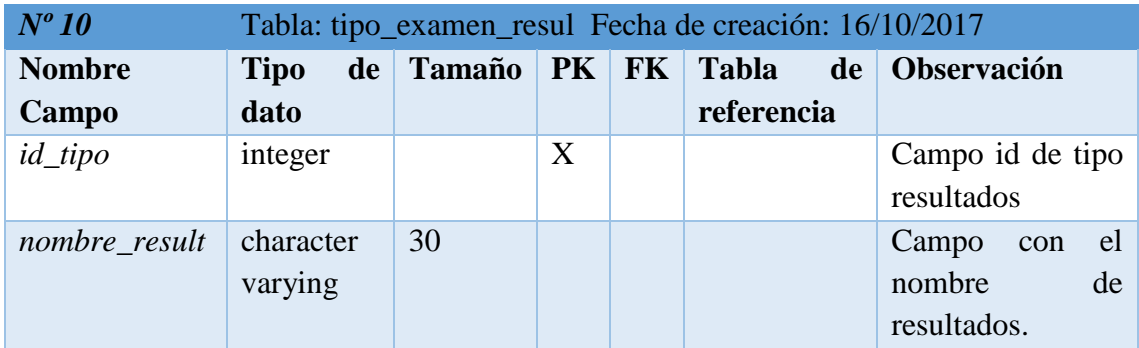

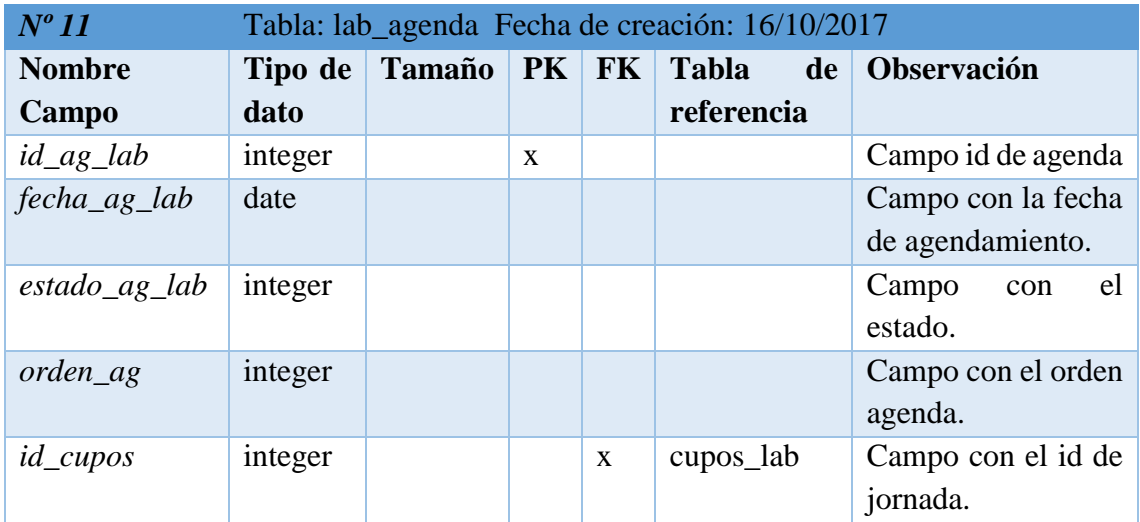

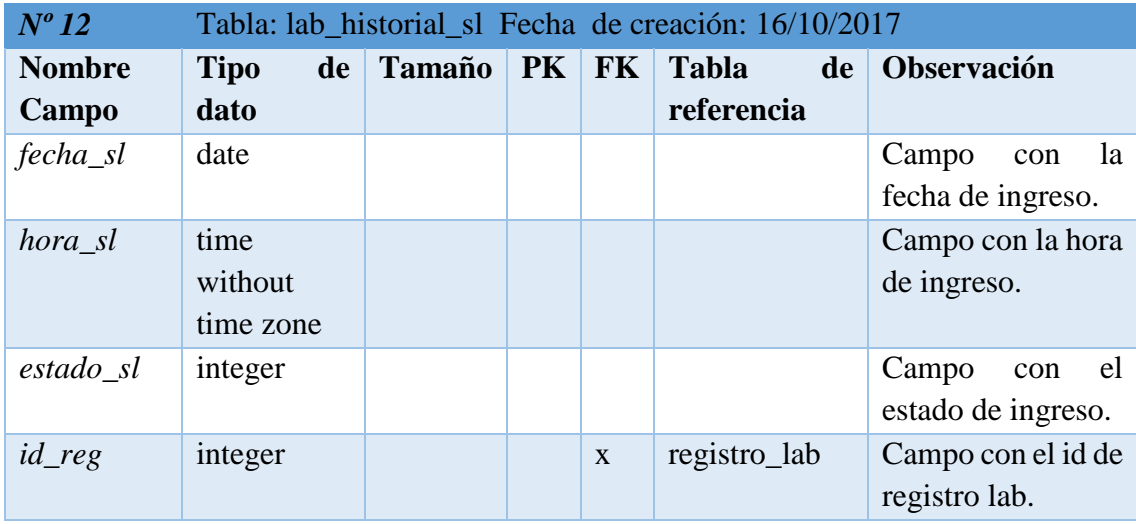

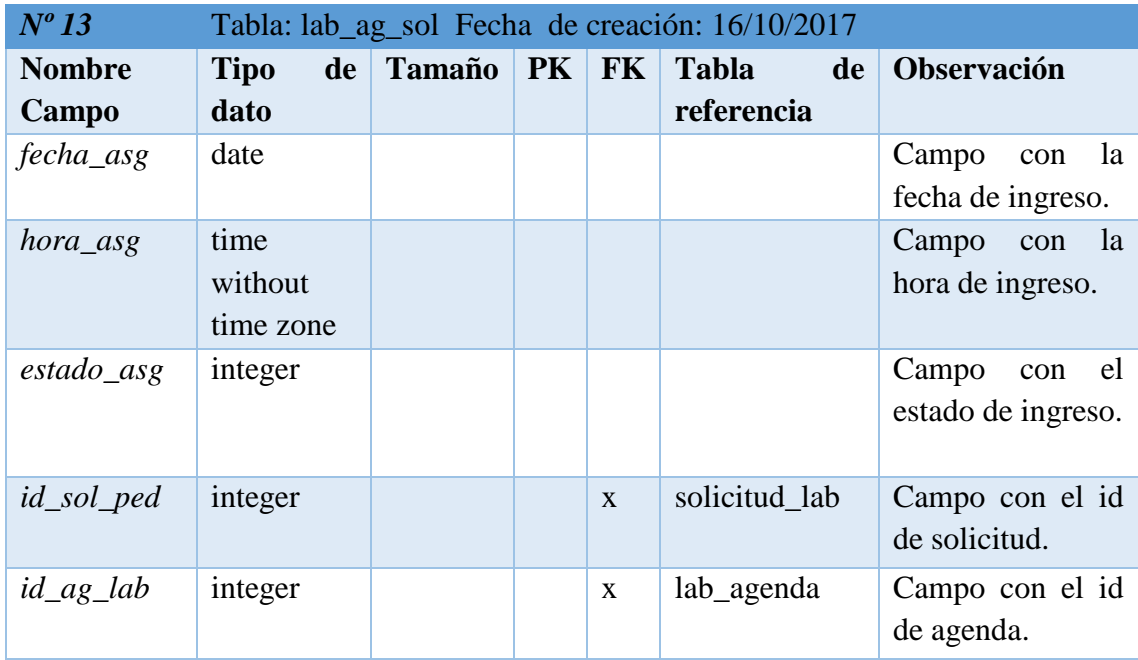

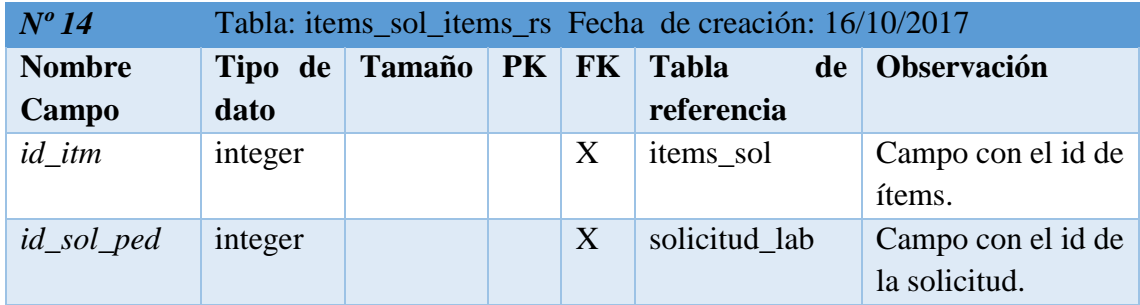
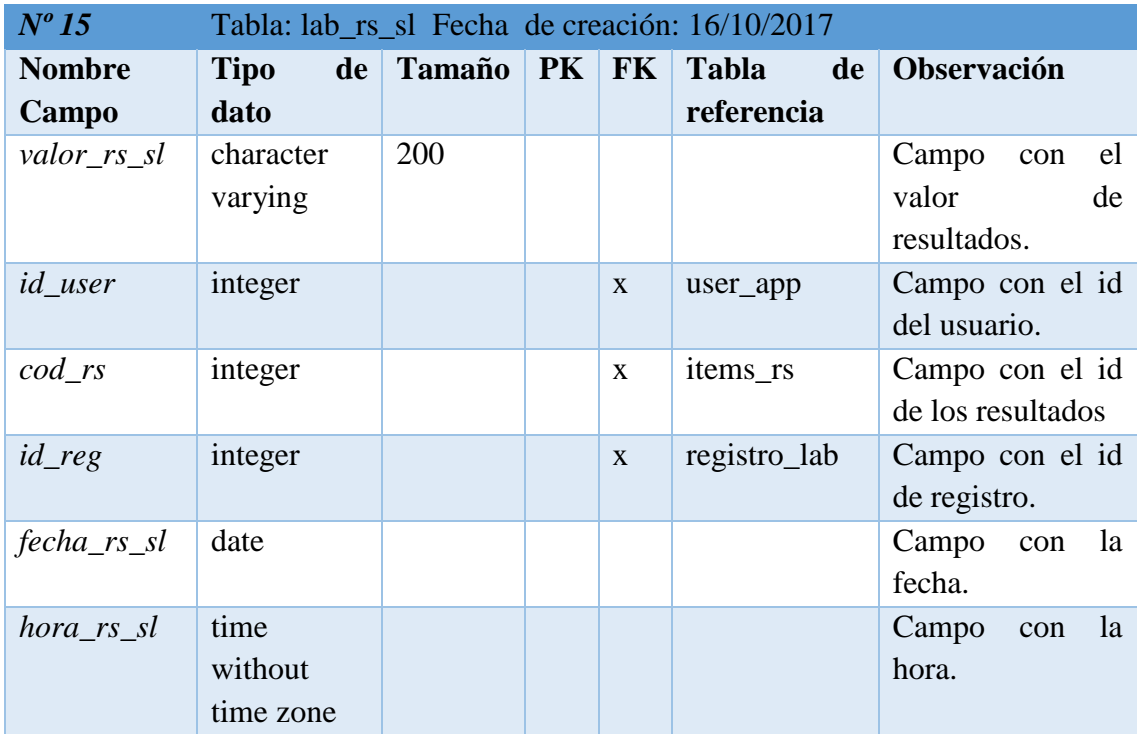

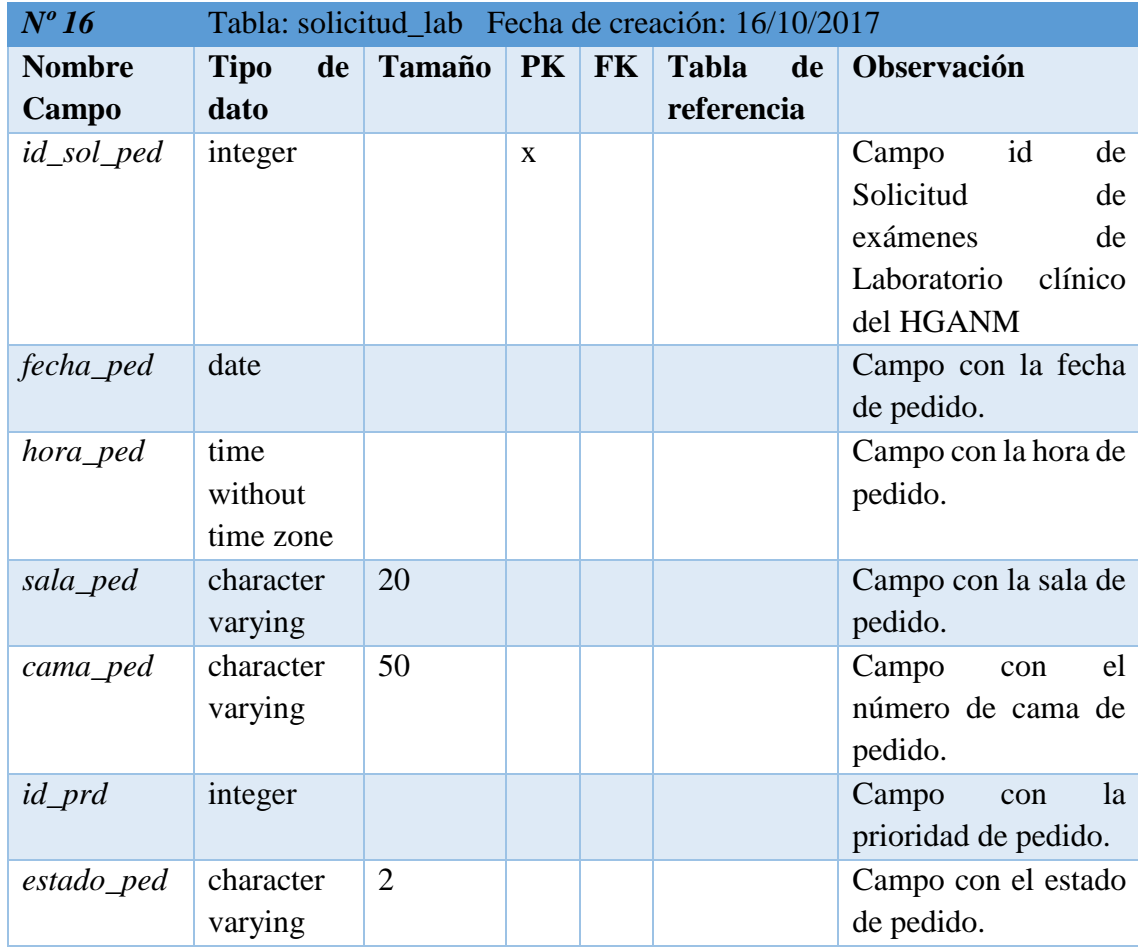

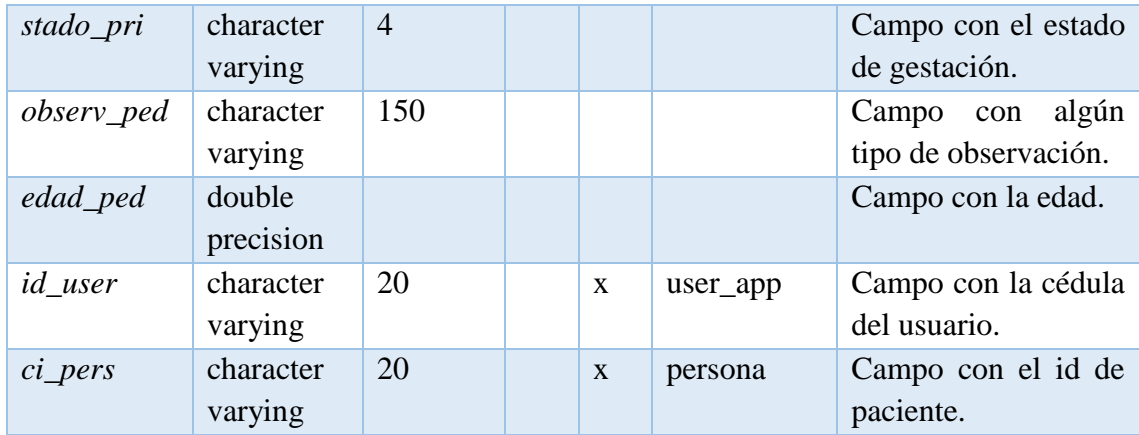

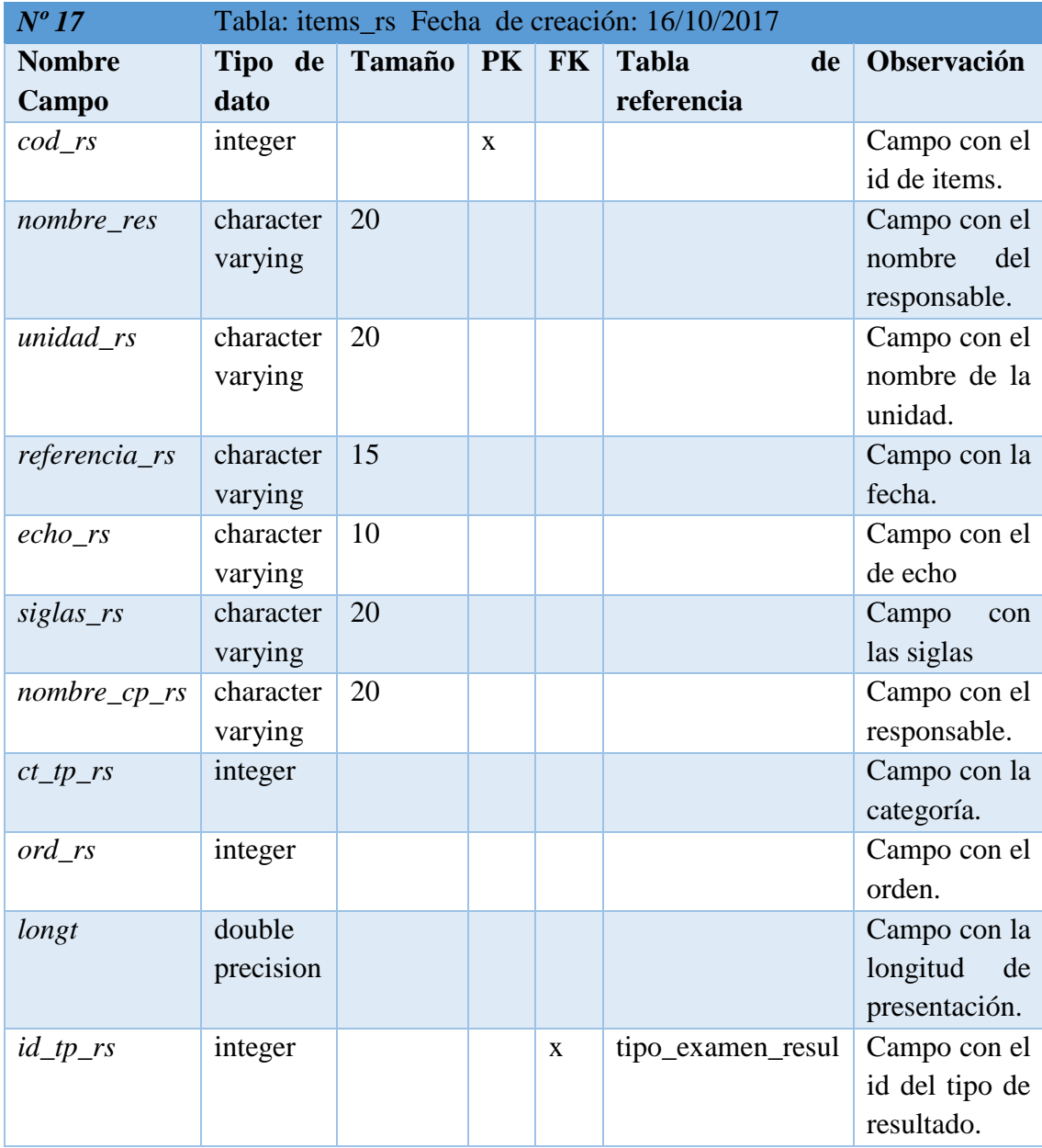

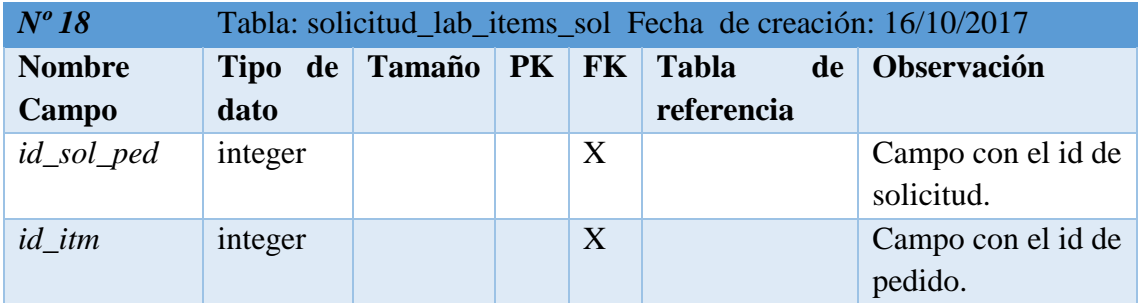

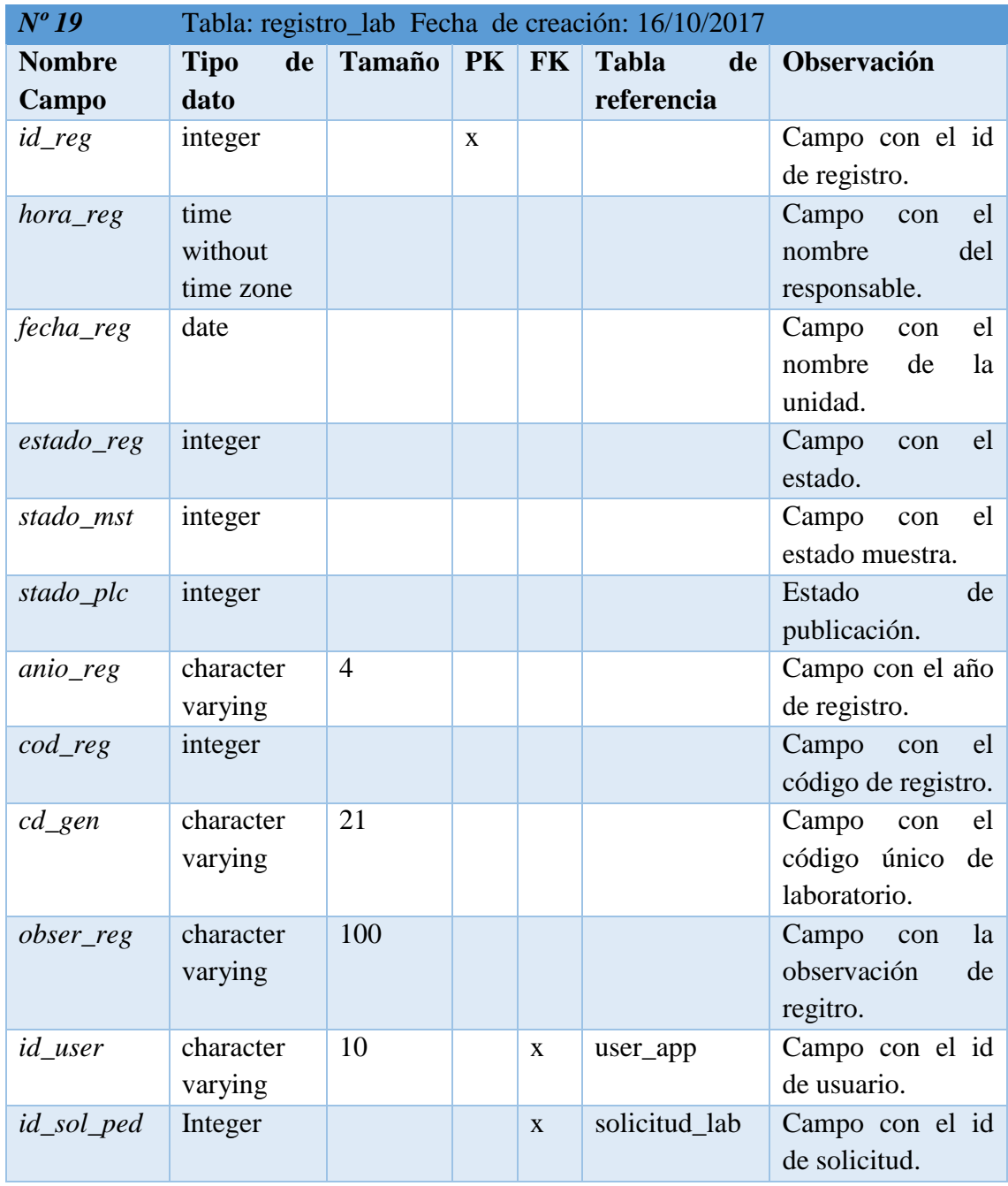

### **2.9. Patrón de diseño**

La aplicación web consta de los siguientes diseños.

# **2.9.1. Pantalla principal**

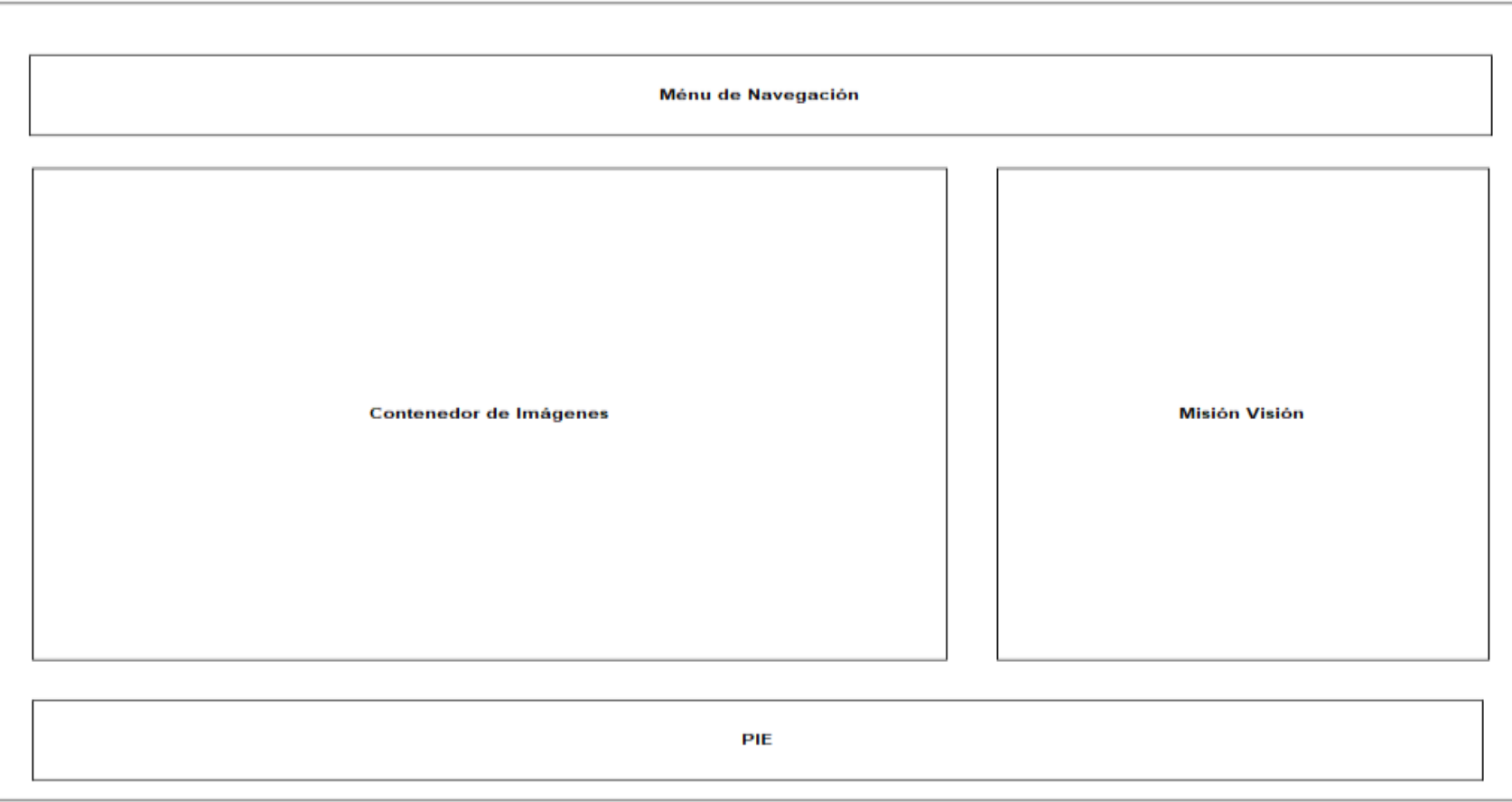

**Ilustración 38:** Pantalla principal **Elaborado por:** Los investigadores

### **2.9.2. Pantalla secundaria**

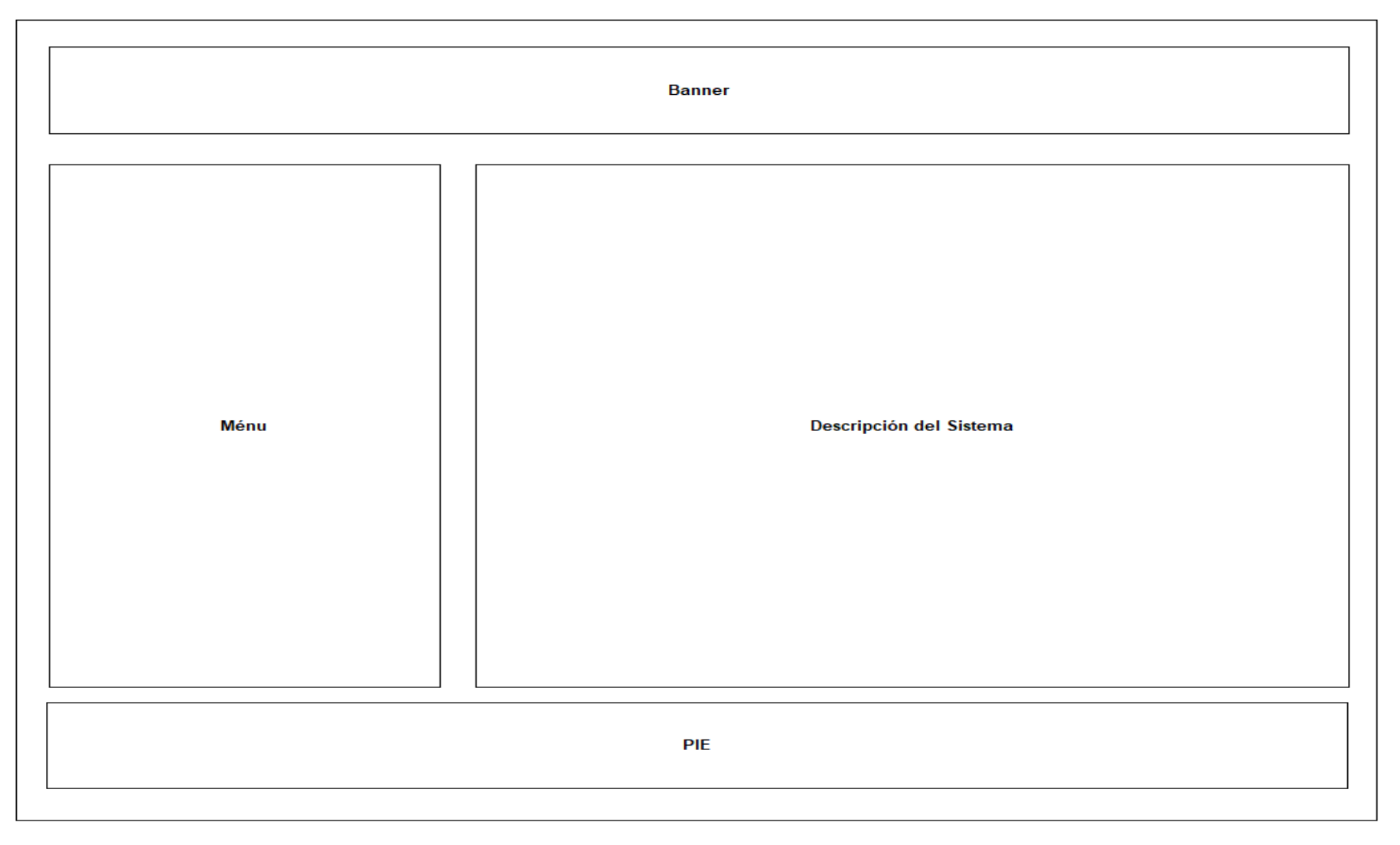

**Ilustración 39:** Pantalla secundaria **Elaborado por:** Los investigadores

#### **2.9.3. Pantalla de formulario de registro**

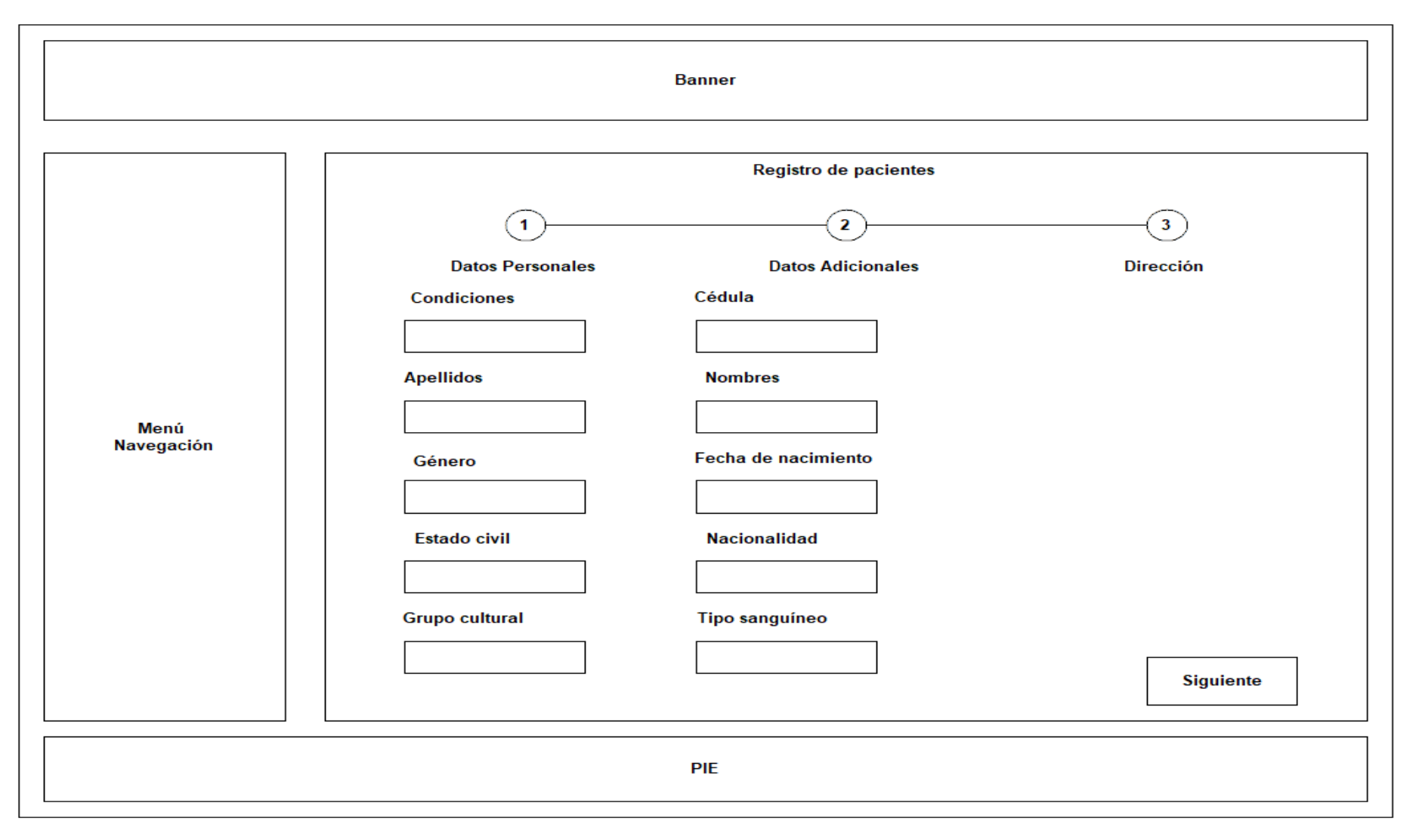

**Ilustración 40:** Pantalla de formulario de registro **Elaborado por:** Los investigadores

### **2.9.4. Formulario de ingreso de Solicitud de laboratorio**

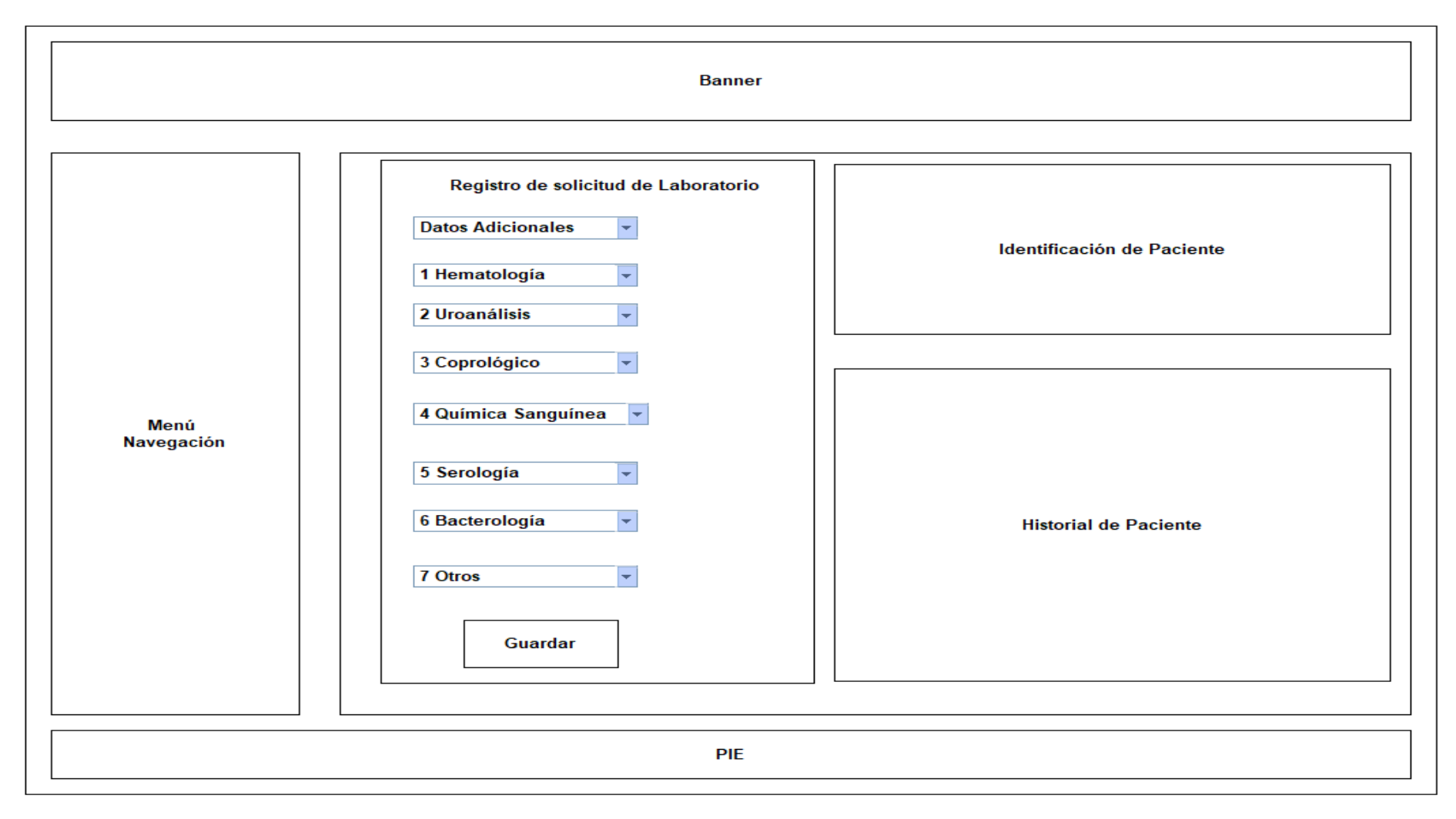

**Ilustración 41:** Formulario de ingreso de solicitud de laboratorio **Elaborado por:** Los investigadores

### **2.9.5. Página de ingreso de resultados**

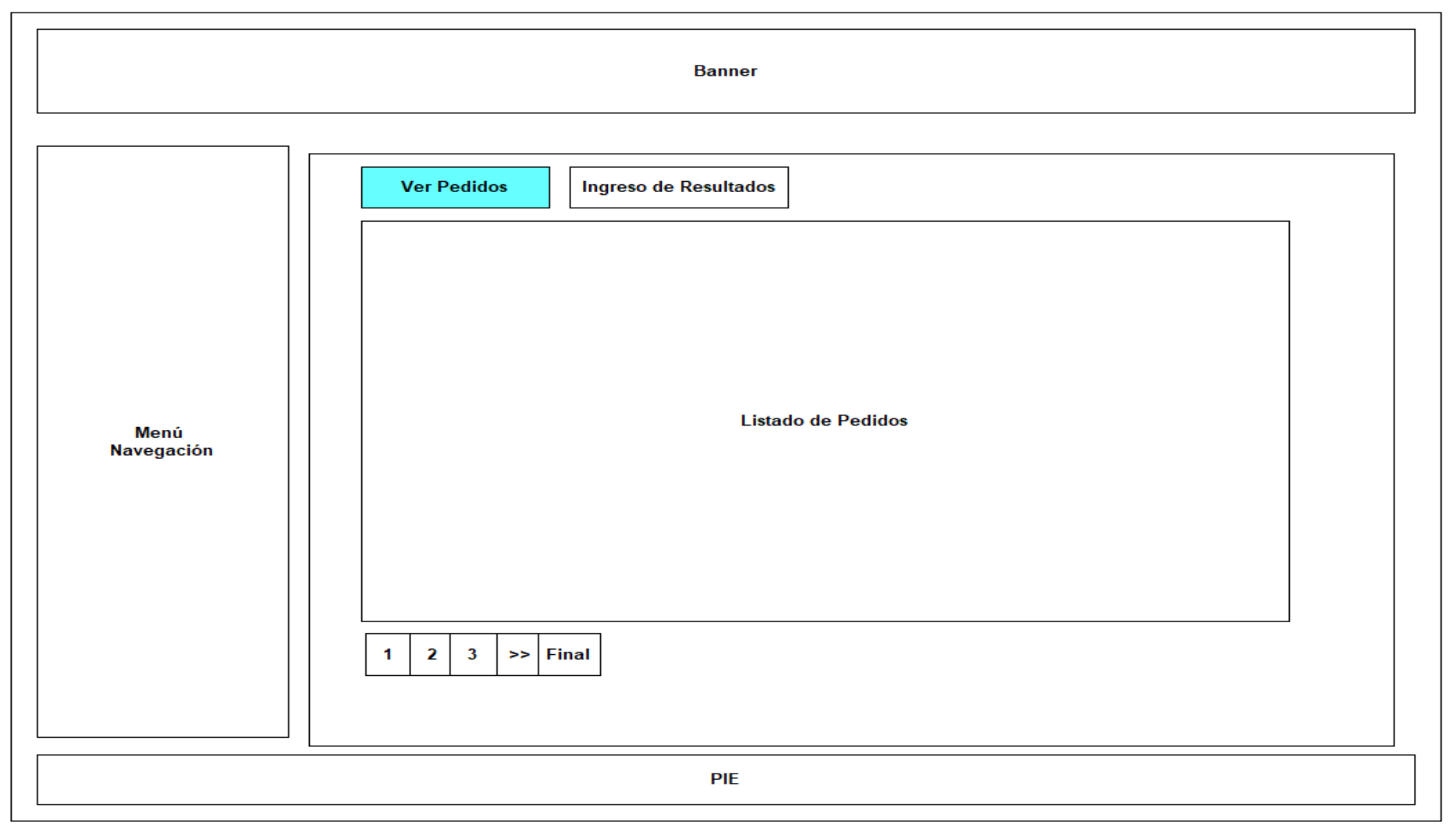

**Ilustración 42:** Ingreso de resultados de laboratorio **Elaborado por:** Los investigadores

# **2.9.6. Pantalla de ingreso de Resultados**

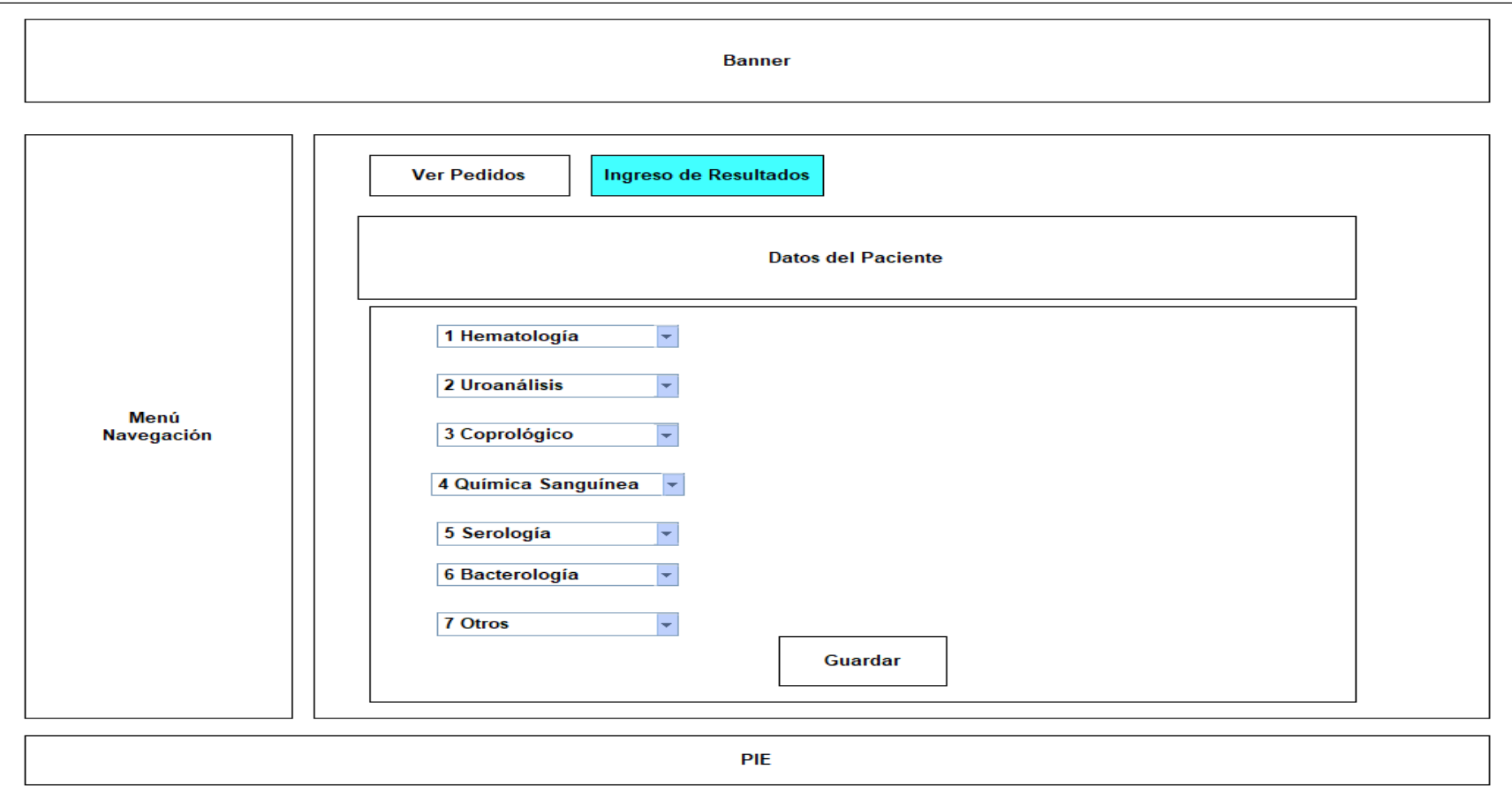

**Ilustración 43:** Formulario de ingreso de resultados de laboratorio **Elaborado por:** Los investigadores

### **2.9.7. Pantalla de Reportes**

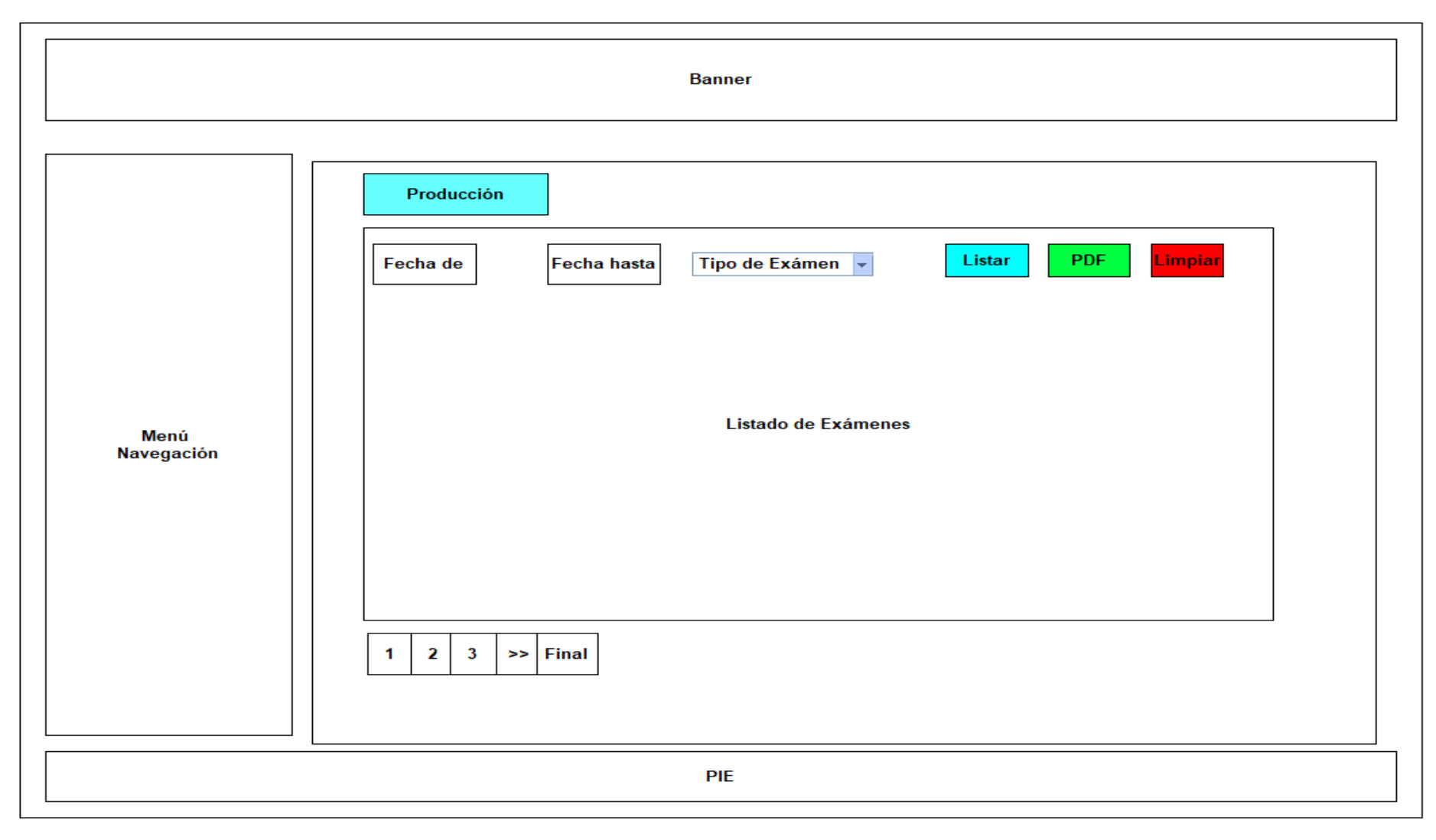

**Ilustración 44:** Pantalla de reportes de producción de los técnicos de laboratorio clínico **Elaborado por:** Los investigadores

### **2.10. Patrones de navegación**

### **2.10.1. Administrador.**

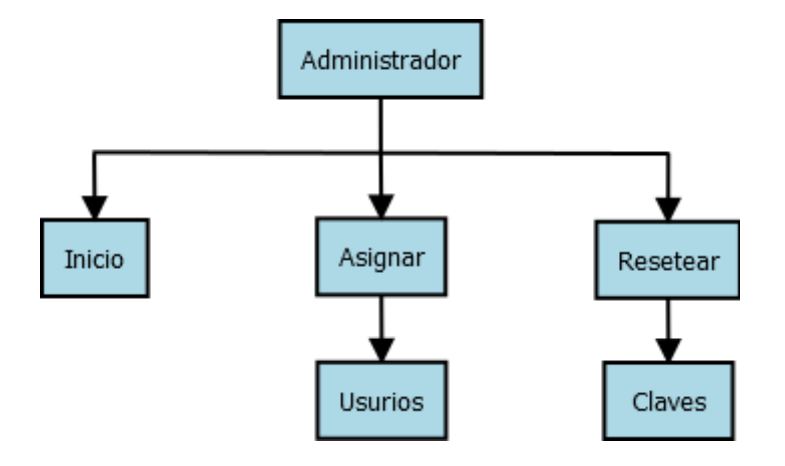

**Ilustración 45:** Navegación del Administrador **Elaborado por:** Quishpe H, Agualongo A.

#### **2.10.2.Médicos.**

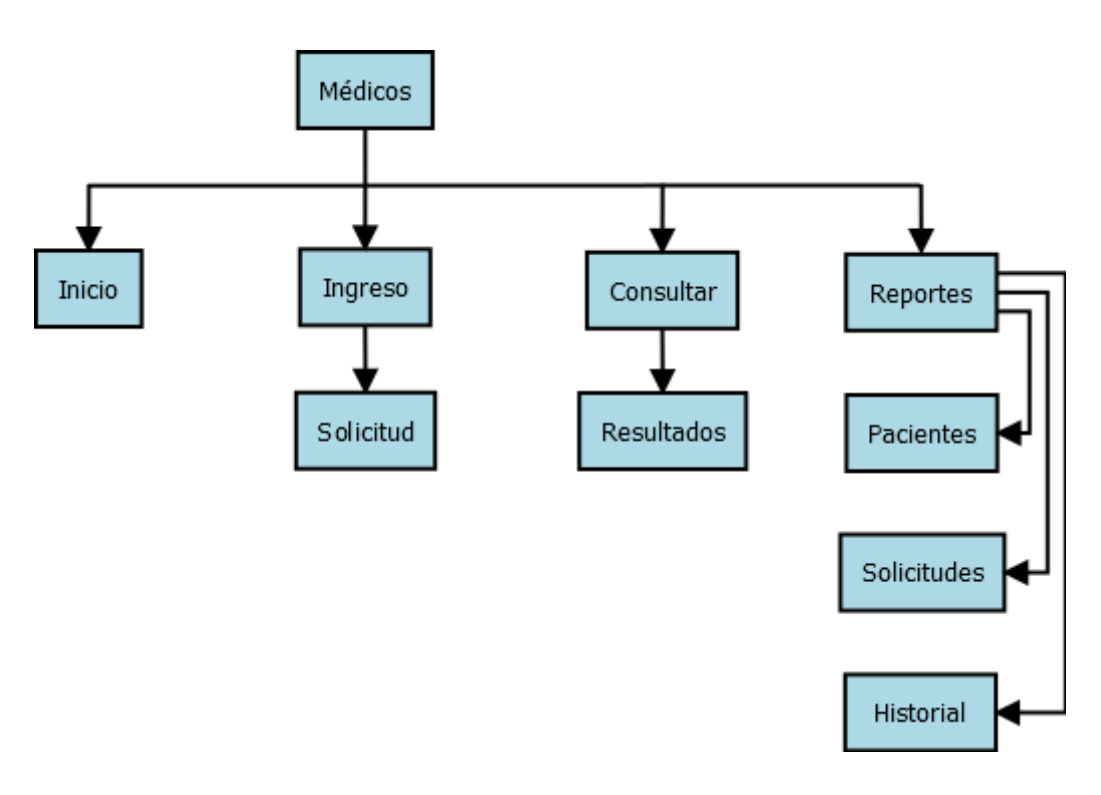

**Ilustración 46:** Navegación de Médicos **Elaborado por:** Quishpe H, Agualongo A.

#### **2.10.3. Secretaria/o de Laboratorio**

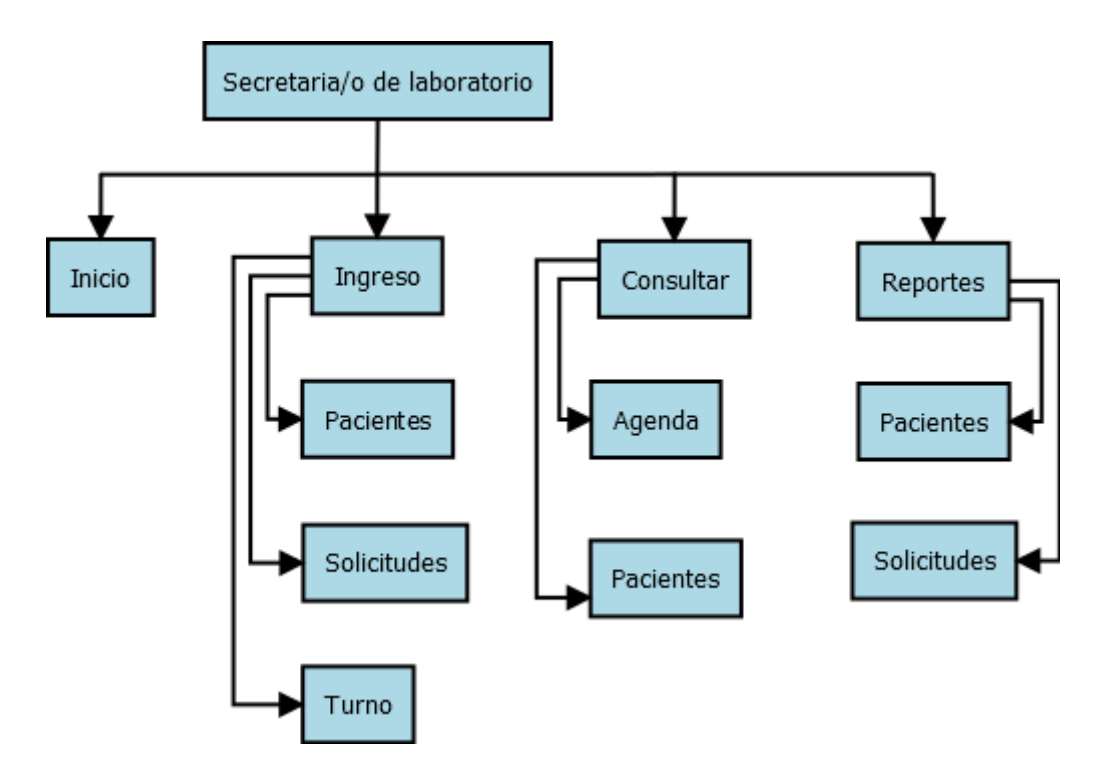

**Ilustración 47:** Navegación de Secretaria/o de laboratorio **Elaborado por:** Quishpe H, Agualongo A.

#### **2.10.4.Personal Técnico de Laboratorio**

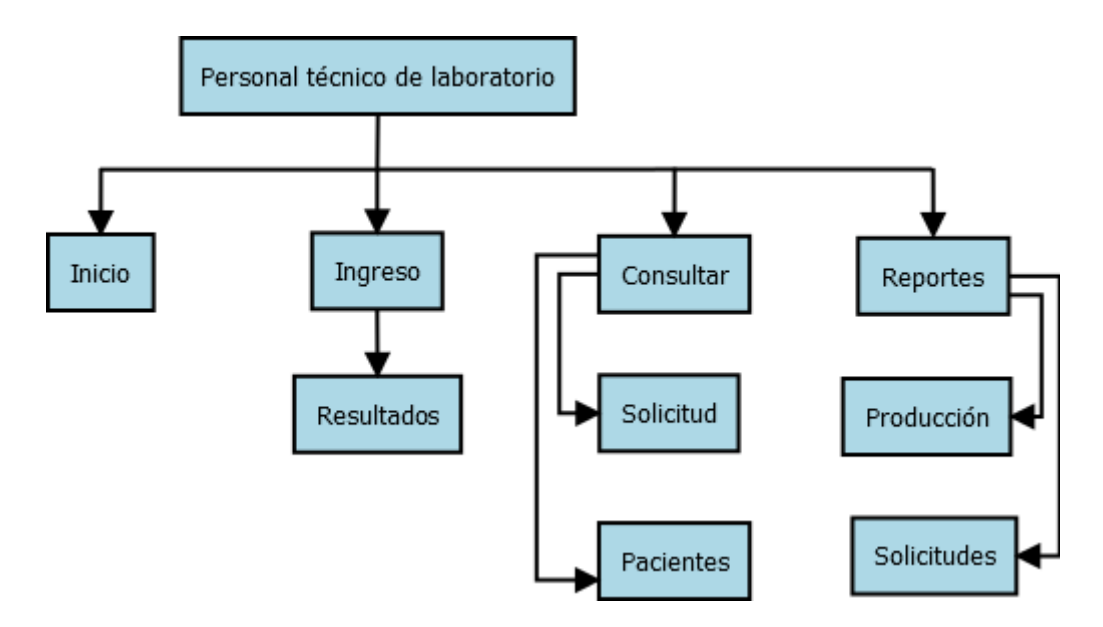

**Ilustración 48:** Navegación Personal Técnico de laboratorio **Elaborado por:** Quishpe H, Agualongo A.

### **2.10.5. Jefe de personal de Laboratorio**

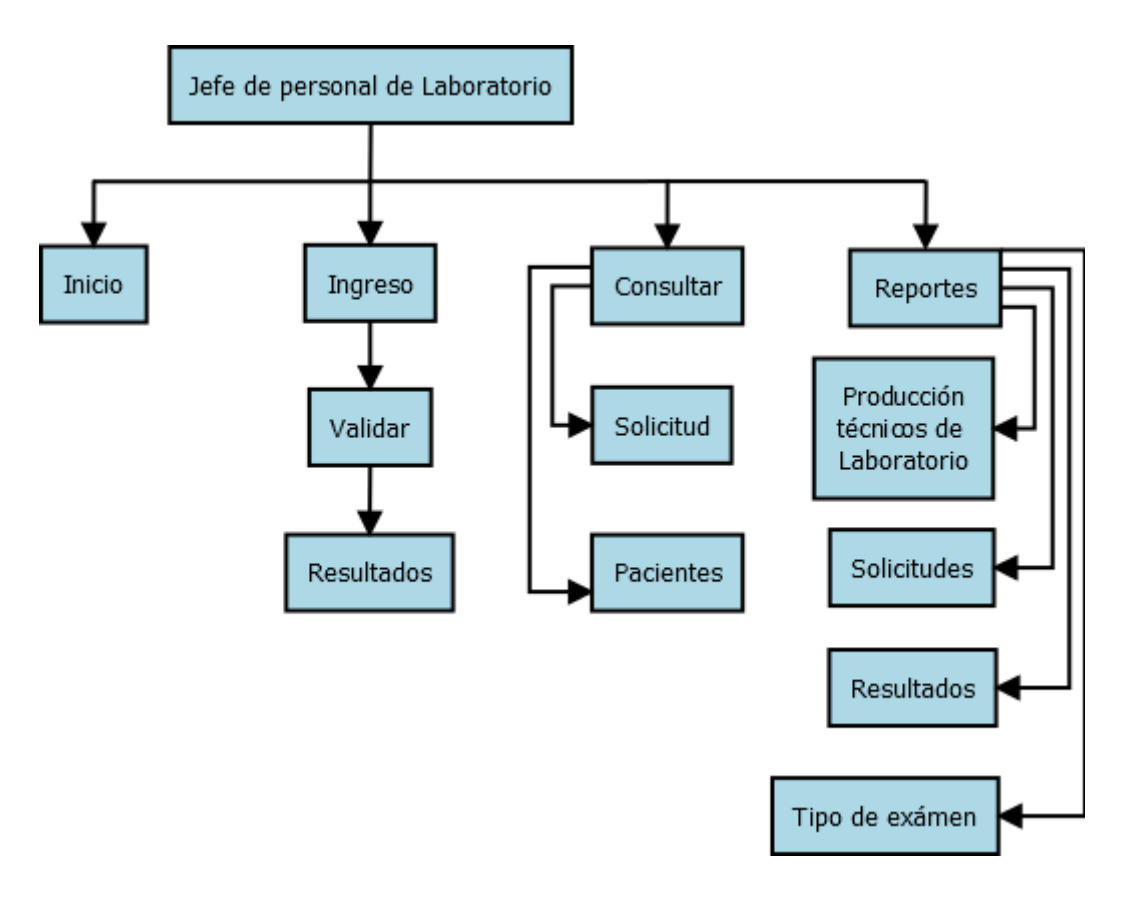

**Ilustración 49:** Navegación de Jefe de personal de laboratorio **Elaborado por:** Quishpe H, Agualongo A.

#### **2.11. Interfaces**

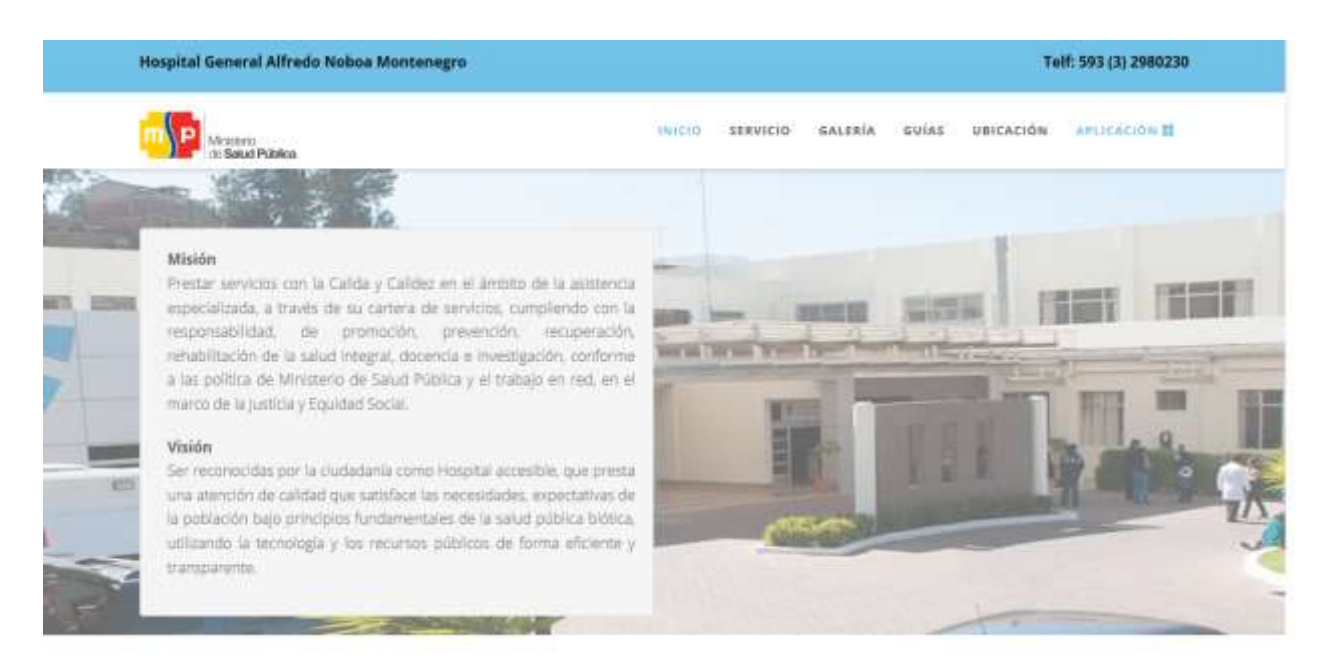

**Ilustración 50:** Interfaz de inicio de aplicación **Elaborado por:** Quishpe H, Agualongo A.

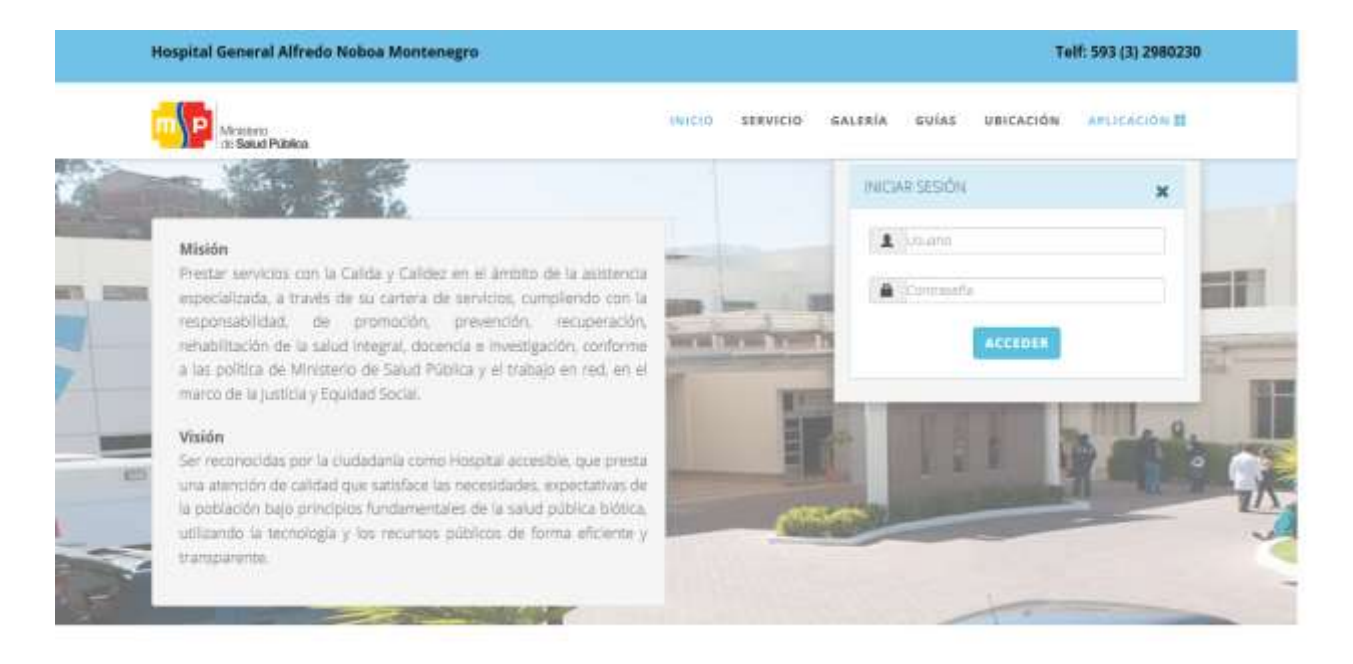

**Ilustración 51:** Interfaz de inicio de sesión **Elaborado por:** Quishpe H, Agualongo A.

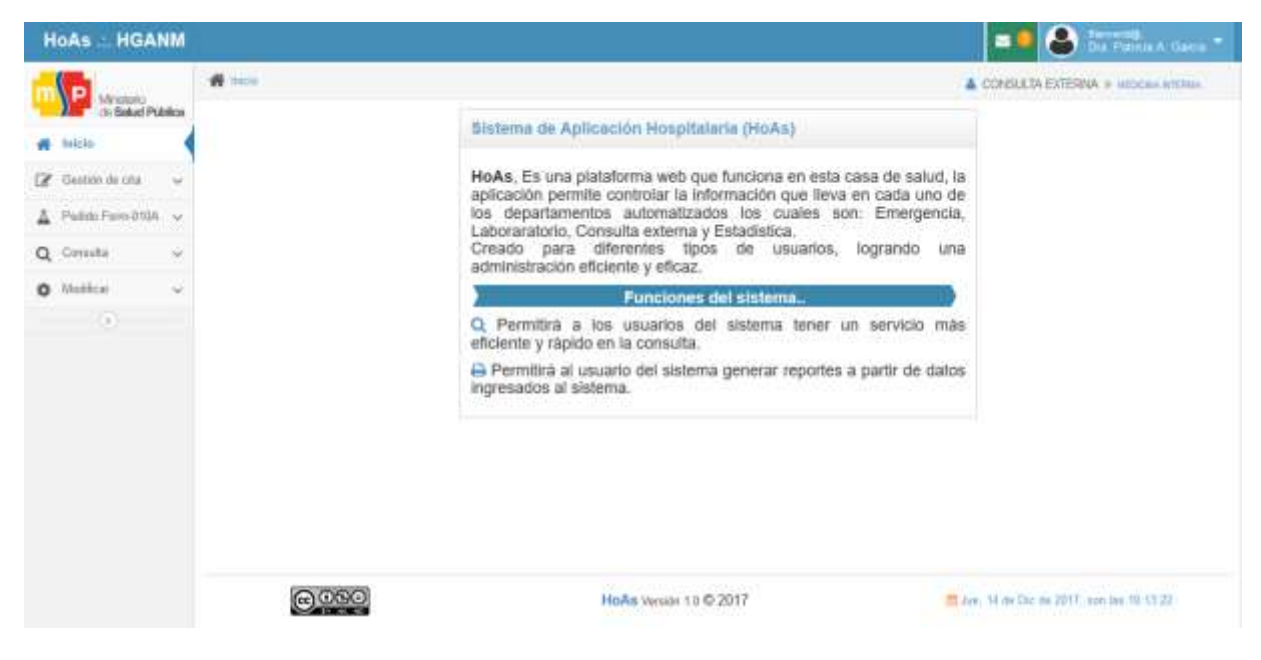

#### **Ilustración 52:** Interfaz de bienvenida **Elaborado por:** Quishpe H, Agualongo A.

| Mirádeno:                     | Their - Inpent - Emist spicial<br>& CONSULTA EXTERNA IN INCICALA INTERNA |             |                    |                                                            |  |                                      |                                  |                        |                          |                                                           |                                         |  |
|-------------------------------|--------------------------------------------------------------------------|-------------|--------------------|------------------------------------------------------------|--|--------------------------------------|----------------------------------|------------------------|--------------------------|-----------------------------------------------------------|-----------------------------------------|--|
| Sekel Publica<br><b>THEIR</b> |                                                                          |             | Q Boca   3 Fax 154 |                                                            |  |                                      |                                  |                        |                          |                                                           |                                         |  |
| Gestin de cita.               | Cédula<br>0202020                                                        |             |                    | Historia clinico<br>THE PRESENCE                           |  | Apetatos                             | Numbres <sup>®</sup><br>TEHTZP65 |                        |                          | Fecha de nacimiento<br><b>O</b> Latin<br><b>Bings</b>     |                                         |  |
|                               |                                                                          |             |                    |                                                            |  | <b><i>Piperiorms</i></b>             |                                  |                        |                          | Partie de nacima (1                                       |                                         |  |
| Politic Form #10A ~           |                                                                          | Arxión      | Cédula             | Hiat, clinica                                              |  | Nomina & Apellido                    |                                  | Gn Edad                | Fuc N                    |                                                           | Dirección                               |  |
| Enver peddes                  |                                                                          | ×           | 0202020335 45475   |                                                            |  | JESSICA MARGOTH BAYAS TOAPAIDA       |                                  |                        | F 28 arms 1509-08-20     | NN NN NN GUARANDA 1 DE MAYO                               |                                         |  |
| Garmetta<br>$\sim$            | a.                                                                       | п           | 0202020202 122525  | EUFEMA CHMBORAZO CALBAPÉIA<br>ERIKA GISELA ESCUDERO LUDERA |  |                                      |                                  | F 28 alloo: 1989-05-06 | INN NN NN SIMMEUG CENTRO |                                                           |                                         |  |
|                               |                                                                          | ь           | 0202020179 85599   |                                                            |  |                                      |                                  |                        | F 36 afm 1995-03-73      | TIN TIN TIN GUARADA BELLA VISTA                           |                                         |  |
| O Mobilear<br>$\sim$          |                                                                          |             | 0202020046 142090  | DARWIN SEOWANY FLORES PERA                                 |  |                                      |                                  |                        | M 25 años 1992-88-01     | TA YA NA SAN MIGLEL LA PUNTLLA                            |                                         |  |
| $\mathbb{R}$                  |                                                                          |             | 0202020939 121700  |                                                            |  | LEONILA BUSANA GAVILANEZ SANTILLAN   |                                  |                        | F 31 alim. 1986-02-17    |                                                           | AN 1994 WALCHINED TELMAELA RECINTO ATIO |  |
|                               |                                                                          | ъ           | 0202020352 72286   |                                                            |  | MANUEL FABRICIO MONDAYO LEDESM A     |                                  |                        | M 29 años 1566 01 01     | THAT NIN THE GUIARANDIA LA MERCED                         |                                         |  |
|                               |                                                                          | <b>Page</b> | 0202020145 72226   |                                                            |  | MARIA GLORIA OCHOA TARIS             |                                  |                        | F 12 años 1985-08-16     | <b>INFIRMALPORCO</b>                                      |                                         |  |
|                               |                                                                          |             | 0202020814 88375   |                                                            |  | WILFREDO GONZALO PACHALA CHIMBORIAZO |                                  |                        |                          | M 27 alles 1990-02-18 NN NN NN VINCHOA CENTRAL            |                                         |  |
|                               |                                                                          |             | 0202020764 135801  |                                                            |  | ROSA ADELAIDA PERA MENDOZA.          |                                  |                        |                          | F 30 artes 1987-05-28 MN NN NN LA MAGDALENA CALLE GUAYAS. |                                         |  |
|                               |                                                                          |             |                    |                                                            |  |                                      |                                  |                        |                          |                                                           |                                         |  |

**Ilustración 53:** Interfaz de búsqueda de pacientes **Elaborado por:** Quishpe H, Agualongo A.

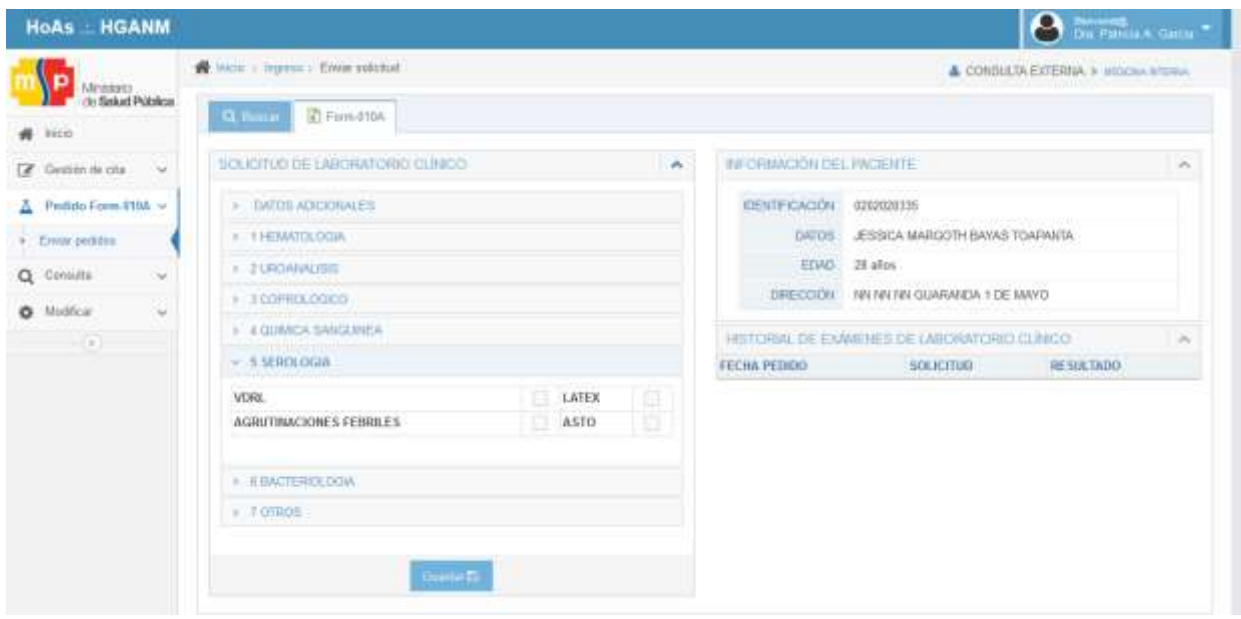

**Ilustración 54:** Interfaz de registro de solicitudes **Elaborado por:** Quishpe H, Agualongo A.

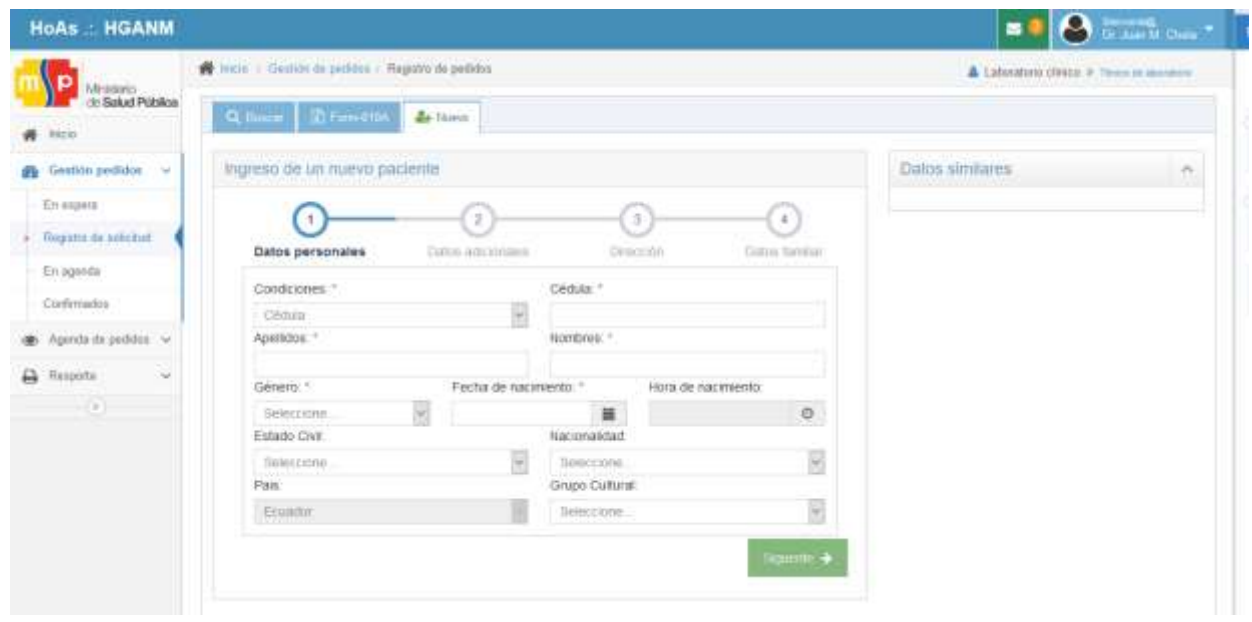

**Ilustración 55:** Interfaz de registro de nuevo paciente **Elaborado por:** Quishpe H, Agualongo A.

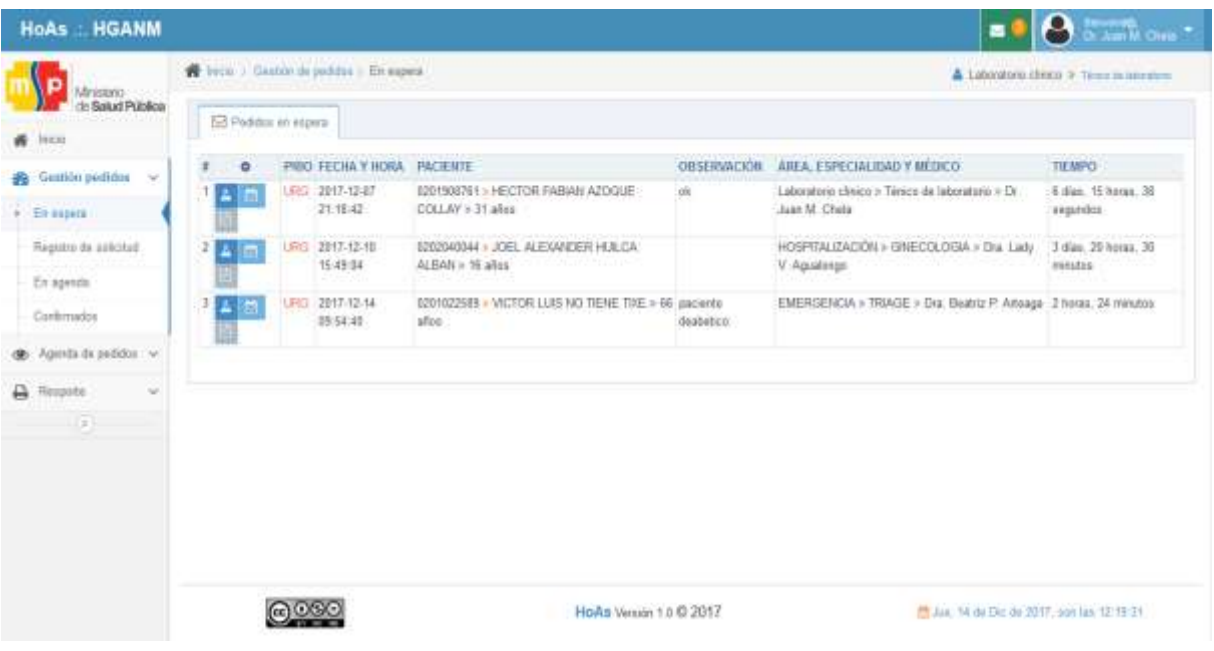

**Ilustración 56:** Interfaz de listado de solicitudes **Elaborado por:** Quishpe H, Agualongo A.

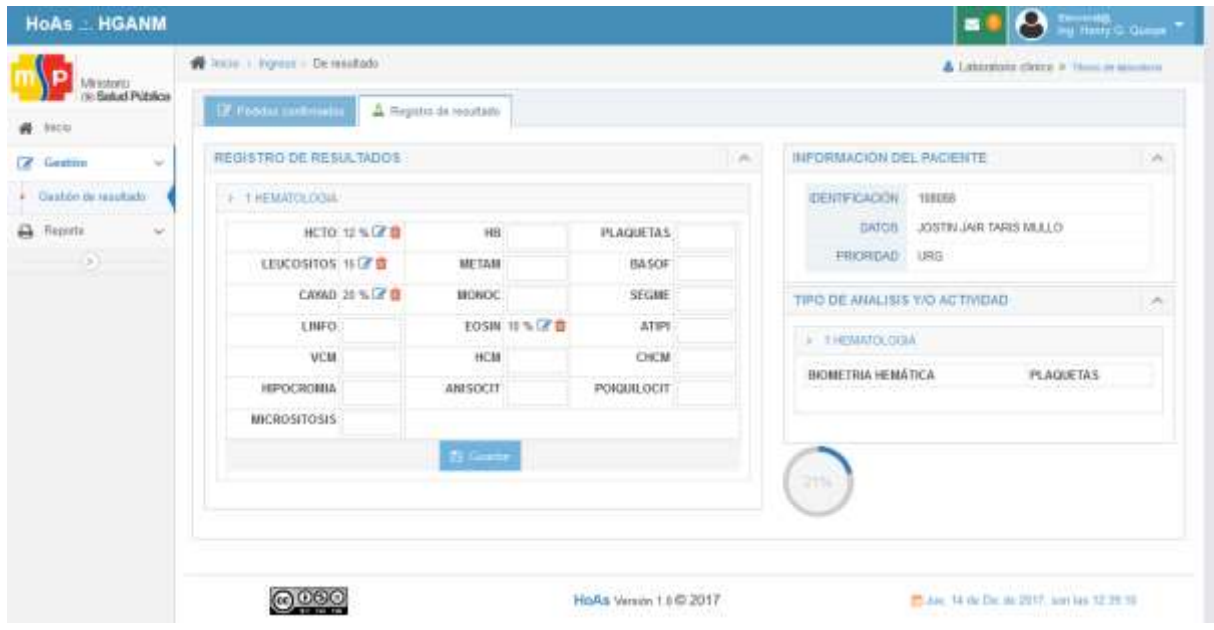

**Ilustración 57:** Interfaz de ingreso de resultados **Elaborado por:** Quishpe H, Agualongo A.

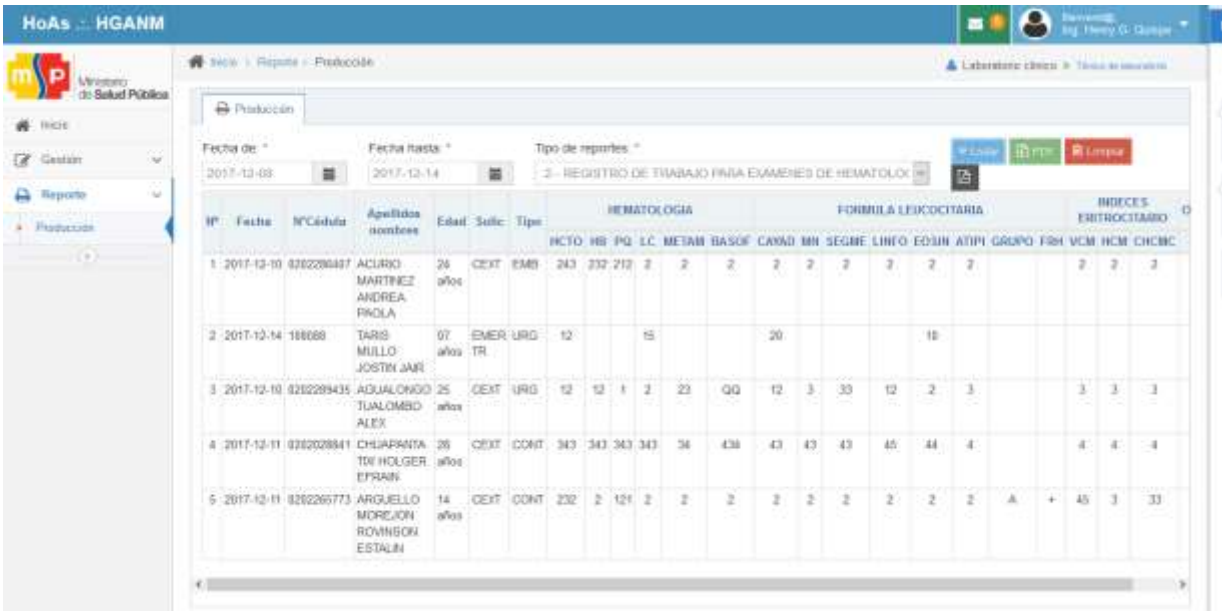

**Ilustración 58:** Interfaz de reportes de producción por técnico **Elaborado por:** Quishpe H, Agualongo A.

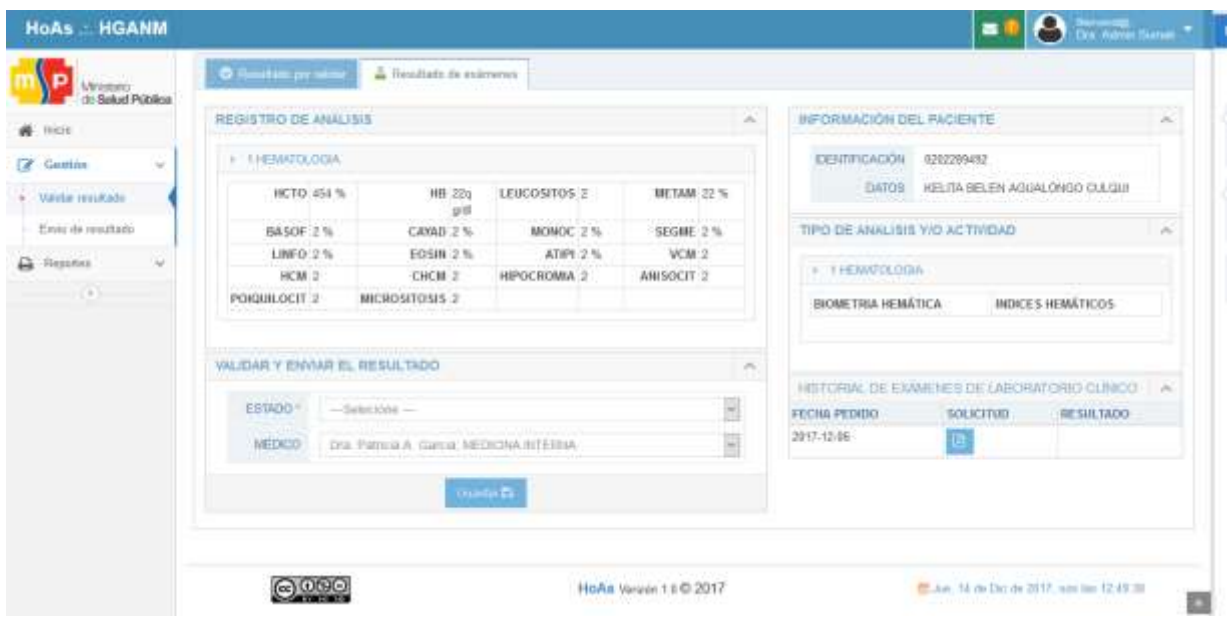

**Ilustración 59:** Interfaz de validación de resultados **Elaborado por:** Quishpe H, Agualongo A.

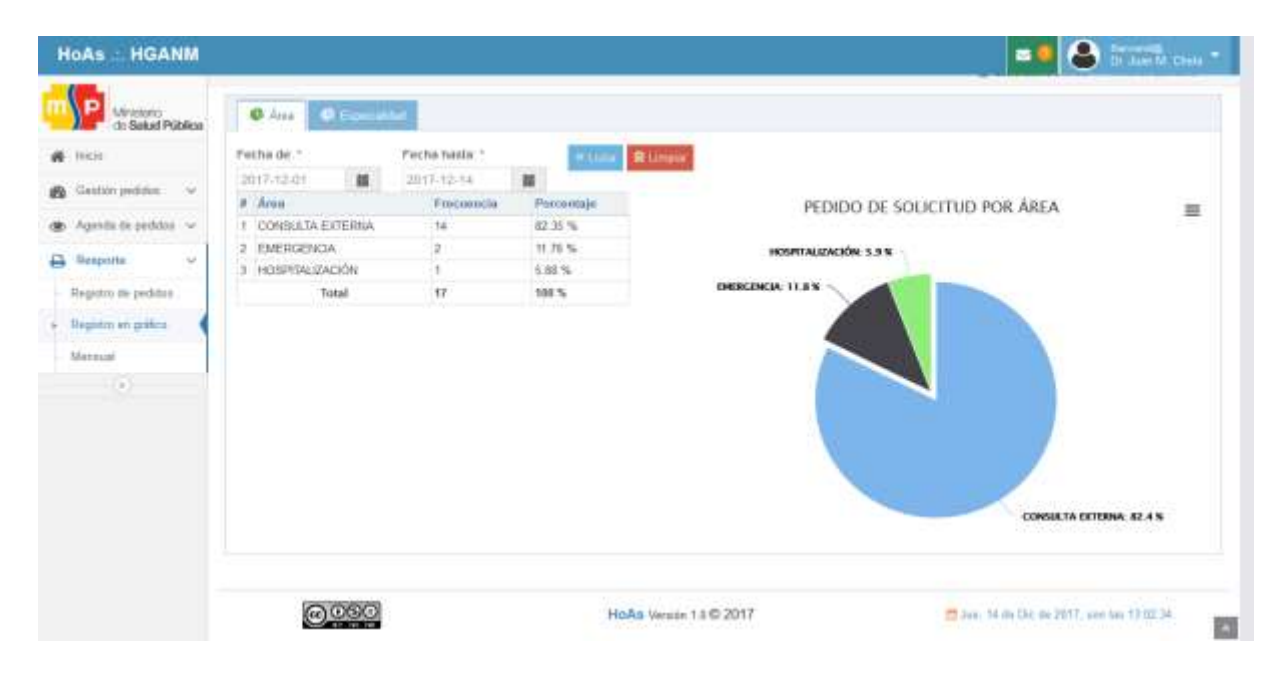

**Ilustración 60:** Interfaz de consulta de atenciones por área **Elaborado por:** Quishpe H, Agualongo A.

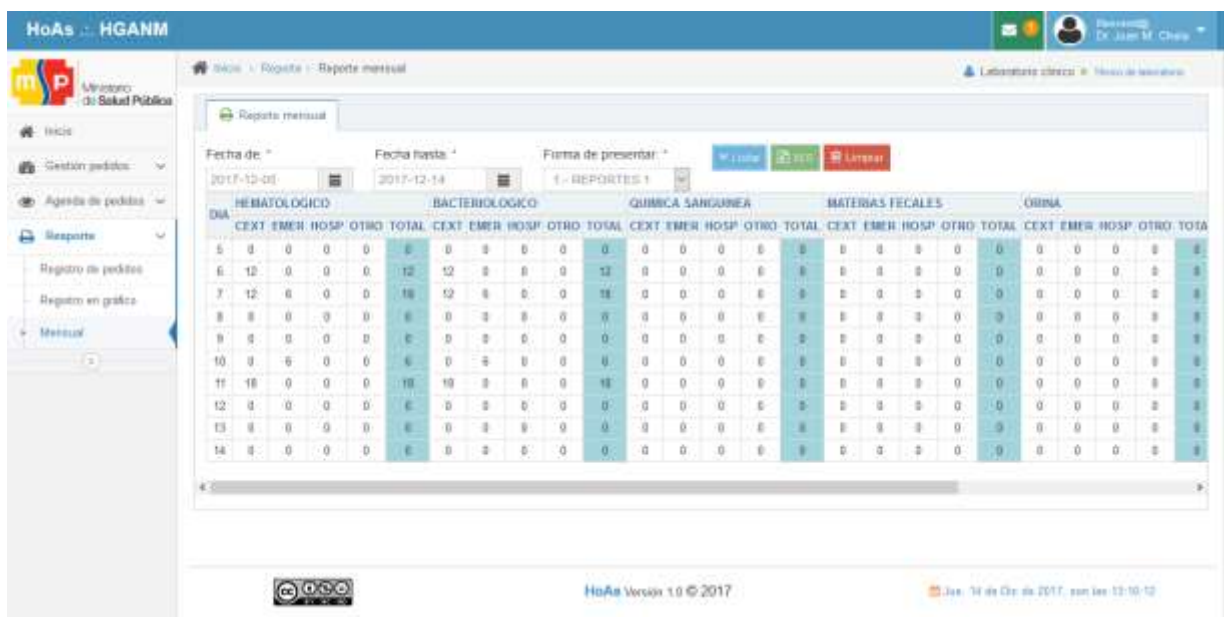

**Ilustración 61:** Interfaz de reporte mensual por área **Elaborado por:** Quishpe H, Agualongo A.

# **3. IMPLEMENTACIÓN**

Dentro de esta etapa de la metodología RAD, se realizó la subida del sistema al servidor mediante el sistema TeamViewer.

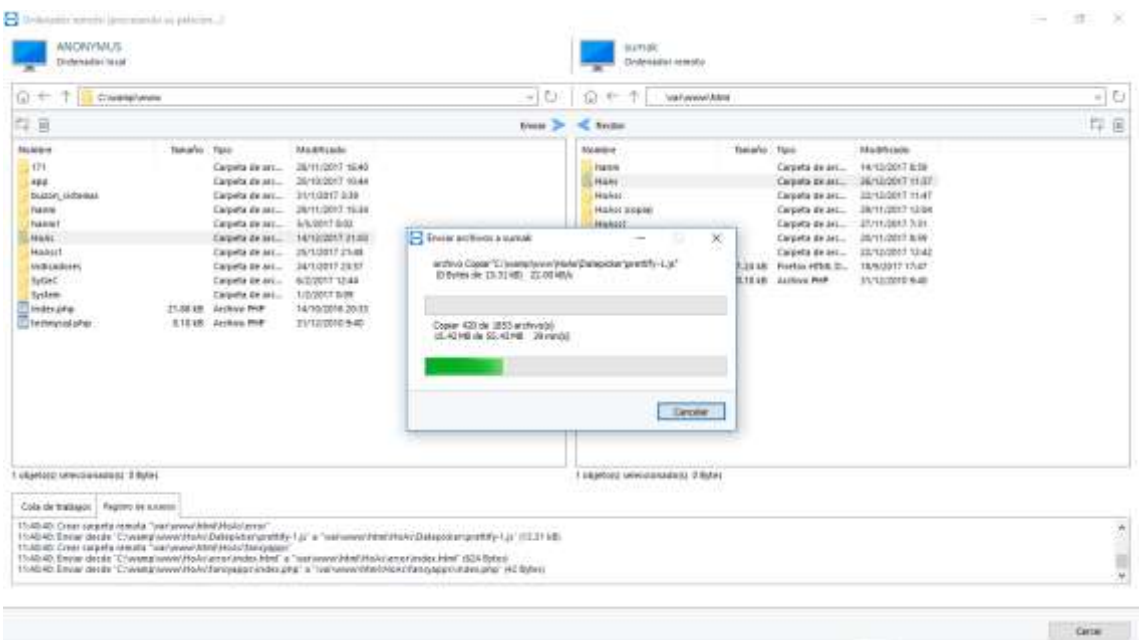

**Ilustración 62:** Subida de los archivos al servidor **Elaborado por:** Quishpe H, Agualongo A.

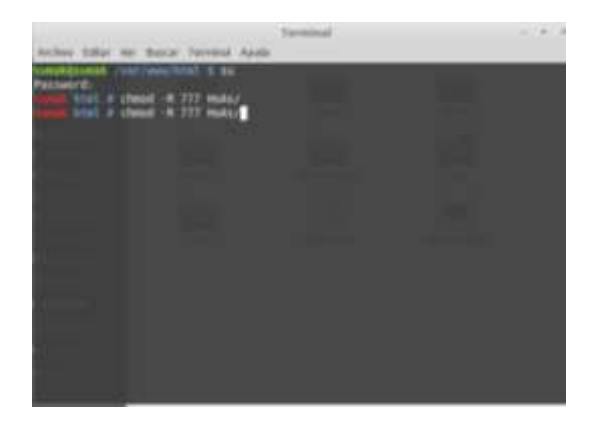

**Ilustración 63:** Dando permisos por consola al proyecto **Elaborado por:** Quishpe H, Agualongo A.

Restauración de la base de datos HoAs

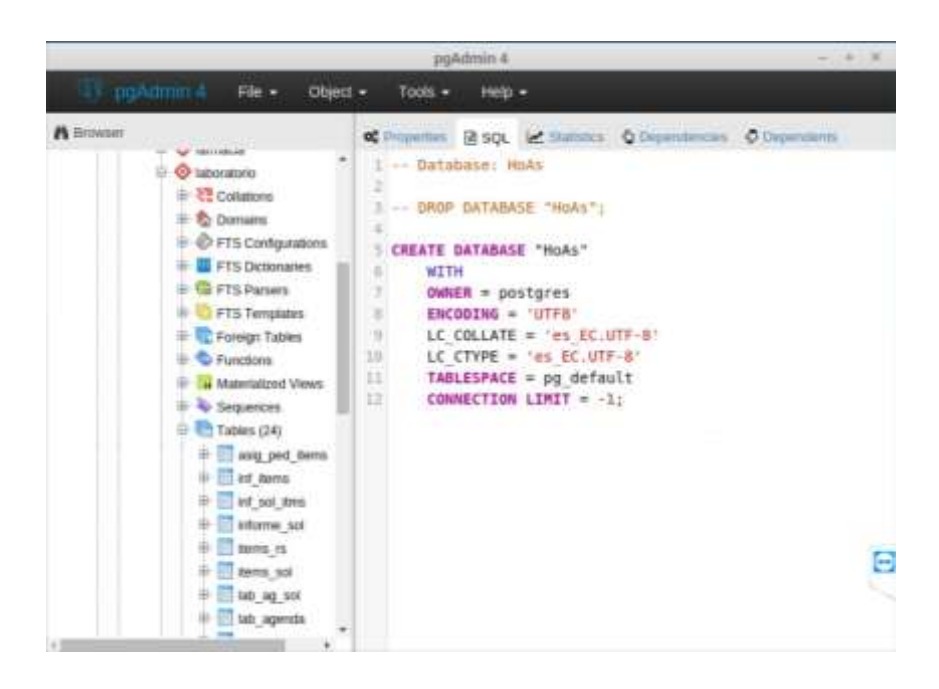

**Ilustración 64:** Restauración de la base de datos PostgreSQL **Elaborado por:** Quishpe H, Agualongo A.

|           |                                                                                                    | poAdmin 4                                                                                                    |
|-----------|----------------------------------------------------------------------------------------------------|----------------------------------------------------------------------------------------------------|
|           | Fig. 4                                                                                                    | $Obiect - 7008 -$<br>Help +                                                                                                    |
| A Simiser | <b>COLLEGE AND</b><br>+ El tab agenda<br>Il Title compartir<br>$\triangleq$ ab capes<br>= 140 forma imprint<br># 2 lab forms dos<br>$\frac{1}{2}$ to historial st.<br>E El Mo mes agen<br>the on dal 1<br># 2 lab publicacion<br>$+ 140$ m s<br>to be see two trill<br>The others in The<br>+ III resultado items<br><b>Bulleting</b> Call<br># The examen rest<br># 2 tpo examen sol<br>$=$ $\frac{1}{2}$ b prodited<br>Trigger Functions<br>C: Types<br>U Views | C Province: 2 sqt. E Statutes + Outperstractes. O Organisms.<br>S CREATE TABLE laboratorio solicitud lab<br>o.<br>id sol ped integer NOT NULL,<br>٠<br>sala ped integer,<br>×<br>cama ped integer,<br>22<br>id ard integer,<br>11<br>edad pers double precision,<br>I2<br>ci pers character varying(17) COLLATE pg catalog.'c<br>13<br>cod inst character varying(#) COLLATE pg catalog.'t<br>34.<br>fecha ped date,<br>15<br>hora ped time(6) without time zone,<br>38<br>id med integer.<br>cod rf character varying[8] COLLATE pg catalog."def<br>T31<br>th.<br>estado ped integer.<br>EE.<br>cod lb character varying(3) COLLATE pg catalog."def<br>28<br>observ ped character varying(75) COLLATE pg catalog<br>23<br>id user integer.<br>22<br>CONSTRAINT solicitud lab pkey PRIMARY KEY (id sol.<br>CONSTRAINT fk persona FOREIGN KEY (ci pers)<br>23 <sup>7</sup><br>24.<br>REFERENCES public.persona (ci pers) MATCH SIMP.<br>25<br>ON UPDATE CASCADE |
|           |                                                                                                    | 28<br>ON DELETE RESTRICT                                                                                                    |

**Ilustración 65:** Revisión de la base de datos y tablas. **Elaborado por:** Quishpe H, Agualongo A.

# **Capacitación.**

Socialización a todo el personal médico del Hospital General Alfredo Noboa Montenegro.

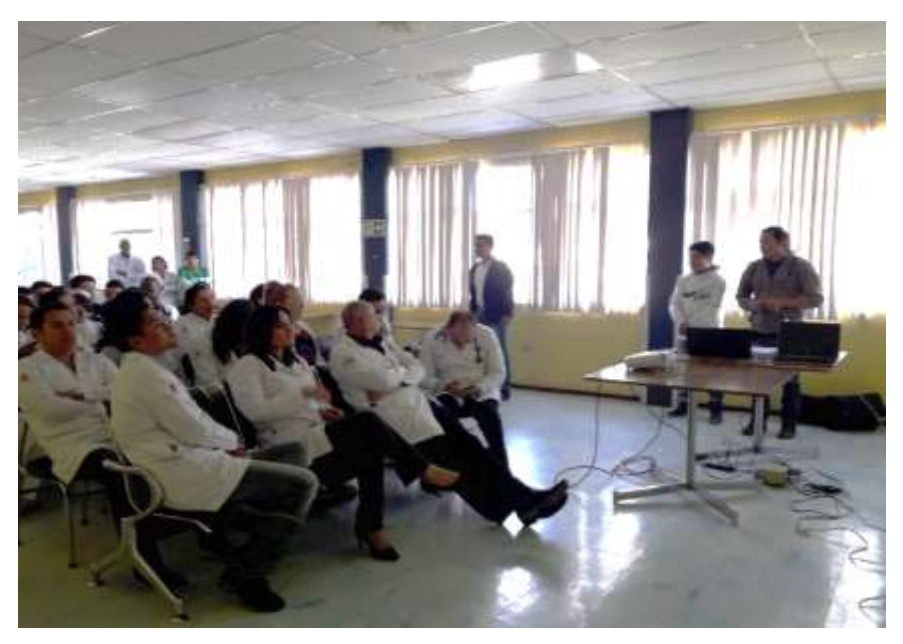

**Ilustración 66:** Socialización a los médicos del HGANM **Elaborado por:** Quishpe H, Agualongo A.

Capacitación a los médicos del área de emergencia en el manejo y funcionamiento del sistema HoAs.

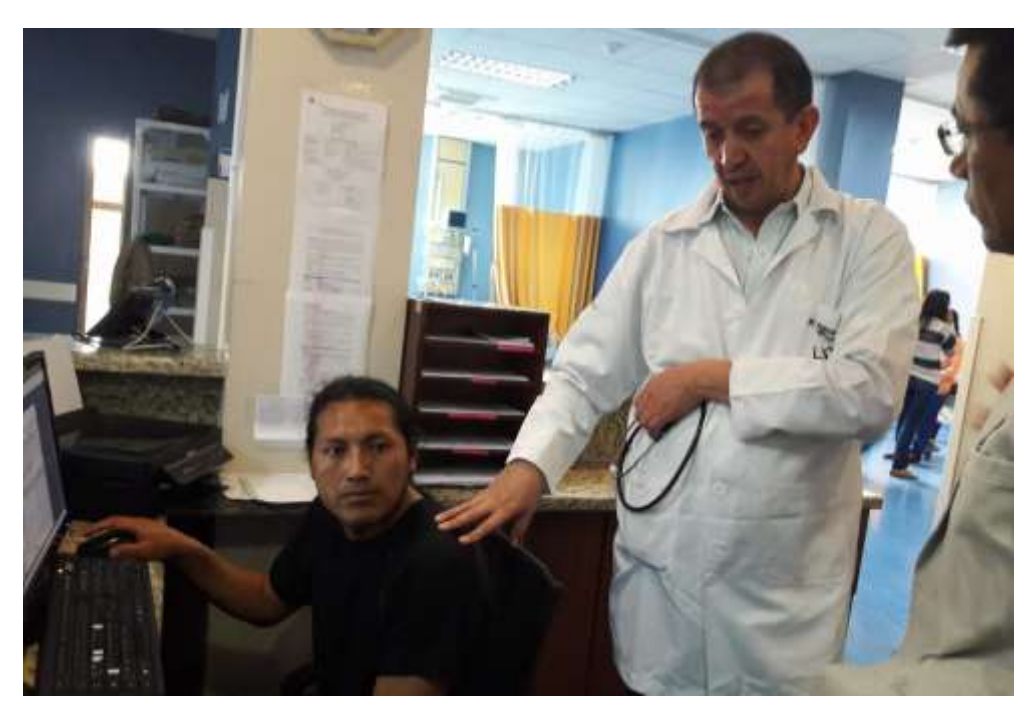

**Ilustración 67:** Capacitación en el área de emergencia **Elaborado por:** Quishpe H, Agualongo A.

Capacitación a los médicos del área de hospitalización en el manejo y funcionamiento del sistema HoAs.

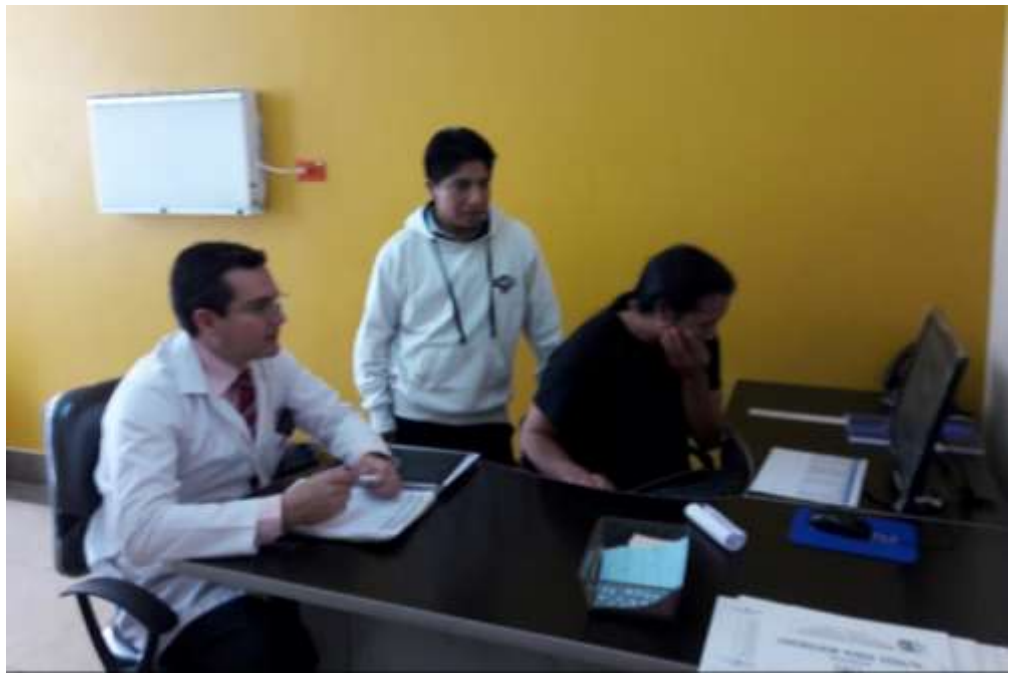

**Ilustración 68:** Capacitación en el área de hospitalización **Elaborado por:** Quishpe H, Agualongo A.

Capacitación a los médicos del área de consulta externa en el manejo y funcionamiento del sistema HoAs.

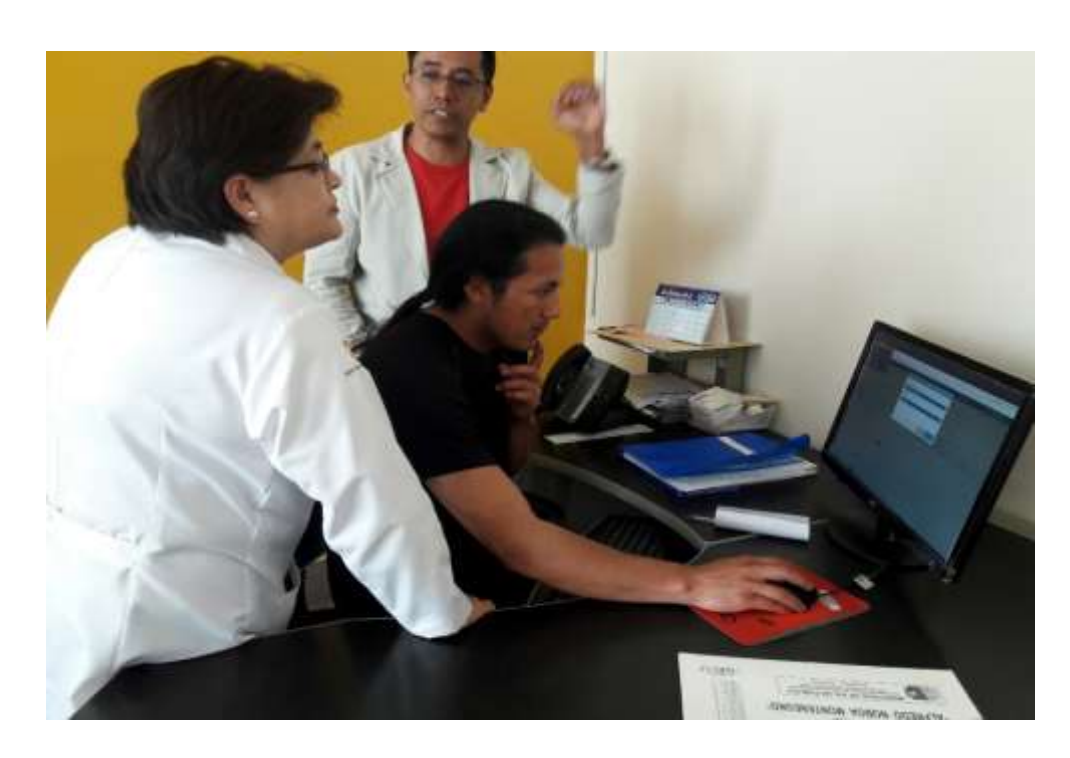

**Ilustración 69:** Capacitación en el área de consulta externa **Elaborado por:** Quishpe H, Agualongo A.

Capacitación al personal que labora en el área de laboratorio clínico.

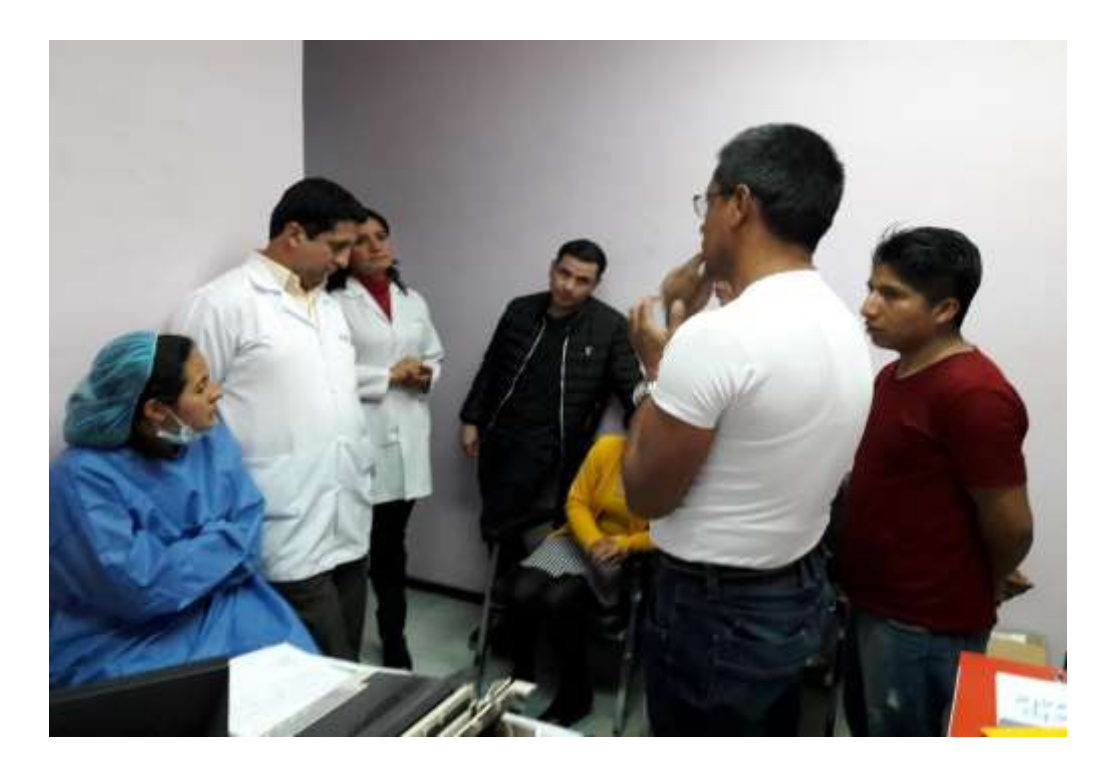

**Ilustración 70:** Capacitación al personal de laboratorio **Elaborado por:** Quishpe H, Agualongo A.

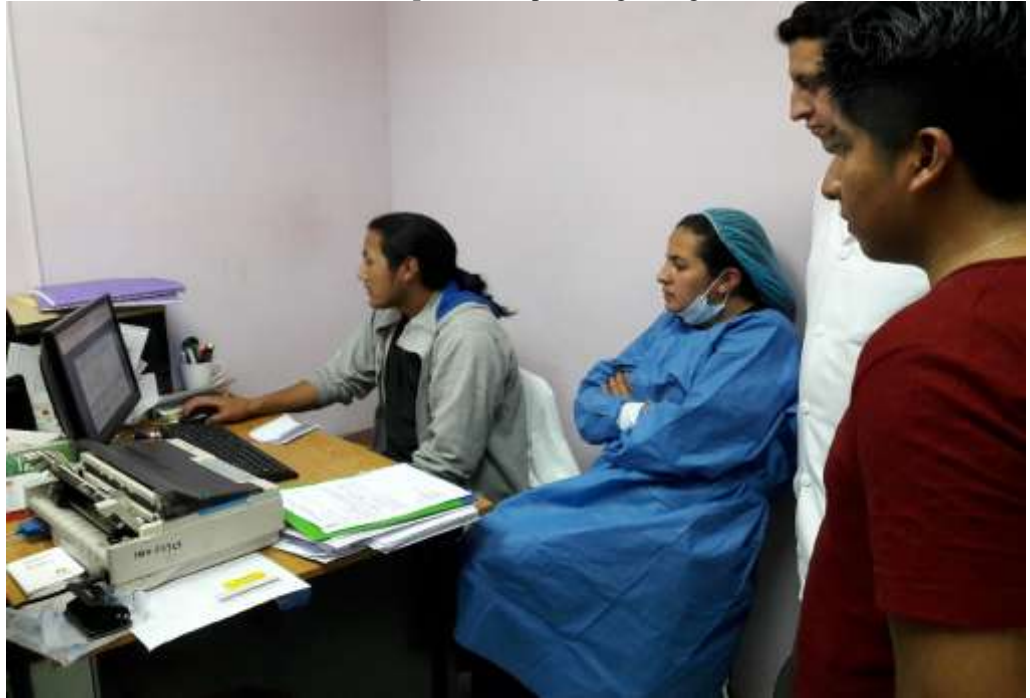

**Ilustración 71:** Capacitación al personal de laboratorio **Elaborado por:** Quishpe H, Agualongo A.

#### **4. PRUEBAS**

#### **4.1. Propósito**

Es un proceso en el que se revisa el correcto funcionamiento de la aplicación, bajo condiciones definidas explícitamente y se aplica utilizando técnicas apropiadas, con el objetivo de detectar niveles inadecuados de calidad. Este es uno de los puntos altos de la ingeniería de software, razón por la cual realizamos las pruebas necesarias para la comprobación del mismo.

Las pruebas son de gran importancia para de esta manera garantizar la calidad del software.

#### **4.2. Entorno**

Las pruebas se realizaron en el servidor del Hospital General Alfredo Noboa Montenegro.

#### **4.3. Alcance**

Se cumplieron las siguientes pruebas:

- $\checkmark$  Pruebas de funcionalidad.
- $\checkmark$  Pruebas de interfaz.
- $\checkmark$  Pruebas de Base de Datos.
- $\checkmark$  Pruebas de Rendimiento.
- $\checkmark$  Pruebas de Seguridad y Control de Acceso.
- $\checkmark$  Pruebas de Configuración.

#### **4.4. Actores de las Pruebas**

Las pruebas se realizaron por parte de los desarrolladores de la aplicación, para de esta manera encontrar errores que impidan el educado funcionamiento del sistema.

# **4.5. Tipos de Pruebas**

# **4.5.1. Pruebas de Funcionalidad**

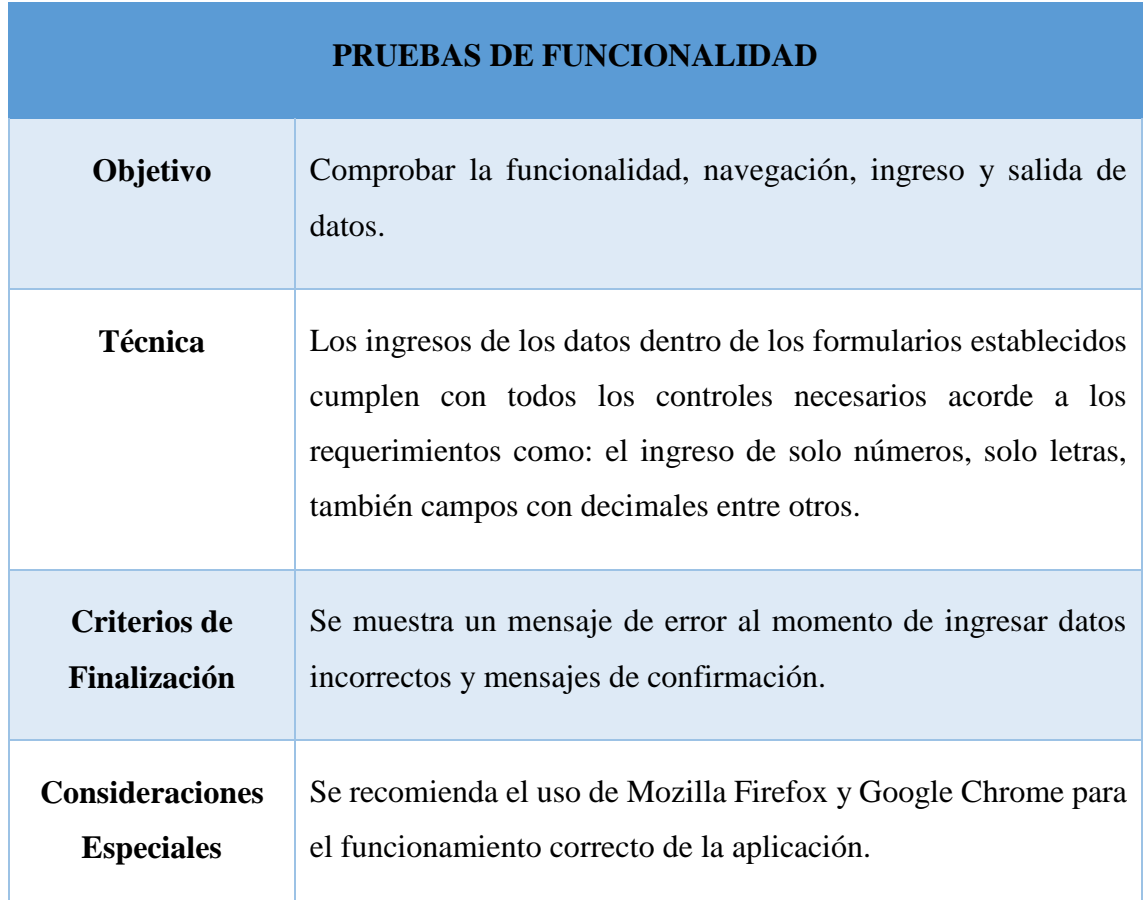

**Tabla 30:** Pruebas de funcionalidad **Elaborado por:** Quishpe H, Agualongo A. **Fuente:** Investigación de campo

### **4.5.2. Pruebas de Interfaz de Usuario**

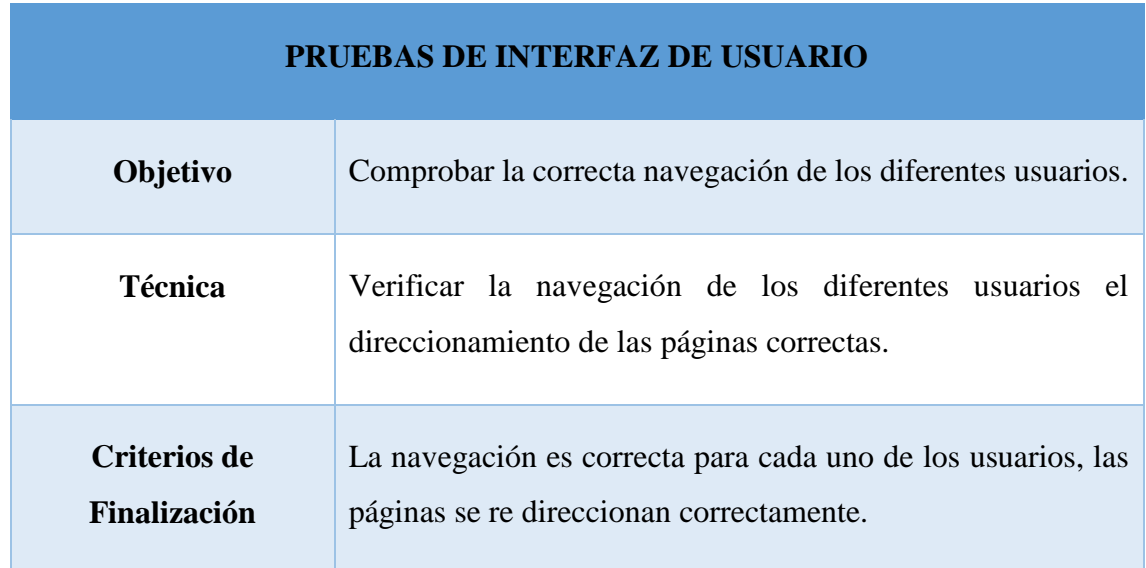

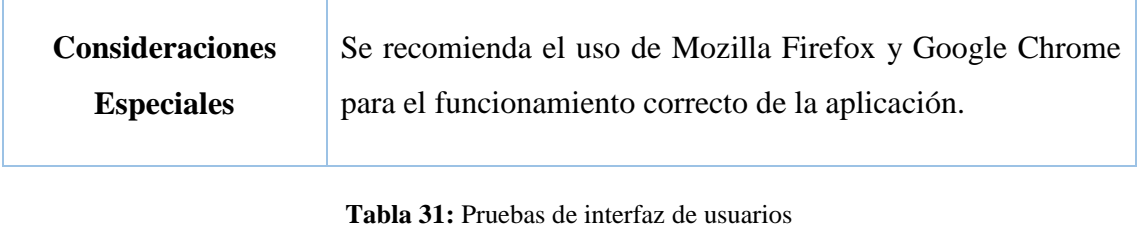

**Elaborado por:** Quishpe H, Agualongo A. **Fuente:** Investigación de campo

### **4.5.3. Pruebas de Base de Datos**

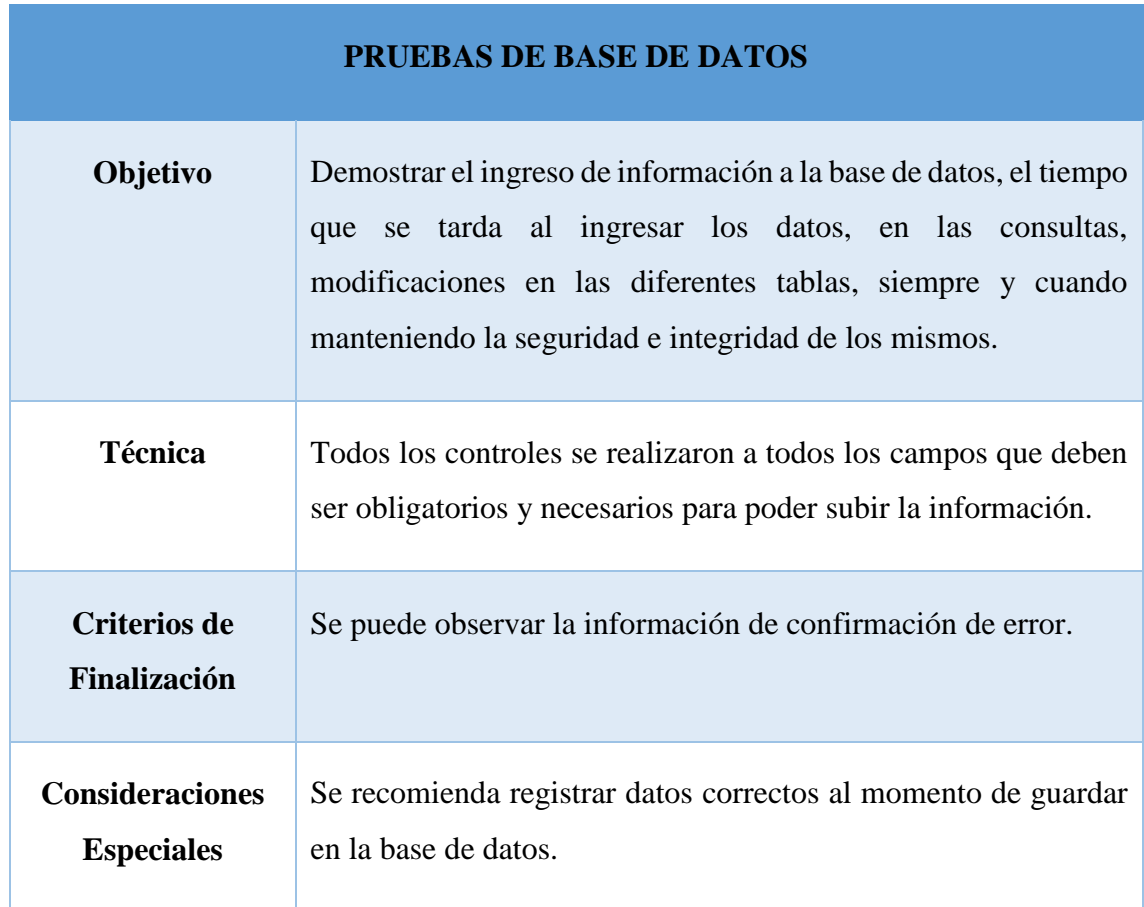

**Tabla 32:** Pruebas de base de datos **Elaborado por:** Quishpe H, Agualongo A. **Fuente:** Investigación de campo

### **4.5.4. Pruebas de Rendimiento**

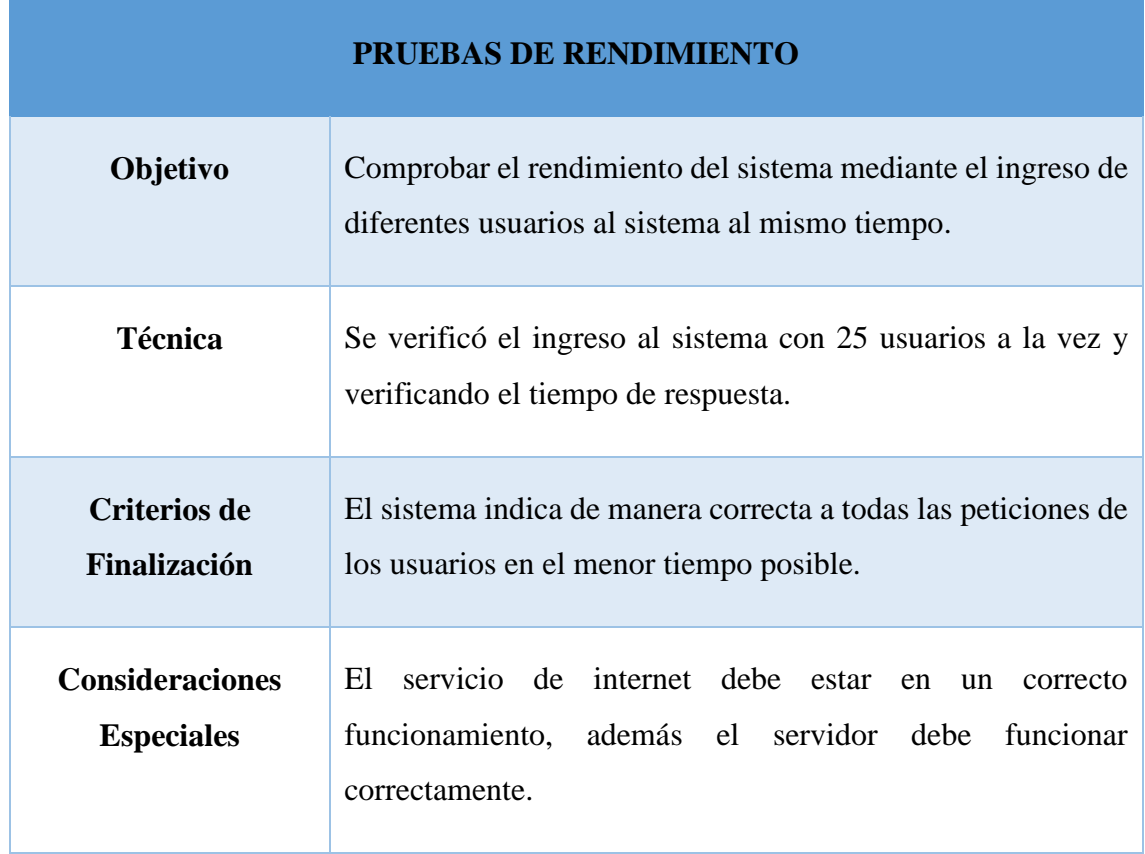

**Tabla 33:** Pruebas de rendimiento **Elaborado por:** Quishpe H, Agualongo A. **Fuente:** Investigación de campo

# **4.5.5. Pruebas de Seguridad y Control de Acceso**

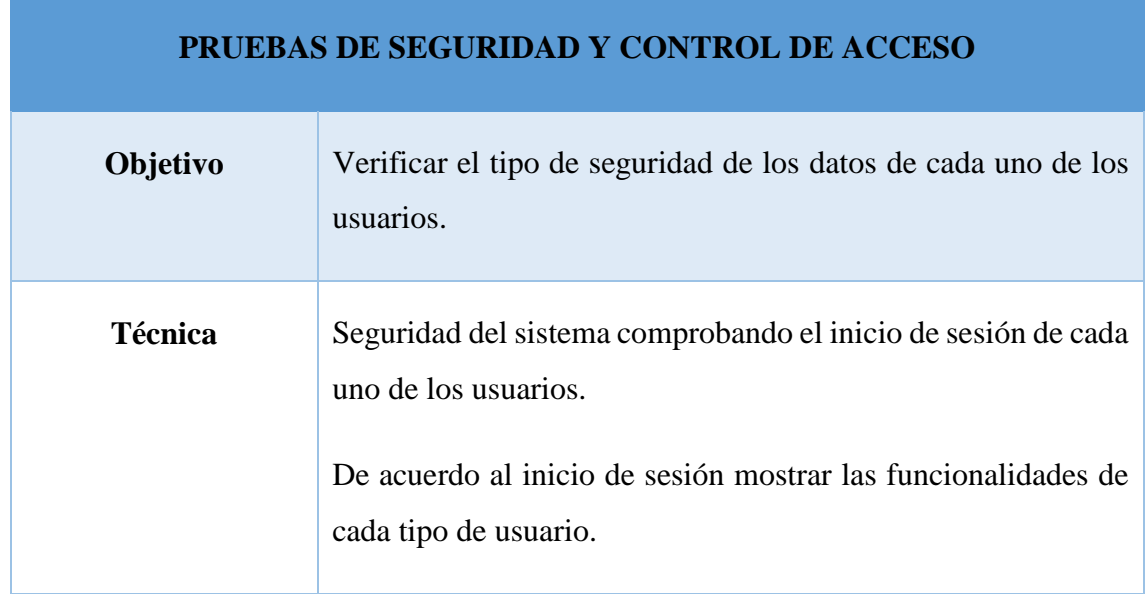

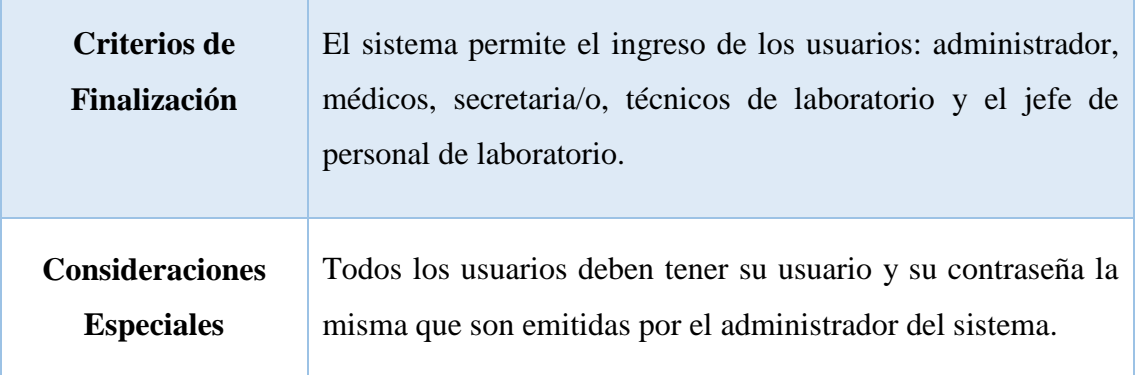

**Tabla 34:** Pruebas de seguridad y control de acceso **Elaborado por:** Quishpe H, Agualongo A. **Fuente:** Investigación de campo

### **4.5.6. Pruebas de Configuración**

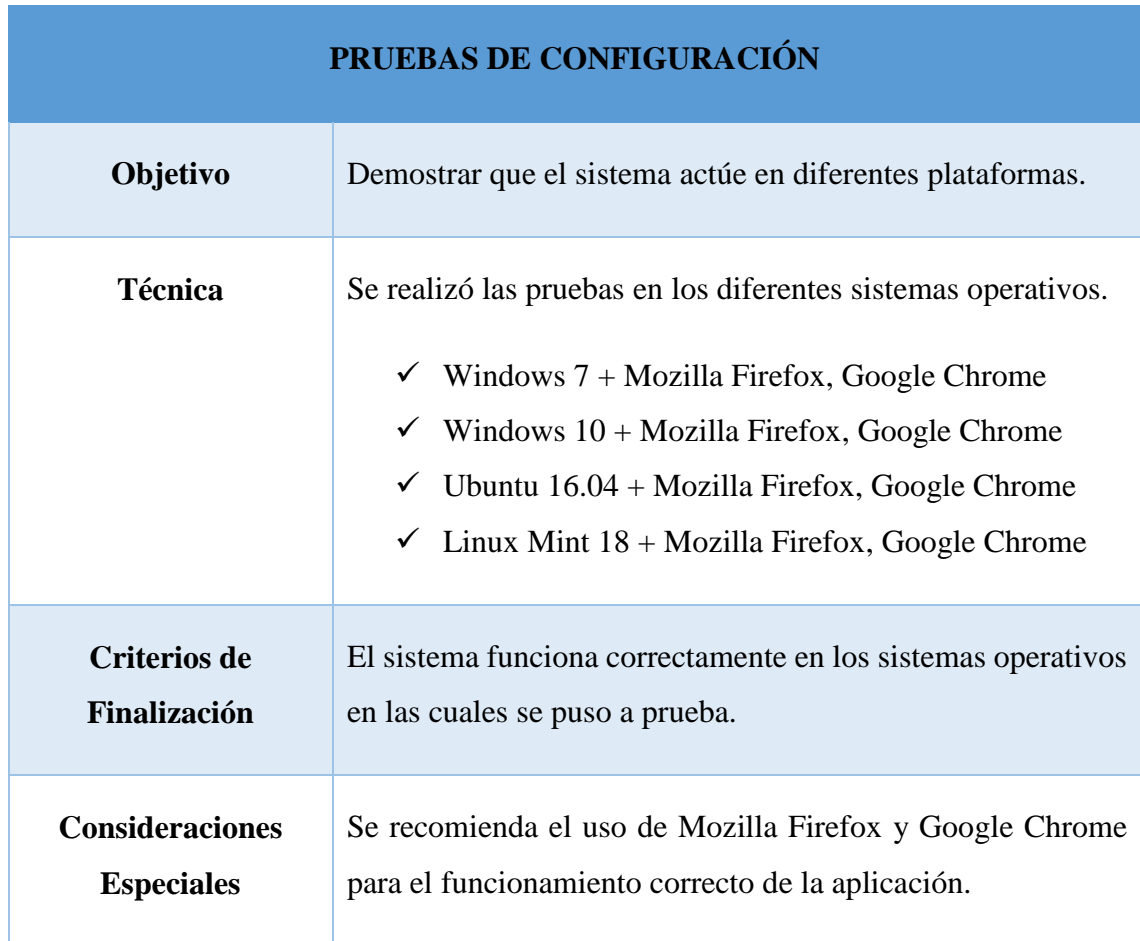

**Tabla 35:** Pruebas de configuración **Elaborado por:** Quishpe H, Agualongo A. **Fuente:** Investigación de campo

### **4.6. Sistema**

Software que se utilizó para realizar las pruebas:

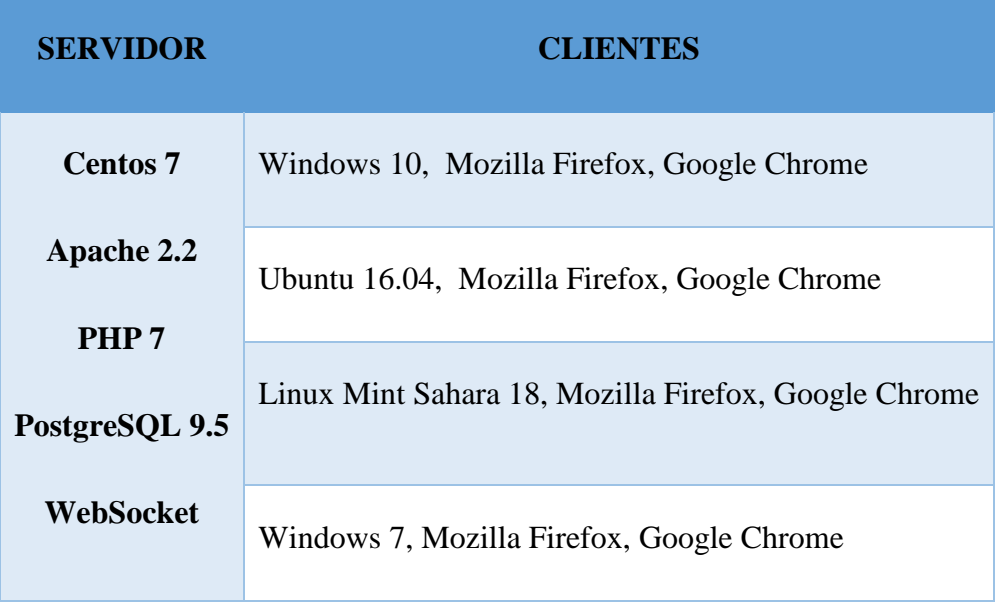

**Tabla 36:** Sistemas utilizadas para las pruebas **Elaborado por:** Quishpe H, Agualongo A. **Fuente:** Investigación de campo

#### **5. ANEXOS**

Carta de compromiso de aceptación por parte de la institución para el realizar el proyecto de investigación.

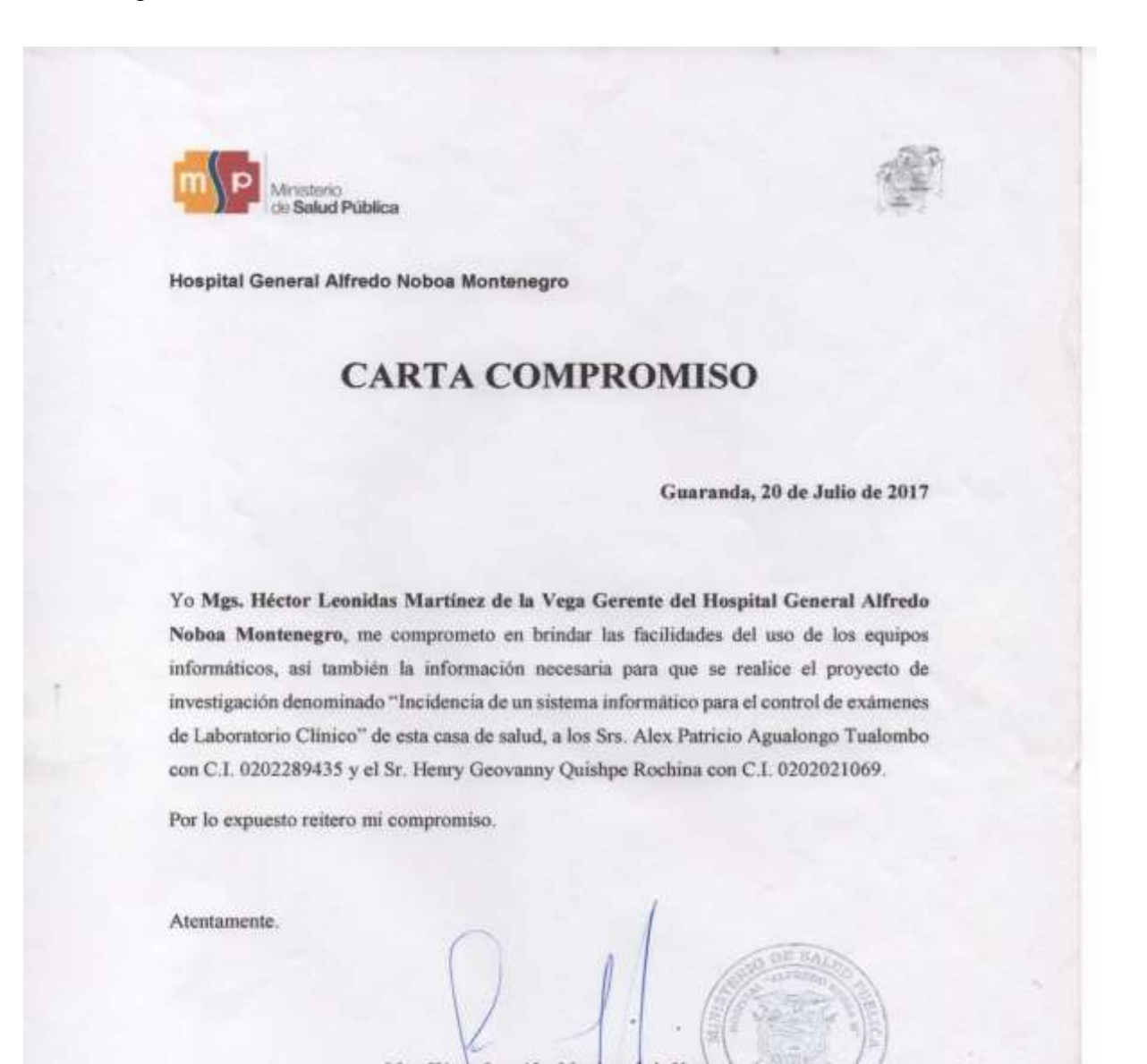

Mgs. Hector Leonidas Martinez de la Vega<br>GERENTE DEL HOSPITAL GENERAL ALFREDO NOBOA MONTENEGRO

J.M. Claneros y Selv<br>| Código Postal: 020103 Teléfono: 593 (3 2980282 / 2980230 / 2980881 / WWW.BB

Formato de solicitud de exámenes

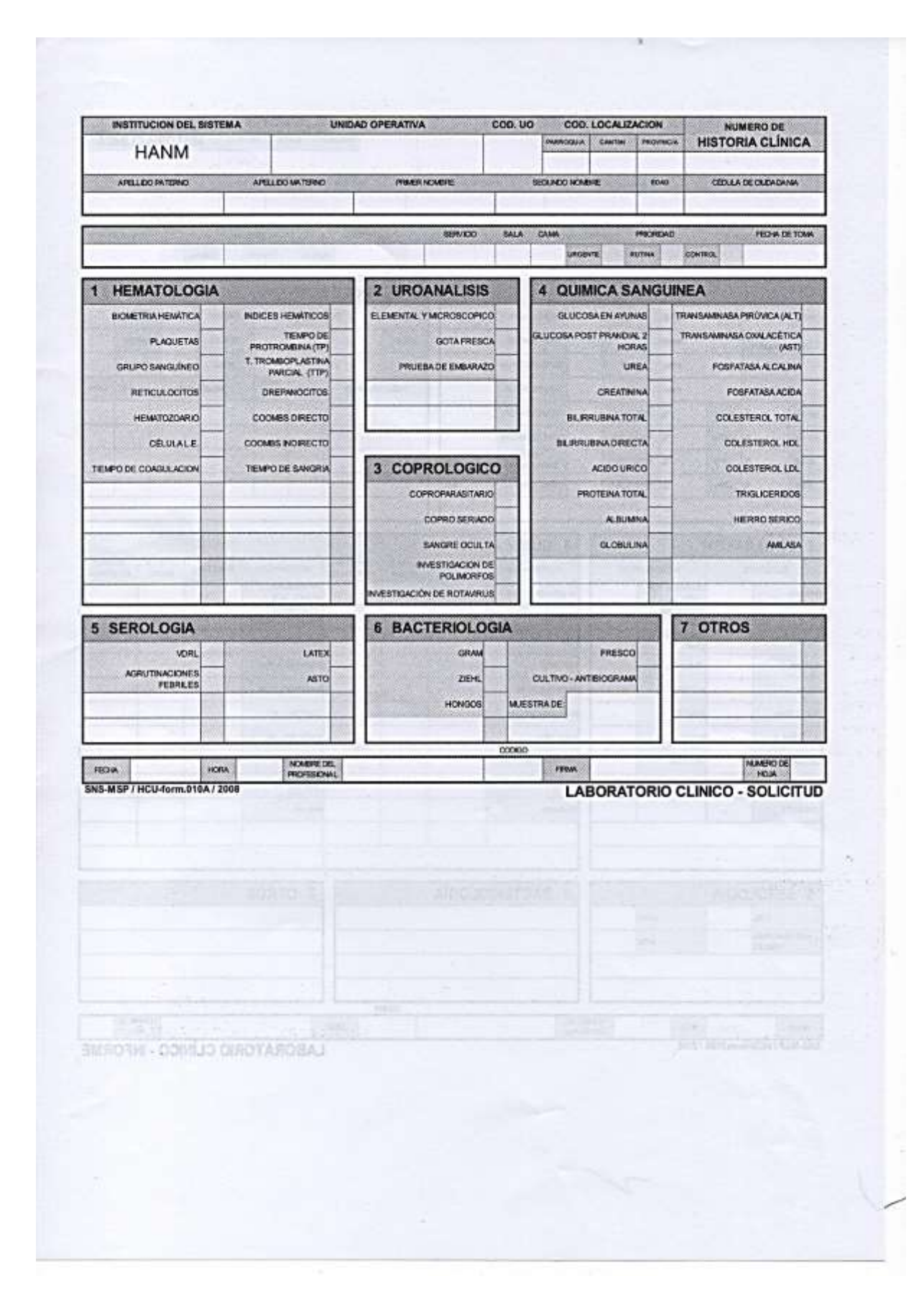

# Formato de entrega de resultados.

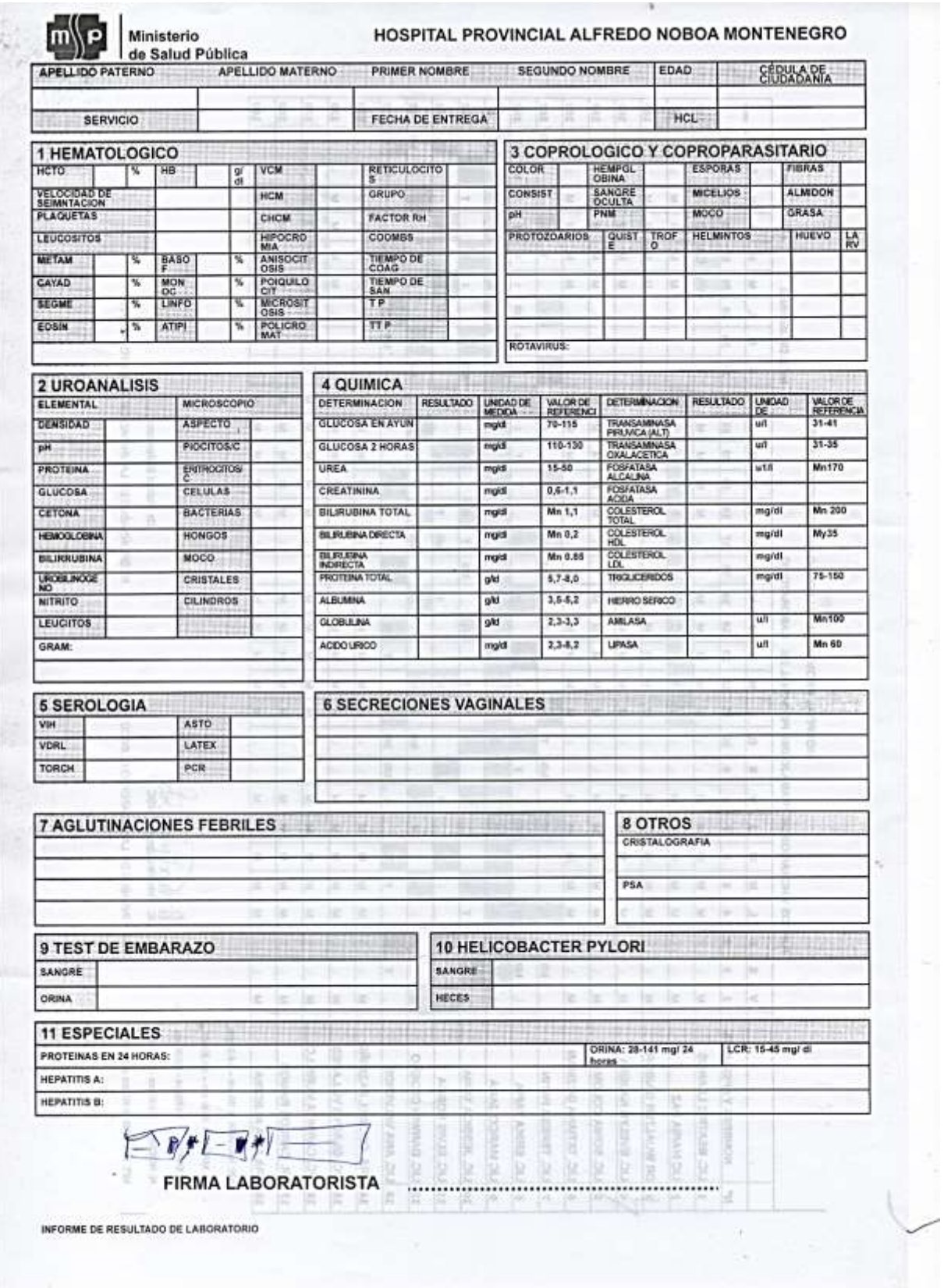

#### Solicitud para la capacitación médico.

Guaranda 27 de diciembre del 2017

Ing. Rolando Naranjo GERENTE DEL HOSPITAL GENERAL ALFREDO NOBOA MONTENEGRO Presente.-

De nuestras consideraciones:

Es un honor dirigirnos a usted, mediante un atento y cordial saludo, para solicitar muy encarecidamente autorice a quien corresponda se convoque a la capacitación del sistema de laboratorio clínico (HoAs), el cual fue desarrollado como proyecto de tesis previo a la obtención de título de Ingeniero en Sistemas Computacionales de la Universidad Estatal de Bolívar, a todo el personal médico que envían solicitudes de exámenes de laboratorio el día jueves 28 de diciembre del presente año a las 16:00 en el salón auditorio del HGANM.

Por la atención brindada anticipo mis más sinceros agradecimientos.

Atentamente;

**Henry Geovanny Quishpe** C.I. 0202021069

Alex Patricio Agualongo C.I. 0202289435

**ESPONDED** HOSPIT!  $-20$ poR-

Certificación de anti plagio del proyecto de investigación.

Yo ING. MÓNICA ELIZABETH BONILLA MANOBANDA TUTORA DEL PROYECTO DE INVESTIGACIÓN,

#### **CERTIFICA:**

Que el presente Proyecto de Investigación titulado: "INCIDENCIA DE UN SISTEMA INFORMÁTICO PARA EL CONTROL DE EXÁMENES DE LABORATORIO CLÍNICO, DEL HOSPITAL GENERAL ALFREDO NOBOA MONTENEGRO, AÑO 2017." de autoria de los Sr. AGUALONGO TUALOMBO ALEX PATRICIO Y QUISHPE ROCHINA HENRY GEOVANNY, estudiantes de la Carrera de Sistemas, Cumplió con la revisión de su proyecto a través de la herramienta URKUND, dando como resultado el 8% de coincidencia no intencional, porcentaje que ese encuentra dentro de los parámetros establecidos.

Guaranda 5 de enero de 2018.

Ing. Mónica Bonilla. Tutora

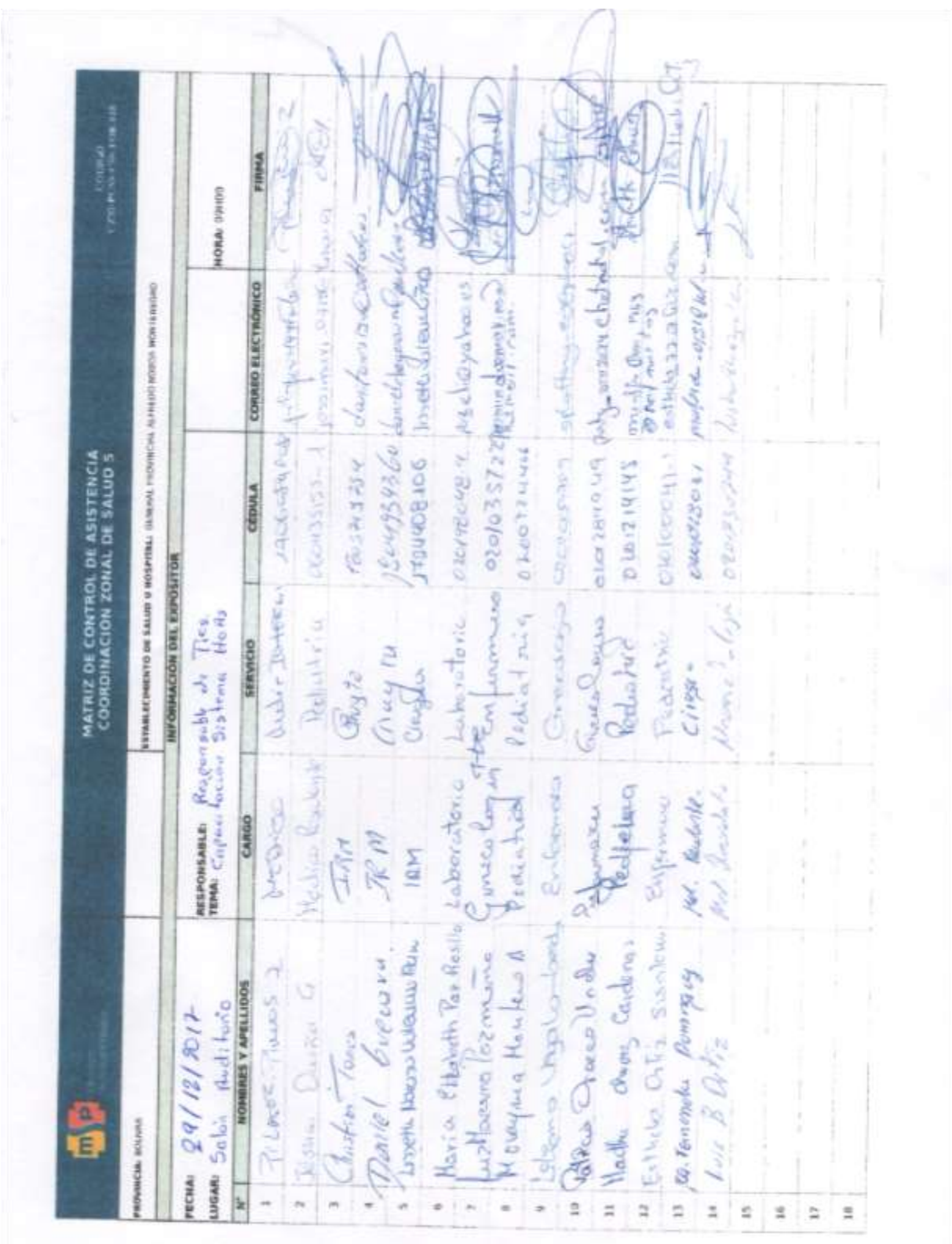

Nómina de asistencia de los médicos a la capacitación del sistema HoAs.
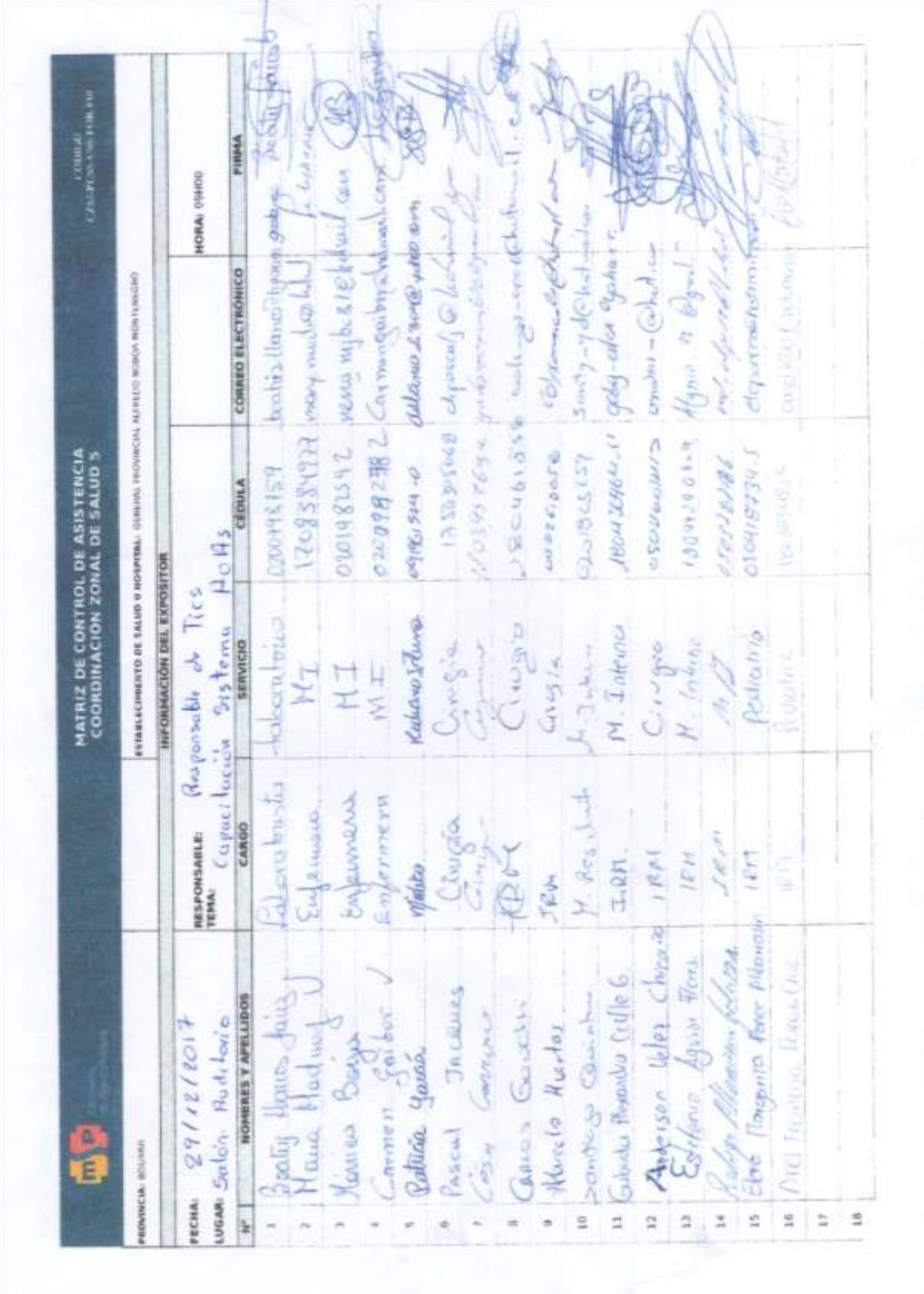

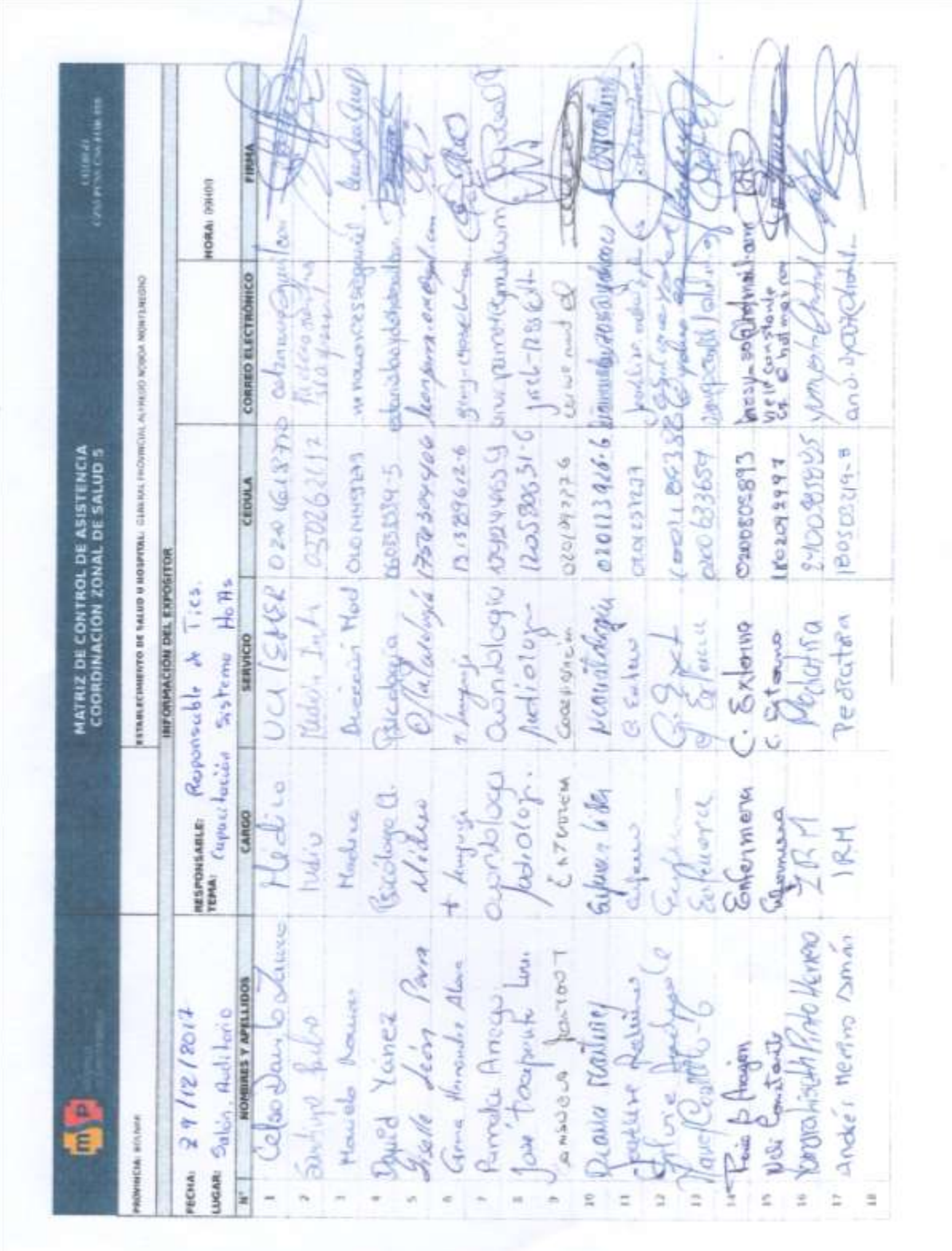